# **ESCUELA SUPERIOR POLITÉCNICA DEL LITORAL**

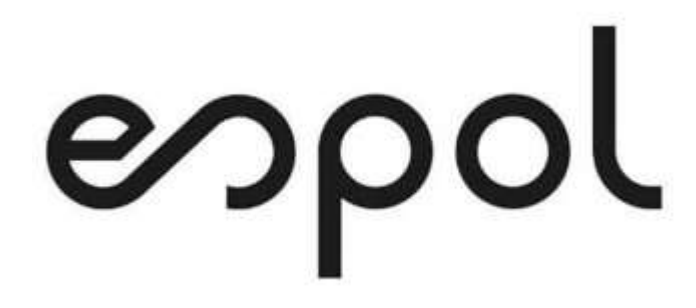

**Facultad de Ingeniería en Electricidad y Computación**

"IMPLEMENTACIÓN DE UN SISTEMA DE INTELIGENCIA DE NEGOCIOS PARA EL ANÁLISIS DE HÁBITOS DE CONSUMO DE UNA EMPRESA DE PROCESAMIENTO DE TARJETAS DE CRÉDITO.

# **TRABAJO DE TITULACION**

Previo a la obtención del Título de:

# **MAGÍSTER EN SISTEMAS DE INFORMACIÓN GERENCIAL**

Autor:

**ING. JONATHAN FABRICIO GARCÍA CRUZ** 

Guayaquil - Ecuador 2020

## <span id="page-1-0"></span>**AGRADECIMIENTO**

Agradezco a Dios por permitirme cumplir uno de mis objetivos personales, a mis padres Barón y Betty, a mis suegros José y Laura, y a toda mi familia por la ayuda constante que me brindaron para seguir adelante durante el periodo de estudio de la maestría.

oncity

**Jonathan Fabricio García Cruz** 

# <span id="page-2-0"></span>**DEDICATORIA**

Con mucho cariño para mis amores mis hijos Samuel, Luciana y mi esposa Nubia, que son la motivación para emprender cada reto en mi vida.

**Jonathan Fabricio García Cruz** 

# <span id="page-3-0"></span>**TRIBUNAL DE SUSTENTACIÓN**

……………………………………………………… **MSIG Lenin Freire C. DIRECTOR** 

………………………………………………………

**MSIG Omar Maldonado D.** 

**DIRECTOR DEL PROYECTO DE GRADUACIÓN**

**KOBUTLANORRESA** 

**MSIG Robert Andrade T.**

**MIEMBRO DEL TRIBUNAL**

#### **RESUMEN**

<span id="page-4-0"></span>El presente trabajo de titulación analizó la importancia de contar con un sistema de inteligencia de negocios, en este caso aplicable a una entidad financiera emisora de tarjetas de crédito, enfocando el análisis y diseño en los consumos nacionales en los últimos tres años.

Los datos de consumos y las características básicas de los clientes nos llevaron al diseño e implementación de un sistema que permite obtener datos importantes de las bases transaccionales, los mismos que pueden ser interpretados para transformarlos en cubos y visualizarlos para poder analizar el comportamiento y hábitos de consumo a nivel de productos, ubicación geográfica, edades, rango de ingresos y productos de crédito, para conocer no solo un total cuantitativo sino también cualitativo de las operaciones de una organización.

Al finalizar el proyecto se identificaron beneficios importantes que se obtienen al implementar este tipo de productos, no solo el contar con una herramienta que esté a la vanguardia, sino de darle el poder al usuario de servirse de información que permita realizar análisis más eficientes y confiables, para crear nuevas estrategias con la finalidad de identificar y aprovechar oportunidades dentro del negocio en el que se desenvuelve.

# ÍNDICE GENERAL

<span id="page-5-0"></span>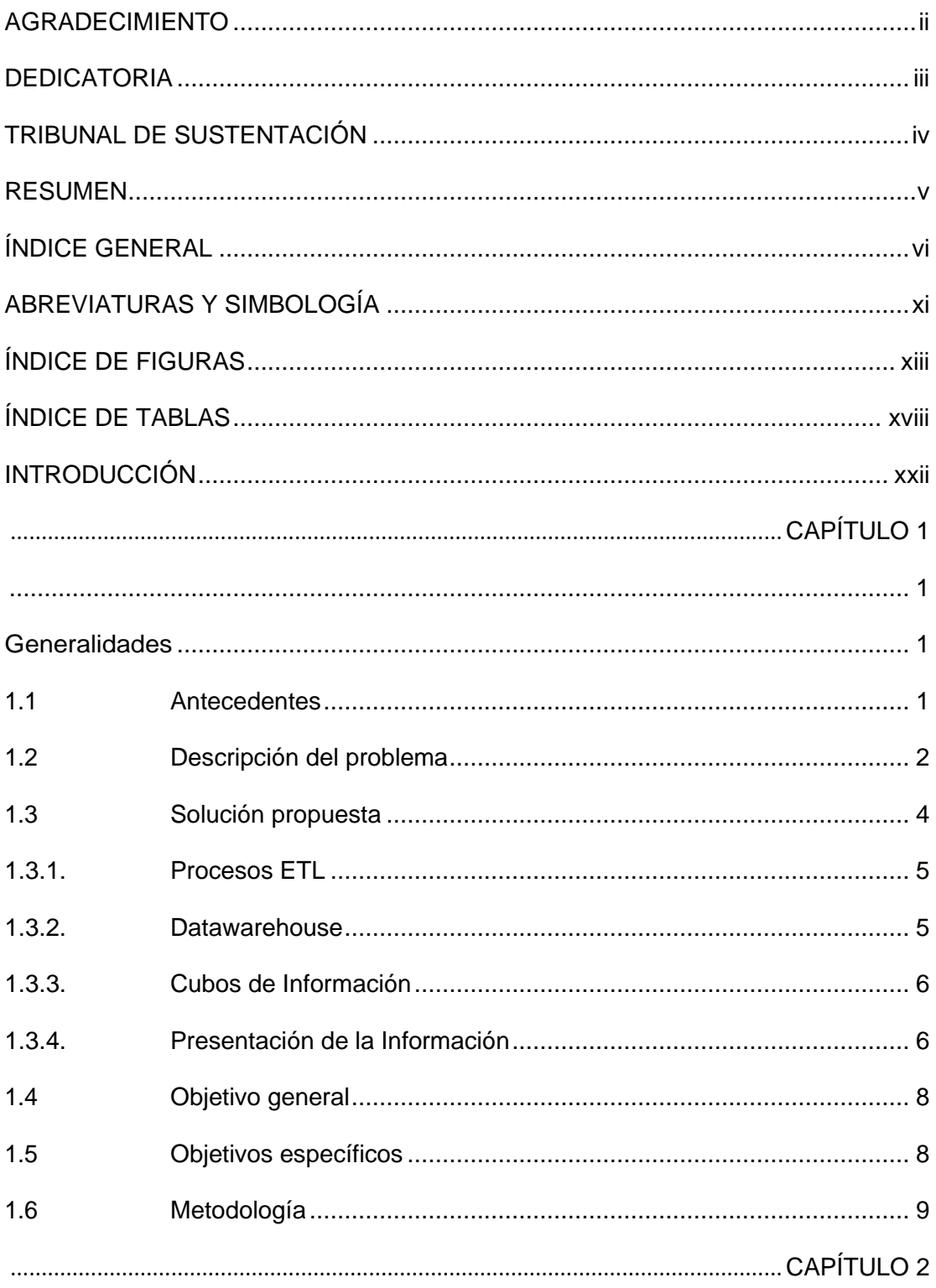

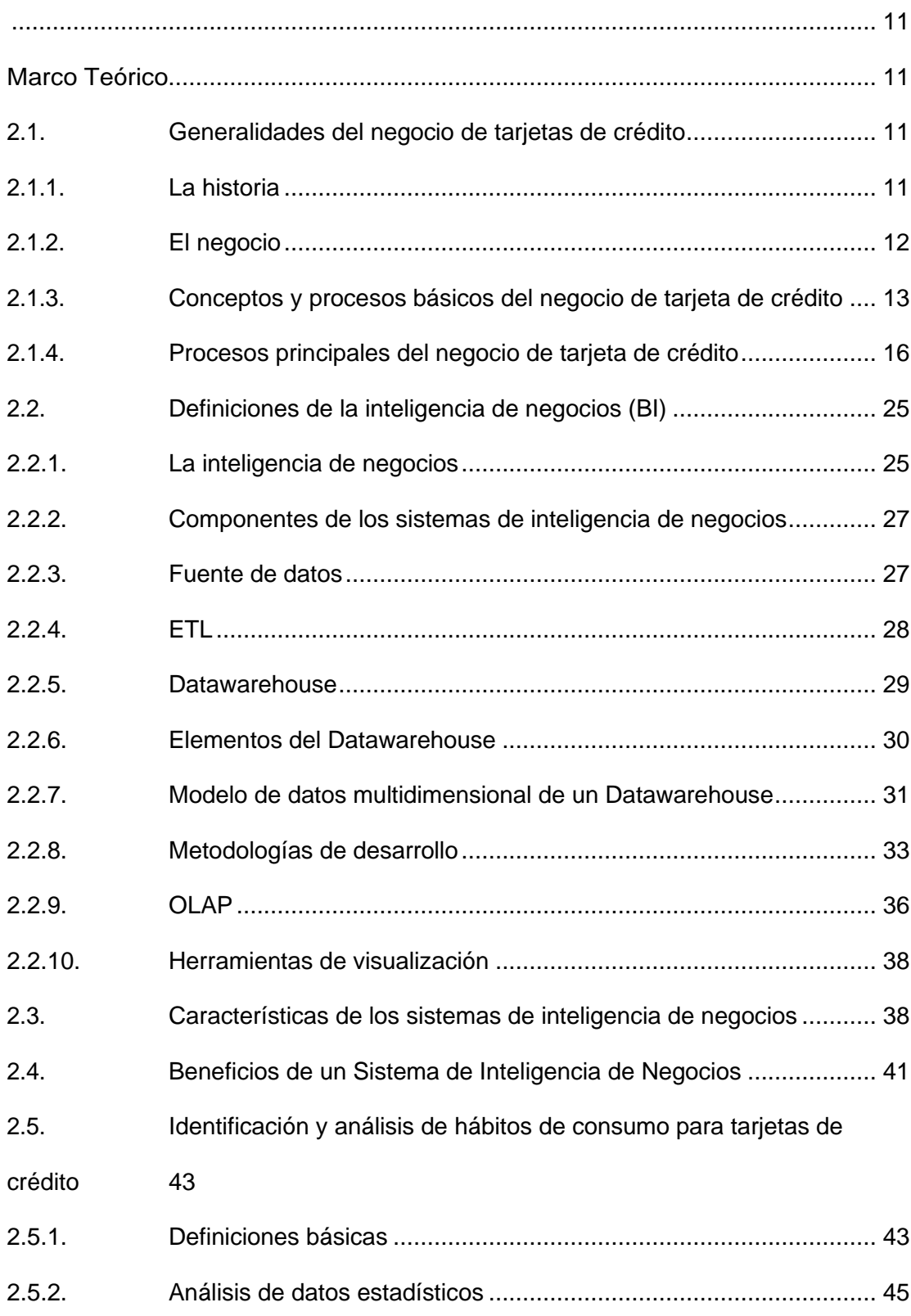

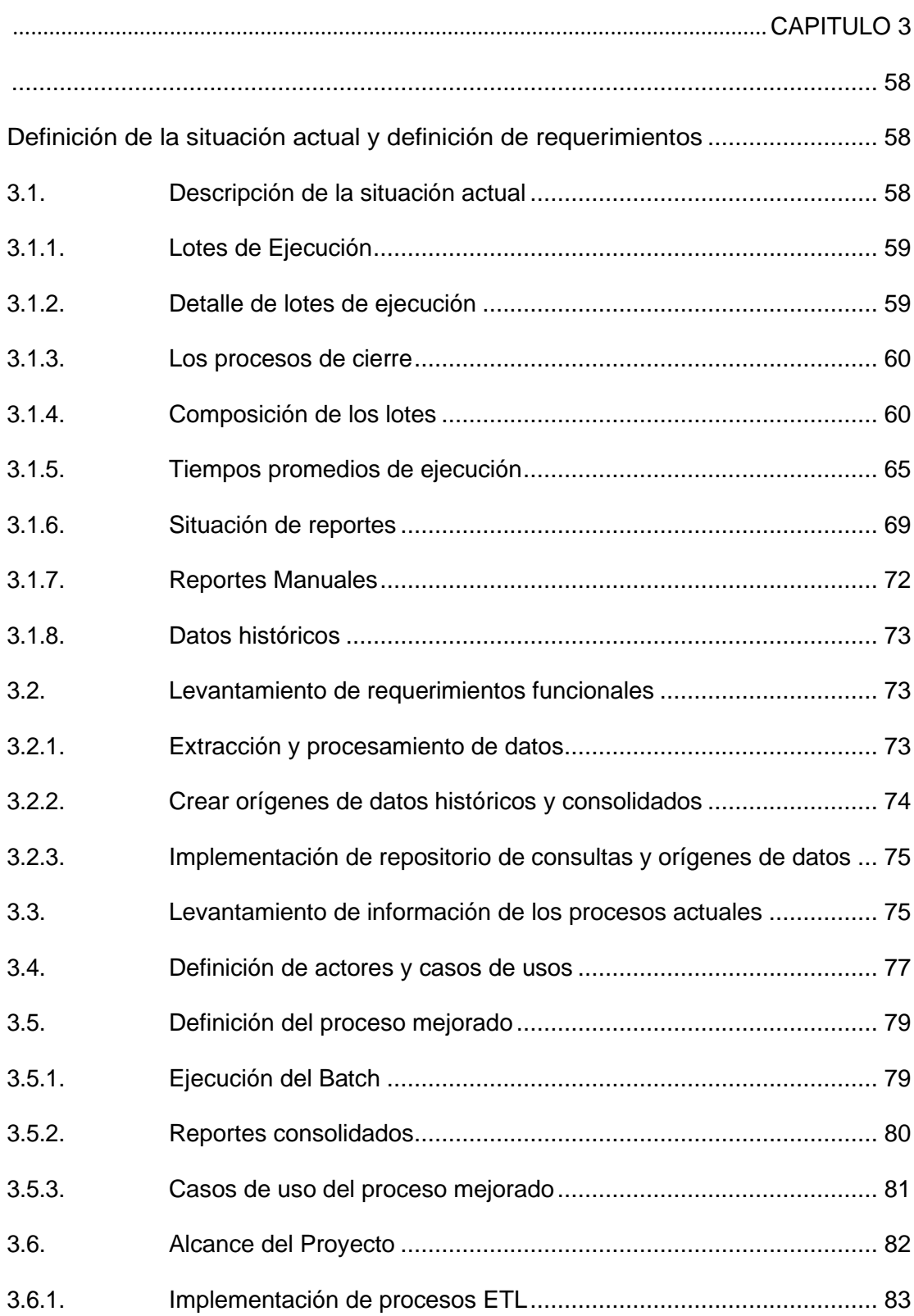

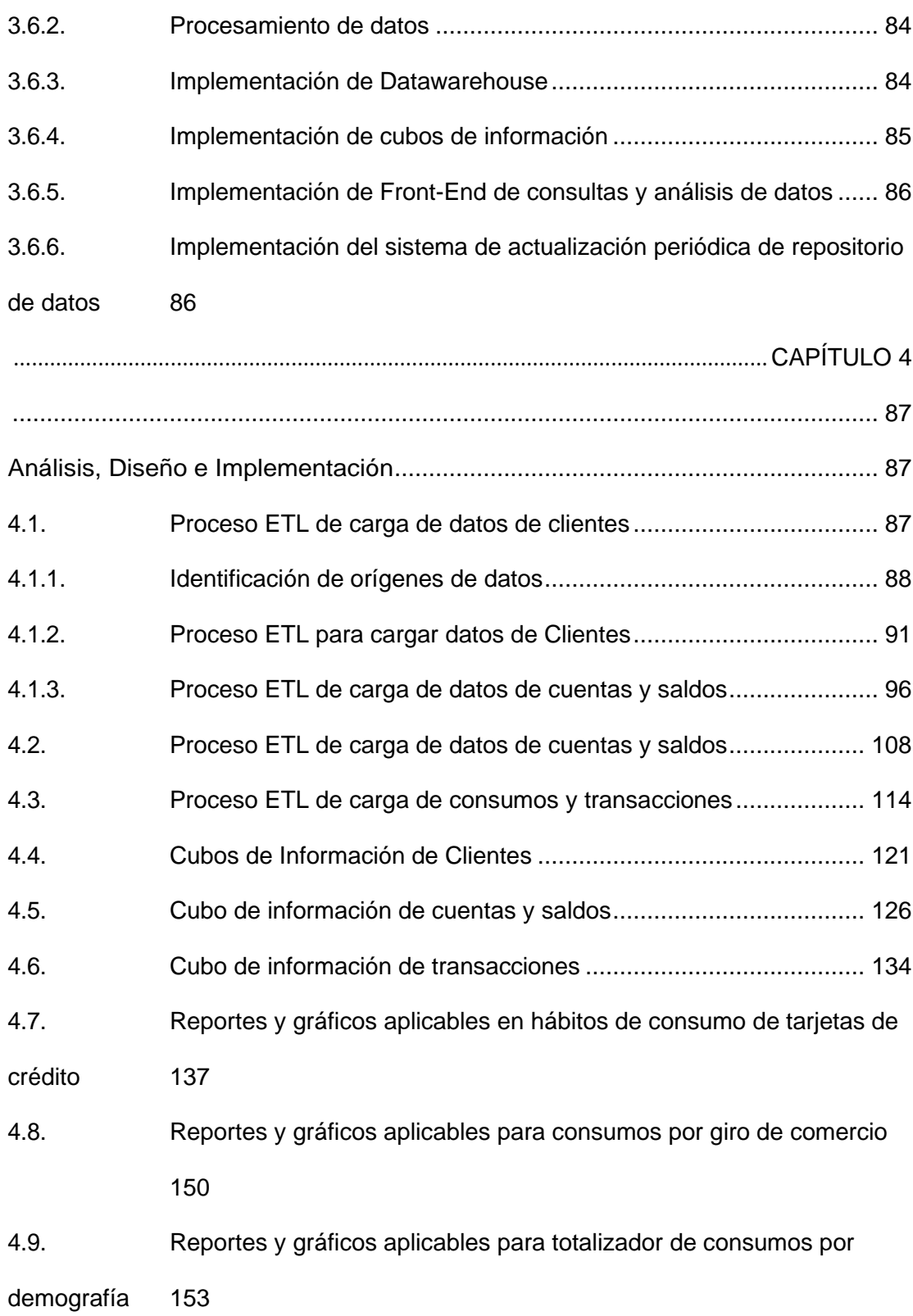

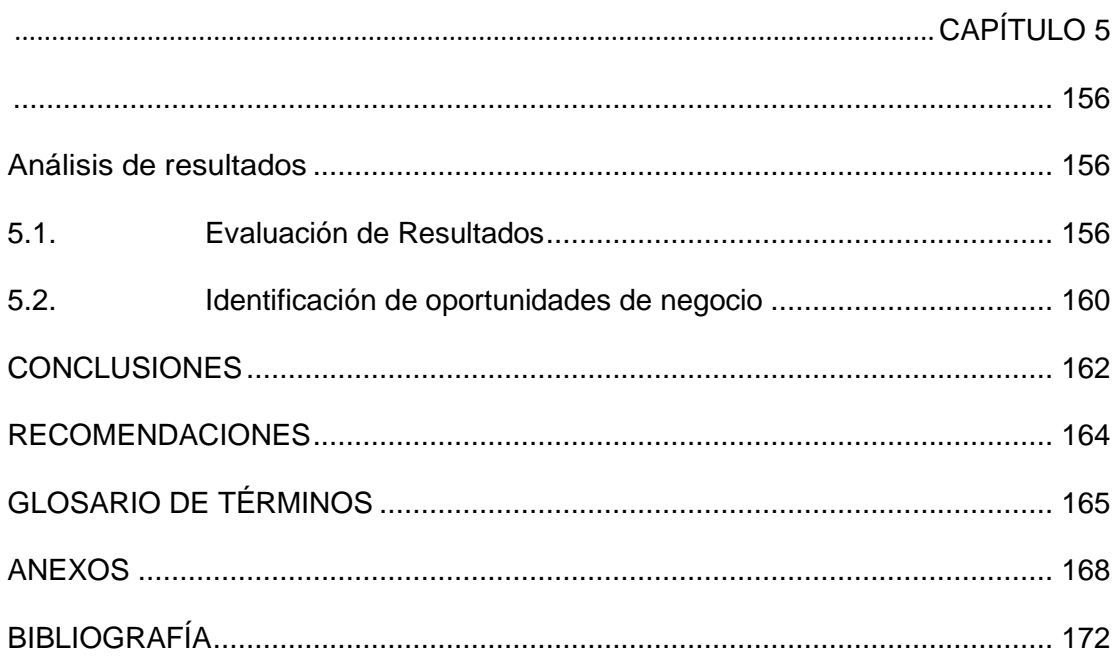

## **ABREVIATURAS Y SIMBOLOGÍA**

- <span id="page-10-0"></span>**ATM:** Cajero Automático (Automated Teller Machine)
- **BI:** Inteligencia de Negocios (Business Intelligence)
- **CRM:** Gestión de Relaciones con Clientes (Customer Relationship Management)
- **CVV:** Valor de Verificación de Tarjetas (Card Verification Value)
- **DSS:** Sistema de Soporte a las Decisiones (Decision Support System)
- **ERP:** Sistema de Planificación de Recursos Empresariales (Enterprise Resource Planning)
- **ETL:** Extraer, Transformar y Cargar (Extract, Transform and Load)
- **FE:** Front End
- **IBM:** International Business Machines
- **INEC:** Instituto Nacional de Estadísticas y Censos
- **IT:** Tecnología Informática
- **IVA:** Impuesto al Valor Agregado
- **KPI:** Indicador Clave de Desempeño (Key Performance Indicator)
- **MIP:** Interface Procesador de MasterCard (MasterCard Interface Processor)
- **MS SQL:** Servidor SQL de Microsoft (Microsoft SQL Server)
- **OLAP:** Procesamiento Analítico en Línea (On-Line Analytical Processing)
- **OLTP:** Procesamiento de Transacciones En Línea (OnLine Transaction Processing)
- PAN: Número de Tarjeta/Cuenta Personal (Personal Account Number)
- **PCI:** Industria de Tarjetas de Pago (Payment Card Industry)
- **PA-DSS:** Estándar de seguridad de datos de la aplicación de pago (Payment

Application Data Security Standard)

- **PDF:** Formato de Documento Portátil (Portable Document Format)
- **POS:** Punto de Venta (Point of Sale)
- **SAP:** Sistema de aplicación y producto (ERP) (Systeme Anwendungen und Produkte)
- **SFTP:** Protocolo de transferencia segura de archivos (Secure File Transfer Protocol)
- **VEA:** Servidor de Interface de Visa
- **XLS:** Extensión de archivos de Microsoft Excel (MS Excel file extensión)
- **XML:** Lenguaje de Marcas Extensible (Extensible Markup Language)

# **ÍNDICE DE FIGURAS**

<span id="page-12-0"></span>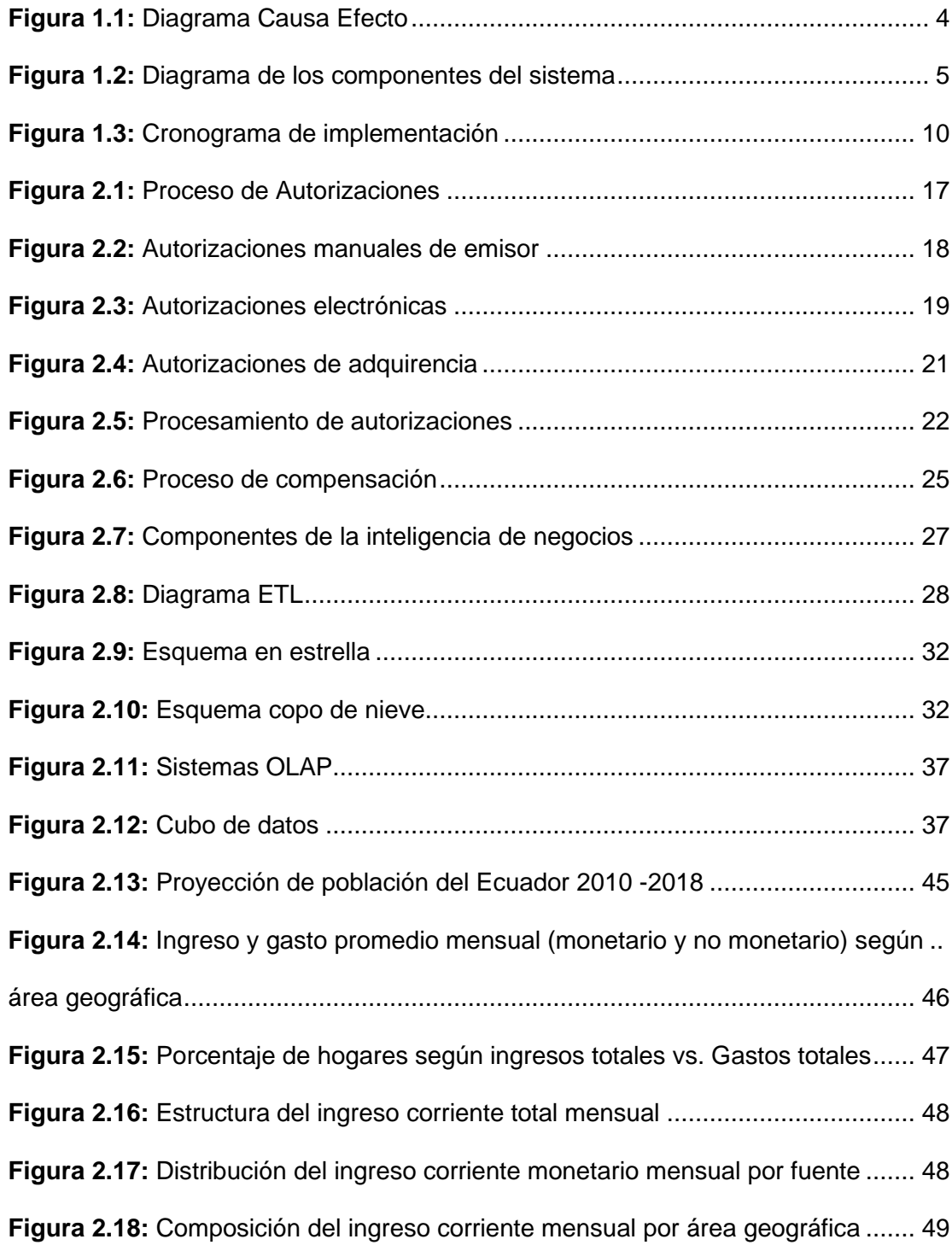

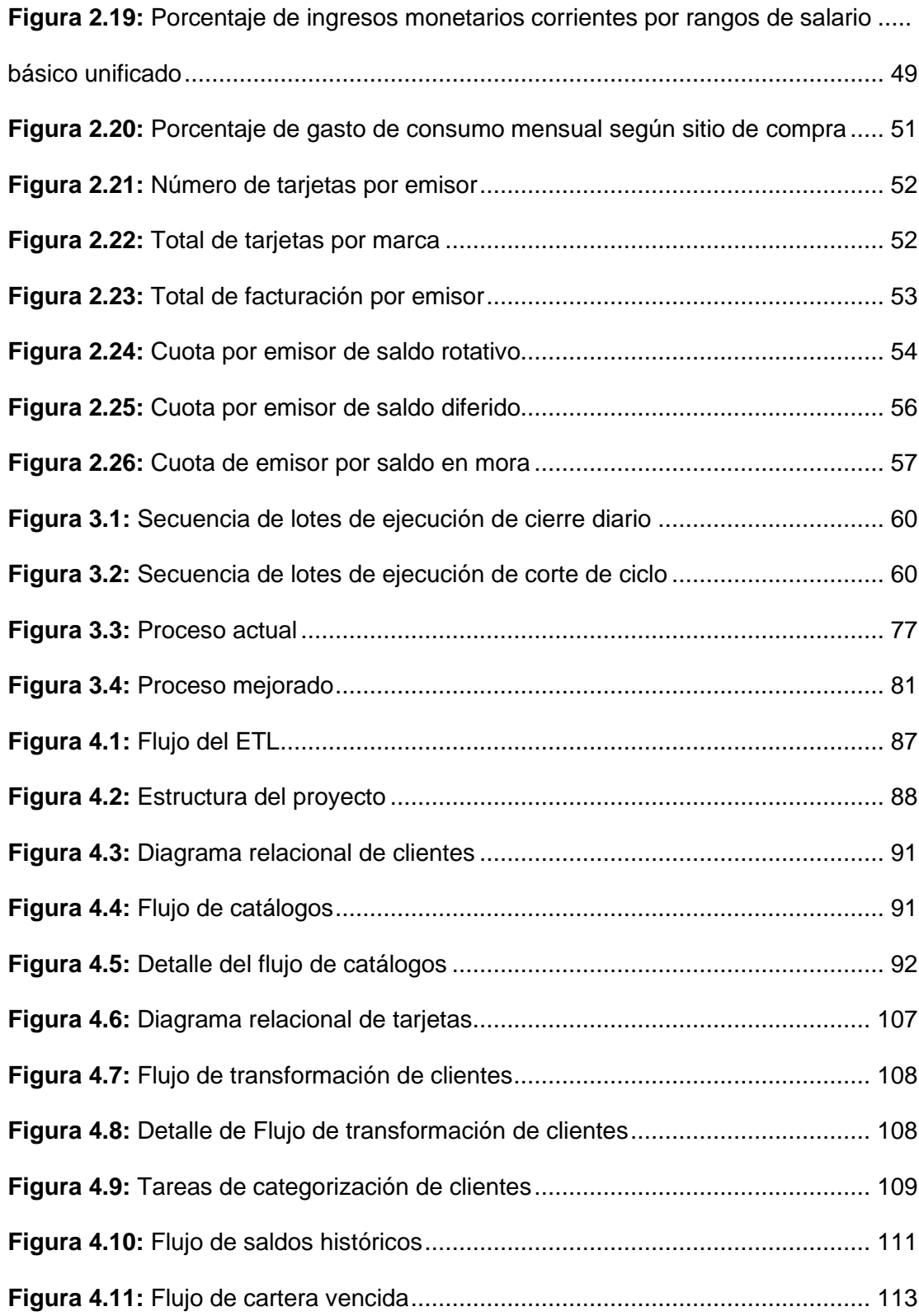

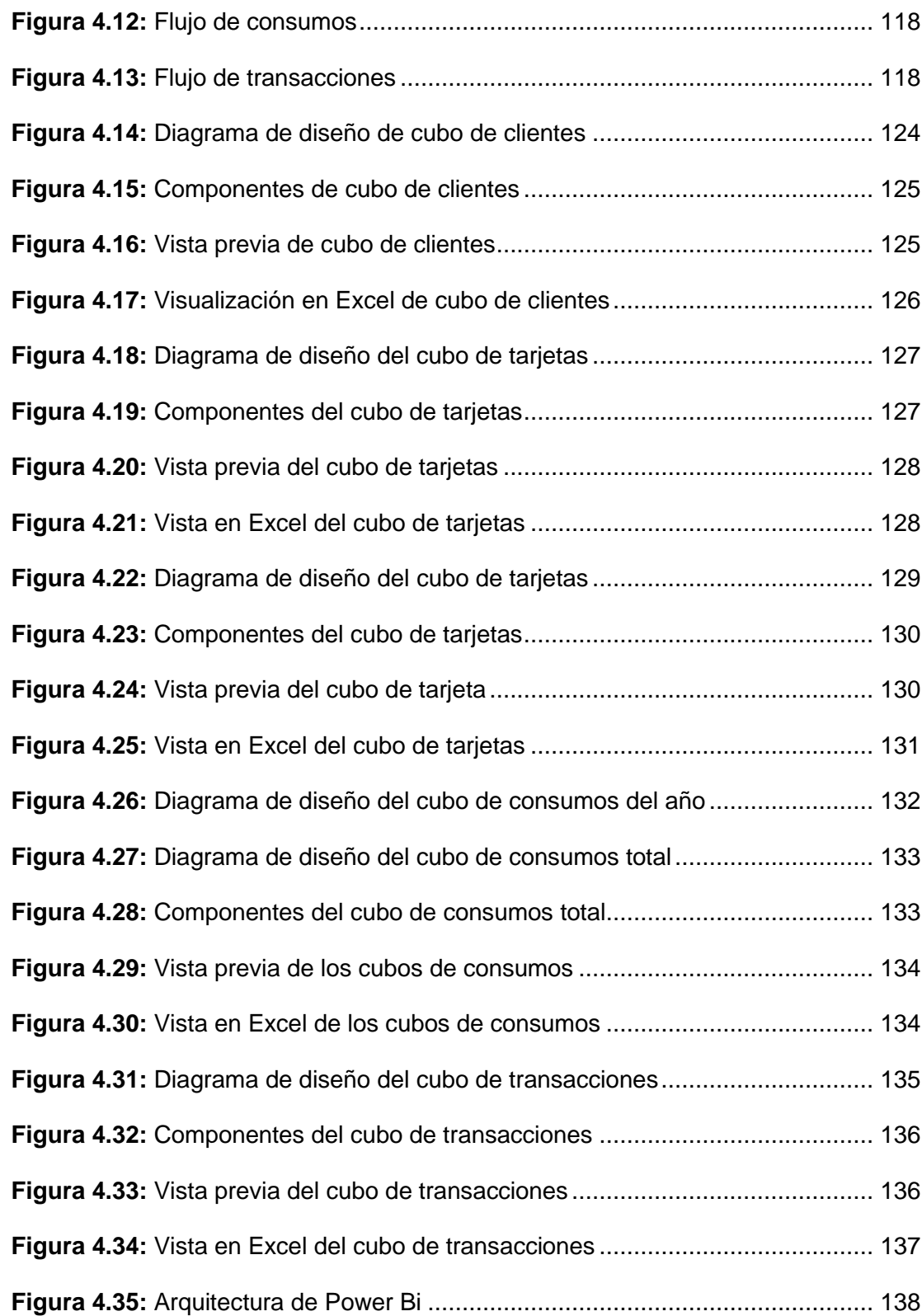

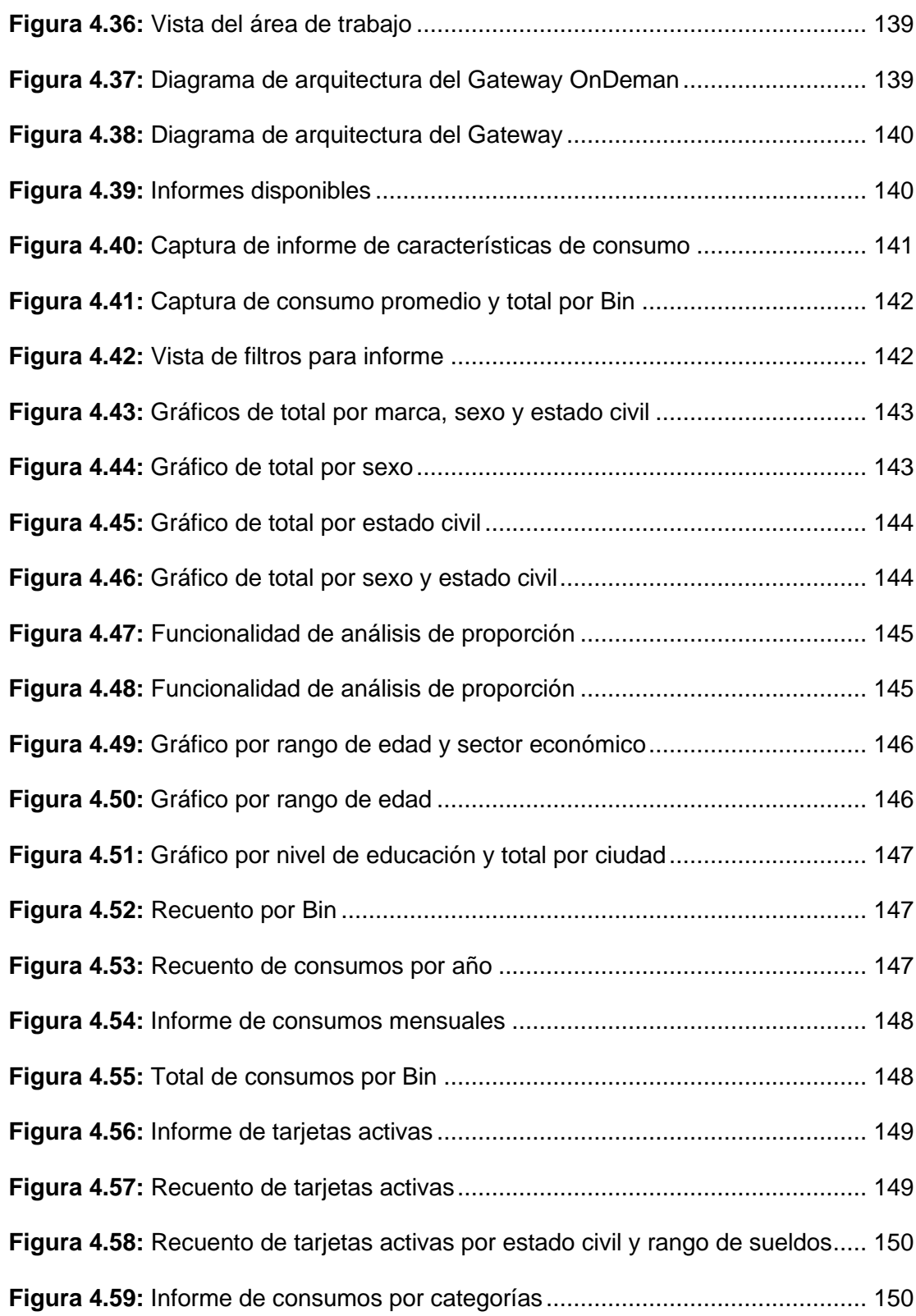

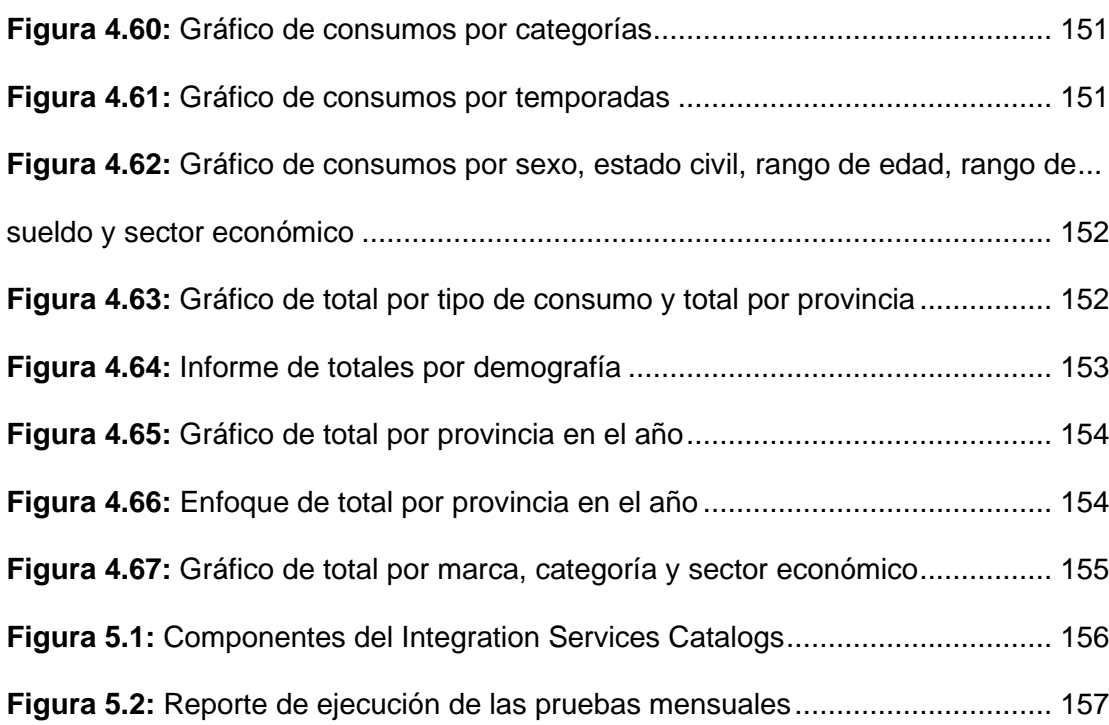

# **ÍNDICE DE TABLAS**

<span id="page-17-0"></span>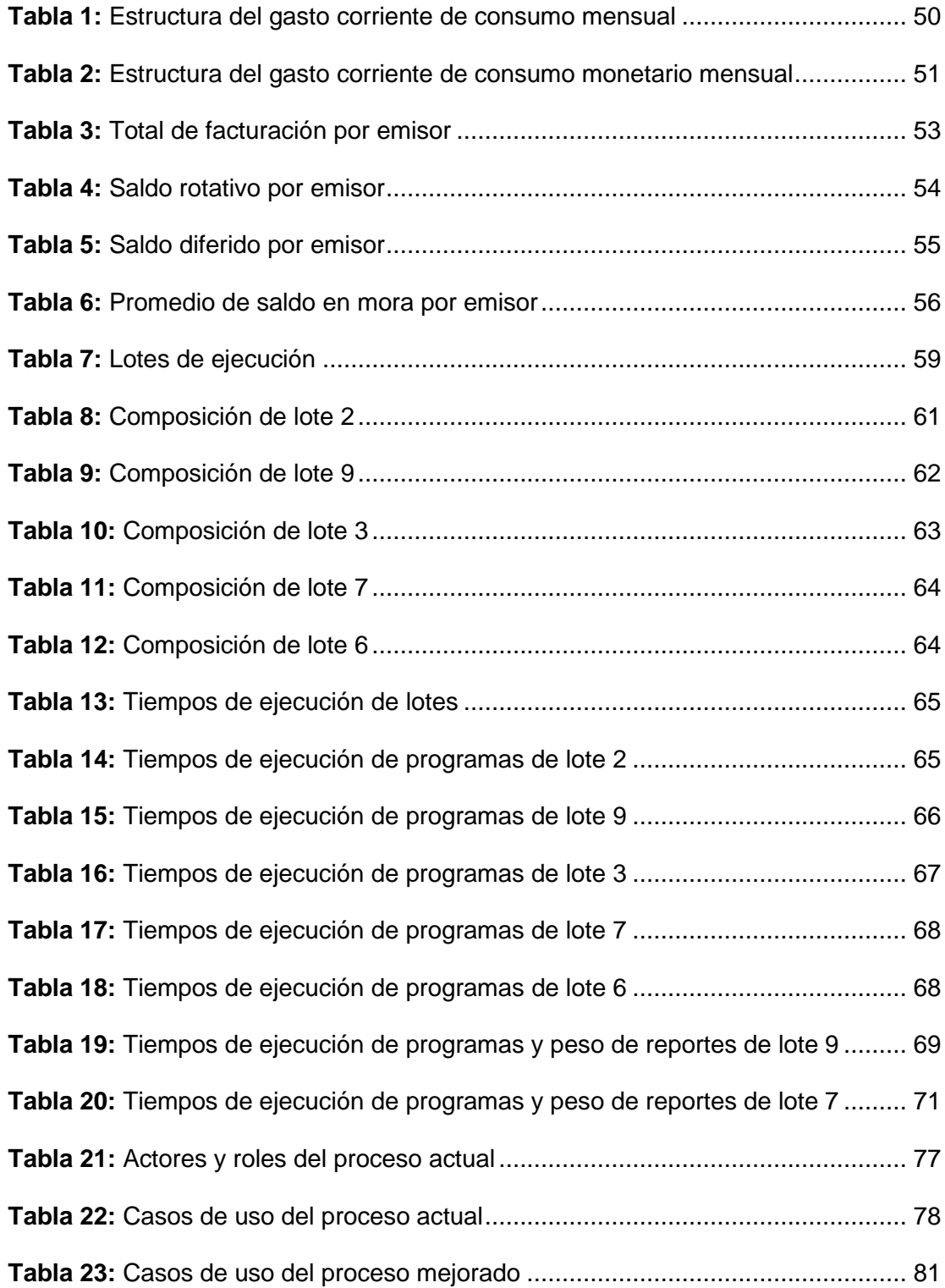

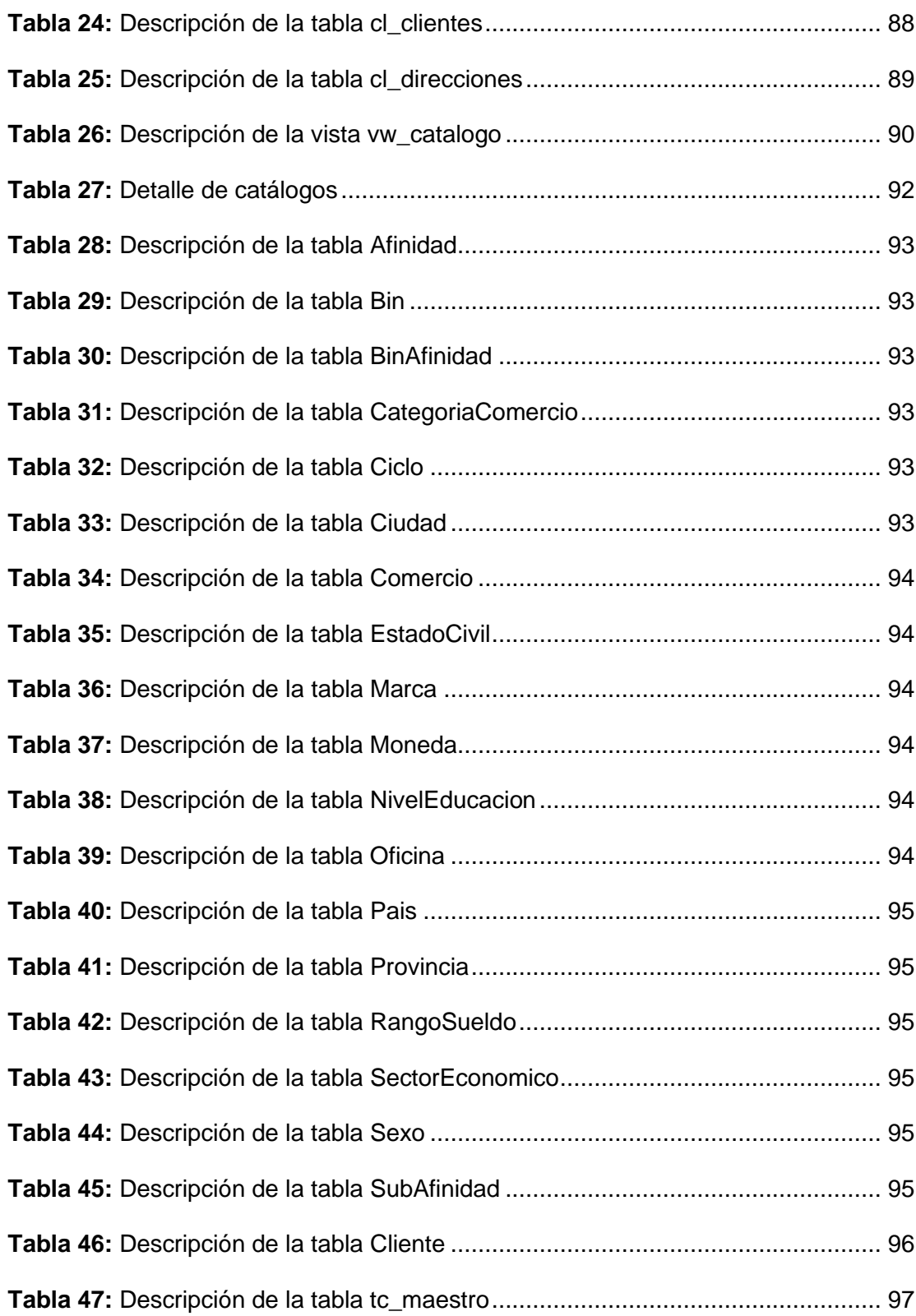

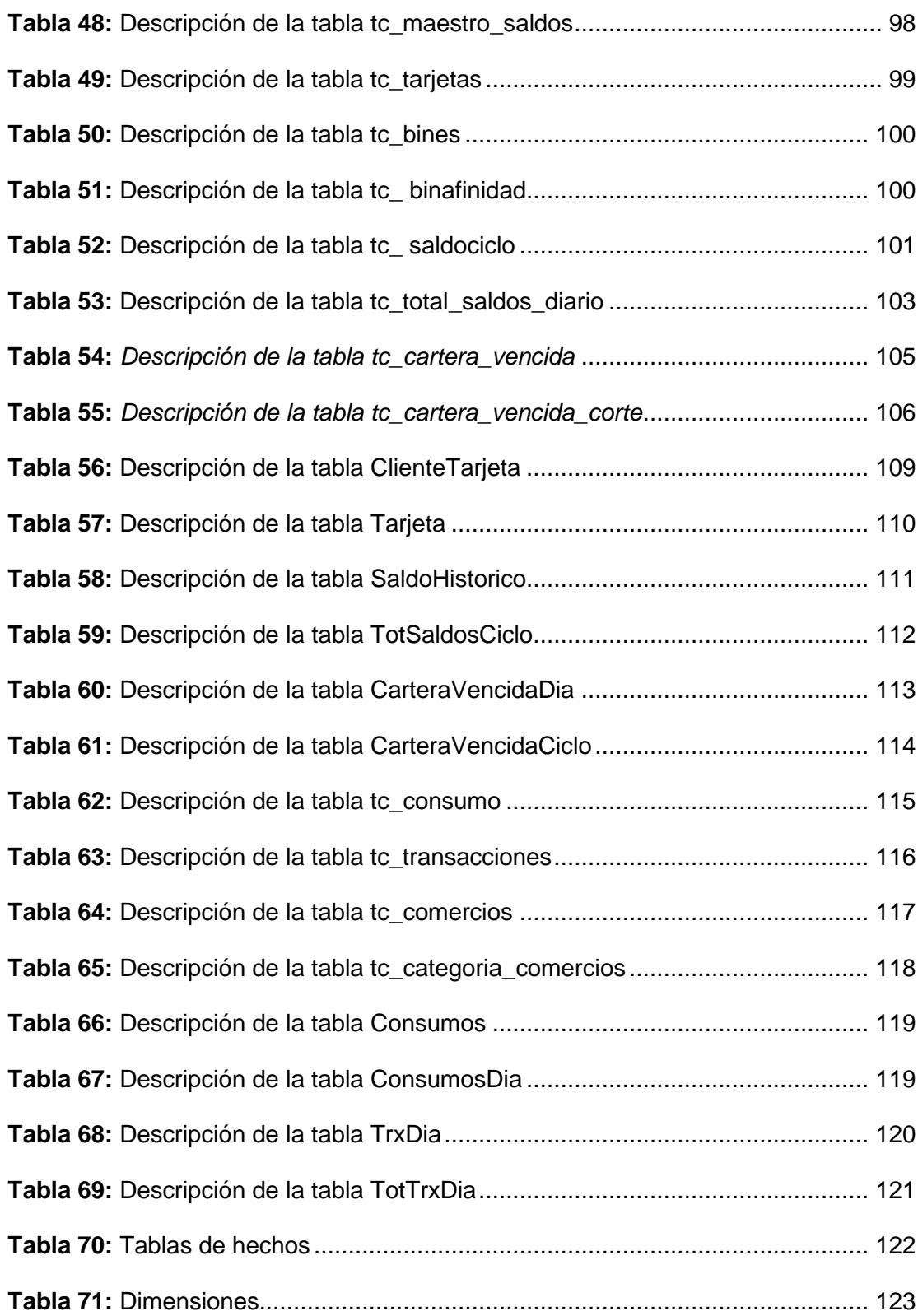

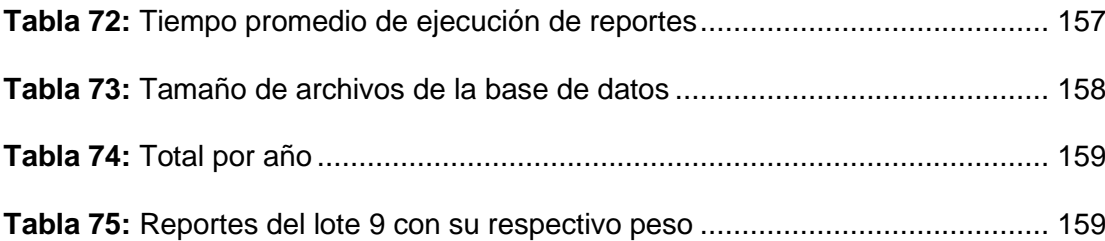

## **INTRODUCCIÓN**

<span id="page-21-0"></span>El constante avance tecnológico ofrece ventajas valiosas que permiten conocer más el comportamiento de las operaciones dentro de una organización, no basta solo con conocer el cuánto sino también el cómo y el quién para poder lograr crear nuevas oportunidades dentro del negocio al cual está orientado la empresa.

Credi Sistems S.A, ofrece a las entidades financieras emisoras de tarjeta de crédito un conjunto de soluciones tecnológicas para controlar la parametrización y transaccionalidad del negocio de tarjetas de crédito. Actualmente se genera una gran cantidad de datos que corresponden a los consumos diarios, los mismos son presentados y almacenados cronológicamente en reportes estáticos que están a disposición de los usuarios.

El almacenamiento de estos reportes requiere contar con capacidad de almacenamiento físico diario que incrementa conforme crece la cantidad de clientes, operaciones, nuevas funcionalidades y productos, si bien estos reportes están disponibles, no permiten tener otra una óptica distinta para un determinado análisis requerido, por lo tanto se recurre al proveedor para solicitar un nuevo reporte con una estructura necesaria para ese requerimiento de análisis, que muchas veces pueda que ya no sea de utilidad posteriormente.

El presente proyecto se titula: Implementación de un sistema de inteligencia de negocios para el análisis de hábitos de consumo de una empresa de procesamiento de tarjetas de crédito, para su implementación se sigue el modelo de desarrollo iterativo e incremental, las fases del proyecto están divididas en el análisis general, diseño ETL y Datawarehouse, implementación de cubos, interfaz gráfica y evaluación de resultados.

Para la construcción de los modelos de cubos OLAP, se usó el modelo de copo de nieve, que permitió usar dimensiones de varios niveles, cuidando que esto no afecte en el rendimiento del cubo.

Al finalizar el proyecto y evaluar los resultados se obtuvieron beneficios valiosos para los clientes, más allá de contar con una herramienta tecnológica cuyo concepto está en plena vigencia, se destaca el contar con el auto servicio de datos, reportes dinámicos, eficiencia en el almacenamiento y tiempo de procesamiento; además de que el proyecto significa una nueva oportunidad de negocio para Credi Sistems S.A, que le permite ofrecer nuevas herramientas dedicadas al análisis de los datos que significará nuevos ingresos y oportunidades en el mercado local e internacional.

# **CAPÍTULO 1**

#### <span id="page-23-1"></span><span id="page-23-0"></span>**Generalidades**

## <span id="page-23-2"></span>**1.1 Antecedentes**

Credi Sistems S.A. es una empresa ecuatoriana fundada en 1999, dedicada al desarrollo de soluciones informáticas aplicables a empresas del sector financiero y comercial especializadas en crédito. Su oficina principal se encuentra en Guayaquil.

A lo largo de sus años ha logrado crear alianzas estratégicas con empresas nacionales y extranjeras especializadas en el sector en el cual se desenvuelven sus operaciones, estas alianzas le han permitido mantener una cartera importante de clientes nacionales y extranjeros, recibiendo gran aceptación de sus productos y servicios.

En sus primeros años implementó el sistema CardSys, que es un sistema cliente-servidor para la administración de tarjetas de crédito, luego se le fueron sumando módulos para tarjetas de débito, cobranzas, procesamiento batch y el switch de autorizaciones con Visa, MasterCard, American Express, entre otras marcas locales, logrando en la primera década del siglo ganar experiencia y confianza en el mercado local y extranjero.

En el año 2010 empezó un proyecto para migrar sus plataformas a la tecnología Microsoft.Net, logrando así desarrollar una aplicación robusta, segura, escalable e integrable con múltiples plataformas externas. Estas nuevas características le permitieron obtener la certificación PCI PA-DSS, la misma que les dio relevancia y ventaja frente a otras opciones similares en el mercado local e internacional.

Actualmente CrediSys cuenta con módulos para parametrización de tarjetas, intercambio (clearing de marcas), solicitudes de crédito, inventario y ciclo de vida de plásticos, tarjetas de débito, administración de autorizaciones, comercios y cobranzas. Todos estos módulos trabajan en conjunto con los servicios de transacciones, switch autorizador, procesamiento batch, y los servicios de interfaces externas.

La empresa cuenta con personal altamente calificado para el mantenimiento, soporte y desarrollo de sus proyectos. El 80% de los colaboradores poseen certificaciones de desarrollo en plataformas Microsoft, lo que le ha permitido obtener la certificación Microsoft Silver Partner.

#### <span id="page-24-0"></span>**1.2 Descripción del problema**

CrediSys es un sistema de procesamiento de tarjetas de crédito que almacena información valiosa de cartera de clientes, inventario de tarjetas, datos de cartera, estados de cuenta, entre otras y que no posee un módulo de inteligencia de negocios que le brinde al cliente la posibilidad de interpretar sus resultados y comportamiento de los tarjetahabientes de manera ágil.

Actualmente posee una gran cantidad de datos históricos que no se explotan de manera adecuada, los mismos que demandan continuamente mayor capacidad de almacenamiento y recursos para procesarlos y acceder a ellos.

Cuando el cliente necesita obtener información en un periodo de tiempo, tiene que basarse en los informes individuales y de archivos planos que generan de manera diaria los cierres de día y cortes de ciclos de información, teniendo incluso que unir de manera manual dichos informes para lograr obtener datos consolidados de acuerdo con sus necesidades, esta actividad toma en promedio 4 días para preparar los reportes mensuales debido a que estos archivos no tienen una estructura común.

Para obtener un reporte especial de análisis por un determinado periodo de tiempo y agruparlos de la manera que necesita el cliente o usuario, es necesario que se planifique un requerimiento especial para generar este nuevo informe estático, lo cual representa costos en tiempo y dinero.

Ante estos requerimientos permanentes, los clientes se ven obligados a contratar productos secundarios de otros proveedores que implican tareas conjuntas entre este proveedor y el equipo técnico de CrediSys, lo cual hace que la implementación requiera más costos y que los resultados de estos productos secundarios siempre se encuentren en revisión constante para asegurar la consistencia de la información.

Basado en lo anteriormente explicado, los inconvenientes de los reportes independientes con formato variable, los archivos planos no estructurados, los históricos de gran tamaño y la baja confiabilidad de la información agrupada manualmente, causan la falta de información oportuna y veraz para el negocio de tarjetas de crédito, provocando que el cliente no pueda reaccionar rápidamente a oportunidades del mercado o proponer nuevos servicios que le permitan sacar ventaja sobre la competencia.

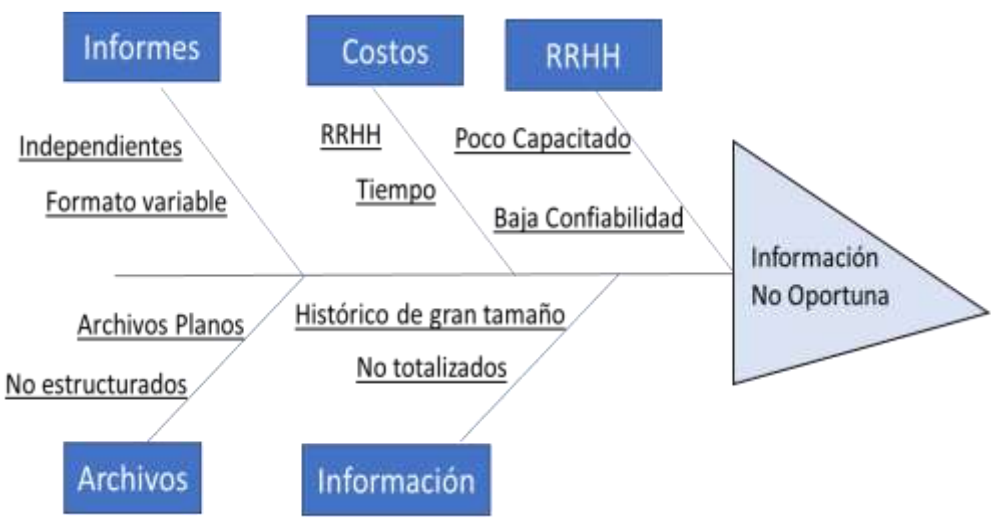

*Figura 1.1: Diagrama Causa Efecto*

# <span id="page-26-0"></span>**1.3 Solución propuesta**

La presente propuesta se basa en aplicar un sistema de inteligencia de negocios con los procesos y vistas necesarios para la presentación de información relevante de los hábitos de consumo para la industria de tarjetas de crédito, que sirva de base para la toma de decisiones y para la identificación de estrategias dirigidas al mercado.

El sistema propuesto incluye procesos ETL, cubos de información y herramientas gráficas para la presentación de la información procesada.

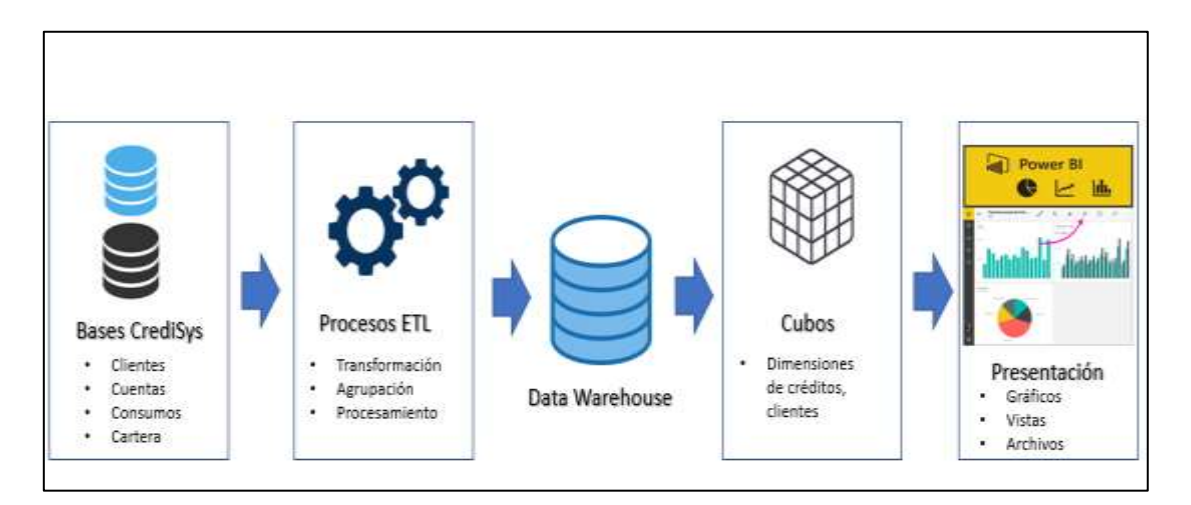

*Figura 1.2: Diagrama de los componentes del sistema*

## <span id="page-27-0"></span>**1.3.1. Procesos ETL**

Se diseñarán e implementarán los procesos necesarios para la extracción, carga y procesamiento de la data diaria e histórica del sistema de procesamiento de tarjetas de crédito, parametrizando los procesos automáticos que permitan contar con la información resultante de los cierres para luego procesar la data, agrupando y totalizando los grupos de datos que son de interés como: totales de consumos, información demográfica y captación de pagos.

## <span id="page-27-1"></span>**1.3.2. Datawarehouse**

Se contará con una base de datos para almacenar la información procesada y resumida de acuerdo a los reportes, gráficos y cubos que se identifiquen necesarios para el sistema de información. Debido a que CrediSys trabaja con tecnología Microsoft, se usará MS SQL Server, con las herramientas y configuraciones necesarias para el tipo de base de datos Datawarehouse. Los repositorios de datos para el Datawarehouse serán:

Datos de Clientes.

- Datos de Cuentas y Saldos.
- Datos de Consumos.
- Datos de Transacciones.

## <span id="page-28-0"></span>**1.3.3. Cubos de Información**

Con la información ya procesada y almacenada, se tendrán disponibles los cubos de información con las principales dimensiones que servirán de base para la presentación y análisis de la información. Para cumplir este objetivo, se usarán herramientas que se acoplen a la tecnología con la que trabaja Credisys. Los cubos de información que se generarán, son los siguientes:

- Cubo para información de Clientes, con dimensiones por edad, género, profesión, país, provincia y ciudad.
- Cubo para información de Cuentas, con dimensiones por estado de cuenta, ciclo de facturación y bin.
- Cubo para información de Saldos.
- Cubo para información de Consumos, con dimensiones por país de consumo, giro de comercio, mes y año.
- Cubo para información de Transacciones, con dimensiones de tipos de transacción y ciclo de facturación.

### <span id="page-28-1"></span>**1.3.4. Presentación de la Información**

Se realizarán los gráficos, vistas y elementos de presentación de los cubos e indicadores, para esto se usará Power BI, que es compatible con la tecnología usada para los objetivos anteriores.

La presentación de la información en paneles de trabajo, gráficos estadísticos y elementos de tablas dinámicas, ayudarán de manera eficiente al cliente a analizar la información de los consumos en un determinado periodo de tiempo, obteniendo como resultado beneficios importantes como:

- **Información oportuna:** el cliente ya no tendrá que esperar 4 días para generar un total en línea de consumos y captación de pagos, todo estará disponible y consolidado en la herramienta.
- **Conocimiento de hábitos de consumo:** por medio de los cubos y vistas propuestos se podrá conocer los hábitos comunes de consumo, así como totalizadores por demografía y giros de comercio.
- **Aprovechamiento de datos históricos:** la data histórica no será más una carga sin la explotación adecuada, se aprovechará al máximo la data diaria para ponerla a disponibilidad del negocio.
- **Consolidación de resultados:** por medio de los cubos y sus dimensiones se logrará consolidar resultados que antes significaban costos en tiempo y recurso humano.
- **Información confiable:** debido a que CrediSys conoce la estructura de los datos, eso dará un significativo valor de confiabilidad para procesar y presentar la información al cliente final, a diferencia de que externos implementen soluciones propietarias y que no cuentan con la total certificación de los resultados.

#### <span id="page-30-0"></span>**1.4 Objetivo general**

Implementar un sistema de inteligencia de negocios que va a manejar datos que son generados mediante un sistema de administración de tarjetas de crédito de forma diaria e histórica, permitiendo el procesamiento y presentación de información referente a hábitos de consumo, sirviendo de base para la toma de decisiones y análisis de nuevos productos.

#### <span id="page-30-1"></span>**1.5 Objetivos específicos**

Los siguientes son los objetivos específicos que se desean lograr en la implementación del proyecto:

- Definir los procesos ETL (Extract, Transform and Load) que permitan obtener la data de cierres diarios y cortes de ciclos de facturación, cartera de clientes, inventario de tarjetas, estados de cuentas, de las bases de datos del sistema de tarjetas de crédito.
- Crear una base de cubos de información, que tenga definidas las dimensiones necesarias para los informes que se presentarán, aplicables a hábitos de consumo como: país, montos promedios de consumos e información del cliente.
- Diseñar e implementar las vistas y recursos que permitan la presentación adecuada de la información procesada.
- Evaluar los resultados que generará el sistema para CrediSys, basado en la información relevante para la industria de tarjetas de crédito.

### <span id="page-31-0"></span>**1.6 Metodología**

La metodología que se aplicará para la implementación del proyecto será el de desarrollo iterativo e incremental. Esta metodología se acopla a algunas de las características principales del proyecto, tales como: bajo número de iteraciones, participación del cliente, y sobre todo que permite contar con unidades parciales para la respectiva evaluación del producto final. Las fases o iteraciones identificadas para la implementación serán:

- **ETL:** En esta fase se implementarán los procesos de carga de datos de clientes, datos de cuentas y saldos y el proceso de carga de consumos y transacciones.
- **Data Waterhouse:** Se realizarán las configuraciones de la base de datos, usuarios, perfiles, directorio de archivos necesarios para el buen funcionamiento del repositorio de datos.
- **Cubos de información:** Se implementarán los cubos con sus dimensiones necesarias para la representación de la información de clientes, cuentas, saldos, consumos y transacciones.
- **Interfaz gráfica:** En esta fase se realizarán las vistas y paneles en los que se presentará la información, gráficos y tablas para clientes, saldos, transacciones y consumos.

• **Evaluación de resultados:** En esta fase se evaluarán los resultados obtenidos con la solución propuesta, además de identificar las oportunidades del negocio con la nueva herramienta.

Para el desarrollo del proyecto se seguirá el siguiente cronograma, el mismo que refleja las fases o iteraciones con las tareas correspondientes, el tiempo y la secuencia de tareas:

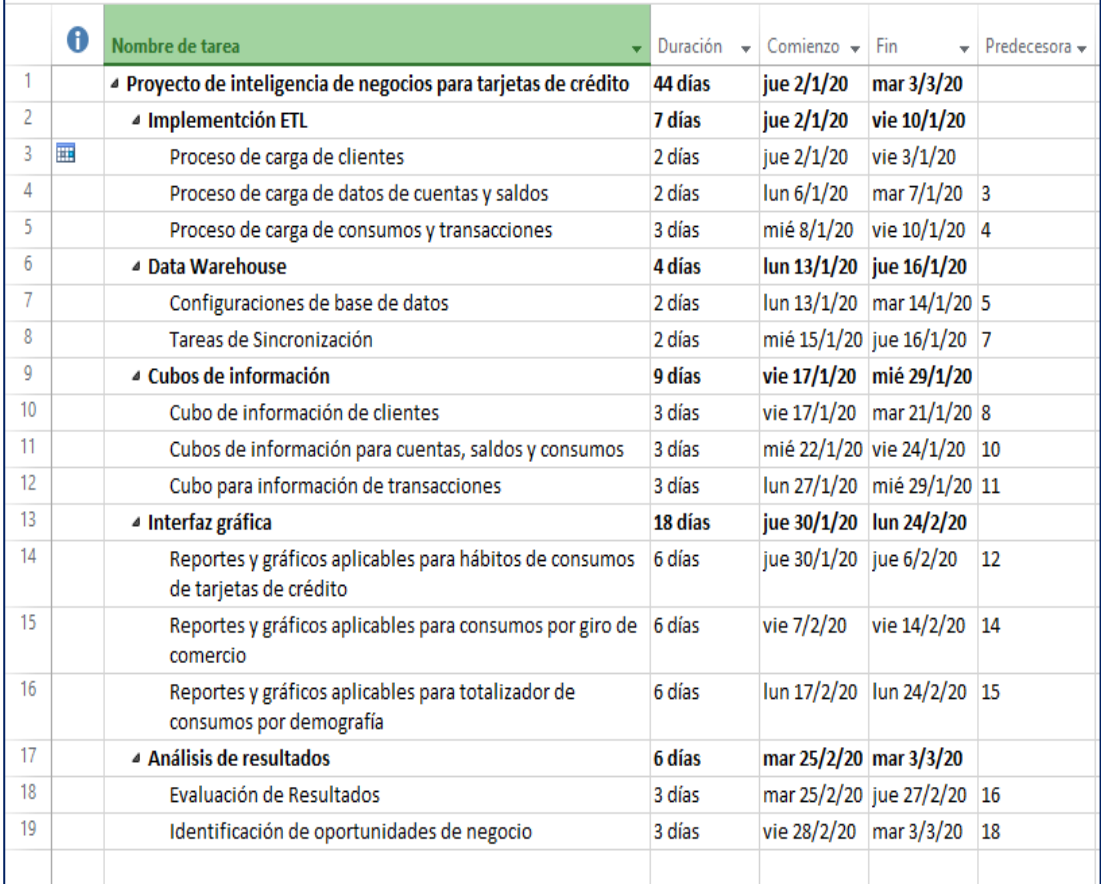

*Figura 1.3: Cronograma de implementación*

# **CAPÍTULO 2**

#### <span id="page-33-1"></span><span id="page-33-0"></span>**Marco Teórico**

## <span id="page-33-2"></span>**2.1. Generalidades del negocio de tarjetas de crédito**

#### <span id="page-33-3"></span>**2.1.1. La historia**

En los años 1950 surgió la necesidad de hacer más fácil la disponibilidad del dinero para el consumidor común, en principio gracias a la visión y emprendimiento de Frank X. McNamara apareció Diners Club, que emitió una tarjeta de crédito que era usada como medio de pago en cadenas de restaurantes.

Zvi Bodie y Robert Merton, en su libro de Finanzas (1), hacen referencia a los inicios del negocio de las tarjetas de crédito, el éxito de la tarjeta Diners, incentivó a dos empresas a iniciarse en el negocio, ellas fueron American Express y Carte Blanche.

En principio los ingresos del negocio se basaban en los cargos que les pagaban los comercios por las compras con tarjeta (porcentaje del precio de la compra) y de los intereses que generan los préstamos a los tarjetahabientes; teniendo como costos el procesamiento de las transacciones, los robos de tarjetas y el incumplimiento de los créditos por parte de los clientes.

En aquellos años los bancos intentan iniciarse en el negocio, pero las empresas que habían sido pioneras ya estaban establecidas y no pudieron competir con ellas debido a los costos de operación; no fue hasta la década de 1960 ayudados por los avances tecnológicos en la computación que surgieron el Bank Americard (VISA) e Interbank Card Association (MasterCard) (2), que son las redes que actualmente dominan el negocio de tarjetas de crédito global.

Diario "El Universo" en un artículo de su sección de economía (2018) (3) hace una reseña de la historia de las tarjetas de crédito en el Ecuador, indica que en 1968 Diners inicia sus operaciones en el Ecuador, apuntando siempre a ofrecer no solo un concepto de privilegio sino el de mundo sin límites para los socios.

En el año 2000 el Banco Internacional emitió por primera vez tarjetas de la marca Visa, recibiendo gran aceptación en sus usuarios.

En el año 2001 el Banco de Guayaquil, emitió tarjetas de crédito de la marca American Express a sus clientes, logrando captar una cantidad importante de tarjetahabientes.

Para el año 2003 en Ecuador, PacifiCard (4) inició sus actividades, siendo el primer emisor de la tarjeta de crédito MasterCard.

#### <span id="page-34-0"></span>**2.1.2. El negocio**

Según Fermín Fernández Orenes y Daniel Villalobos Ruiz en su libro Medios

de Pago (1), indica que las tarjetas de crédito se han convertido en uno de los métodos de pagos más utilizados en el mundo entero, facilitando a los titulares el pago de sus consumos sin necesidad de portar efectivo ni importar el lugar del mundo donde se encuentren.

Las tarjetas están fabricadas de plástico, tienen impreso el número único a nivel mundial, que identifica el producto, y cliente titular. A lo largo de los años los avances tecnológicos han permitido mejorar la presentación física y la seguridad del plástico y del procesamiento de la transacción. Pasaron de tarjetas de cartulina, al plástico, de la banda al Chip y luego a tecnología de contacto. Cada número de tarjeta impreso tiene vinculado un Bin, que es el código de producto único a nivel mundial, además de la fecha de expiración y de un código de seguridad.

Actualmente el uso se fortalece con una red inmensa de comercios a nivel mundial que aceptan los pagos con tarjetas, adicional a una extensa red de cajeros y asistencia mundial, que permiten al titular el uso en cualquier parte del mundo, respaldado con la seguridad que exigen las marcas para el procesamiento de las transacciones.

Las marcas que tienen mayor reconocimiento en el mundo son: Diners Club, American Express, Visa, MasterCard.

#### <span id="page-35-0"></span>**2.1.3. Conceptos y procesos básicos del negocio de tarjeta de crédito**

Basado en documentación interna de CrediSys, podemos definir las siguientes terminologías que serán comunes en el presente proyecto:
**Tarjetahabiente:** Es el propietario de la tarjeta de crédito al cual se le ha aceptado un cupo para el consumo del medio de pago.

**Cupo:** Es el monto máximo en una determinada moneda que un tarjetahabiente puede gastar, generalmente se divide en cupo rotativo y cupo diferido.

**Ciclo de facturación:** Es un rango de fecha de operación mensual en el cual el cliente hace uso de su tarjeta, tanto débitos como créditos.

**Corte:** Es la facturación mensual que se aplica a la cuenta del cliente, en la cual se determina el saldo a pagar, fecha máxima de pago, y emisión de estado de cuenta.

**Saldo rotativo:** Saldo acumulado en un ciclo o período de tiempo que se pagará al final de ese ciclo.

**Saldo diferido:** Son los saldos que el tarjetahabiente decidió pagar a plazos.

**Monto en Mora:** Monto que no fue pagado por el tarjetahabiente hasta la fecha máxima de pago fijada en el último corte o facturación.

**Oficina:** Son las agencias, sucursales y matrices que los emisores ponen a disposición de sus clientes.

**Puntos de Venta Electrónicos:** También denominados POS (Point of Sales) son dispositivos electrónicos que se utilizan para cobrar con tarjetas de crédito o débito y que son usados por los comercios afiliados.

**Caja:** Como su nombre lo indica son las cajas o puntos de venta que se encuentran ubicados en las cadenas de supermercados, tiendas mayoristas, minoristas, entre otras.

**Cajeros:** También conocidos como ATM (Automated Teller Machine) dispositivos electrónicos que están conectados con la red de la empresa y que le permite brindar servicios a los usuarios mediante la utilización de tarjetas de crédito y débito.

**Emisor:** El emisor puede ser un banco o cualquier institución financiera a nivel mundial que tenga el permiso de las marcas: Visa, MasterCard, entre otras, para emitir tarjetas de crédito. Para ello debe cumplir con todas las exigencias que la marca define como cumplimiento de políticas de seguridad para el procesamiento de transacciones, procesamiento de liquidación de transacciones, estándares para generación de plásticos entre otras.

**Adquirente:** Un adquirente puede ser una entidad financiera o un banco que tiene licencia de las marcas Visa o MasterCard u otra, para poder procesar transacciones con tarjetas de crédito por medio de un establecimiento o comercio que solicita sus servicios para captar estas transacciones. Por este servicio el adquirente cobra un porcentaje al establecimiento por el uso del canal de pago.

**Establecimiento o comercio:** Tal como lo indica su nombre, es aquel establecimiento comercial que pone a disposición de sus clientes la forma de pago con tarjeta de crédito, teniendo que pagar un porcentaje del total de la transacción como el costo por el uso del servicio a la entidad con la que se encuentra afiliado para la adquirencia.

#### **2.1.4. Procesos principales del negocio de tarjeta de crédito**

#### **Proceso de Autorizaciones**

El proceso de autorizaciones consiste en permitir que un tarjetahabiente pueda consumir con su tarjeta en un establecimiento que se encuentre afiliado a una marca, sea esta: MasterCard, Visa, American Express, entre otras.

La afiliación del comercio o establecimiento la realiza un Banco; este Banco deberá tener la capacidad de receptar consumos de sus propias tarjetas (emisor) o tarjetas emitidas por otros bancos de la misma marca (adquirente). Cuando el cliente se acerca a realizar la compra, el establecimiento solicita la autorización de venta del producto al Banco con el cual realizó la afiliación. La autorización se solicita por el monto del consumo que va a realizar el tarjetahabiente en dicho establecimiento.

El banco tiene su portafolio de clientes, los mismos que pueden tener cuentas en diferentes marcas, en cada cuenta el cliente maneja un cupo máximo para consumos. Cuando se va a realizar la compra del producto, el establecimiento solicita una autorización al banco emisor.

Las peticiones de autorizaciones (consumos en los comercios) pueden tener diferentes orígenes: Autorizaciones manuales vía voz, autorizaciones electrónicas vía POS, autorizaciones desde ATM (avances por cajero), autorizaciones desde la caja del Banco (avances por ventanilla), compras

#### desde Comercio en internet.

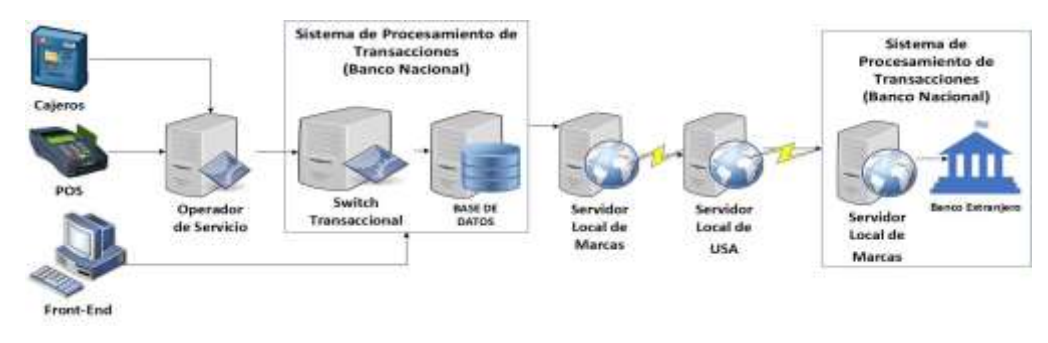

*Figura 2.1: Proceso de Autorizaciones*

#### **Autorizaciones Manuales de Emisor**

Este tipo de autorizaciones se efectúa cuando el establecimiento se comunica vía telefónica al centro de autorizaciones del banco, el banco tiene un centro de atención telefónica de autorizaciones que atiende 7x24.

El operador solicita al establecimiento datos del consumo: código de comercio, número de tarjeta, valor de la compra y código de seguridad de la tarjeta. Con esta información el operador de autorizaciones ingresa a la pantalla de Autorizaciones del sistema y registra los datos facilitados por el establecimiento.

Estos datos son validados en el sistema, principalmente valida que la tarjeta tenga monto disponible en su cuenta para realizar la autorización, además de todas las validaciones correspondientes previas a la aprobación o negación del requerimiento de autorización.

Si la tarjeta cumple con todas las validaciones del sistema y el comercio no tiene problemas, el sistema le otorga un número de autorización. El requerimiento de autorización, sea este aprobado o negado, es grabado

dentro del sistema autorizador.

Al otorgarse la autorización, el comercio está autorizado a cobrar la transacción al banco. El número de autorización otorgado por el sistema, el comercio lo utiliza para llenar el voucher que el cliente debe firmar como soporte de la compra.

Este tipo de autorizaciones se da en comercios que no cuentan con POS, donde utilizan rastrilladoras para llenar el voucher, en el cual se registran los datos con los que fue solicitada la autorización al banco.

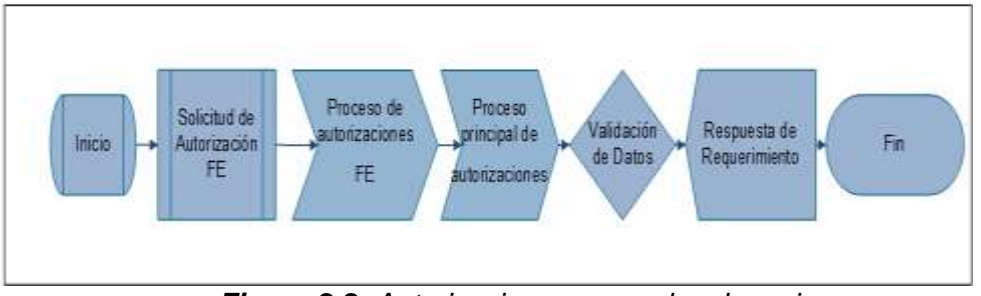

*Figura 2.2: Autorizaciones manuales de emisor*

# **Autorizaciones Electrónicas**

En este proceso hay dos etapas: el requerimiento de autorización y el procesamiento de la autorización.

El POS es el dispositivo electrónico por medio del cual el establecimiento se conecta al banco emisor de la tarjeta para solicitar la autorización. Funciona pasando la tarjeta por el dispositivo, el cual lee los datos de la banda magnética o chip del plástico, se ingresa el monto de la autorización y el código de seguridad de la tarjeta.

El dispositivo envía la información al sistema del banco para que se realicen

las validaciones correspondientes y proceda a aprobar o negar la autorización. Cuando el banco instala el POS en el establecimiento, se asocia el código de establecimiento por el que se reconocerá al POS en el banco. Cada POS tiene asignado un código de establecimiento.

Desde el establecimiento la información viaja a la empresa operadora del servicio luego se envía el requerimiento al switch de autorizaciones del banco, el switch recibe el requerimiento y lo envía al sistema para que se ejecute las validaciones en las autorizaciones, los datos que se reciben son el PAN, el CVV2 y la fecha de expiración y se los envía por medio de un canal de comunicación seguro.

Si la autorización es aprobada en el POS se imprime el voucher, el mismo que será firmado por el cliente como aceptación de la transacción. Todas las reglas del negocio se encuentran en el sistema de procesamiento de tarjetas, este realiza las invocaciones a los diferentes procedimientos para validar que se permita o no la autorización. En cada cierre de venta el establecimiento envía los vouchers para hacer el cruce de lo que ellos vendieron con lo que se registró en las bases de datos del banco.

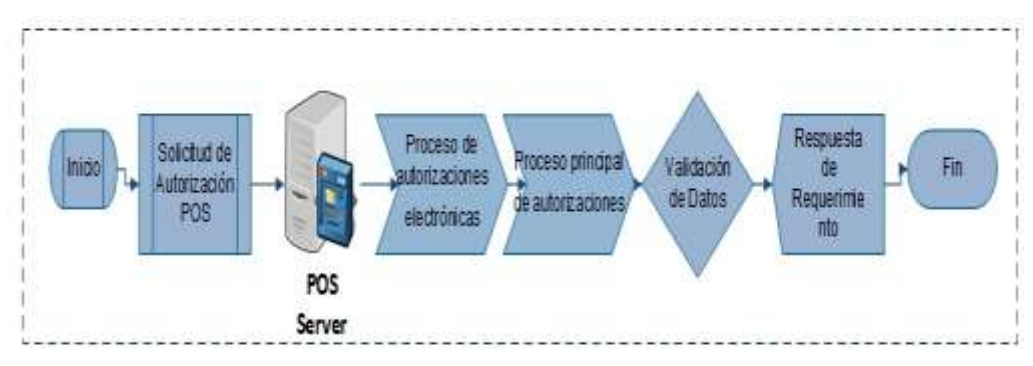

*Figura 2.3: Autorizaciones electrónicas*

#### **Autorizaciones de adquirencia**

Cuando se trata de autorizaciones de adquirencia la comunicación entre bancos se la realiza utilizando como intermediarias a las marcas. En este proceso intervienen los servidores locales de la marca y los servidores principales que se encuentran en EE.UU.

El banco adquirente tiene su switch por el que se comunica con los establecimientos. El switch de autorizaciones del banco al detectar que la tarjeta con que se está realizando el requerimiento de autorización no corresponde a un bin del banco, identifica a que marca pertenece el bin, el switch se comunica con el servidor local de la marca (VEA – Visa o MIP-MasterCard) y envía el requerimiento al banco emisor de la tarjeta.

Este servidor local de la marca se conecta al servidor que se encuentra en EE.UU. cuando se trata de bines del extranjero. El servidor de la marca posee la tabla de bines con que identifica a qué banco pertenece la tarjeta.

El servidor de la marca se conecta al servidor local del banco emisor de la tarjeta, donde realizan todas las validaciones correspondientes y retorna la respuesta por la misma vía.

Sobre las autorizaciones grabadas, se pueden realizar reversos. La mensajería de la trama de las autorizaciones cumple con el estándar ISO8583 (estándar de comunicación de datos) con la trama predefinida de cómo viaja la información.

Normalmente la trama llega empaquetada; para leer o formar la trama se basa

en los manuales de las marcas donde indica, dependiendo de la posición, los valores que contiene.

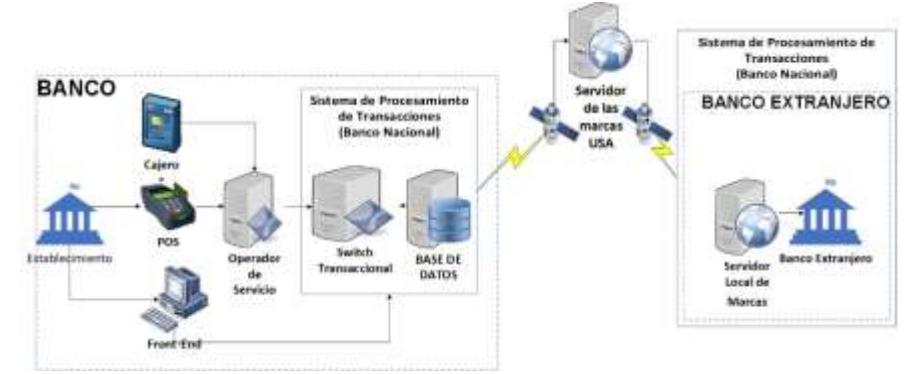

*Figura 2.4: Autorizaciones de adquirencia*

#### **Procesamiento de Autorizaciones (Conciliación)**

El sistema de procesamiento de tarjetas tiene todas las autorizaciones pendientes, y por cada autorización se encuentra rebajado el disponible al cliente, pero solo con la autorización el saldo no es afectado. El saldo es afectado cuando las autorizaciones son procesadas.

Para procesar las autorizaciones electrónicas lo primero es realizar el cierre de las ventas en el POS, donde se generará un archivo con todas las autorizaciones otorgadas en un lapso de tiempo.

Durante las ventas del establecimiento en el POS se registran todas las compras y al momento del cierre del POS, se envían las transacciones a la empresa administradora de los POS.

La empresa administradora del POS recibe las autorizaciones electrónicas y genera el archivo con las ventas por establecimiento, este archivo lo envía al banco para que sea cargado por el operador en el sistema, al cargar el archivo se realiza la compensación entre las autorizaciones solicitadas y las recibidas en el archivo. Este proceso desglosa la trama del archivo de transacciones que es enviado por los establecimientos.

En cuanto a las autorizaciones manuales, el procesamiento es directo desde la aplicación. Lo primero es registrar los recaps, los mismos que son el grupo de vouchers que llegan del establecimiento. Este ingreso es realizado por la marca de las tarjetas con que se realizó el consumo. Lo segundo es ingresar cada uno de los vouchers, los mismos que harán el cruce con la autorización pendiente registrada.

A partir de esta carga de archivos y registros de transacciones, se emiten los reportes para cuadratura de transacciones. Una vez grabada la información el sistema ejecuta los procesos que aplica a la transacción en el saldo del cliente. Al momento de cargar el archivo, el sistema aplica las transacciones a las cuentas y carga los montos al saldo del cliente. Estas transacciones ya pueden ser consideradas en la generación del estado de cuenta al cliente.

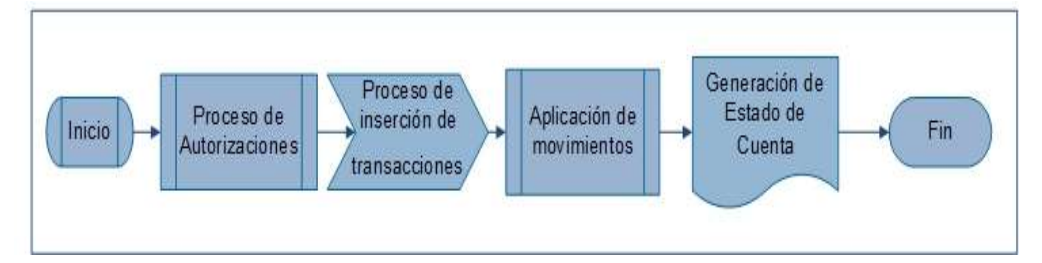

*Figura 2.5: Procesamiento de autorizaciones*

#### **Proceso de Conciliación**

Para procesar las autorizaciones se realiza la carga de archivo de transacciones de POS, archivo de cadenas de establecimientos, archivo de intercambio y procesamiento de solicitudes de autorizaciones manuales, estos archivos son tomados de una ruta SFTP.

El procesamiento de autorizaciones aplica las transacciones a la cuenta de los tarjetahabientes; las autorizaciones como tal no afectan al estado de cuenta hasta que no sean procesadas.

Una vez procesadas las autorizaciones otorgadas a los tarjetahabientes, se procede con el pago al establecimiento, el mismo que se realiza de acuerdo a los parámetros registrados por establecimiento en cuanto a la forma de pago de las transacciones.

#### **Forma de cálculo de la Conciliación**

El proceso de Conciliación toma los valores calculados para la emisión del pago al establecimiento; es decir, lo que el establecimiento deposita versus lo que se pagará al establecimiento.

El cálculo del pago a los establecimientos se hace tomando como base el monto total del depósito realizado por el establecimiento menos el porcentaje de comisiones grabado por cada establecimiento. Las comisiones se asocian por la marca de las tarjetas que realizan el consumo, tipo de diferido y plazo de la transacción. A este valor calculado se aplican las retenciones de ley (IVA y retención a la fuente).

#### **Proceso de Compensación**

El proceso inicia cuando los clientes realizan consumos en establecimientos que no se encuentran afiliados al banco emisor de su tarjeta; dichas transacciones llegarán al banco con el cual establecimiento se encuentre afiliado (banco adquirente).

En el banco adquirente se encargan de procesar los vouchers propios, de realizar la liquidación al establecimiento por el total de transacciones recibidas por su canal (sean estas propias o adquiridas), y con las transacciones adquiridas (transacciones de otros bancos) se genera un archivo denominado outgoing y lo envía para que la marca se encargue de cobrar las transacciones a los bancos que correspondan, sean estos nacionales o internacionales.

Inicialmente la liquidación al establecimiento fue realizada por el banco adquirente, donde se realizó el pago total de transacciones entre ellas propias y adquiridas. El monto cancelado al establecimiento por las transacciones adquiridas es lo que entra en el proceso de compensación entre bancos.

La marca hace una compensación seleccionando las transacciones que conformarán cada uno de los archivos que debe enviarle cada banco a nivel mundial; este archivo es denominado incoming.

Del cobro de las transacciones a los bancos emisores se encarga la marca mediante el envío del archivo de incoming, con este archivo hay dos eventos:

• Primero, para compensar al banco adquirente por las transacciones adquiridas de otros bancos, la marca hace el débito a la cuenta autorizada por el banco emisor y hace el crédito por el mismo valor a la cuenta del banco adquirente.

• Segundo, el banco emisor al cargar y procesar dicho archivo lo que hace es cargarle el consumo al cliente, el mismo que será cobrado al cliente del banco emisor.

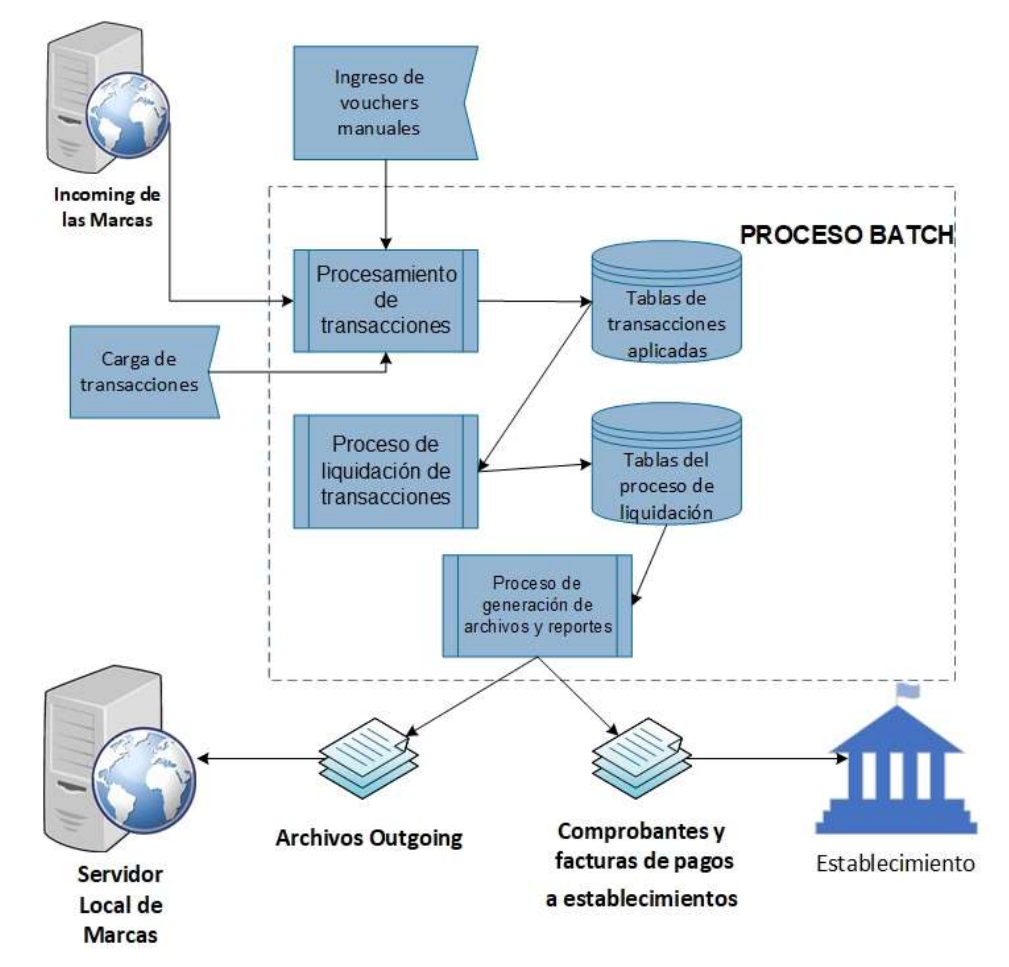

*Figura 2.6: Proceso de compensación*

# **2.2. Definiciones de la inteligencia de negocios (BI)**

#### **2.2.1.La inteligencia de negocios**

Jordi Conesa y Josep Curto Díaz en su libro "Introducción al Business Intelligence" (5) hace referencia a que la evolución del mercado del Business Intelligence fue marcada por eventos como la compra de empresas pequeñas por parte de grandes corporaciones como SAP, Microsoft e IBM y la creación de proyectos Open Source, que permitieron perfeccionar los productos y herramientas de este segmento de la informática.

En los últimos tiempos se han venido sumando nuevos nichos de mercado, apareciendo nuevas soluciones aplicadas a la visualización, el análisis predictivo, el procesamiento de grandes cantidades de datos y un sin fin de recursos visuales que permiten enriquecer el análisis y toma de decisiones dentro de una organización.

Los autores Jordi y Josep consideran al business intelligence como la evolución de los sistemas de soporte de decisiones (DSS), cuyo impacto se ve reflejado en el calor que estos aportan en la cadena de valor dentro de una organización.

El término Business Intelligence no es nuevo, en 1958 el investigador de IBM Hans Peter Luhn definió el término en un artículo publicado como "A Business Intelligence System" como "La habilidad de aprender las relaciones de hechos presentados de forma que guíen las acciones hacia una meta deseada".

Otro de los pioneros en el tema fue el consultor de Gartner, Howar Desner, quien define al Business Intelligence como "conceptos y métodos para mejorar las decisiones de negocio mediante el uso de sistemas de soporte basado en hechos".

Con base en estos dos conceptos, se puede definir al Business Intelligence como el conjunto de procesos, técnicas y herramientas informáticas que permiten proveer la información necesaria a una organización para la toma de

decisiones, basada en hechos sobre el pasado, para lograr una idea predictiva futura necesaria y útil dentro de la vida de una organización.

# **2.2.2.Componentes de los sistemas de inteligencia de negocios**

Los sistemas de inteligencia de negocios se componen principalmente de fuentes de datos, procesos ETL (extracción, transformación y carga), Datawarehouse y componentes de visualización (5).

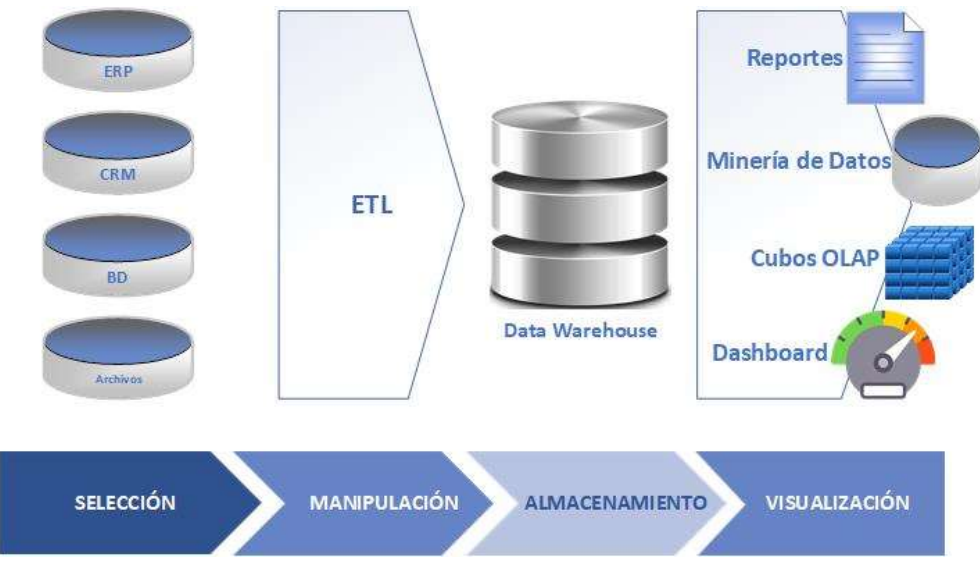

*Figura 2.7: Componentes de la inteligencia de negocios*

# **2.2.3.Fuente de datos**

Es la fuente de donde se alimenta el sistema de inteligencia, es el principal componente en todo el conjunto que conforma el sistema, por lo tanto, la calidad de los mismos impactará directamente en los resultados que se procesarán y visualizarán al final.

Las fuentes de datos pueden ser:

**ºDe origen transaccional local:** Estos provienen de las operaciones o procesos que se llevan a cabo por parte de los sistemas transaccionales como los ERP, CRM, entre otros, los mismos que estarán a disposición en sus respectivos almacenes de datos para los procesos de extracción.

**De origen departamental local:** Estos datos provienen de repositorios u orígenes locales, generalmente pueden ser archivos planos, hojas de cálculo, archivos XML, entre otros, que son resultado de reportes o informes locales generados por un departamento o área de operación de la organización.

**De origen externo:** Son fuentes de datos que se obtienen de otros sistemas externos como interfaces, archivos, redes sociales entre otros, algunos de estos pueden ser por ejemplo datos de proveedores, estadísticas del mercado, información demográfica, que se encuentran disponibles públicamente o bajo acceso solicitado.

# **2.2.4.ETL**

El término ETL proviene de Extracción, Transformación y Carga (extract, transform, load) son los procesos que principalmente permiten la extracción de los orígenes de los cuales se va a obtener los datos, para luego transformarlos de acuerdo a las estructuras y propósito de análisis y finalmente cargarlos en el repositorio Datawarehouse.

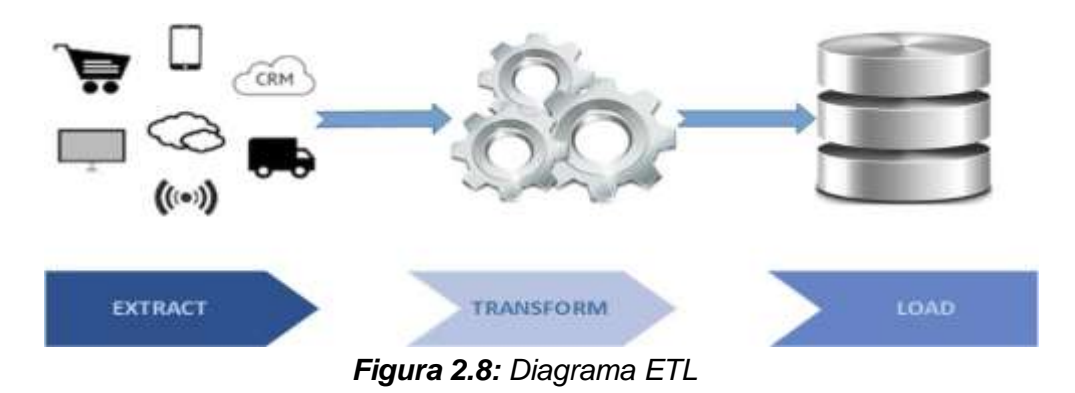

**Extracción:** en esta fase inicial se establecen las conexiones y se seleccionan los orígenes puntuales como tablas, vistas o archivos de los cuales se extraen los datos. En la extracción se realiza un análisis previo de la forma que tienen los datos pensando en los repositorios destinos, y las validaciones correspondientes para asegurar la calidad de los mismos. Estas tareas no deben de afectar en rendimiento a los orígenes o sistemas de los cuales se están obteniendo.

**Transformación:** como su nombre lo indica, esta fase transforma los datos extraídos y los prepara en el formato previsto para su almacenamiento, puede incluir operaciones entre campos, filtros, clasificación de los datos de acuerdo a la lógica del negocio y del análisis que se quiera lograr.

**Carga:** es la fase final donde se almacenan los datos extraídos y transformados a los repositorios finales. La forma de cargar los datos en el destino puede ser:

- **Totalizada:** en este tipo de carga se almacenan datos en resumen o acumulados de las tablas obtenidas en las fases previas, organizadas de acuerdo al enfoque que se desea realizar.
- **Detallada:** en este esquema de almacenamiento se graban datos a nivel de detalle, esta forma se usa cuando se desea tener niveles de granularidad en los análisis que se tengan planificados, que le permitan acceder a jerarquías o grupos y pasar del consolidado al detalle.

# **2.2.5.Datawarehouse**

El Datawarehouse es el repositorio de datos del sistema de inteligencia de negocios, su diseño muestra una visión sobre el negocio y el objetivo de análisis que se pretende obtener.

Los autores Jordi Conesa Carlt y Josep Curto (5) hacen referencia a otros elementos dentro del contexto de los Datawarehouse como:

- **Data Warehousing:** es el proceso de construcción, extracción, filtrado y uso de un almacén de datos, basado en los datos generados de los sistemas transaccionales y diversas fuentes de archivo o datos de interés para la organización.
- **Datamart:** Es un segmento de los datos del Datawarehouse que va dirigido a un determinado grupo de trabajo o usuarios. Puede ser un modelo dependiente o independiente del Datawarehouse principal.
- **Operational Data Store:** Como su nombre lo indica es un almacén de datos operacionales, almacena sólo los últimos valores de los resultados de las operaciones transaccionales, sin la existencia de históricos. Este tipo de almacén no contiene datos demasiado grandes y tiene un desfase pequeño entre la data transaccional y los totales que almacena.
- **Metadatos:** Son el conjunto de "datos sobre datos", describen las características de los elementos del almacén de datos.

#### **2.2.6.Elementos del Datawarehouse**

El almacén de datos del sistema de información no debe de estar obligado a cumplir con formas normales o patrones de diseño a los que están regidos los sistemas de base de datos transaccionales, el diseño del Datawarehouse debe

de ir de la mano con el propósito del análisis, los procesos de negocio y las necesidades de los usuarios.

- **Tabla de hechos:** Es la representación de los procesos dentro de una organización, por ejemplo, facturas, pedidos, órdenes de producción, entre otros.
- **Dimensión:** Son perspectivas o vistas sobre el análisis de un hecho específico, por ejemplo, la fecha en la que se realiza una factura u orden de producción, el segmento o tipo de cliente o proveedor.
- **Métrica:** Es la medida de un hecho o proceso de negocio, son indicadores claves del negocio, también conocidos como KPI´s (Key Performance Indicators). Miden los procesos críticos de un negocio como el total de ventas, costos de producción, rentabilidad, entre otros.

# **2.2.7.Modelo de datos multidimensional de un Datawarehouse**

Los repositorios de datos deben de diseñarse sin contemplar las leyes de la normalización que se aplican a las bases de los sistemas transaccionales; es válido crear tablas pequeñas con datos sumarizados, agrupados, con las relaciones necesarias que vaya de acuerdo al modelo analítico que se desea plasmar.

Los modelos multidimensionales (5) más usados son:

# **Esquema en estrella**

Consiste en un diseño que tiene una tabla de hechos en parte central y varias

tablas de dimensiones alrededor de ellas (en forma gráfica parecida a una estrella), estas tablas centrales son el componente importante dentro del modelo analítico planeado. Las métricas se basan en las mediciones de los hechos con respecto a las dimensiones.

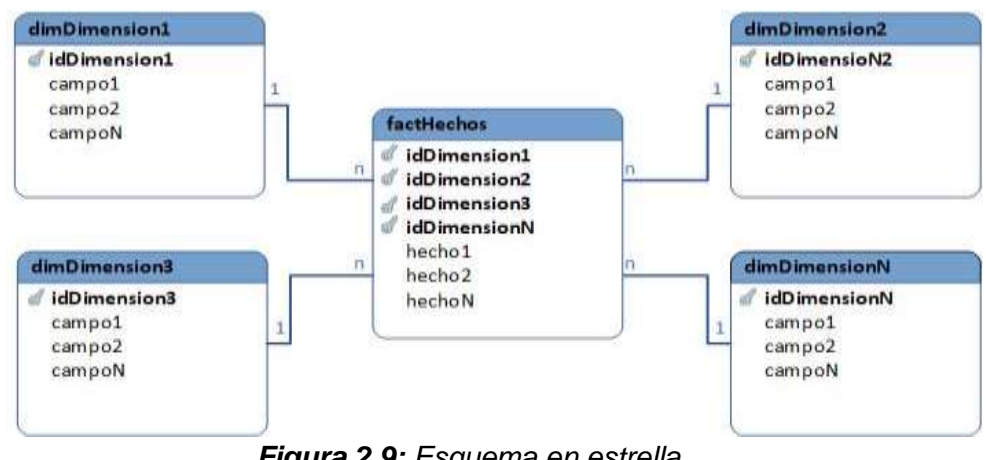

*Figura 2.9: Esquema en estrella*

# **Esquema copo de nieve**

Se deriva del esquema en estrella, en el cual las tablas de dimensiones pueden relacionarse con otras tablas de hechos, con lo cual aparecen nuevas relaciones o ramificaciones, por ello su nombre. Con este esquema se busca normalizar un poco el modelo y reducir la redundancia o la existencia de tablas que contengan datos del mismo hecho.

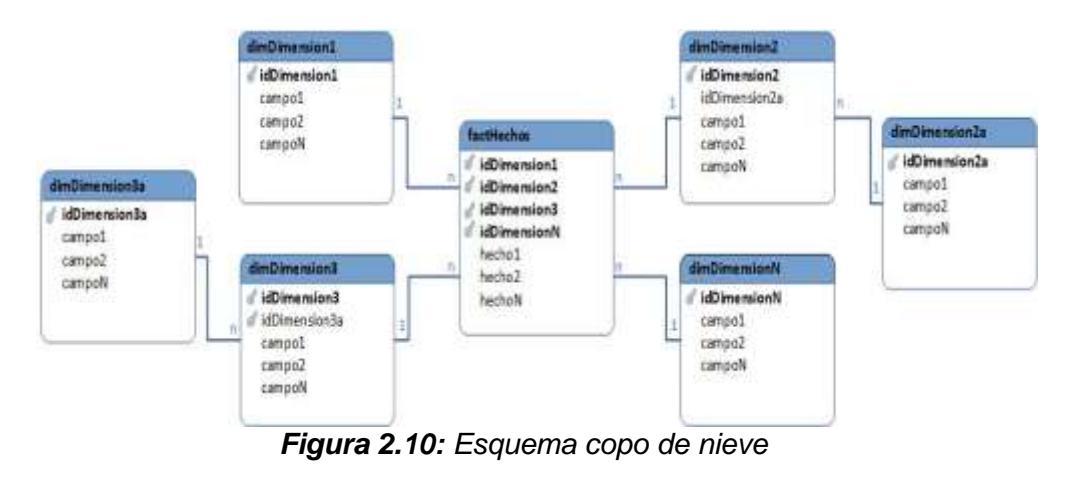

#### **2.2.8.Metodologías de desarrollo**

Existen varias metodologías de desarrollo para el repositorio de datos, entre las más conocidas tenemos Kimball, Innon y Hefesto.

#### **Metodología Kimball**

Esta metodología fue creada por Ralf Kimball fue un pionero de los sistemas de inteligencia de negocios y Datawarehouse. Determinó que estos son la unión de varios Datamarts en una organización. La metodología tiene un diseño ascendente o también conocida como (buttom-up) la cual se origina de la unión de varios Datamarts hasta lograr un almacén de datos mayor que reúne todas las áreas involucradas de forma escalonada.

Los principios Kimball (6) son:

- **Centrarse en el negocio:** Identificando los requerimientos y valor asociado.
- **Construir una infraestructura de información adecuada:** Diseñar una base fácil de usar y que integre todas las entidades o procesos de interés.
- **Entregas en incrementos significativos:** Crear un almacén con entregables de 6 a 12 meses que sean significativos, de acuerdo al orden de aplicación.
- **Ofrecer una solución completa:** Implica calidad y confiabilidad de datos, buen diseño y proporcionar las herramientas necesarias a los

usuarios finales para crear informes, vistas, para los respectivos análisis.

#### **Metodología Bill Inmon**

Esta metodología tiene un diseño descendente top-down (7), parte de un Datawarehouse repositorio de datos único e integrado que proviene de los sistemas u orígenes transaccionales hacia repositorios más pequeños o Datamarts enfocados en las áreas de interés de una organización. Las características de esta metodología (8) son:

- **Integrado:** Contiene datos de los diferentes sistemas transaccionales los cuales deben de ser obligatoriamente consistentes.
- **Orientado a Temas:** Todos los datos y elementos deben de estar organizados de manera que representen un objeto o evento del mundo real.
- **No Volátil:** La información grabada no se edita ni elimina, es información de lectura que se mantiene para consultas futuras.
- **Variante en el tiempo:** Los nuevos registros que se producen quedarán para registrar cambios o variaciones en la línea de tiempo.

#### **Metodología Hefesto**

Es una metodología que se basa en una amplia investigación y retroalimentación de experiencias propias en la construcción de grandes almacenes de datos (9). Esta metodología puede aplicarse a cualquier ciclo de vida del proyecto, lo que requiere de manera indispensable es no usar metodologías que impliquen fases extensas de reunión de identificación y análisis de requerimientos, lo que busca es ser práctica, satisfacer necesidades inmediatas para demostrar las ventajas del Datawarehouse y que esto motive a los usuarios finales.

Las etapas de la metodología Hefesto (9) son las siguientes:

- Análisis de Requerimientos
- Identificar preguntas
- Identificar indicadores y perspectivas
- Modelo conceptual
- Análisis de los OLTP (OnLine Transaction Processing)
- Conformar indicadores
- Establecer correspondencias
- Nivel de granularidad
- Modelo conceptual ampliado
- Modelo lógico del Datawarehouse
- Tipo de modelo lógico
- Tablas de dimensiones
- Tablas de hechos
- **Uniones**
- Integración de datos
- Carga inicial
- **Integración**

Una rápida descripción de las fases es que se comienza identificando las necesidades de los usuarios y planteando las preguntas claves del negocio, luego los indicadores resultantes de las preguntas, para luego llegar al modelo conceptual. Luego se analizan los orígenes de datos transaccionales para determinar los indicadores, establecer las relaciones y correspondencias de los datos y se define el nivel de granularidad o nivel de detalle de los mismos, para dar paso a la construcción del modelo lógico.

La siguiente etapa se centra en el modelo lógico, identificación de las tablas de hechos, dimensiones y medidas, para luego establecer las relaciones de los mismos. La etapa final contempla la limpieza, el cuidado de la calidad de los datos, los procesos ETL y las definiciones o configuraciones de las cargas y su actualización.

# **2.2.9.OLAP**

El término proviene de On-Line Analitical Processing, es un sistema de gestión de bases de datos multidimensional, con herramientas potentes, dirigido a usuarios avanzados (10) que permiten agrupar, ordenar la información de acuerdo a su requerimiento.

El OLAP posee varias dimensiones y jerarquías basadas en el modelo multidimensional del Datawarehouse, lo que le permite realizar consultas de grandes cantidades de datos en tiempos óptimos, usando para ellos los cubos que contienen los datos consolidados o resumidos obtenidos de las fuentes de datos o sistemas transaccionales (OLTP) que se encuentran en el repositorio.

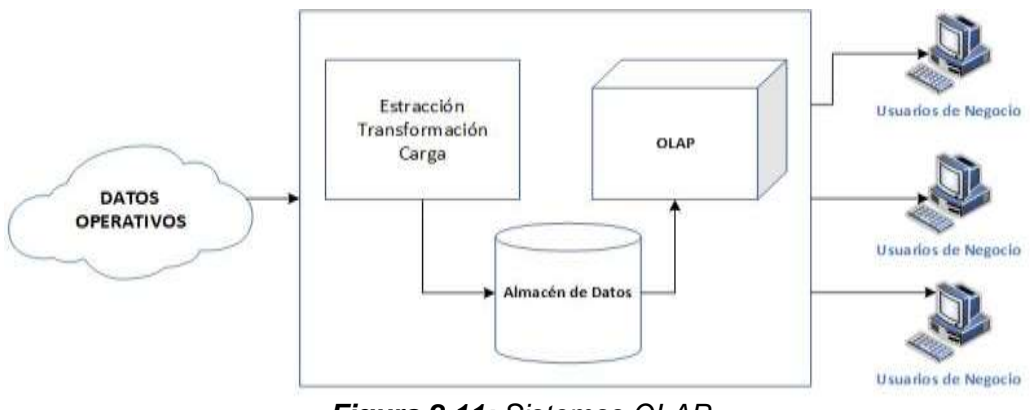

*Figura 2.11: Sistemas OLAP*

Los datos del Olap no pueden ser alterados o manipulados (11), ya que ellos reciben actualizaciones provenientes de los procesos ETL.

El componente principal del OLAP son los cubos de datos, los mismos que son armados de acuerdo al requerimiento de análisis de los usuarios finales, su estructura está compuesta por dimensiones y medidas que permitirán responder a las preguntas de los usuarios acerca de lo que pasa en una organización.

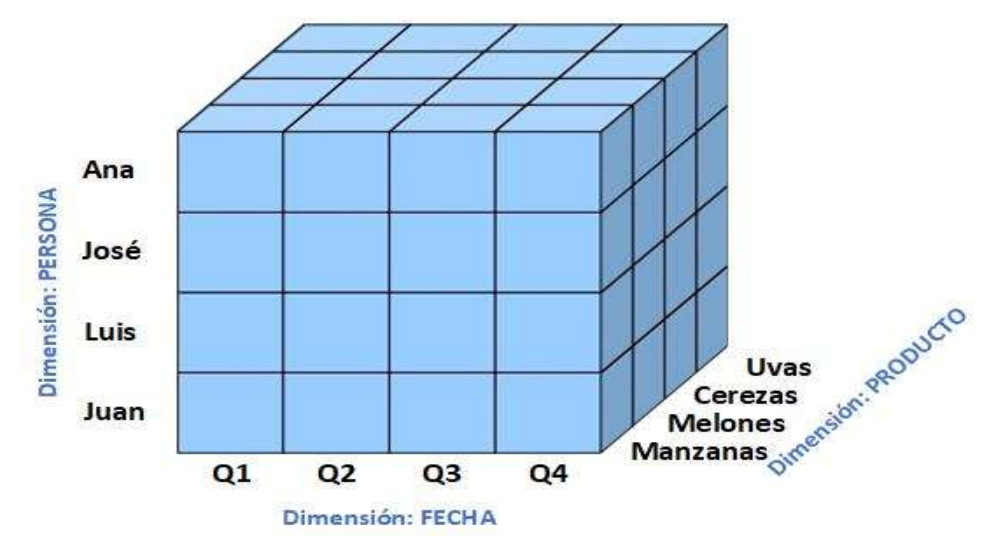

# **ESTRUCTURA MULTIDIMENSIONAL**

*Figura 2.12: Cubo de datos*

#### **2.2.10. Herramientas de visualización**

Este componente permite la presentación de los datos y los análisis realizados, con el objetivo de que los usuarios finales puedan interpretar los resultados y permitan delinear sus estrategias. Estas herramientas incluyen gráficos, tablas, cuadros de mando, tarjetas de datos para enriquecer la experiencia de usuario, permitiendo una navegación en varios niveles, incorpora filtros y anidaciones entre gráficos y tablas.

Con los cuadros de mando o dashboard, el usuario puede monitorear un proceso o un área específica de la empresa, incluyendo indicadores KPI's. Estas herramientas aprovechan las tecnologías web y móvil, permitiendo la portabilidad de los cuadros de mando, brindando a los usuarios la oportunidad de revisar indicadores en línea en cualquier lugar. Este componente del sistema de inteligencia de negocios, no solo incluye los elementos gráficos, sino también poseen un sistema de alojamiento de los informes, cuadros de mandos, que permiten definir roles y usuarios para el acceso al sistema.

# **2.3. Características de los sistemas de inteligencia de negocios**

Los sistemas de inteligencia de negocios se apoyan en características y herramientas que le ayudan a cumplir con las exigencias de un entorno que cada vez demanda mayor eficiencia y precisión a la hora de esperar resultados. Entre las principales características que debe de reunir un sistema de inteligencia de negocios tenemos:

**Variedad en conectividad y fuente de datos:** Los sistemas deben de brindar

a los usuarios una nutrida gama de fuentes de datos, como a motores de base de datos, servicios, aplicaciones, archivos con datos estructurados y no estructurados, orígenes de datos en la nube, entre otros, que permitan obtener los datos necesarios para el respectivo procesamiento.

**Procesos de extracción, transformación y carga (ETL) automáticos y autónomos:** Estos sistemas deben de tener el conjunto de procesos automáticos y configurables necesarios para las tareas de extracción, transformación y carga, que aseguren la disponibilidad de los datos que provienen de los sistemas transaccionales en la frecuencia de tiempo establecida. Además del funcionamiento autónomo con respecto al resto de sistemas cuidando con esto el rendimiento propio y de los demás sistemas.

**Administrable y segura:** Las plataformas de consultas y los procesos que componen el sistema deben de ser seguros y administrables por parte del personal encargado de su mantenimiento. Generalmente este tipo de sistemas cuentan con un módulo de acceso a usuarios, permitiendo manejar perfiles para accesos y bloqueos a todos los recursos que ofrece. También incluyen opciones de auditorías para la administración y acceso de usuarios a las configuraciones y recursos expuestos.

**Implementación Datawarehouse:** Una de las características más importantes de los sistemas de inteligencia de negocios es la implementación del almacén de datos que permita reunir los datos provenientes de varias áreas de la organización e incluso de otros entornos o sistemas integrados en un solo lugar y usando un mismo formato. Existen muchas herramientas que se acoplan a la necesidad del Datawarehouse que se quiera implementar, entre ellas últimamente se destacan aquellas que se aplican para datos no estructurados y para almacenamiento masivo, ya sean de licencia pagada o libre.

**Implementación Data :** Esta capacidad de los sistemas de información le permite sectorizar los datos a departamentos o áreas específicas dentro de una organización, obteniendo así una estructura descentralizada de los datos, destinados a los usuarios, procesos y áreas específicas, lo que permite realizar un procesamiento y análisis más ágil y eficiente.

**Autoservicio:** Es una de las características más relevantes de los sistemas de información, ya que uno de los objetivos que se procura lograr es la autonomía de los usuarios, que ellos puedan servirse de los datos, consultas, generar informes, medidas, indicadores, análisis sin necesidad de depender de un Departamento de IT.

**Modelo analítico:** Es una funcionalidad que añade un valor adicional a un sistema de inteligencia de negocios, ya que permite el manejo de modelos negocios con los cuales se puede llegar a crear simulaciones y predicciones sobre situaciones futuras en la organización. El modelo analítico será un valor agregado a este tipo de sistemas ya que facilitan a los expertos poder monitorear los indicadores de la organización y del negocio basado en hechos pasados y presentes.

**Cuadro de mandos interactivos:** Estos sistemas incorporan recursos visuales que permiten tener una experiencia de usuario más atractiva, integrando gráficos estadísticos como: barras, pastel, frecuencias, líneas de tiempo, además tacómetros, mapas, tablas dinámicas, tarjeta de datos, entre otras que permiten la presentación gráfica interactiva e intuitiva, la misma que puede vincularse entre sí por medio de relaciones y filtros que permiten analizar desde un nivel consolidado a uno más detallado.

**Integración en la Nube:** En la última década todas las tecnologías de la información se han integrado a la nube, los sistemas de inteligencia de negocios no es la excepción, ya no solo cuentan con herramientas desktop o web sino también con aplicaciones que se alojan en la nube permitiendo al usuario guardar y compartir informes, aprovechando las funcionalidades y bondades que le ofrece la nube. A su vez las tecnologías han desarrollado soluciones tipo gateway's o integradores de sus recursos locales hacia la nube permitiendo tener ambientes actualizados y sincronizados.

**Versión móvil:** La mayoría de herramientas que se encargan del front-end ya ponen a disposición versiones de App´s para móviles, lo que permite al usuario tener a su disposición cuadro de mandos, alertas y demás beneficios en su teléfono móvil teniendo la ventaja de la movilidad y la interacción.

#### **2.4. Beneficios de un Sistema de Inteligencia de Negocios**

Contar con un sistema de inteligencia de negocios proporciona diversos beneficios (5), entre ellos podemos resaltar los siguientes:

**Conversión de los datos:** Estos sistemas permiten realizar la transformación de datos en información, generando conocimientos que son las base para tomar decisiones, estas a su vez generan mejores resultados y nuevos datos de mayor valor.

**Visión de calidad:** Proporciona una visión amplia y de calidad sobre el pasado, presente y futuro de las operaciones en la organización.

**Métricas:** Incorporan métricas claves, indicadores de rendimiento o KPI que tienen un valor fundamental dentro de la organización y son la base para el control y toma de decisiones.

**Navegación de la información a varios niveles:** El diseño analítico y los controles que incorpora el front-end, permite navegar a varios niveles, sumarizando, clasificando, y filtrando los datos de manera que se acoplen a la forma que el usuario quiera darle.

**Permite conocer patrones del negocio:** Por medio de los datos históricos y presentes se puede determinar patrones de comportamiento, consumos, entre otros, sobre un proceso del negocio, esto ayudará a potenciar la información necesaria para la toma de decisiones.

**Optimiza el tiempo de análisis:** Con los niveles de navegación, consolidación y agrupamiento, es más fácil analizar todo o un segmento de la organización, logrando un ahorro de tiempo significativo para los usuarios.

**Identificación de oportunidades:** Los sistemas de inteligencia de negocios ayudan a las organizaciones a evaluar sus capacidades, fortalezas y debilidades en el mercado y versus sus competidores; las oportunidades,

patrones y tendencias del mercado que le permitan responder de forma rápida para poder sacar ventaja y rentabilidad.

# **2.5. Identificación y análisis de hábitos de consumo para tarjetas de crédito**

#### **2.5.1.Definiciones básicas**

**Definición de consumidor o cliente:** El cliente o consumidor es la persona natural o jurídica que adquiere o contrata un producto o servicio para su satisfacción personal o colectiva (12).

**Definición de hábito de consumo:** Un hábito de consumo se puede definir como una acción o una tendencia que se produce varias veces por parte de los clientes o consumidores sobre un bien o un servicio ofertado (12). Los hábitos de consumo del cliente van vinculados a sus costumbres de compra; que pueden estar influenciadas por campañas de mercadeo, necesidades concurrentes o factores racionales e irracionales.

La identificación de estos hábitos se logra planteando las preguntas: ¿Cómo compra?, ¿Cuándo lo hace?, ¿En qué lugar?, ¿Qué productos? y Qué características definen al comprador? (13). Lograr esta identificación significa tener una ventaja competitiva que permita dirigir todos los esfuerzos a ese segmento de mercado, para asegurar ese segmento de clientes y hacer crecer el negocio.

**Tipos de Compras:** Existen diferentes tipos de compras, todas dependen de la acción o tendencia que el cliente asuma o desempeñe:

- **Compras impulsivas o irracionales:** Este tipo de compras se caracterizan porque el cliente la realiza en un momento menos esperado para llevarla a cabo; la realiza motivado porque le signifique un beneficio, ejemplo: promociones, descuentos, o impulsado por una campaña sin haber tenido planificación para hacerlo.
- **Las compras sugeridas:** En este tipo de compras el cliente se motiva por una campaña publicitaria novedosa o por buenas referencias que le han transmitido otras personas que gozan de su confianza (14).
- **Las compras racionales o previstas:** El cliente realiza este tipo de compras cuando son necesarias o rutinarias, generalmente las realiza frecuentemente y obedecen principalmente a necesidades primarias del consumidor.

**Tipos de compradores:** Los tipos de compradores son definidos por la actitud que toma el cliente ante una oferta existente (13).

- Compradores racionales: Este tipo de compradores analizan todos los factores importantes antes de concretar la compra; investigan, miden beneficios, sacan diferencias entre varios productos del mismo tipo y evalúan si es necesario realizarla; no se dejan influenciar por sugerencias o campañas.
- Compradores impulsivos: Este tipo de compradores se ven motivados por emociones o impulsos, no tienen la necesidad de realizar la compra, lo hacen por impacto visual o sugerencia externa, no miden

gastos y sienten la necesidad de adquirirlos, aunque después sienten culpa de lo realizado.

#### **2.5.2.Análisis de datos estadísticos**

#### **La población del Ecuador**

Según estimaciones del Inec (15), para el año 2018 la cantidad de habitantes en el Ecuador será de 17´023.408 millones de habitantes, de los cuales 8´427.261 millones son hombres y 8´596.147 mujeres, existiendo una diferencia pequeña de 0.82% entre los totales de género.

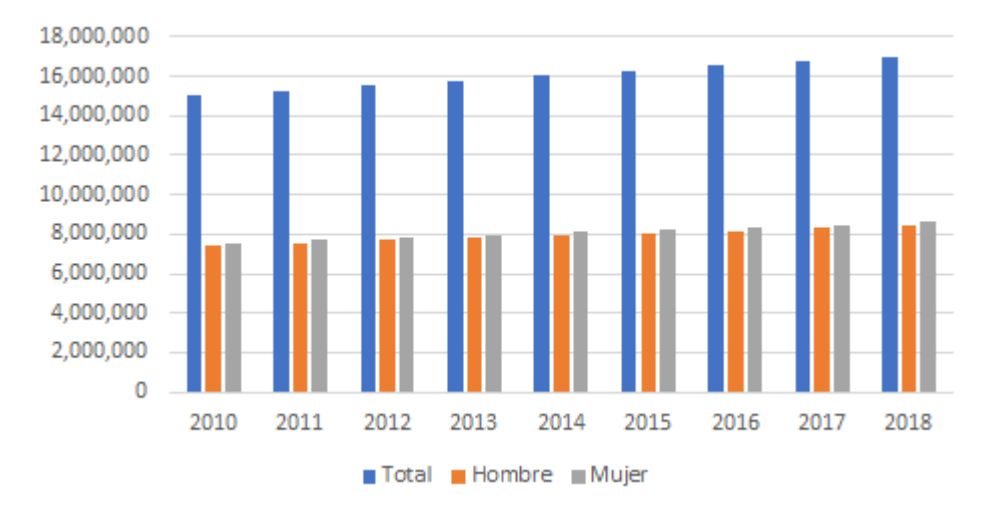

*Figura 2.13: Proyección de población del Ecuador 2010 -2018*

#### *Fuente: Inec*

#### **Ingreso y gasto promedio mensual**

De acuerdo a la encuesta nacional de ingresos y gastos (Enighur) 2011-2012 del Inec (16), el total de ingresos en el área urbana es de \$1046.30 mientras que para el área rural el ingreso promedio mensual es \$567.01, siendo el promedio de ingresos mensual \$892.90.

Esta encuesta también indica que el gasto promedio en el área urbana es de

\$943.20 (16), en el área rural el gasto promedio llega a \$526.20 y a nivel nacional el promedio de gastos llega a \$809.60, lo que indica que el total de ahorro para el área urbana es de \$103.10, para el área rural \$40.90 y a nivel nacional de \$20.30 esto significa un 9.8%, 7.21% y 2.44% respectivamente con respecto al total de ingreso; lo que refleja que el nivel de gasto es muy elevado y en teoría la capacidad de endeudamiento debe de darse en base a ese porcentaje de ingresos netos.

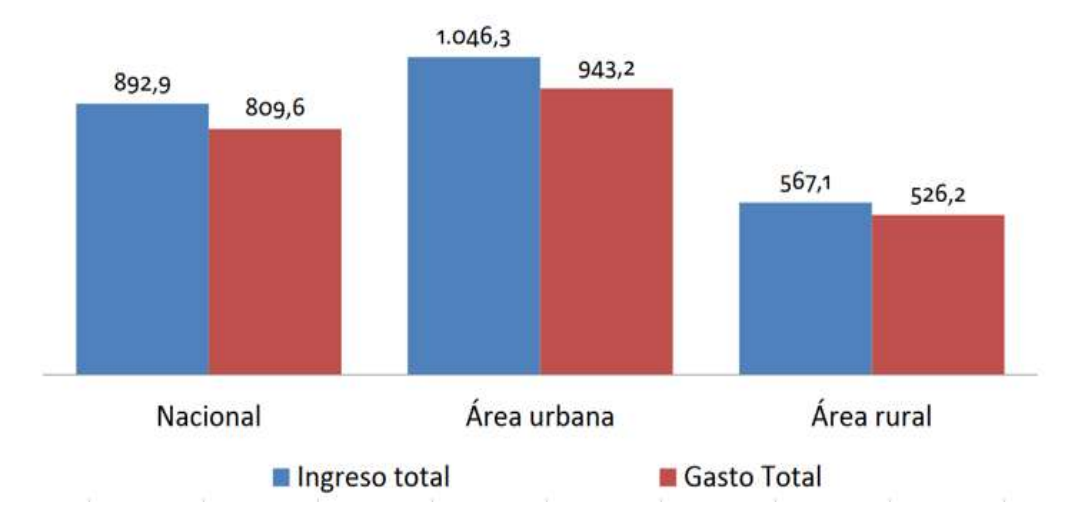

*Figura 2.14: Ingreso y gasto promedio mensual (monetario y no monetario) según área geográfica*

*Fuente: Inec*

#### **Análisis de la capacidad de ahorro**

El mismo estudio del Inec (16) hizo una encuesta para analizar el porcentaje o capacidad de ahorro de los hogares en el Ecuador, los resultados indicaron que el 58.8% de los hogares tiene capacidad de ahorro y que el 41.1% de los hogares tienen gastos que sobrepasan el total de ingresos, este último porcentaje es muy elevado ya que significa que ese segmento de la población incurre a deudas que difícilmente se puede llegar a saldar rápidamente.

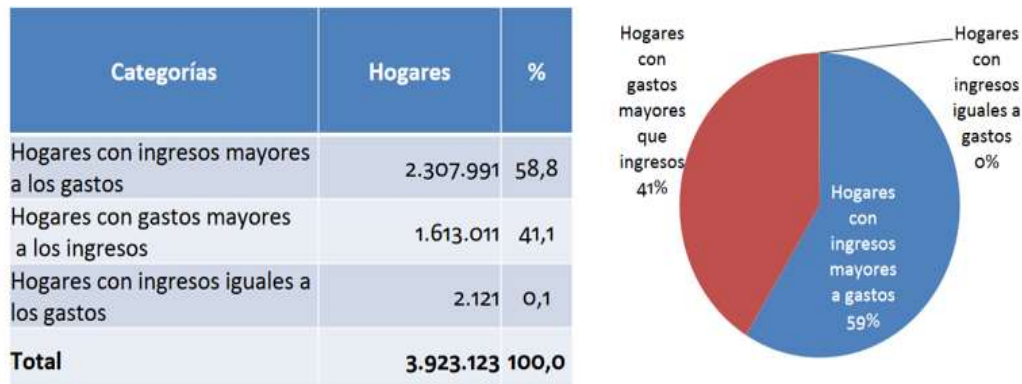

\*Incluye ingresos y gastos monetarios y no monetarios

*Figura 2.15: Porcentaje de hogares según ingresos totales vs. Gastos totales Fuente: Inec*

#### **Ingreso corriente**

El total del ingreso corriente está determinado por los ingresos monetarios y no monetarios que los hogares perciben mensualmente:

- **Ingresos Monetarios:** Son los ingresos recibidos por concepto del trabajo ejercido, transferencias corrientes, rentas de propiedad y capital, y otros ingresos monetarios informales.
- **Ingresos No monetarios:** Son los ingresos o salarios en especie, el autoconsumo y suministro, los valores o bienes recibidos como regalos entre otros.

Del total de ingresos el 79.3% son ingresos monetarios y el 20.7% corresponde a ingresos no monetarios.

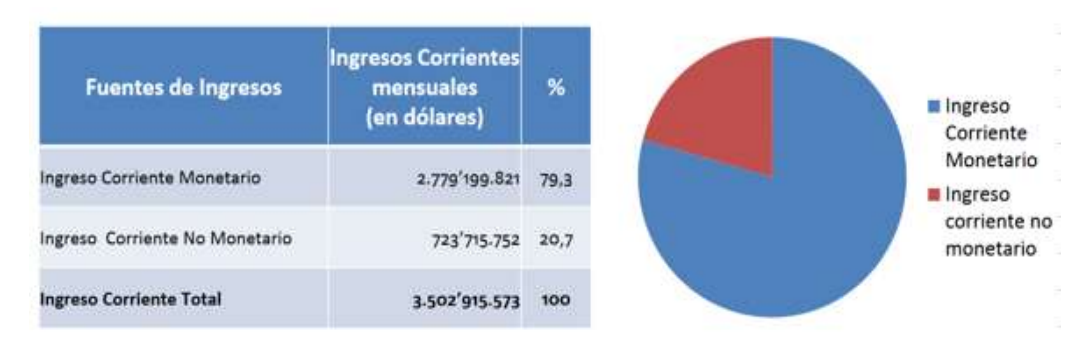

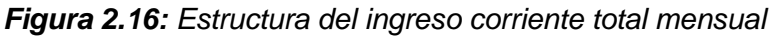

#### *Fuente: Inec*

Los ingresos monetarios tienen como fuente principal los ingresos provenientes del trabajo en un 83.5%, le siguen las transferencias corrientes con un 12.5%, luego las rentas de la propiedad y del capital en un 2.6% y otros ingresos corrientes en un 1.4%.

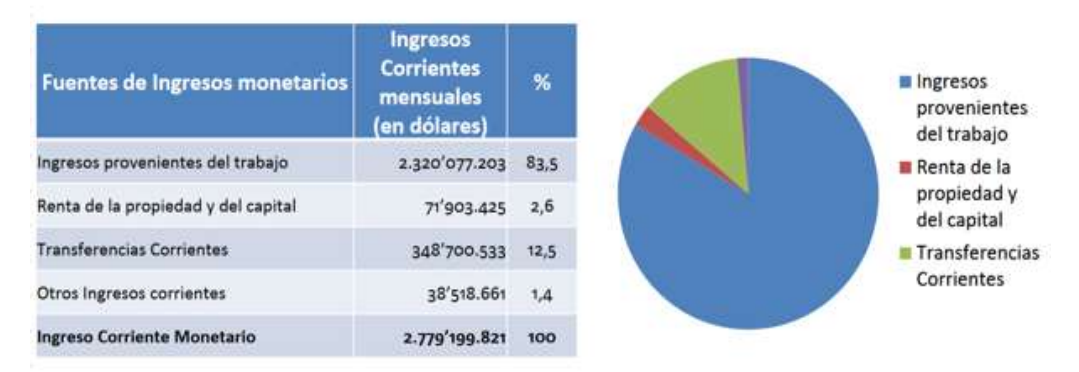

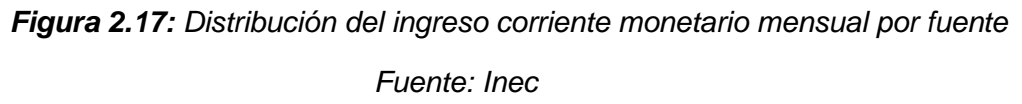

#### **Ingreso corriente mensual por área geográfica**

El ingreso corriente monetario mensual en el área urbana es del 80.3% y el no monetario llega 19.7%; en el área rural el ingreso monetario alcanza un 75,4%, el no monetario a un 24.6%. Este incremento del no monetario en el área rural se debe al autoconsumo y suministros ligados directamente al sector agrícola y ganadero.

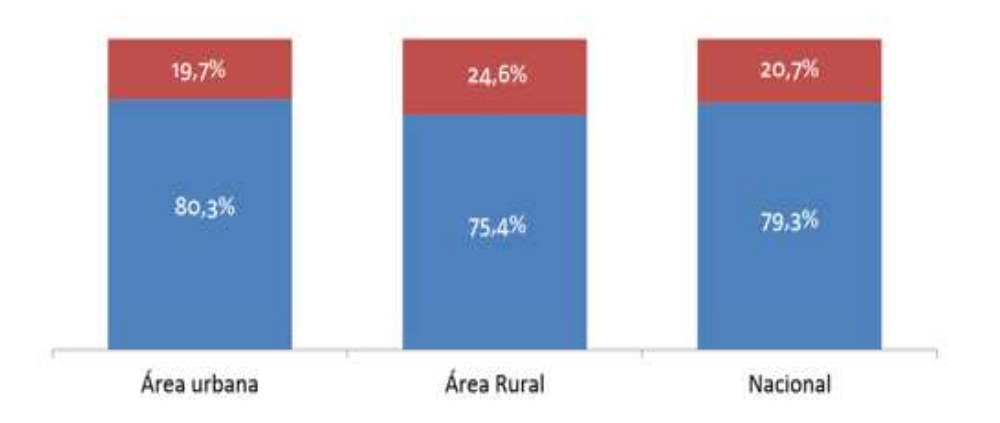

Ingreso Corriente Monetario del Hogar III Ingreso Corriente No Monetario del Hogar *Figura 2.18: Composición del ingreso corriente mensual por área geográfica* Fuente: *Inec*

# **Ingresos monetarios corrientes por rangos de salario básico unificado**

Según los resultados de la encuesta, el 54.2% de los hogares reciben ingresos monetarios inferiores al valor de dos salarios básicos unificados, que a la fecha del estudio estaba por \$264.

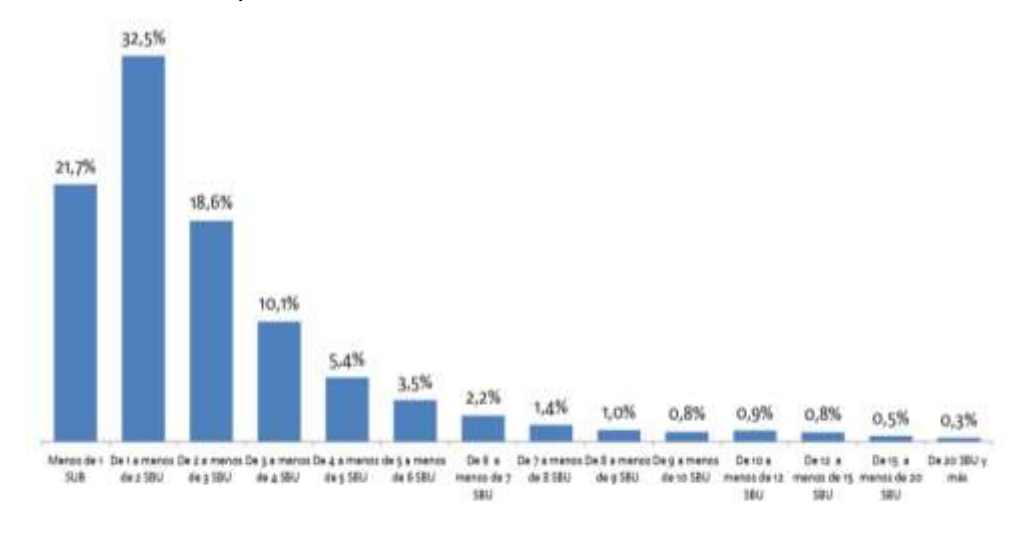

\* SBU al 2011: 264 dólares

*Figura 2.19: Porcentaje de ingresos monetarios corrientes por rangos de salario básico unificado*

*Fuente: Inec*
### **El gasto corriente**

Los resultados de la encuesta del Inec (16), indican que el total de gasto corriente llega a \$3´176.344.301, de los cuales el 77.2% corresponde al gasto corriente monetario, compuesto por gasto de consumo en 75.4% y gasto de no consumo en 1.9%.

| <b>Fuentes de gastos</b>     | <b>Gastos Corrientes</b><br>mensuales<br>(en dólares) | %     | %     |
|------------------------------|-------------------------------------------------------|-------|-------|
| Gasto Corriente Monetario    | 2.452.628.550                                         | 77,2  | 100,0 |
| Gasto de consumo             | 2.393.571.816                                         | 75,4  | 97,6  |
| Gasto de No Consumo          | 59.056.734                                            | 1,9   | 2,4   |
| Gasto Corriente No Monetario | 723.715.752                                           | 22,8  |       |
| <b>Gasto Corriente Total</b> | 3.176.344.301                                         | 100,0 |       |

**Tabla 1:** *Estructura del gasto corriente de consumo mensual*

*Fuente: Inec*

### **El gasto de consumo**

Según los resultados de la encuesta (16) se estima que el total de gasto de consumo de los hogares ecuatorianos para la satisfacción de sus necesidades llega a \$2.393´571.816, de ese total la estructura de gasto corriente de consumo monetario mensual estaba constituida principalmente con un 24.40% de gasto por concepto de alimentos y bebidas no alcohólicas, seguido de un 14.60% de gastos por transporte y en último lugar el consumo de bebidas alcohólicas con un 0.7%.

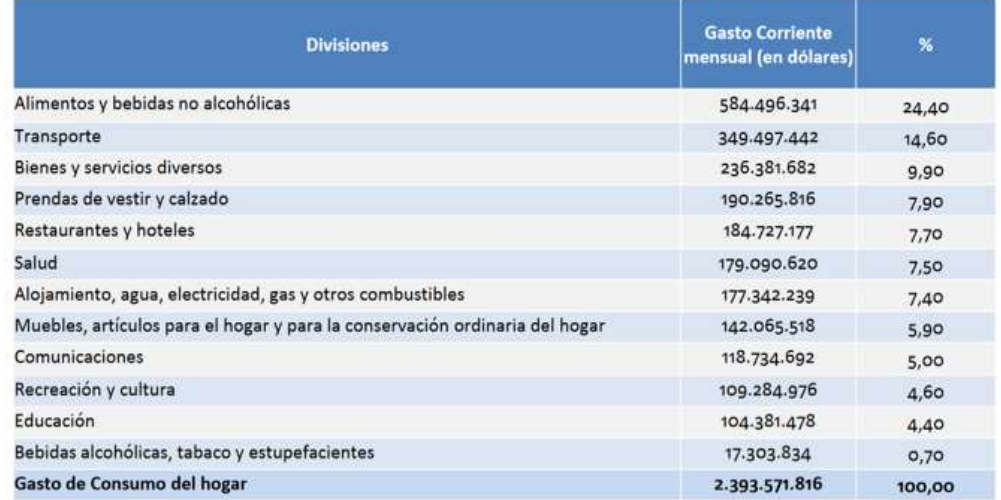

# *Tabla 2: Estructura del gasto corriente de consumo monetario mensual*

*Fuente: Inec*

### **Sitio de compra**

Según los resultados de la encuesta (16) tiendas de barrio, bodegas y distribuidores son los lugares donde más compran los ecuatorianos, con un 48% en el área urbana, 46% área rural y un 48% a nivel nacional tienen el mayor porcentaje, luego continúan los mercados y ferias libre, y de último lugar los hipermercados o centros comerciales.

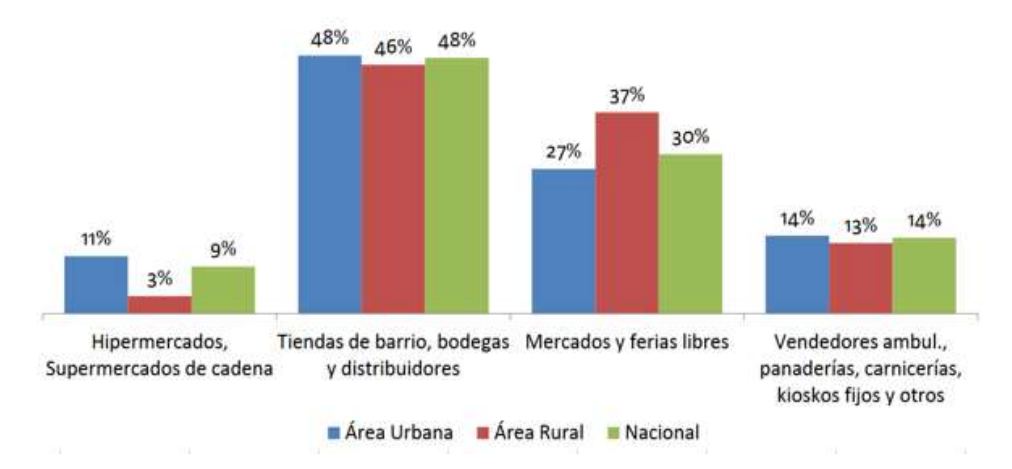

*Figura 2.20: Porcentaje de gasto de consumo mensual según sitio de compra*

*Fuente: Inec*

# **Número de tarjetas principales**

Según información de la superintendencia de bancos y seguros (17) en el Ecuador hasta octubre del 2019 existían 3´416,249 plásticos titulares o principales; de ellos el emisor con más tarjetas emitidas es el Banco del Pacífico.

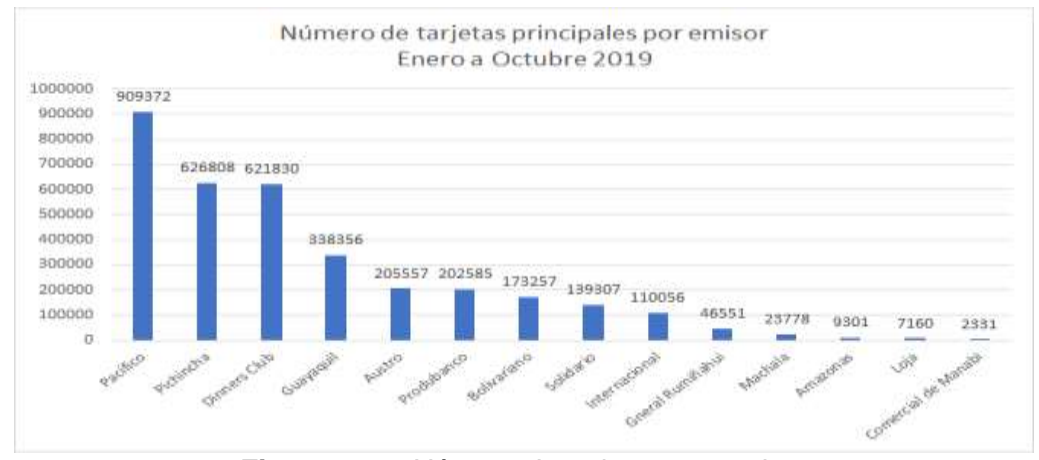

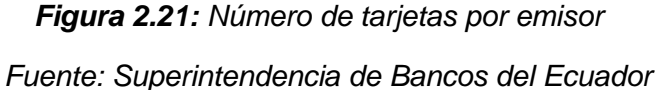

### **Número de plásticos por marca**

De los mismos datos, en los totales por marca tenemos que Visa tiene 1´592.480 plásticos principales emitidos. Le siguen MasterCard con 966.152 y Diners Club con 337,357 tarjetas.

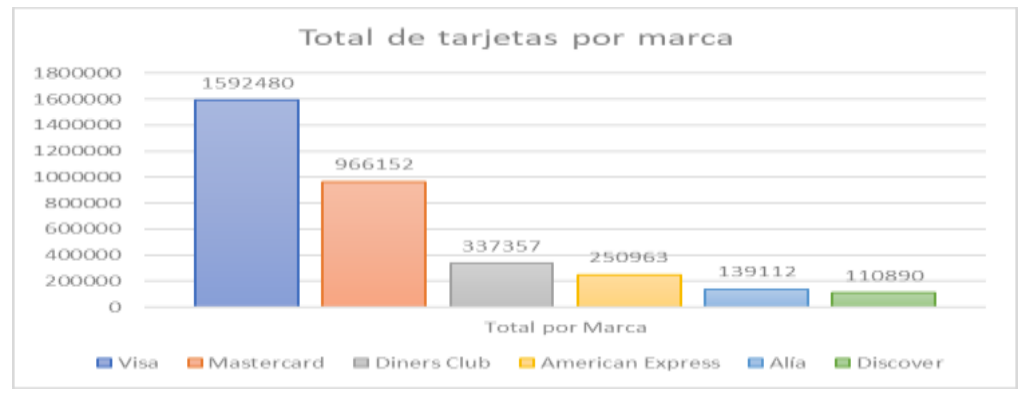

*Figura 2.22: Total de tarjetas por marca*

Fuente: *Superintendencia de bancos del Ecuador*

# **Total, de facturación por emisor de tarjeta**

Según datos de Asobanca (18), la facturación total de enero a octubre del 2019 fue de \$11,478´190,656.10, el emisor de mayor facturación fue Diners Club con \$4,276´791,177.02, le sigue banco del Pacífico con \$2,081'441,395.14.

### *Tabla 3: Total de facturación por emisor*

| <b>Emisor</b>                   | Total                   |
|---------------------------------|-------------------------|
| <b>Diners Club</b>              | \$4,276,791,177.02      |
| Banco del Pacífico              | \$2,081,441,395.14      |
| <b>Banco Pichincha</b>          | \$1,687,474,532.34      |
| Banco de Guayaquil              | \$1,404,141,825.38      |
| Banco Produbanco Grupo Promerio | 703,530,592.11<br>\$    |
| Banco Bolivariano               | \$<br>371,987,284.22    |
| <b>Banco Solidario</b>          | 339, 351, 854. 63<br>\$ |
| <b>Banco del Austro</b>         | \$<br>243,610,204.31    |
| <b>Banco Internacional</b>      | 208,606,618.57<br>\$    |
| Banco General Rumiñahui         | \$<br>96,556,758.01     |
| Banco de Machala                | 30,722,195.15<br>\$     |
| Banco de Loja                   | \$<br>19,042,786.77     |
| <b>Banco Amazonas</b>           | \$<br>12,777,582.90     |
| Banco Comercial de Manabí       | \$<br>2,155,849.55      |

*Fuente: Superintendencia de Bancos del Ecuador*

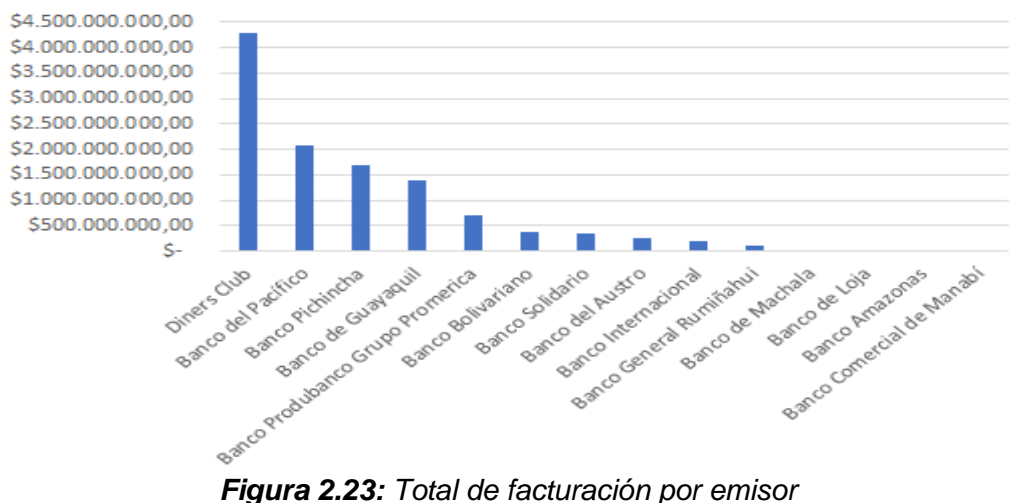

Fuente: *Superintendencia de Bancos del Ecuador*

### **Saldo rotativo de tarjeta de crédito por emisor**

Según los datos publicados por la Superintendencia de Bancos del Ecuador (17) de enero a octubre del 2019, el total del saldo rotativo promedio mensual que manejaban los emisores de tarjetas de crédito en el Ecuador era de \$3.059´522.865, el emisor con mayor promedio es el Banco del Pacífico con un 28.40 %, seguido de Diners Club con un 17.27% del total de la cartera rotativa o corriente.

### *Tabla 4: Saldo rotativo por emisor*

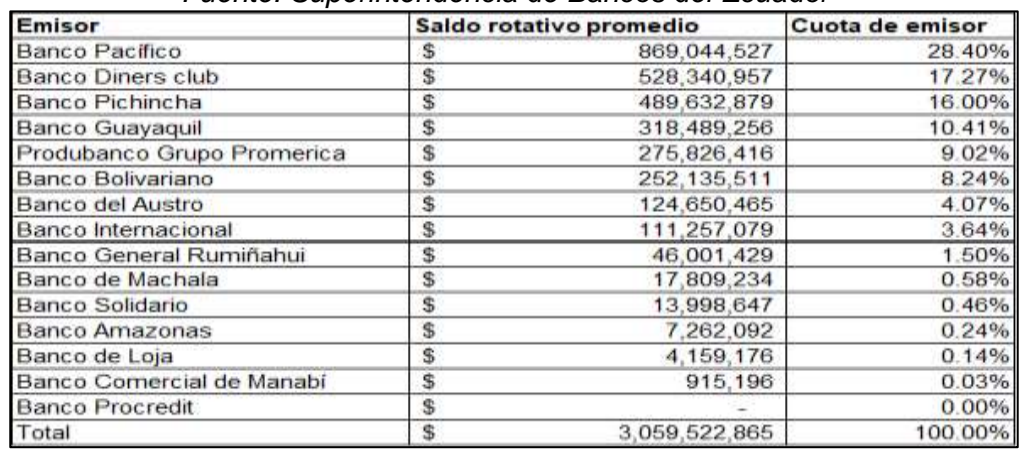

#### *Fuente: Superintendencia de Bancos del Ecuador*

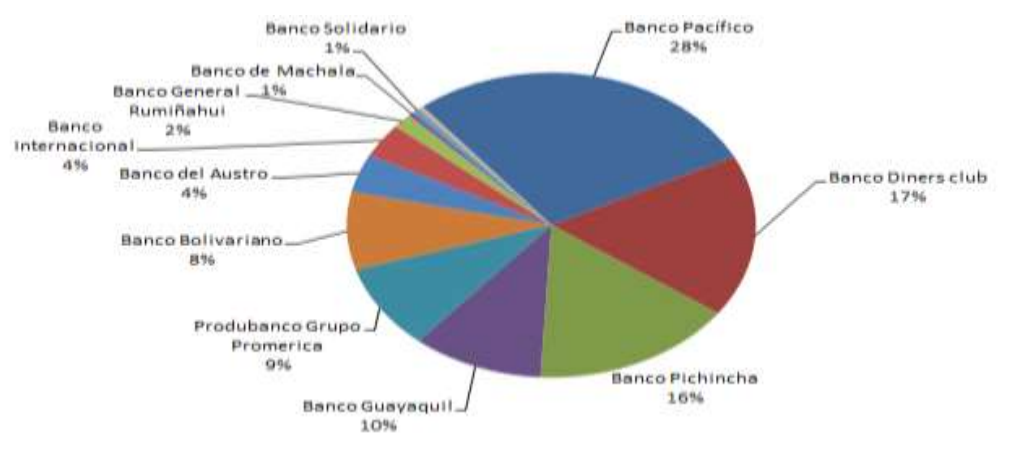

*Figura 2.24: Cuota por emisor de saldo rotativo*

*Fuente: Superintendencia de Bancos del Ecuador*

# **Saldo diferido de tarjeta de crédito por emisor**

La Superintendencia de Bancos del Ecuador en su portal de estudios estadísticos (17) reporta que el promedio mensual del saldo diferido de los emisores de tarjetas de crédito en el Ecuador de enero a octubre del 2019 es de \$3.448´550.626.

En este caso primero aparece Diners Club con un 39.73% y le sigue Banco del Pacífico con un 18.25%.

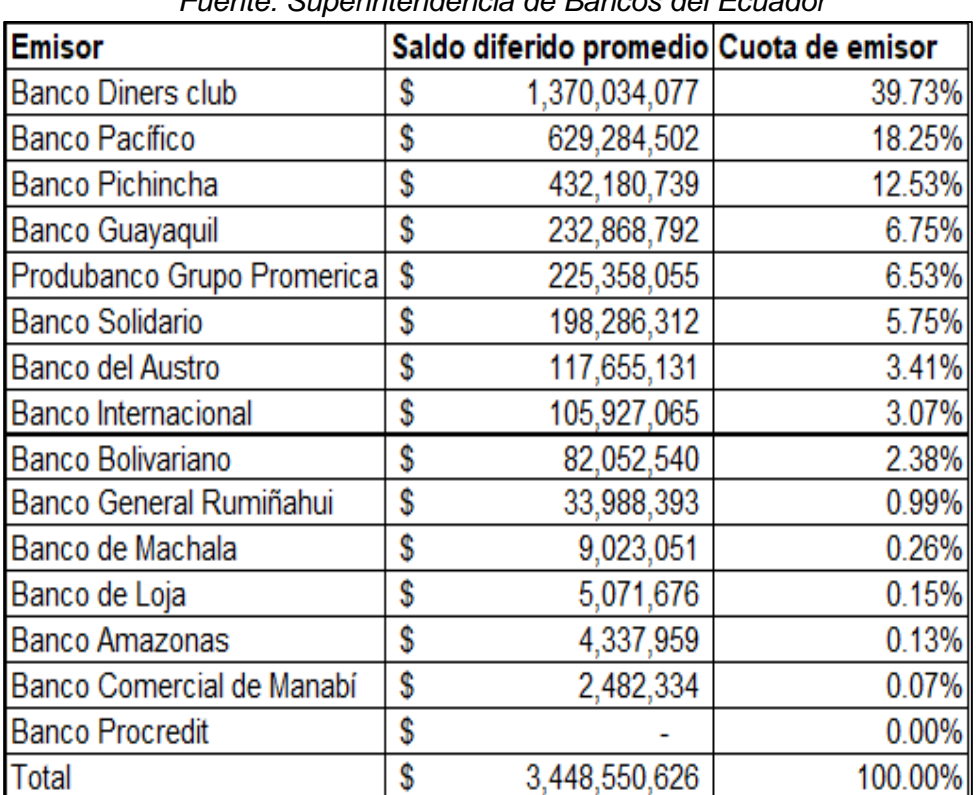

### *Tabla 5: Saldo diferido por emisor*

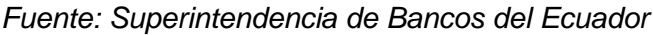

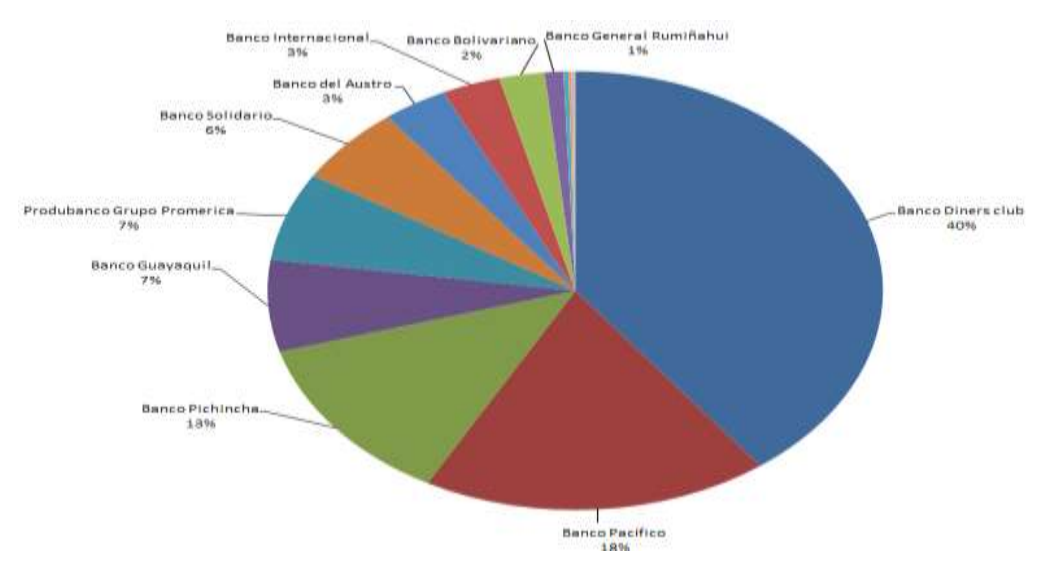

*Figura 2.25: Cuota por emisor de saldo diferido Fuente: Superintendencia de Bancos del Ecuador*

# **Saldo en mora por emisor**

La Superintendencia de Bancos del Ecuador en el estudio de enero a octubre del 2019 (17) reporta que el promedio mensual de cartera en mora o vencida es de \$ 92.771´922.336, de los cuales el emisor con mayor porcentaje es el Banco del Austro con un 29.35%, seguido por el Banco Solidario con un 16.73% del total de cartera vencidas de tarjetas de crédito.

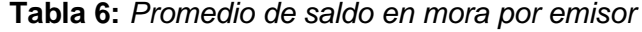

| <b>Emisor</b>              | Promedio            | <b>Cuota de emisor</b> |
|----------------------------|---------------------|------------------------|
| <b>Banco del Austro</b>    | \$27,231,469.42     | 29.35%                 |
| <b>Banco Solidario</b>     | 15,507,188.44<br>s. | 16.72%                 |
| <b>Banco Guayaquil</b>     | 15,327,452.64<br>Ś. | 16.52%                 |
| <b>Banco Diners club</b>   | 12,484,743.74<br>s  | 13.46%                 |
| <b>Banco Pacífico</b>      | s<br>11,093,252.00  | 11.96%                 |
| <b>Banco Pichincha</b>     | Ŝ<br>5,901,858.49   | 6.36%                  |
| <b>Banco Internacional</b> | Ś<br>1,684,129.04   | 1.82%                  |
| Banco General Rumiñahui    | 1,105,447.66<br>Ŝ   | 1.19%                  |
| Produbanco Grupo Promerica | Ś<br>1,001,268.49   | 1.08%                  |
| <b>Banco Amazonas</b>      | Ś<br>700,751.22     | 0.76%                  |
| Banco de Loja              | Ś<br>467,903.92     | 0.50%                  |
| Banco Comercial de Manabí  | Ś<br>128,259.34     | 0.14%                  |
| Banco de Machala           | Ś<br>68,098.86      | 0.07%                  |
| <b>Banco Bolivariano</b>   | s<br>70,099.10      | 0.08%                  |
| <b>Banco Procredit</b>     | Ś                   | 0.00%                  |
| Total                      | Ś<br>92,771,922.34  | 100.00%                |

Fuente: *Superintendencia de Bancos del Ecuador*

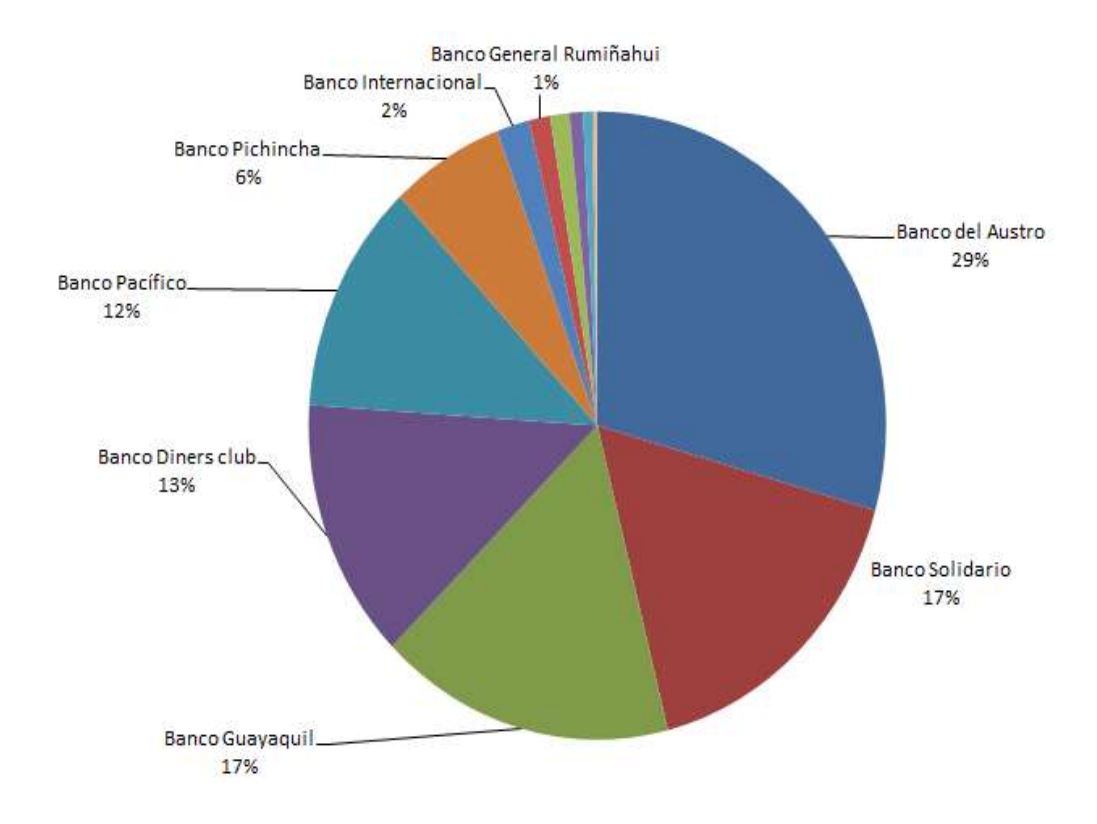

*Figura 2.26: Cuota de emisor por saldo en mora Fuente: Superintendencia de Bancos del Ecuador*

# **CAPITULO 3**

# **Definición de la situación actual y definición de requerimientos**

# **3.1. Descripción de la situación actual**

Credi Systems S.A. es una empresa ecuatoriana fundada en 1999, se dedica al desarrollo de soluciones informáticas aplicables a empresas del sector

financiero y comercial especializadas en crédito.

Su oficina principal se encuentra en Guayaquil, en su sitio web resalta su misión

y visión:

### **Misión:**

"Asesorar, desarrollar e implementar soluciones para el área financiera, bancaria y comercial nacional e internacional, basados en herramientas con tecnología de punta líderes en el mercado y servicios provistos por nuestros consultores e ingenieros, buscando la excelencia en nuestros productos y la satisfacción de nuestros clientes".

### **Visión:**

"Consolidarse como la compañía líder en soluciones de tecnología de información (IT) para el negocio de crédito de consumo, medios de pagos con tarjetas de crédito o débito en el ámbito nacional e internacional".

La empresa comercializa su sistema CrediSys, que es un sistema de procesamiento de tarjetas de crédito que está formado por módulos de administración, parámetros de tarjetas de crédito y débito, módulo de clientes y solicitudes, autorizaciones, plásticos, intercambio (marcas), cobranzas y módulo de procesamiento Batch.

Todos estos módulos sumados a los servicios de Batch, switch e interfaces alimentan las bases de datos transaccionales que componen el sistema.

El proyecto está enfocado en sacar provecho a los datos históricos que se generan de los módulos transaccionales, por eso es necesario conocer cómo se originan los datos y los reportes con los que actualmente cuentan los usuarios.

### **3.1.1. Lotes de Ejecución**

El sistema cierra la información diaria y por corte de ciclo, estos cierres se ejecutan de forma manual y automática en horas de la madrugada. Estos procesos de cierre se configuran de acuerdo a las fechas de los ciclos y están compuestos por lotes de ejecución.

Los lotes de ejecución están conformados por un conjunto de procedimientos almacenados en la base de datos, programas y reportes que se ejecutan en una secuencia determinada de acuerdo a cada caso de cierre: de día o de corte de ciclo.

### **3.1.2. Detalle de lotes de ejecución**

Los lotes de ejecución para cierre de día o corte de ciclo son los siguientes:

| Lote | <b>Descripción</b>              | Ejecución Diaria | Ejecución en<br>Corte |
|------|---------------------------------|------------------|-----------------------|
| 2    | PROCESO DIARIO                  | SI               | SI                    |
| 9    | ARCHIVOS Y REPORTES             | SI               | SI                    |
| 3    | PROCESO DE CORTE-CICLO          | <b>NO</b>        | S                     |
| 7    | REPORTES PROCESO DE CORTE-CICLO | <b>NO</b>        | SI                    |
| 6    | <b>INICIO DE DIA</b>            | SI               | S                     |

*Tabla 7: Lotes de ejecución*

En la tabla anterior se puede identificar los lotes de ejecución en cierre de día y en corte de ciclo.

# **3.1.3. Los procesos de cierre**

La secuencia de cada lote en los cierres es la siguiente:

• **Cierre diario:** Proceso diario (2), archivos y reportes (9) e inicio de día (6).

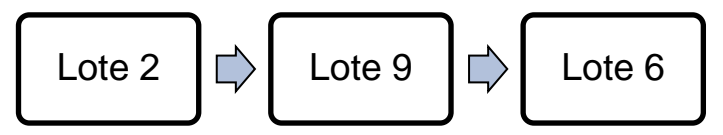

*Figura 3.1: Secuencia de lotes de ejecución de cierre diario*

• **Corte de ciclo:** Proceso diario (2), archivos y reportes (9), proceso de corte de ciclo (3), reportes de proceso de corte de ciclo (7) e inicio de día (6).

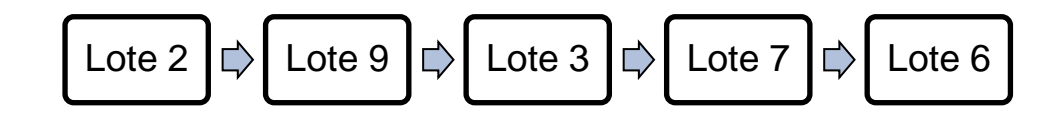

*Figura 3.2: Secuencia de lotes de ejecución de corte de ciclo*

### **3.1.4. Composición de los lotes**

Cada lote de ejecución se compone de procedimientos almacenados en la base de datos, reportes y programas ejecutables que realizan una tarea específica. Estos componentes se configuran secuencialmente y la ejecución se la realiza cuando el resultado ha sido satisfactorio; en caso de que alguno retorne un error la ejecución total se detiene y se envía una alerta para que se realicen las correcciones del caso.

**Lote 2:** Este lote contiene procesos de respaldo de base de datos, cálculo y aplicación de costos, intereses, procesamiento de diferidos, actualización del estado y edad de la cartera, entre otros. Se lo ejecuta diariamente sin importar si es cierre normal o corte de ciclo.

| Código | <b>Nombre</b>                               | <b>Descripción</b>                                                                      |
|--------|---------------------------------------------|-----------------------------------------------------------------------------------------|
| 2000   | Respalda Bases                              | Crea el respaldo de las Bases de Datos antes del<br>cierre.                             |
| 2001   | Cambios<br>Procesa<br>de<br>Ciclos          | Cambia ciclo de facturación a las cuentas marcadas<br>por el usuario.                   |
| 2002   | Intercambio<br>Procesa<br>Marcas            | Procesa las transacciones que llegaron por<br>incoming.                                 |
| 2003   | Cobro de Plásticos                          | Genera cobros por generación de plásticos.                                              |
| 2004   | Devolución<br>Interés<br><b>Bonificable</b> | Genera las devoluciones de interés bonificable.                                         |
| 2005   | Calculo Interés Diario                      | Cálculo de interés diario bonificable.                                                  |
| 2006   | Procesa Cheques                             | Procesa cheques pendientes por confirmar.                                               |
| 2007   | Trx.<br>Cobros<br>Genera<br>Costos          | Genera transacciones de cobros por costos de<br>diferentes procesos.                    |
| 2008   | Procesa Transacciones                       | Cambia de fecha de proceso y procesa las<br>transacciones fuera de línea.               |
| 2009   | Actualiza<br>Edad<br>Cartera<br>Vencida     | Incrementa el monto y número de vencidos (solo los<br>1ro de cada mes).                 |
| 2010   | Procesa Diferidos                           | Procesa los diferidos y aplica la cuota al cliente.                                     |
| 2011   | <b>Diferidos</b><br>Actualiza<br>Vencidos   | Actualiza en diferidos el vencido para aquellas<br>cuentas que están vencidas.          |
| 2012   | Actualiza Días Vencidos                     | Actualización de días vencidos en las tablas de<br>cuentas.                             |
| 2013   | Distribuye Cartera                          | Distribuye la cartera diferida y rotativa en edades<br>$(30,60,90$ días).               |
| 2014   | Recalcula Disponible                        | Recalcula el disponible de las cuentas y tarjetas en<br>base a autorizaciones y saldos. |
| 2015   | Consolida Saldos Diarios                    | Consolidación de saldos diarios.                                                        |
| 2016   | Actualiza Indicadores                       | Actualiza los Indicadores de mercadeo.                                                  |
| 2017   | Envió de Alertas                            | Envía correos de alertas sobre operaciones de<br>intercambio.                           |
| 2018   | Calculo Interés Mora                        | Crea o aplica transacciones de intereses de mora.                                       |

*Tabla 8:* Composición de lote 2

**Lote 9:** Es el lote de reportes diarios, contiene reportes de movimientos, de auditoría y de intercambio, entre otros, se ejecuta diariamente sin importar si es cierre normal o corte de ciclo.

**Código Nombre Descripción** 9001 | RP9001 | Reporte mensual de movimiento afectado (Cuadre de saldos). 9002 | RP9002 Cuadre de cartera. 9003 | RP9003 | Resumen de movimiento aceptado. 9004 | RP9004 | Reporte transacciones recibidas no procesadas. 9005 RP9005 Reporte diario captura de datos (Transacciones rechazadas). 9006 | RP9006 | Resumen diario de movimiento rechazado. 9007 | RP9007 | Resumen diario de movimiento rechazado por razón. 9008 RP9008 Reporte de ajustes (débitos créditos) por razón. 9009 | RP9009 | Resumen de transacciones correspondientes. 9010 | RP9010 | Totalizador de cartera diferida. 9011 | RP9011 | Reporte de auditoría. 9012 | RP9012 | Reporte de outgoing. 9013 RP9013 Listado de incoming ya procesado. 9014 | RP9014 | Reporte reverso - eliminación de transacciones procesadas. 9015 | RP9015 | Reporte de notas de débitos y notas de crédito. 9016 | RP9016 | Reporte validador de consistencia de datos. 9017 | RP9017 | Reporte de pagos. 9018 | RP9018 | Reporte diario de captura de datos. 9019 | RP9019 | Reporte de autorizaciones. 9020 RP9020 Reporte contable maduración de la cartera rotativa y diferida. <sup>9021</sup> RP9021 Reporte detallado contable maduración de la cartera rotativa y diferida. 9022 | RP9022 | Reporte detalle de cartera. 9023 | RP9023 | Resumen de autorizaciones y alertas. 9024 | RP9024 | Reporte de autorizaciones. 9025 | RP9025 | Reporte general de plásticos. 9026 | RP9026 | Reporte de movimiento afectado. 9027 | RP9027 | Reporte de parámetros. 9028 | RP9028 | Reporte de gestiones. 9029 | RP9029 | Reporte de tiempos de respuesta. 9030 | RP9030 | Reporte de Pagos Duplicados.

*Tabla 9:* Composición de lote 9

Lote 3: Este lote es el que contiene los procesos de corte de ciclo, crea respaldo de las bases antes de aplicar los procesos que generan cobros, intereses, consolida saldos, actualiza maestro, entre otros. Se ejecuta solo en fecha de corte de ciclo.

| Código | <b>Nombre</b>                  | <b>Descripción</b>                                                                   |
|--------|--------------------------------|--------------------------------------------------------------------------------------|
| 3000   | Respalda Bases                 | Crea el respaldo de las Bases de Datos antes del<br>corte de ciclo.                  |
| 3001   | Pagos<br>Genera<br>Recurrentes | Genera cargos Recurrentes.                                                           |
| 3002   | Cobra Mantenimiento            | Crea o aplica transacciones de Mantenimiento<br>mensual.                             |
| 3003   | Interés Sobregiro              | Genera Intereses de Sobregiro.                                                       |
| 3004   | Genera Cobros Costos           | Genera transacciones de cobros por costos de<br>diferentes procesos.                 |
| 3005   | Genera Cobros Cuotas           | Genera transacciones de cobros por costos de cuotas<br>diferidas.                    |
| 3006   | Asigna Cupo Diferido           | Asigna cupo diferido por categoría de cuentas.                                       |
| 3007   | Consolida<br>Saldos<br>Diarios | Consolida los saldos diarios.                                                        |
| 3008   | Clasifica Cuenta               | Clasifica las cuentas de acuerdo a puntaje.                                          |
| 3009   | Actualiza<br>Maestro<br>Saldos | Actualiza los saldos en el maestro de cuentas, cierre<br>de ciclo (proceso crítico). |
| 3010   | <b>Califica Clientes</b>       | Actualiza la calificación del cliente en el maestro<br>según los pagos vencidos.     |
| 3011   | Distribuye Cartera             | Distribuye la cartera diferida y rotativa en edades<br>$(30,60,90$ días).            |

*Tabla 10:* Composición de lote 3

Lote 7: Este lote está compuesto por reportes para los cortes de ciclo, el mismo contiene mensuales por tipo de transacción, por débitos, créditos, entre otros. Este lote solo se ejecuta el día de corte de ciclo.

*Tabla 11:* Composición de lote 7

| Código | <b>Nombre</b> | <b>Descripción</b>                                                          |
|--------|---------------|-----------------------------------------------------------------------------|
| 7001   | RP7001        | Reporte sumarizados de saldos y mora Contable.                              |
| 7002   | RP7002        | Reporte diario de captura de datos.                                         |
| 7003   | RP7003        | Reporte mensual por tipo de transacción (al ciclo).                         |
| 7004   | RP7004        | Reporte mensual por tipo de transacción.                                    |
| 7005   | RP7005        | Reporte de movimiento afectado (diario).                                    |
| 7006   | RP7006        | Reporte de ajustes (débitos, créditos) por razón.                           |
| 7007   | RP7007        | Reporte de cuentas vencidas para cobranza.                                  |
| 7008   | RP7008        | Totalizadora cartera diferida.                                              |
| 7009   | RP7009        | Reporte detallado contable maduración de la cartera rotativa y<br>diferida. |
| 7010   | RP7010        | Cartera diferida en detalle.                                                |
| 7011   | RP7011        | Reporte de ingresos (intereses, comisiones, costos).                        |
| 7012   | RP7012        | Reporte de errores en el Cierre.                                            |
| 7013   | RP7013        | Reporte de outgoing, no originales.                                         |
| 7014   | RP7014        | Reporte de saldos por tasas de interés.                                     |
| 7015   | RP7015        | Reporte mensual de movimiento afectado (cuadre de saldos).                  |
| 7016   | RP7016        | Reporte mensual de movimiento afectado (cuadre de saldos al<br>ciclo).      |
| 7017   | RP7017        | Cuadre de cartera.                                                          |
| 7018   | RP7018        | Resumen de transacciones correspondientes.                                  |
| 7019   | RP7019        | Reporte diario captura de datos (transacciones rechazadas).                 |
| 7020   | RP7020        | Reporte validador de consistencia de datos.                                 |
| 7021   | RP7021        | Reporte de tarjetas con cobro de renovación.                                |
| 7022   | RP7022        | Cuentas por estatus global.                                                 |
| 7023   | RP7023        | Reporte de movimiento afectado.                                             |

Lote 6: Este lote contiene los procesos que cierran el día y cambian la fecha de proceso, además ejecuta un respaldo de las bases, el proceso de pase al histórico, depuración de tablas y pasa las transacciones de un ciclo a otro. Este lote se ejecuta obligadamente todos los días.

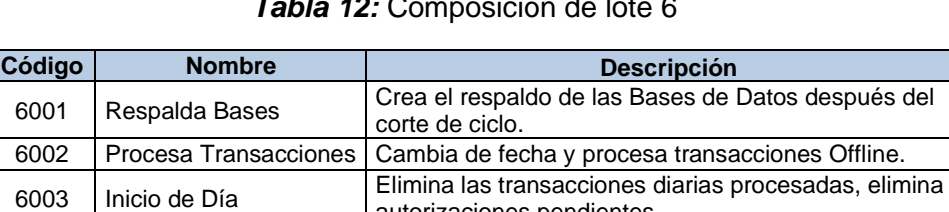

### *Tabla 12:* Composición de lote 6

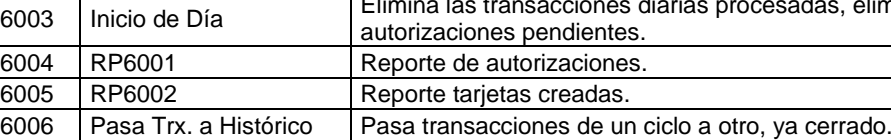

Depuración de Tablas Depuración mensual de tablas.

# **3.1.5. Tiempos promedios de ejecución**

Los tiempos de ejecución promedio de cada lote son de 2 horas 38 minutos para un cierre diario y de 4 horas 18 minutos para un corte de ciclo.

*Tabla 13:* Tiempos de ejecución de lotes

| Lote | <b>Descripción</b>              | <b>Tiempo Promedio</b> |
|------|---------------------------------|------------------------|
| 2    | <b>PROCESO DIARIO</b>           | 01:31:10               |
| 9    | ARCHIVOS Y REPORTES             | 00:32:00               |
| 3    | PROCESO DE CORTE-CICLO          | 01:16:33               |
| 7    | REPORTES PROCESO DE CORTE-CICLO | 00:22:00               |
| 6    | <b>INICIO DE DIA</b>            | 00:34:44               |

Los tiempos de cada elemento del lote están en función de la tarea a realizar sobre la base de datos, servicios o generación de reportes, siendo un promedio los que se detallan en las siguientes tablas por lotes:

| Código | <b>Nombre</b>                            | <b>Descripción</b>                                                    | <b>Tiempo</b><br><b>Promedio</b> |
|--------|------------------------------------------|-----------------------------------------------------------------------|----------------------------------|
| 2000   | Respalda Bases                           | Crea el respaldo de las Bases de Datos<br>antes del cierre.           | 00:07:07                         |
| 2001   | Procesa Cambios de<br>Ciclos             | Cambia ciclo de facturación a las cuentas<br>marcadas por el usuario. | 00:00:02                         |
| 2002   | Procesa Intercambio<br>Marcas            | Procesa las transacciones que llegaron por<br>incoming.               | 00:00:40                         |
| 2003   | Cobro de Plásticos                       | Genera cobros por generación de plásticos.                            | 00:00:02                         |
| 2004   | Devolución Interés<br><b>Bonificable</b> | Genera las devoluciones de interés<br>bonificable.                    | 00:04:42                         |
| 2005   | Calculo Interés Diario                   | Cálculo de interés diario bonificable.                                | 00:46:09                         |
| 2006   | Procesa Cheques                          | Procesa cheques pendientes por confirmar.                             | 00:00:02                         |
| 2007   | Genera Trx Cobros<br>Costos              | Genera transacciones de cobros por costos<br>de diferentes procesos.  | 00:00:02                         |

*Tabla 14:* Tiempos de ejecución de programas de lote 2

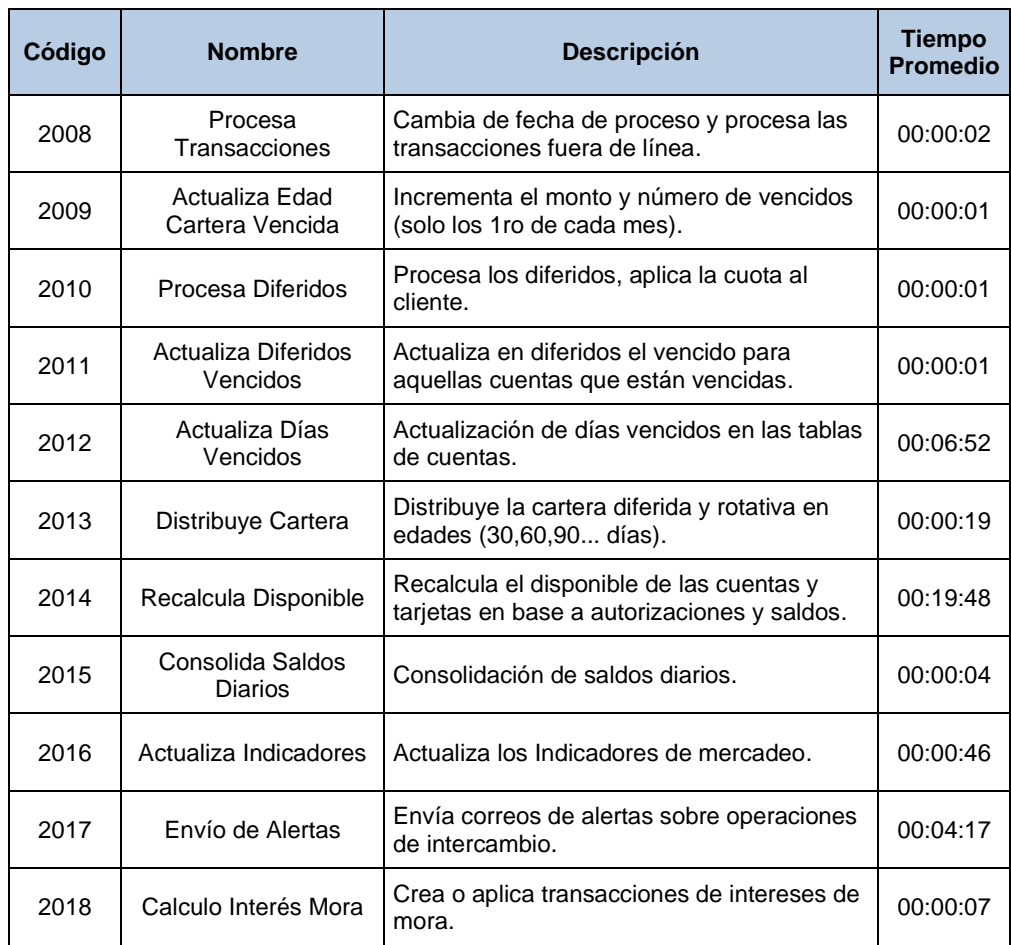

# *Tabla 15:* Tiempos de ejecución de programas de lote 9

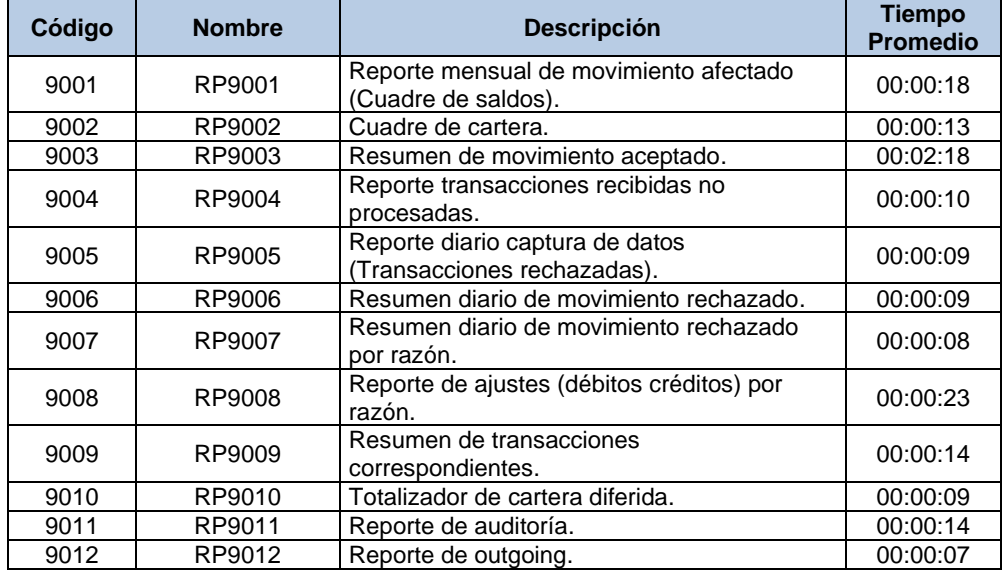

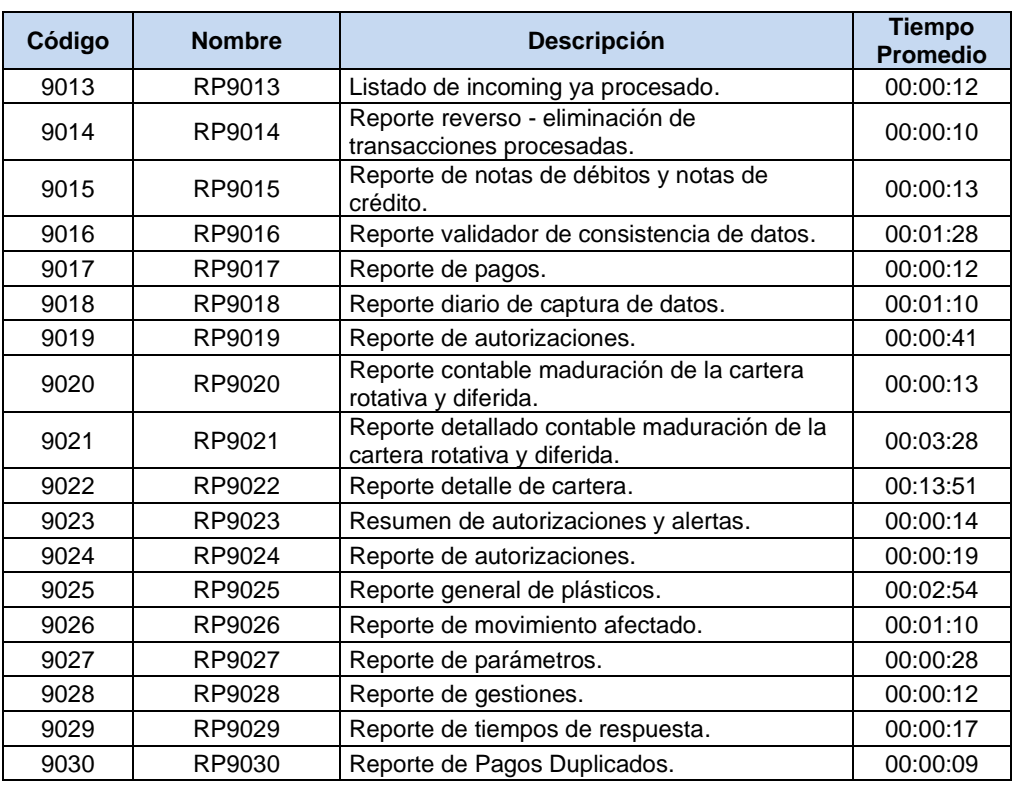

# *Tabla 16:* Tiempos de ejecución de programas de lote 3

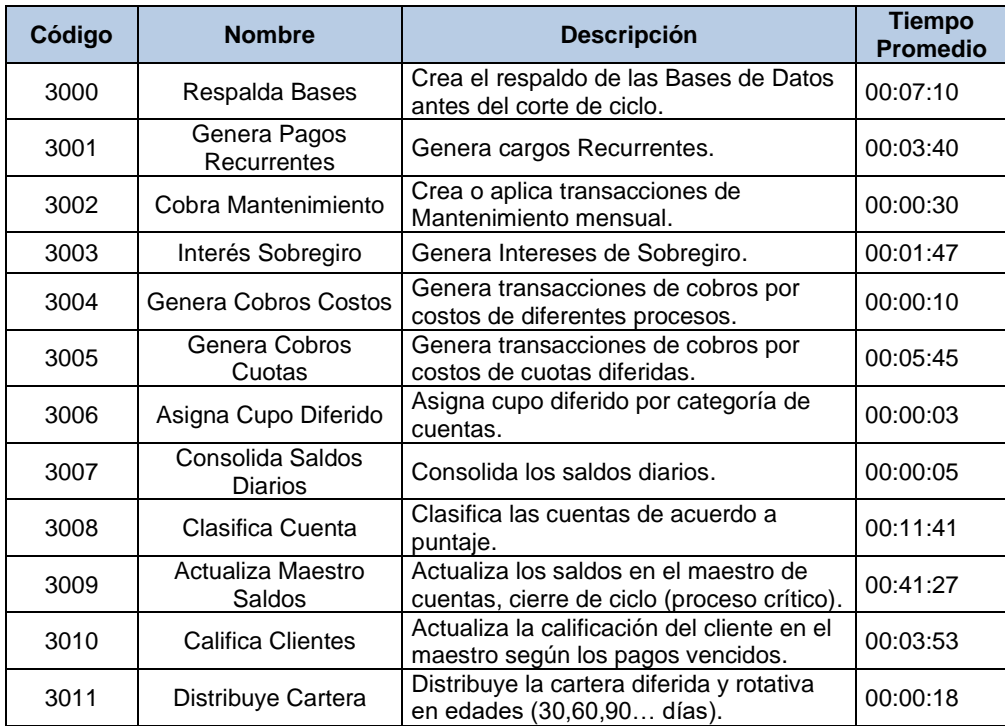

| Código | <b>Nombre</b> | <b>Descripción</b>                                                          | <b>Tiempo</b><br><b>Promedio</b> |
|--------|---------------|-----------------------------------------------------------------------------|----------------------------------|
| 7001   | RP7001        | Reporte sumarizados de saldos y mora<br>Contable.                           | 00:00:07                         |
| 7002   | RP7002        | Reporte diario de captura de datos.                                         | 00:01:30                         |
| 7003   | RP7003        | Reporte mensual por tipo de transacción<br>(al ciclo).                      | 00:02:47                         |
| 7004   | <b>RP7004</b> | Reporte mensual por tipo de transacción.                                    | 00:01:37                         |
| 7005   | RP7005        | Reporte de movimiento afectado (diario).                                    | 00:00:14                         |
| 7006   | RP7006        | Reporte de ajustes (débitos, créditos) por<br>razón.                        | 00:00:24                         |
| 7007   | RP7007        | Reporte de cuentas vencidas para<br>cobranza.                               | 00:04:15                         |
| 7008   | <b>RP7008</b> | Totalizadora cartera diferida.                                              | 00:00:07                         |
| 7009   | RP7009        | Reporte detallado contable maduración de<br>la cartera rotativa y diferida. | 00:03:33                         |
| 7010   | RP7010        | Cartera diferida en detalle.                                                | 00:00:08                         |
| 7011   | RP7011        | Reporte de ingresos (intereses,<br>comisiones, costos).                     | 00:00:57                         |
| 7012   | RP7012        | Reporte de errores en el Cierre.                                            | 00:00:08                         |
| 7013   | RP7013        | Reporte de outgoing, no originales.                                         | 00:00:06                         |
| 7014   | RP7014        | Reporte de saldos por tasas de interés.                                     | 00:00:56                         |
| 7015   | RP7015        | Reporte mensual de movimiento afectado<br>(cuadre de saldos).               | 00:00:11                         |
| 7016   | RP7016        | Reporte mensual de movimiento afectado<br>(cuadre de saldos al ciclo).      | 00:00:10                         |
| 7017   | RP7017        | Cuadre de cartera.                                                          | 00:00:10                         |
| 7018   | RP7018        | Resumen de transacciones<br>correspondientes.                               | 00:00:12                         |
| 7019   | RP7019        | Reporte diario captura de datos<br>(transacciones rechazadas).              | 00:00:10                         |
| 7020   | RP7020        | Reporte validador de consistencia de<br>datos.                              | 00:01:35                         |
| 7021   | RP7021        | Reporte de tarjetas con cobro de<br>renovación.                             | 00:00:10                         |
| 7022   | RP7022        | Cuentas por estatus global.                                                 | 00:00:55                         |
| 7023   | RP7023        | Reporte de movimiento afectado.                                             | 00:01:30                         |

*Tabla 17:* Tiempos de ejecución de programas de lote 7

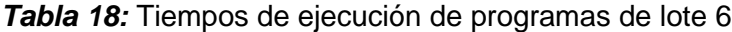

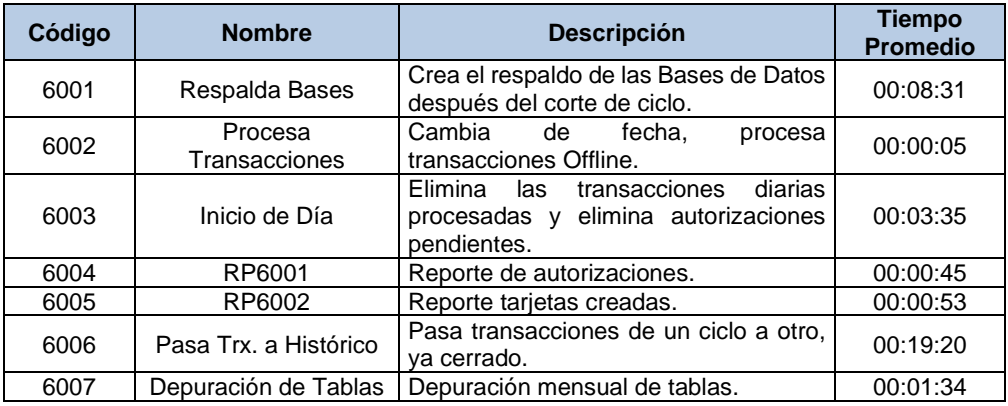

### **3.1.6. Situación de reportes**

Los lotes que generan reportes (9 y 7) son archivos de reportes Crystal Reports, estos se lanzan a ejecutar con la cadena de conexión y parámetros de acuerdo a cada caso, estas ejecuciones generan archivos en formato xls, txt y pdf en un repositorio seguro clasificado por fecha de proceso, al cual accederán posteriormente los usuarios.

Según la clasificación de reportes por el tipo, existen casos en que varios reportes generan un mismo resultado con la diferencia en la forma, agrupación u otro quiebre o grupo en su estructura, incluso con mayor similitud entre los procesos de cierre de día y corte de ciclo.

Por ejemplo, en el lote 9 existen reportes de ajustes (RP9008), y reporte de notas de débitos y créditos (RP9015), ambos se basan en una misma tabla de transacciones, solo diferenciadas por el tipo de transacciones. En el lote 7 existen reportes similares de ajustes (RP7006) y por tipos de transacción (RP7003); en todos los casos vienen de una misma fuente. La diferencia radica en la forma como están agrupados los reportes.

| <b>Clasificación</b> | Código | <b>Nombre</b> | <b>Descripción</b>                                                   | <b>Tiempo</b><br><b>Promedio</b> | <b>Peso</b><br><b>Promedi</b><br>o KB |
|----------------------|--------|---------------|----------------------------------------------------------------------|----------------------------------|---------------------------------------|
| <b>AUDITORÍA</b>     | 9011   | RP9011        | Reporte de auditoría.                                                | 00:00:14                         | 1.242                                 |
| <b>AUDITORÍA</b>     | 9016   | RP9016        | Reporte validador de<br>consistencia de datos.                       | 00:01:28                         | 334                                   |
| <b>AUDITORÍA</b>     | 9027   | RP9027        | Reporte de parámetros.                                               | 00:00:28                         | 1.354                                 |
| <b>CARTERA</b>       | 9002   | RP9002        | Cuadre de cartera.                                                   | 00:00:13                         | 365                                   |
| CARTERA              | 9010   | RP9010        | Totalizador de cartera<br>diferida.                                  | 00:00:09                         | 45                                    |
| CARTERA              | 9020   | RP9020        | Reporte contable<br>maduración de la cartera<br>rotativa y diferida. | 00:00:13                         | 165                                   |
| CARTERA              | 9021   | RP9021        | Reporte detallado                                                    | 00:03:28                         | 11.260                                |

*Tabla 19:* Tiempos de ejecución de programas y peso de reportes de lote 9

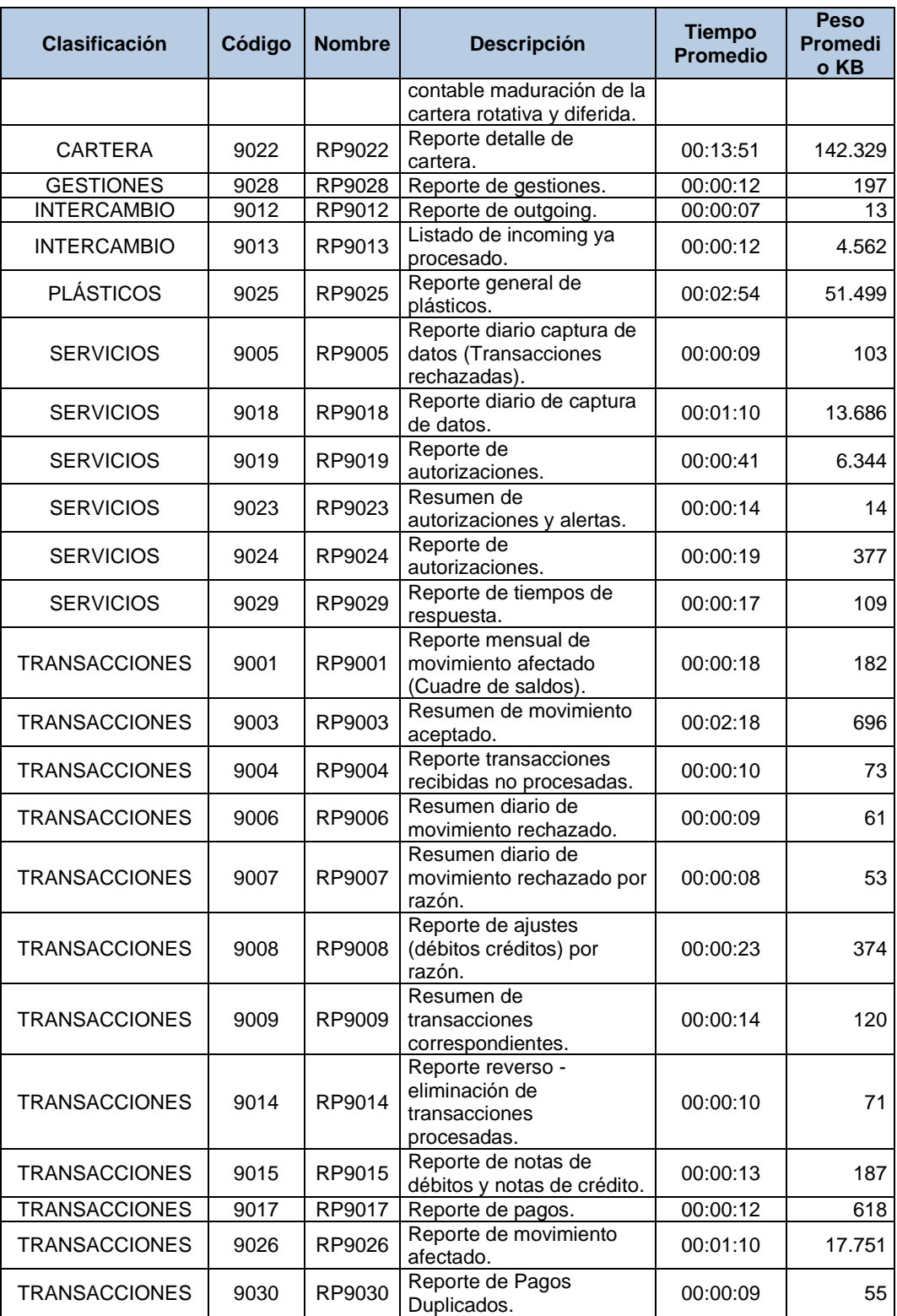

| <b>Clasificación</b> | Código | <b>Nombre</b> | <b>Descripción</b>                                                             | <b>Tiempo</b><br><b>Promedio</b> | <b>Peso</b><br><b>Promedio</b><br><b>KB</b> |
|----------------------|--------|---------------|--------------------------------------------------------------------------------|----------------------------------|---------------------------------------------|
| <b>AUDITORÍA</b>     | 7012   | RP7012        | Reporte de errores en el<br>Cierre.                                            | 00:00:08                         | 165                                         |
| <b>AUDITORÍA</b>     | 7020   | RP7020        | Reporte validador de<br>consistencia de datos.                                 | 00:01:35                         | 350                                         |
| CARTERA              | 7001   | RP7001        | Reporte sumarizados de<br>saldos y mora Contable.                              | 00:00:07                         | 13                                          |
| CARTERA              | 7007   | <b>RP7007</b> | Reporte de cuentas vencidas<br>para cobranza.                                  | 00:04:15                         | 21.224                                      |
| CARTERA              | 7008   | RP7008        | Totalizadora cartera diferida.                                                 | 00:00:07                         | 46                                          |
| <b>CARTERA</b>       | 7009   | RP7009        | Reporte detallado contable<br>maduración de la cartera<br>rotativa y diferida. | 00:03:33                         | 11.333                                      |
| <b>CARTERA</b>       | 7010   | RP7010        | Cartera diferida en detalle.                                                   | 00:00:08                         | 49                                          |
| <b>CARTERA</b>       | 7014   | RP7014        | Reporte de saldos por tasas<br>de interés.                                     | 00:00:56                         | 33                                          |
| <b>CARTERA</b>       | 7017   | RP7017        | Cuadre de cartera.                                                             | 00:00:10                         | 365                                         |
| <b>CARTERA</b>       | 7022   | RP7022        | Cuentas por estatus global.                                                    | 00:00:55                         | 40                                          |
| <b>INTERCAMBIO</b>   | 7013   | RP7013        | Reporte de outgoing, no<br>originales.                                         | 00:00:06                         | 47                                          |
| <b>PLÁSTICOS</b>     | 7021   | RP7021        | Reporte de tarjetas con cobro<br>de renovación.                                | 00:00:10                         | 43                                          |
| <b>SERVICIOS</b>     | 7002   | RP7002        | Reporte diario de captura de<br>datos.                                         | 00:01:30                         | 18.022                                      |
| <b>SERVICIOS</b>     | 7019   | RP7019        | Reporte diario captura de<br>datos (transacciones<br>rechazadas).              | 00:00:10                         | 203                                         |
| <b>TRANSACCIONES</b> | 7003   | RP7003        | Reporte mensual por tipo de<br>transacción (al ciclo).                         | 00:02:47                         | 61                                          |
| <b>TRANSACCIONES</b> | 7004   | RP7004        | Reporte mensual por tipo de<br>transacción.                                    | 00:01:37                         | 51                                          |
| <b>TRANSACCIONES</b> | 7005   | RP7005        | Reporte de movimiento<br>afectado (diario).                                    | 00:00:14                         | 23.395                                      |
| <b>TRANSACCIONES</b> | 7006   | RP7006        | Reporte de ajustes (débitos,<br>créditos) por razón.                           | 00:00:24                         | 622                                         |
| <b>TRANSACCIONES</b> | 7011   | RP7011        | Reporte de ingresos<br>(intereses, comisiones,<br>costos).                     | 00:00:57                         | 29                                          |
| <b>TRANSACCIONES</b> | 7015   | RP7015        | Reporte mensual de<br>movimiento afectado (cuadre<br>de saldos).               | 00:00:11                         | 182                                         |
| <b>TRANSACCIONES</b> | 7016   | RP7016        | Reporte mensual de<br>movimiento afectado (cuadre<br>de saldos al ciclo).      | 00:00:10                         | 172                                         |
| <b>TRANSACCIONES</b> | 7018   | RP7018        | Resumen de transacciones<br>correspondientes.                                  | 00:00:12                         | 162                                         |
| <b>TRANSACCIONES</b> | 7023   | RP7023        | Reporte de movimiento<br>afectado.                                             | 00:01:30                         | 137                                         |

*Tabla 20:* Tiempos de ejecución de programas y peso de reportes de lote 7

### **3.1.7. Reportes Manuales**

Actualmente cuando existe la necesidad de realizar un reporte nuevo basado en los archivos ya generados, se debe de buscar cuál de los archivos que se crean diariamente se ajusta al requerimiento, además de buscar o solicitar hojas de Excel o archivos planos al personal de desarrollo que contengan datos como datos del cliente para lograr cruzar con los reportes que generalmente se obtienen, como los reportes de cartera o de transacciones por medio del uso de tablas dinámicas de Excel.

Muchas veces estos reportes manuales no reflejan con exactitud los valores o los datos que se esperan, ya que son generados con días de atraso y los grupos o vínculos son realizados manualmente, haciendo que estos pierdan credibilidad y se conviertan solo en estimados, aunque procedan de una fuente confirmada.

La actualización de estos archivos o reportes es más compleja aún, por lo que los usuarios antes de pensar en buscar actualizar en meses posteriores sobre los archivos previamente generados, optan por hacerlos nuevamente.

Según un estimado mencionado por un jefe de operaciones de un cliente de CrediSys, el tiempo promedio para realizar un reporte de cartera agrupado por región y mes es de aproximadamente 4 días, esta tarea la realizan utilizando varios archivos, depurando hojas de Excel y cruzando tablas para llegar a un resultado estimado.

### **3.1.8. Datos históricos**

CrediSys incorpora el proceso 6007 en el lote de cierre diario 6, el cual realiza la depuración a las tablas del sistema.

Actualmente el sistema solo presenta información de los ciclos de hace un año atrás, cuando pasa un año calendario de la fecha de proceso pasa los registros de las tablas de transacciones, diferidos, consumos y servicios a una base histórica, esto con el objetivo de tener una base de datos con un tamaño moderado, solo con la información de 1 año.

Cuando el proceso pasa los registros a la base histórica lo organiza por mes y año de depuración. Esta base es usada para revisiones de auditoría o consultas específicas por algún caso o reclamo en particular.

### **3.2. Levantamiento de requerimientos funcionales**

A continuación, se detallan los requerimientos funcionales que los usuarios de CrediSys han identificado, para poder contar con una herramienta de inteligencia de negocios a la cual puedan sacar el máximo de provecho para el análisis y toma de decisiones.

### **3.2.1. Extracción y procesamiento de datos**

Una vez terminado los procesos de cierre y de corte de ciclo, será necesario extraer los datos de las tablas que componen el sistema transaccional:

• **Datos de clientes:** Se requiere obtener los datos de los clientes nuevos y clasificarlos por género, edad, ciudad de residencia, preparación académica y nivel de ingresos.

- **Datos de transacciones diarias:** Se debe obtener las transacciones diarias, organizándolas por fecha de proceso y tipo de transacción y cuenta.
- **Totalizado de consumos por día:** Se requiere obtener los datos de consumos y totalizarlos por fecha de proceso, producto, comercio, país de origen y cuenta.
- **Totalizado por giro (tipo) de comercio:** Se requiere obtener los consumos y totalizarlos por comercio, tipo, producto de crédito, mes, año y cliente.
- **Totalizado de cartera:** Se requiere crear las rutinas que permitan tener un consolidado de cartera por edad, mes, producto de crédito y cuenta.

# **3.2.2. Crear orígenes de datos históricos y consolidados**

Será requiere implementar orígenes de datos que permitan a los usuarios servirse de los datos cuando lo requieran sin necesidad de contratar una nueva opción o reporte a la medida a los proveedores de sistemas o al Departamento de IT de la entidad:

- **Datos de Clientes:** Se requiere los datos de clientes que permita obtener los totalizados por edad, género, preparación académica, total de ingresos y residencia.
- **Datos de Consumos:** Se requiere poder acceder a los datos de consumos, clasificados por giro de establecimiento, rango de fecha, producto, edad de cliente, género y ubicación geográfica.
- **Datos de Tarjetas:** Se requiere acceder a los datos de tarjetas para

realizar reportes para análisis del total de tarjetas emitidas.

• **Datos de Cartera:** Se requiere acceder a los datos del total mensual de la cartera basado en dimensiones de edad de cartera y producto.

Todos estos orígenes deben contener los datos claves que permitan relacionarlos entre ellos para poder generar modelos consolidados y detallados según se lo requiera en el tiempo.

### **3.2.3. Implementación de repositorio de consultas y orígenes de datos**

Será necesario que se implemente un repositorio que permita navegar por las vistas u orígenes de datos disponibles. Este repositorio debe permitir modificar los reportes ya existentes, y debe de contener elementos como filtros o botones de exportación de datos o resultados.

El acceso a esta plataforma deberá ser restringido pon medio de un método de login seguro.

Los datos deben de ser actualizados de forma diaria después de los procesos de cierre y de corte de ciclo, permitiendo contar con datos confirmados a la última fecha de las operaciones procesadas.

### **3.3. Levantamiento de información de los procesos actuales**

### **Ejecución del Batch**

El proceso de ejecución de Batch empieza el fin de cada día, el operador lanza la ejecución de los programas Batch que contiene los lotes de ejecución de programas y reportes de cierre de día y de corte de ciclo. Estos programas generan reportes individuales en formato de archivo plano, hoja de cálculo y archivos de extensión pdf, en un directorio seguro dentro de la red local.

### **Reportes manuales consolidados**

Este proceso se inicia cuando desde la gerencia comercial o de operaciones realizan un requerimiento de datos consolidados como: consumo mensual por giro de establecimiento, consumo general por categoría de clientes, consumo mensual por zona geográfica o reportes mensuales de marcas o productos.

Los usuarios analistas de datos al no tener un sistema que le permita obtener estos reportes de forma dinámica, consulta el repositorio de archivos y revisa los reportes unitarios de consumos, clientes y productos, lo organizan según su necesidad y los depuran quitando cabeceras, saltos y formatos propios de los reportes hasta lograr tablas en hojas de cálculo que los cruzan usando tablas dinámicas para obtener los reportes, para luego verificarlos con estimados totales y enviarlos finalmente a las gerencias comercial y de operaciones.

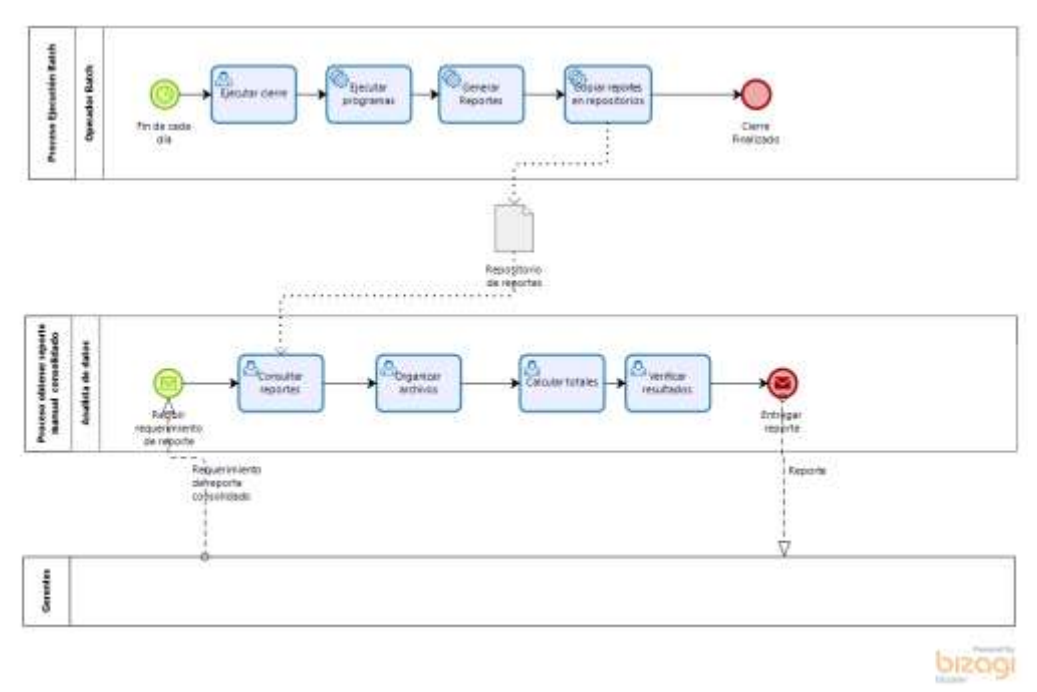

*Figura 3.3: Proceso actual*

# **3.4. Definición de actores y casos de usos**

Según los procesos analizados y descritos, se definen los siguientes actores y casos de uso de una de las entidades clientes que maneja el sistema de procesamiento de tarjetas de crédito:

| <b>Actor</b>           | <b>Rol</b>             | <b>Descripción</b>                                                                                                    | Interés en el<br>proceso                                                                                                    | <b>Responsabilidades</b>                                                                                                    |
|------------------------|------------------------|----------------------------------------------------------------------------------------------------|----------------------------------------------------------------------------------------------------|----------------------------------------------------------------------------------------------------|
| Juan<br><b>Rosales</b> | Gerente de<br>Mercadeo | ΕI<br>de<br>gerente<br>mercadeo tiene a<br>la<br>parte<br>cargo<br>comercial de<br>las<br>V/O<br>marcas<br>productos<br>que<br>ofrece la institución<br>financiera.<br>También tiene<br>la<br>responsabilidad de<br>buscar e identificar<br>nuevas<br>oportunidades<br>de<br>negocio. | • Obtener<br>información<br>veraz sobre los<br>ingresos que<br>los productos<br>generan a la<br>empresa.<br>• Identificar<br>nuevas<br>oportunidades<br>en base al<br>comportamiento<br>de los clientes. | • Identificación de<br>oportunidades.<br>• Monitorear las<br>cifras de los<br>productos que la<br>institución ofrece<br>los clientes. |

*Tabla 21: Actores y roles del proceso actual*

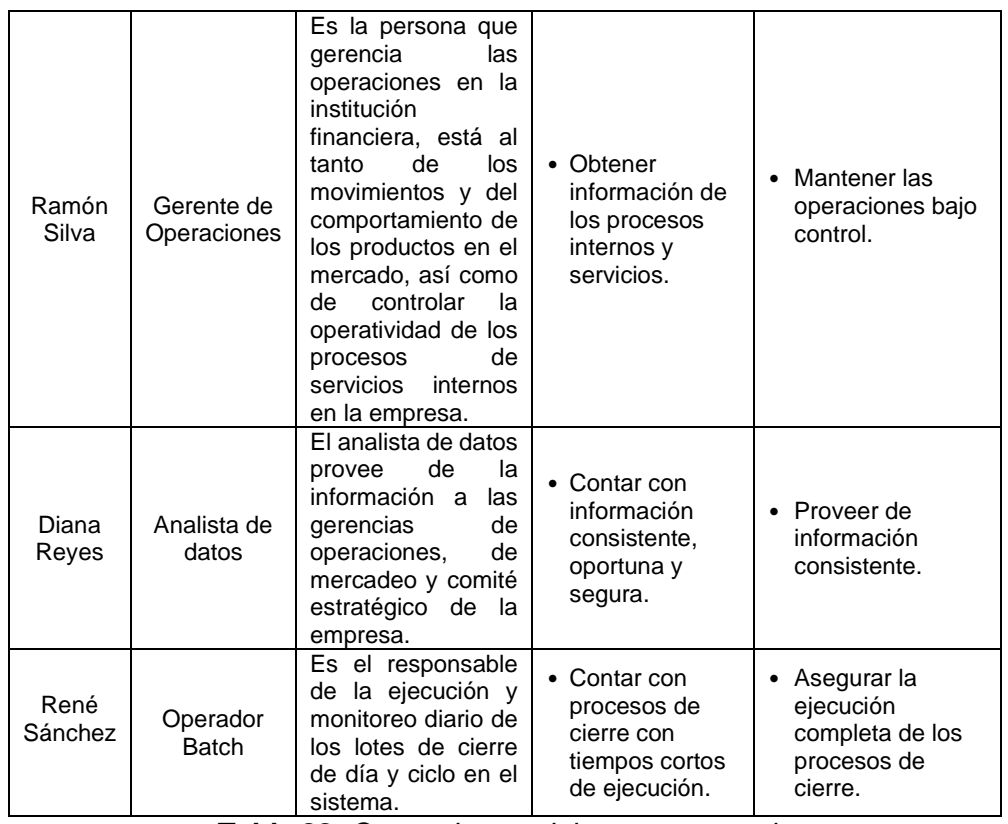

# *Tabla 22: Casos de uso del proceso actual*

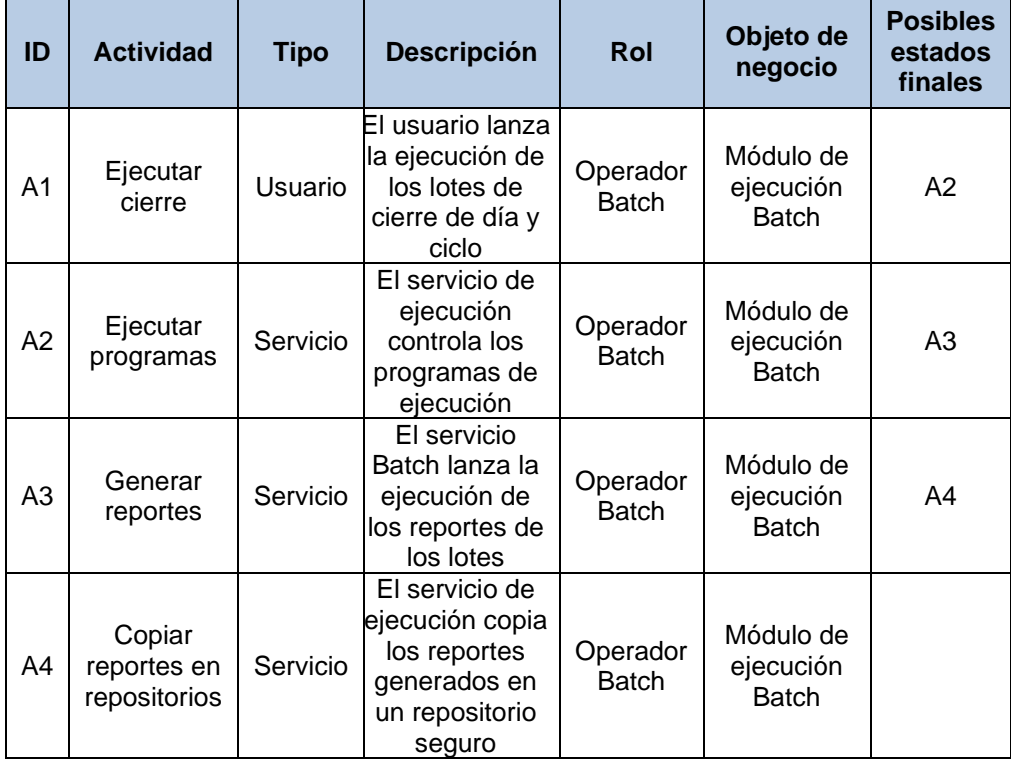

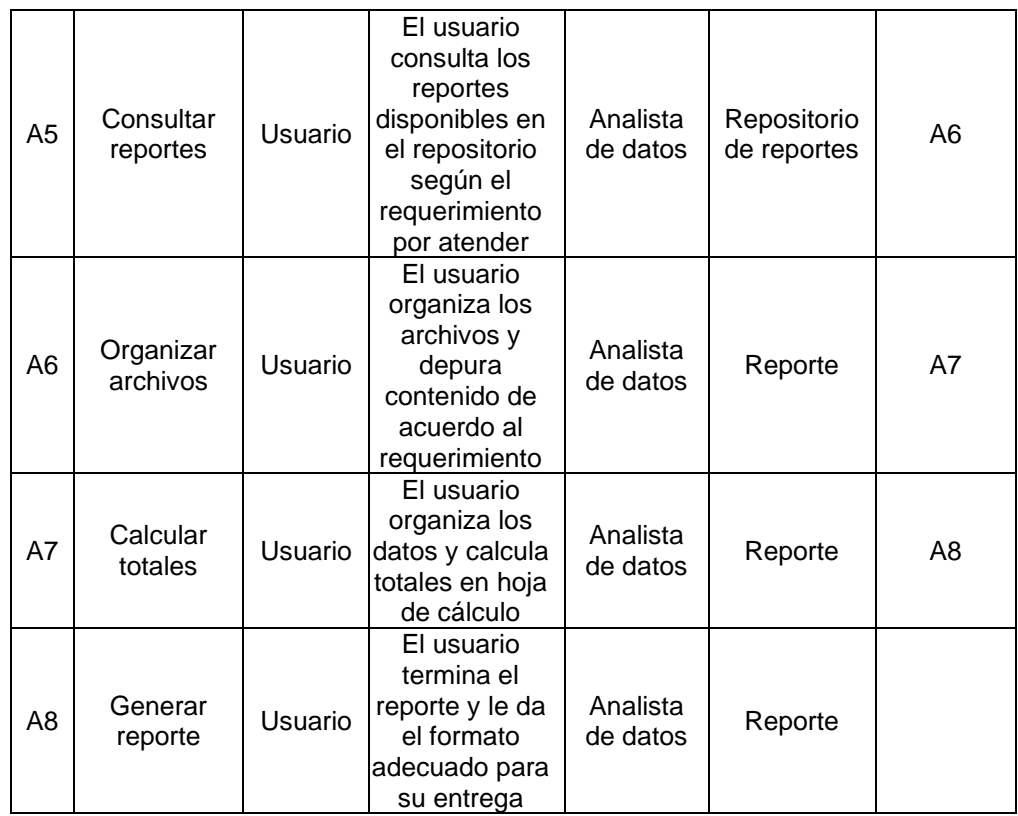

# **3.5. Definición del proceso mejorado**

### **3.5.1. Ejecución del Batch**

El proceso de ejecución de Batch empieza el fin de cada día. El operador lanza la ejecución de los programas Batch que contiene los lotes de ejecución de programas y reportes de cierre de día y de corte de ciclo.

Estos programas generan reportes individuales en formato de archivo plano, hoja de cálculo y archivos de extensión .pdf, en un directorio seguro dentro de la red local.

El lote de fin de día tendrá una invocación de ejecución a las tareas de ETL, en la cual se realizará la extracción de datos hacia los repositorios de datos del sistema de inteligencia de negocios.

### **3.5.2. Reportes consolidados**

Este proceso se inicia cuando desde la gerencia comercial o de operaciones realizan un requerimiento de datos consolidados como: consumo mensual por giro de establecimiento, consumo general por categoría de clientes, consumo mensual por zona geográfica o reportes mensuales de marcas o productos.

Los usuarios analistas de datos entrarán al portal de inteligencia de negocios por medio de un login seguro, luego seleccionarán la vista de los cubos disponibles de datos de acuerdo al requerimiento solicitado.

Una vez seleccionado el origen, los usuarios fijarán valores en los filtros de acuerdo al requerimiento: fecha, mes, año, giro de comercio, ubicación geográfica, entre otros.

Una vez fijados los filtros, el sistema generará la información que el usuario necesitará para realizar sus análisis, permitiendo exportar la información a formatos disponibles.

El proceso termina con el envío de la información a los gerentes o personas que solicitan la información.

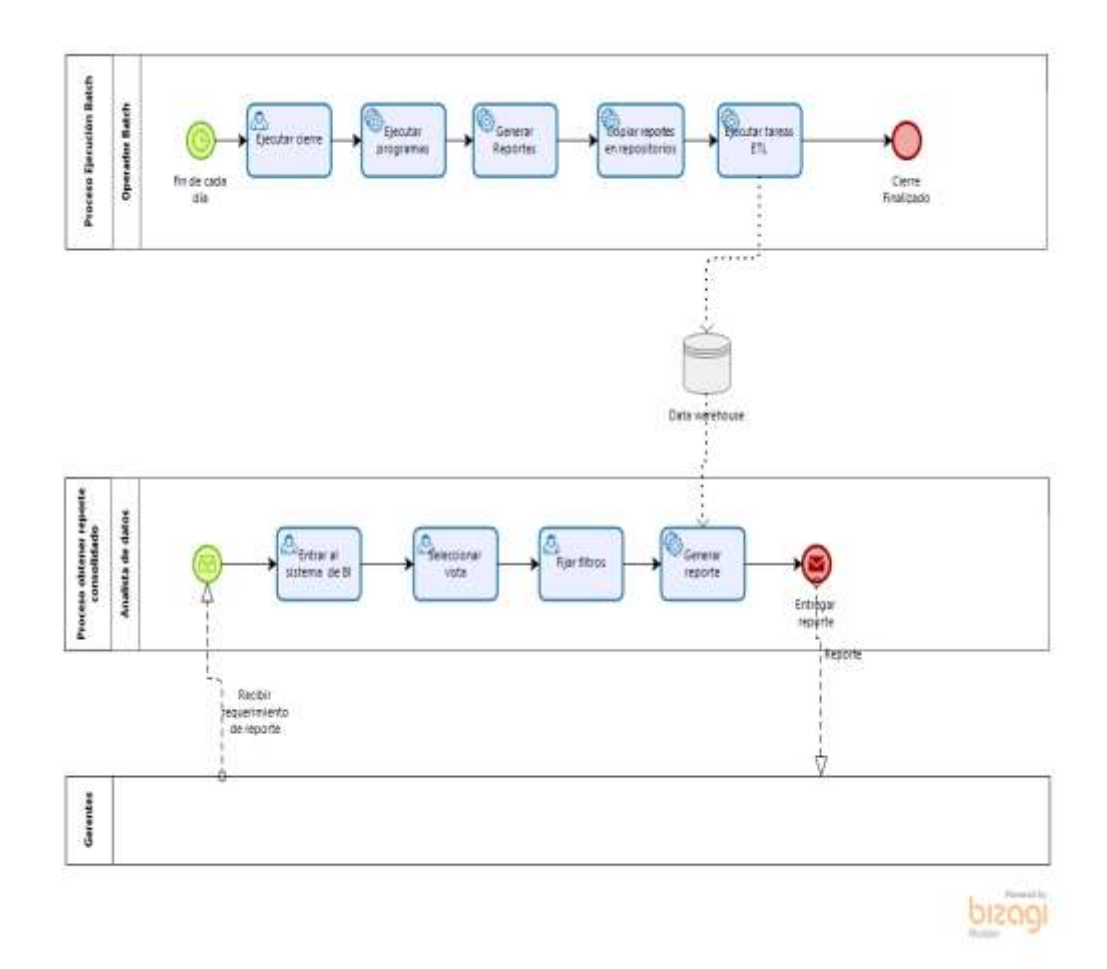

*Figura 3.4: Proceso mejorado*

# **3.5.3. Casos de uso del proceso mejorado**

Según el nuevo proceso, se definen los siguientes casos de uso de una de las entidades clientes que maneja el sistema de procesamiento de tarjetas de crédito:

|    |                  |             |                    |            |                      | <b>Posibl</b><br>es |
|----|------------------|-------------|--------------------|------------|----------------------|---------------------|
| ID | <b>Actividad</b> | <b>Tipo</b> | <b>Descripción</b> | <b>Rol</b> | Objeto de<br>negocio | estado<br>finales   |

*Tabla 23: Casos de uso del proceso mejorado*

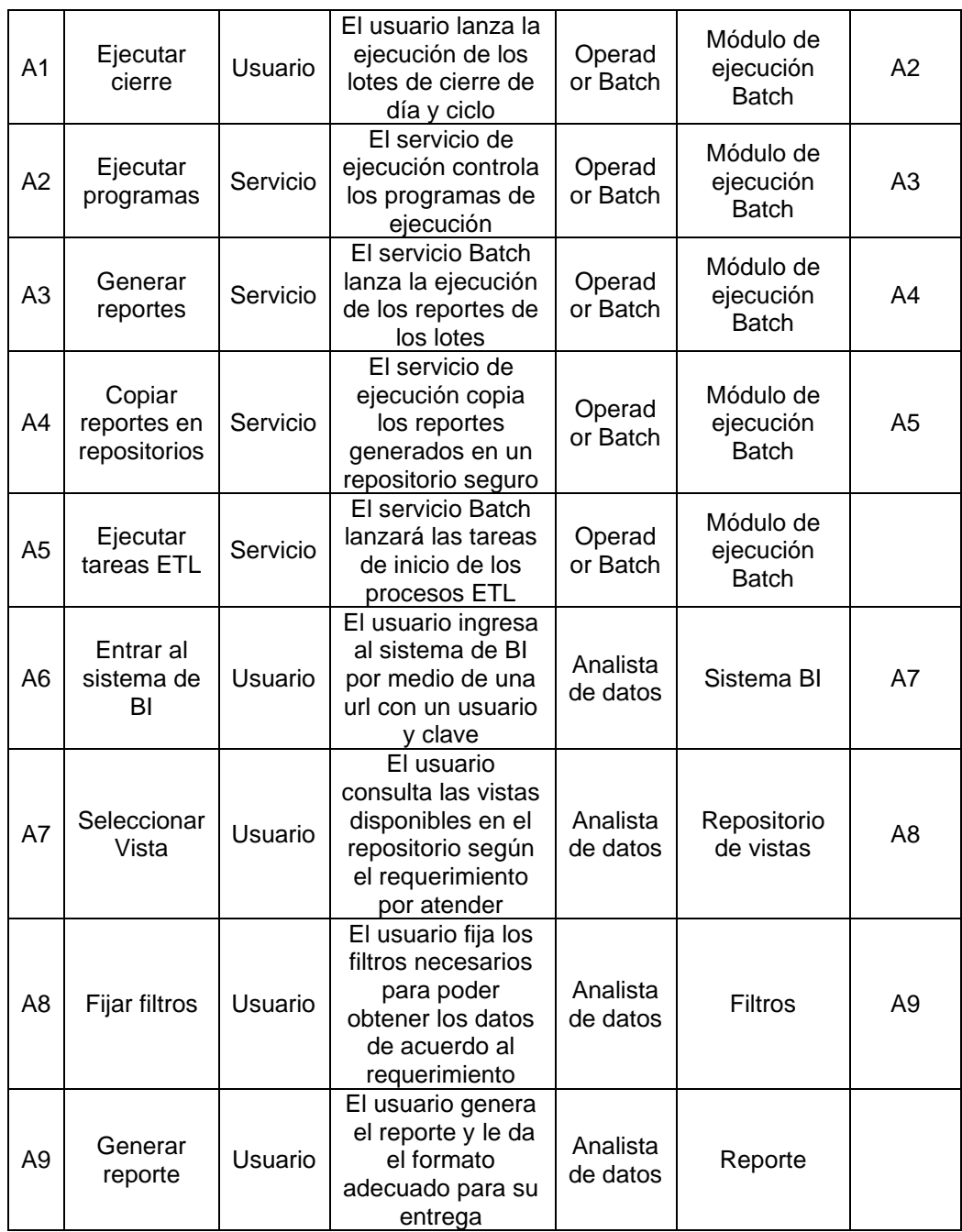

# **3.6. Alcance del Proyecto**

A continuación, se detallan los alcances del proyecto de sistema de inteligencia de negocios, para el análisis de hábitos de consumo:

### **3.6.1. Implementación de procesos ETL**

#### **Extracción de datos**

Se implementarán las tareas que permitan importar los datos de las bases transaccionales del sistema de crédito:

- **Clientes.** Se extraerán los datos generales de los clientes como: identificación, fecha de nacimiento, estado civil, género, nivel de educación, promedio de ingresos y profesión.
- **Información demográfica.** Se extraerán los datos relevantes sobre la ubicación o residencia de los clientes como: provincia, cantón y parroquia de domicilio del cliente.
- **Cuentas.** Se extraerán los datos principales del maestro de saldos como: saldo actual, estado de la cuenta, saldo vencido, total a pagar, días vencidos, mes de corte, fecha de emisión, cupo rotativo y cupo disponible.
- **Tarjetas.** Se extraerán los datos principales de las tarjetas (sin incluir datos sensibles) como: cuenta, cliente, producto, fecha de emisión y estado de tarjeta.
- **Saldos históricos.** Se extraerán los datos principales del histórico de saldos (sin incluir datos sensibles) como: cuenta, cliente, ciclos de facturación, meses de corte, total a pagar, desglose de saldo y edad de cartera.
- **Transacciones.** Se extraerán los datos principales del histórico de transacciones (sin incluir datos sensibles) como: cuenta, cliente, tipo de transacción, fecha, establecimiento, localidad y montos.
- **Consumos.** Se extraerán los datos principales del histórico de consumos

que incluyan cuenta, cliente, establecimiento, país, fecha, respuesta y montos.

# **3.6.2. Procesamiento de datos**

Una vez que se extraigan los datos, será necesario implementar programas que realicen el totalizado de registros según los siguientes casos:

- **Procesos de Clasificación de clientes:** Se clasificarán los clientes por segmentos de género, edad, ciudad de residencia, preparación académica y nivel de ingresos.
- **Totalizado de transacciones por día:** Se totalizará las transacciones por fecha de proceso, tipo de transacción y cuenta.
- **Totalizado de consumos por día:** Se deberá totalizar los consumos realizados por fecha de proceso, producto, comercio, país de origen y cuenta.
- **Totalizado por giro (tipo) de comercio:** Se deberá totalizar los consumos por comercio, tipo, producto de crédito, mes, año y cliente.
- **Totalizado de cartera:** Se deberá crear las rutinas que permitan crear un consolidado de cartera por edad, mes, producto de crédito y cuenta.

### **3.6.3. Implementación de Datawarehouse**

Se creará un repositorio de datos que aloje los datos para los registros de las tablas transaccionales que vienen de CrediSys:

- Clientes.
- Información demográfica.
- Cuentas.
- Tarjetas.
- Saldos históricos.
- Transacciones.
- Consumos.
- Totalizado de transacciones por día.
- Totalizado de consumos por día.
- Totalizado de cortes por ciclo y año.
- Totalizado por establecimientos.
- Totalizado de cartera.

# **3.6.4. Implementación de cubos de información**

Será necesario implementar los siguientes cubos:

- **Cubo de Clientes.** Se implementará un cubo basado en la información de clientes, para totalizar el número de clientes basado en diversas dimensiones como: edad, género, preparación académica, total de ingresos y residencia.
- **Cubo de Consumos.** Se implementará un cubo basado en la información de consumos, que permita el análisis de datos con dimensiones como: giro de establecimiento, rango de fecha, producto, edad de cliente, género y ubicación geográfica.
- **Cubo de Tarjetas.** Se implementará un cubo basado en la información de tarjetas para realizar análisis del total de tarjetas emitidas basado en las dimensiones de: producto, ciudad de residencia del tarjetahabiente y estado actual de tarjeta.
• **Cubo de Cartera.** Se implementará un cubo para el análisis de la información principal del total de la cartera basado en dimensiones de edad de cartera y producto.

#### **3.6.5. Implementación de Front-End de consultas y análisis de datos**

Será necesario que se implemente una interfaz web que permita navegar por los informes o páginas de consumo de datos de los cubos de información disponibles.

Estos informes o vistas deben de estar clasificados y nombrados según su contenido y además tener la funcionalidad para permitir exportar los resultados en un formato seguro.

El acceso a esta plataforma deberá ser restringido pon medio de un método de login seguro.

## **3.6.6. Implementación del sistema de actualización periódica de repositorio de datos**

El sistema incluirá la programación de una tarea automática o servicio que permita la actualización diaria de los repositorios de datos, esta debe ser automática y debe ejecutarse luego de los procesos de cierre diarios o de ciclos, para que la población de los repositorios incluya los datos ya aplicados y cerrados en el sistema transaccional.

# **CAPÍTULO 4**

## **Análisis, Diseño e Implementación**

## **4.1. Proceso ETL de carga de datos de clientes**

El ETL se implementa con Visual Studio 2019 en un proyecto del Integration Services, el mismo que va a contener tareas de control de flujo y secuencia para eliminar los datos que corresponden al mes en curso dentro del repositorio final o destino, luego procederá a cargar los datos del mes en curso en tablas temporales desde los orígenes de datos y posteriormente a depositar los datos en la nueva base de datos de repositorio llamada DW\_BITC, la que cumplirá las funciones de Datawarehouse para las tareas posteriores de generación de cubos.

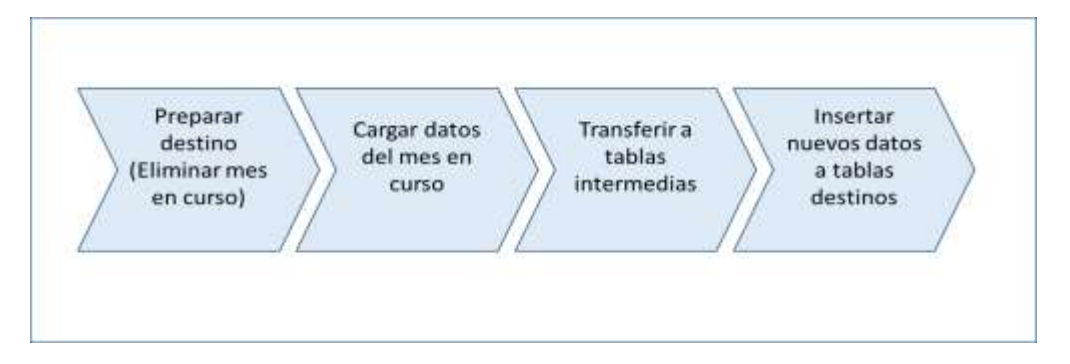

*Figura 4.1: Flujo del ETL*

El sistema transaccional de crédito posee dos bases de datos esenciales para nuestro objetivo: la base de clientes y la de transacciones. Para el proyecto ETL es necesario tener configurado estos orígenes.

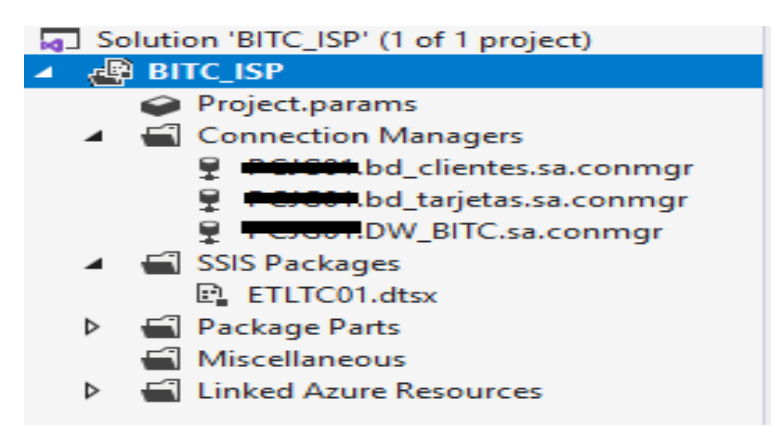

*Figura 4.2: Estructura del proyecto*

Dentro de la misma instancia del servidor MSQL, existe la base bd\_clientes y dentro de esta, existen las tablas cl\_clientes y cl\_direcciones, en las cuales se almacenan los datos personales de los clientes y direcciones.

## **4.1.1. Identificación de orígenes de datos**

#### **Tabla cl\_clientes**

Esta tabla contiene los datos personales de los clientes, tanto de tarjetas principales como adicionales, además de personas que figuran como garantes de un titular de tarjeta y de solicitudes en etapas de investigación y aprobación.

A continuación, se muestra la descripción de los campos basados en la necesidad del proyecto:

| Campo          | Tipo de<br>datos | <b>Descripción</b>                  |
|----------------|------------------|-------------------------------------|
| cl_empresa     | smallint         | Código de empresa                   |
| cl cliente     | int              | Código del cliente                  |
| cl situacion   | varchar(8)       | Situación presente del cliente      |
| cl sexo        | char(1)          | Sexo del cliente (Catálogo)         |
| cl estadocivil | varchar(8)       | Estado civil del cliente (Catálogo) |
| cl fchnacimie  | datetime         | Fecha de nacimiento                 |
| cl profesion   | varchar(8)       | Profesión (Catálogo)                |

*Tabla 24: Descripción de la tabla cl\_clientes*

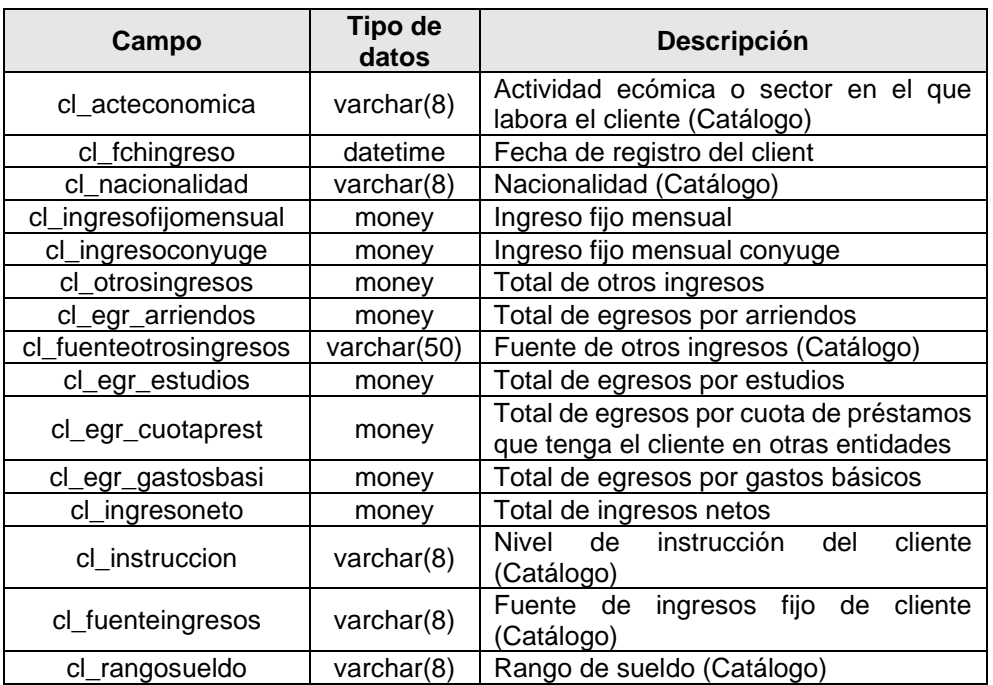

## **Tabla cl\_direcciones**

Esta tabla contiene los datos de las direcciones de los clientes, clasificándola por tipo de dirección como: domicilio, trabajo, entre otras. También almacena la información del país, provincia y cantón de la dirección. A continuación, se muestra la descripción de los campos basados en la necesidad del proyecto para el alcance actual y futuras implementaciones:

| Campo           | <b>Tipo de Datos</b> | <b>Descripción</b>                                      |
|-----------------|----------------------|---------------------------------------------------------|
| dr_empresa      | smallint             | Código de empresa                                       |
| dr_tiporeg      | varchar(8)           | Tipo de registro (Catálogo)                             |
| dr cliente      | int                  | Código del cliente                                      |
| dr_tipodirec    | varchar(8)           | Tipo de dirección (Catálogo)                            |
| dr_secuencial   | int                  | Secuencia de dirección del cliente                      |
| dr ciudad       | varchar(80)          | Código de ciudad (Catálogo)                             |
| dr_provincia    | varchar(8)           | Código de provincia (Catálogo)                          |
| dr_pais         | varchar(8)           | Código de país (Catálogo)                               |
| dr_tipovivienda | varchar(8)           | Tipo vivienda, si es<br>propia,<br>alquilada (Catálogo) |
| dr_parroquia    | varchar(8)           | Código de parroquia (Catálogo)                          |
| dr canton       | varchar(8)           | Código de cantón (Catálogo)                             |

*Tabla 25: Descripción de la tabla cl\_direcciones*

## **Vista vw\_catalogo**

Con esta vista se pueden obtener los catálogos del sistema como cantones, provincias, afinidades, subafinidades, ciclos, rangos de edad, tipo de identificación, entre otros. Cada catálo tiene un código y un nombre que lo distingue, los valores o detalles de los mismos están en los campos dc\_valores, tiene un máximo de 12 valores.

| Campo                   | <b>Tipo de Datos</b> | <b>Descripción</b>        |
|-------------------------|----------------------|---------------------------|
| ca_id                   | int                  | Código del catálogo       |
| ca_nombre               | varchar(15)          | Nombre del catálogo       |
| ca_tipo                 | char(1)              | Tipo de catálogo          |
| ca_empresa              | smallint             | Código de empresa         |
| dc_cod                  | varchar(30)          | Código del detalle        |
| dc_valor1               | varchar(500)         | Valor 1                   |
| dc_valor2               | varchar(50)          | Valor 2                   |
| dc_valor3               | varchar(50)          | Valor 3                   |
| dc_valor4               | varchar(50)          | Valor 4                   |
| dc_valor5               | varchar(50)          | Valor 5                   |
| dc_valor6               | varchar(50)          | Valor 6                   |
| dc_valor7               | varchar(100)         | Valor 7                   |
| dc_valor8               | varchar(50)          | Valor 8                   |
| dc_valor9               | varchar(50)          | Valor 9                   |
| dc_valor10              | varchar(50)          | Valor 10                  |
| dc_valor11              | varchar(50)          | Valor 11                  |
| dc_valor12              | varchar(50)          | Valor 12                  |
| dc_ultfchactualiza      | datetime             | Fecha de actualización    |
| dc_ultuseractualiza     | varchar(25)          | Usuario de actualización  |
| dc_ultestacionactualiza | varchar(25)          | Estación de actualización |

*Tabla 26: Descripción de la vista vw\_catalogo*

#### **Diagrama Relacional**

El siguiente diagrama describe la relación entre las tablas de clientes y direcciones, donde existe una cardinalidad de uno a muchos.

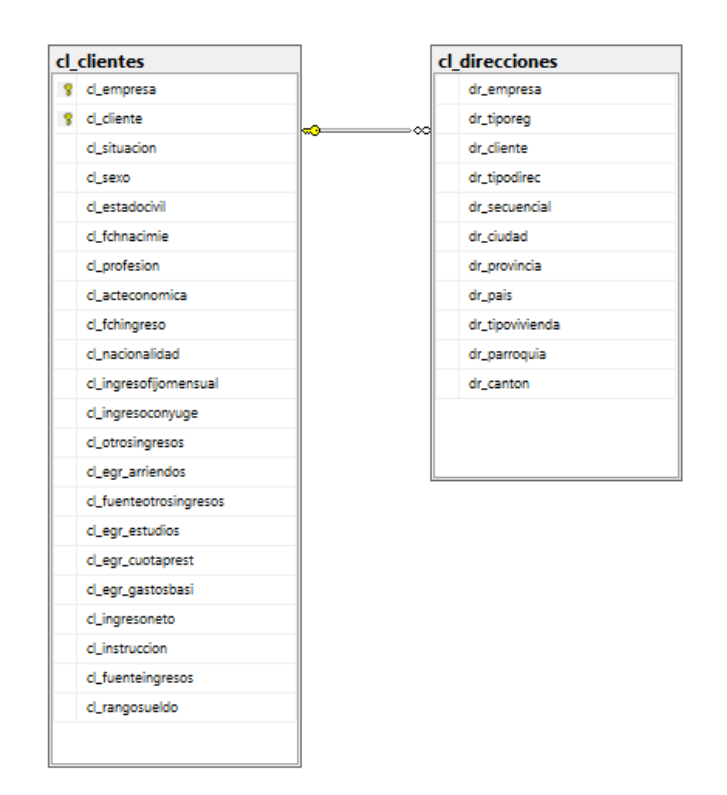

*Figura 4.3: Diagrama relacional de clientes*

# **4.1.2. Proceso ETL para cargar datos de Clientes**

En la implementación del proceso ETL se incorpora la carga y transformación de datos de catálogos para clientes y cuentas, los mismos se obtienen de la vista vw\_catalogo y de tablas provenientes de los orígenes de clientes y tarjetas. Estos registros se los cargarán en tablas independientes que faciliten la creación de dimensiones.

Las tareas en el control de flujo son las siguientes:

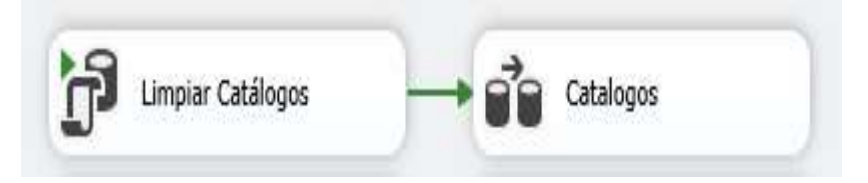

*Figura 4.4: Flujo de catálogos*

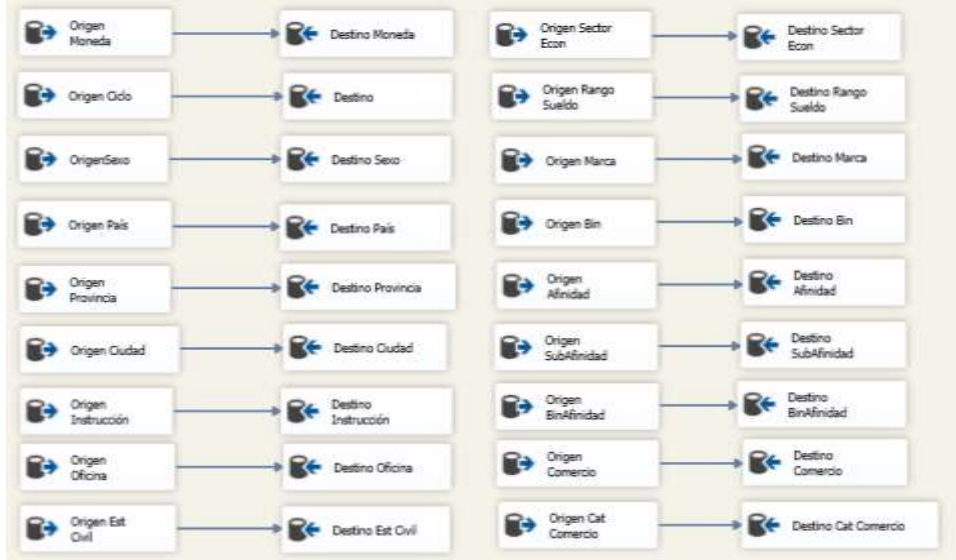

Dentro del flujo de catálogos, la ejecución para cada tabla es paralela, lo que permitirá agilizar el proceso global.

*Figura 4.5: Detalle del flujo de catálogos*

Una vez ejecutado el flujo de catálogos, se crearán en la nueva base de datos DW\_BITC, las tablas para cada catálogo, como lo detalla la siguiente lista:

| <b>Tabla de Catálogos</b> |
|---------------------------|
| Afinidad                  |
| Bin                       |
| <b>BinAfinidad</b>        |
| CategoriaComercio         |
| Ciclo                     |
| Ciudad                    |
| Comercio                  |
| EstadoCivil               |
| Marca                     |
| Moneda                    |
| NivelEducacion            |
| Oficina                   |
| Pais                      |
| Provincia                 |
| RangoSueldo               |
| SectorEconomico           |
| Sexo                      |
| SubAfinidad               |

*Tabla 27: Detalle de catálogos*

Las descripciones de estas tablas se detallan a continuación:

*Tabla 28: Descripción de la tabla Afinidad* 

| Tabla        | <b>Afinidad</b> |                         |
|--------------|-----------------|-------------------------|
| Campo        | Tipo de datos   | <b>Descripción</b>      |
| Afinidad     | nvarchar(30)    | Código de afinidad      |
| DescAfinidad | nvarchar(500)   | Descripción de afinidad |

*Tabla 29: Descripción de la tabla Bin*

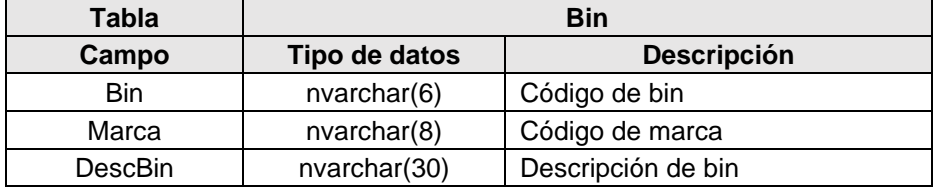

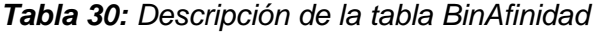

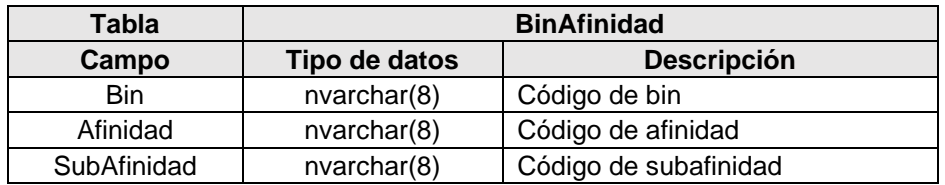

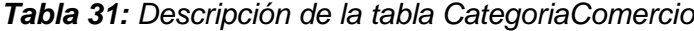

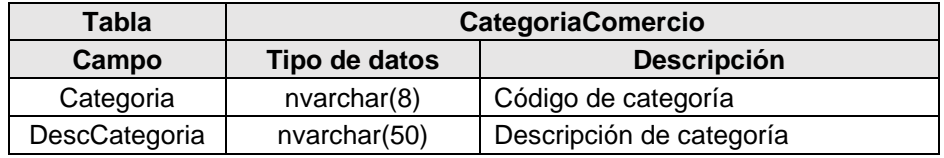

*Tabla 32: Descripción de la tabla Ciclo*

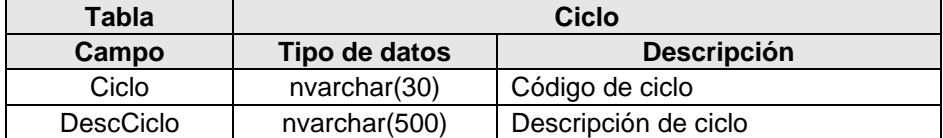

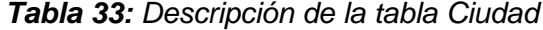

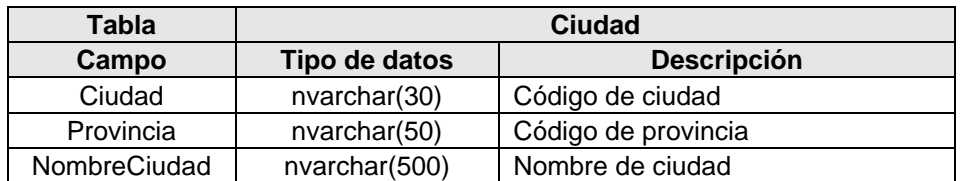

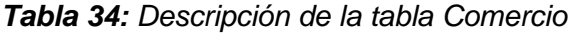

| <b>Tabla</b>        | <b>Comercio</b>              |                                 |
|---------------------|------------------------------|---------------------------------|
| Campo               | Descripción<br>Tipo de datos |                                 |
| Comercio            | bigint                       | Código de comercio              |
| <b>DescComercio</b> | nvarchar(50)                 | Descripción de comercio         |
| Categoria           | varchar(8)                   | Código de categoría de comercio |
| Ciudad              | varchar(8)                   | Ciudad de comercio              |

*Tabla 35: Descripción de la tabla EstadoCivil*

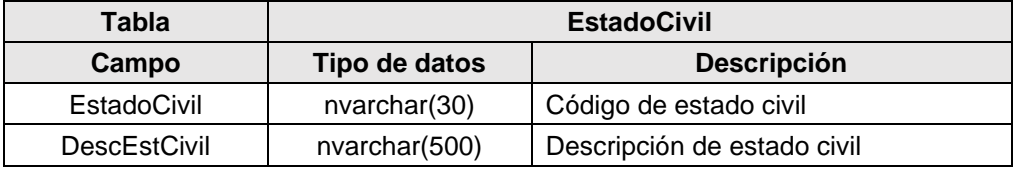

#### *Tabla 36: Descripción de la tabla Marca*

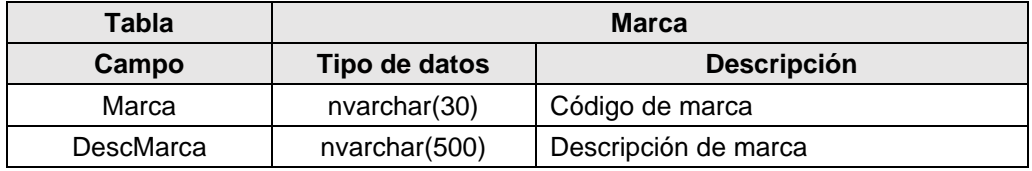

## *Tabla 37: Descripción de la tabla Moneda*

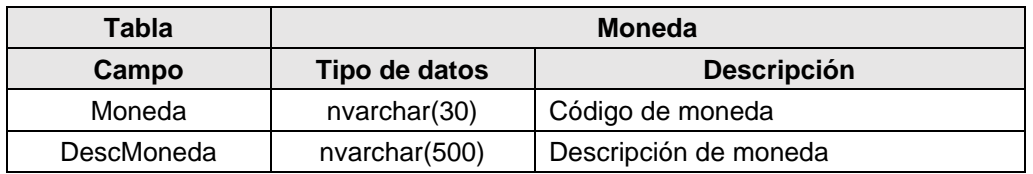

## *Tabla 38: Descripción de la tabla NivelEducacion*

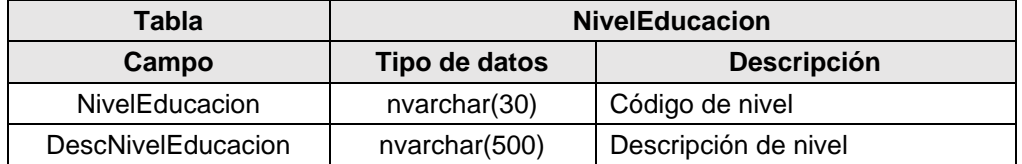

# *Tabla 39: Descripción de la tabla Oficina*

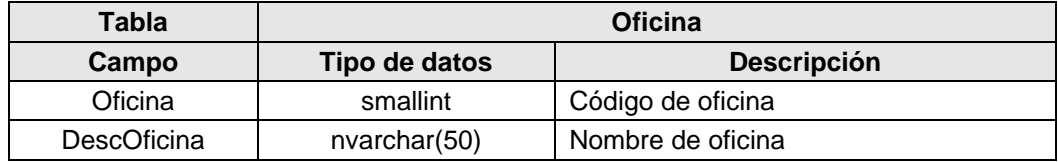

## *Tabla 40: Descripción de la tabla Pais*

| Tabla           | Pais          |                    |
|-----------------|---------------|--------------------|
| Campo           | Tipo de datos | <b>Descripción</b> |
| Pais            | nvarchar(30)  | Código de país     |
| <b>DescPais</b> | nvarchar(500) | Nombe de país      |

*Tabla 41: Descripción de la tabla Provincia*

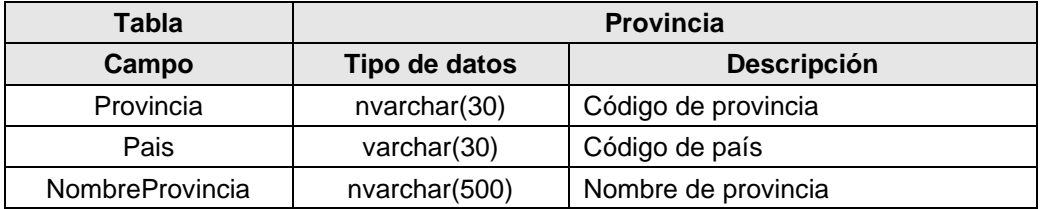

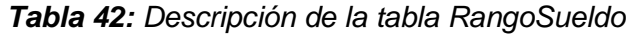

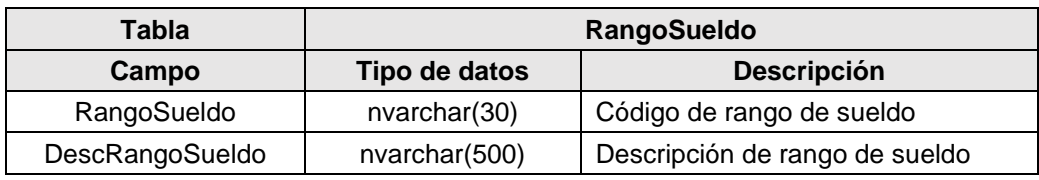

## *Tabla 43: Descripción de la tabla SectorEconomico*

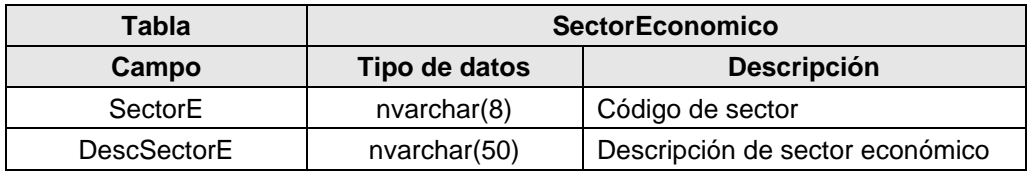

# *Tabla 44: Descripción de la tabla Sexo*

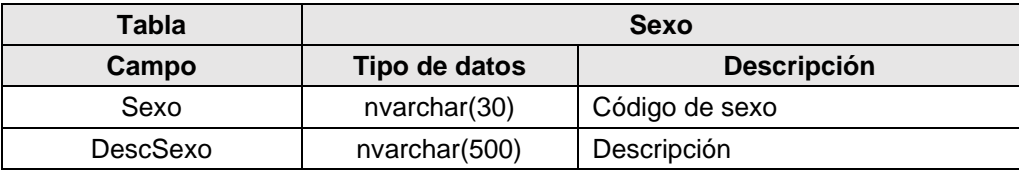

#### *Tabla 45: Descripción de la tabla SubAfinidad*

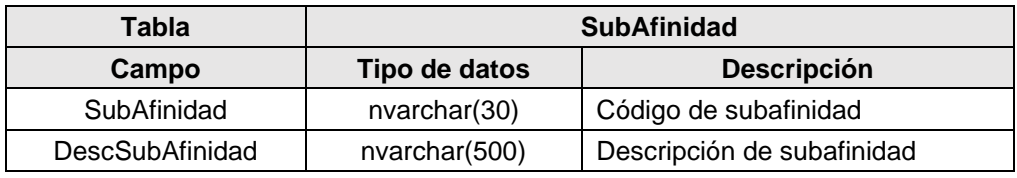

Para la carga de datos de los clientes, se define un nuevo flujo de

transformación, el mismo que extrae los datos del origen bd\_clientes y lo deposita en la nueva tabla de la base DW\_BITC llamada Cliente, la cual tiene la siguiente definición:

| Tabla                 | <b>Cliente</b> |                                            |
|-----------------------|----------------|--------------------------------------------|
| Campo                 | Tipo de datos  | <b>Descripción</b>                         |
| Empresa               | smallint       | Código de empresa                          |
| Cliente               | int            | Código de cliente                          |
| Sexo                  | nvarchar(1)    | Sexo del cliente                           |
| EstadoCivil           | nvarchar(8)    | Estado civil                               |
| FchNacimiento         | datetime       | Fecha de nacimiento                        |
| ActEconomica          | nvarchar(8)    | Actividad económica                        |
| Fchingreso            | datetime       | Fecha de ingreso                           |
| Nacionalidad          | nvarchar(8)    | Código de nacionalidad                     |
| <b>NivelEducacion</b> | nvarchar(8)    | Código de nivel de educación               |
| RangoSueldo           | nvarchar(8)    | Codigo de rango de sueldo                  |
| Ciudad                | nvarchar(8)    | ciudad<br>Código<br>de<br>de<br>residencia |
| RangoEdad             | varchar(8)     | Código de rango de edad                    |

*Tabla 46: Descripción de la tabla Cliente*

## **4.1.3. Proceso ETL de carga de datos de cuentas y saldos**

Para obtener los datos de las cuentas, tarjetas y saldos, se debe de configurar la conexión hacia la base de tarjetas bd\_tarjetas, y dentro de esta base a las tablas en las cuales se almacena la información de las cuentas, saldos y tarjetas.

A continuación, se detalla la descripción de las tablas que serán de utilidad para el presente proyecto.

#### **Tabla tc\_maestro**

La tabla maestro gurda información de la cuenta del cliente, tal como el ciclo de facturación, fecha de apertura, fechas de último corte, fecha máxima de pago, entre otras. Esta tabla siempre se crea por bin y afinidad de cada tarjeta principal que apertura el cliente.

Esta tabla entra en el esquema ya que es importante tener la información básica de la cuenta de las tarjetas del cliente. A continuación, se muestra el diccionario de datos basado en los campos que son de interés para el proyecto actual y para posteriores consideraciones:

| Campo               | <b>Tipo de Datos</b> | <b>Descripción</b>                   |
|---------------------|----------------------|--------------------------------------|
| ma_empresa          | smallint             | Código de empresa                    |
| ma_cuenta           | int                  | Número de cuenta                     |
| ma_cliente          | int                  | Código del cliente                   |
| ma_fapertura        | datetime             | Fecha de<br>de<br>apertura<br>cuenta |
| ma_oficina          | int                  | Oficina de apertura                  |
| ma ciclofacturacion | varchar(8)           | Ciclo de facturación                 |
| ma mesfacturactual  | tinyint              | Mes actual de ciclo                  |
| ma aniofacturactual | tinyint              | Año actual del ciclo                 |
| ma_fchcorteanterior | datetime             | Fecha de corte anterior              |
| ma fchcorteactual   | datetime             | Fecha de corte actual                |
| ma_fchprxpago       | datetime             | Fecha máxima de pago                 |

*Tabla 47: Descripción de la tabla tc\_maestro*

#### **Tabla: tc\_maestros\_saldos**

Esta tabla contiene los datos de saldos de la cuenta, así como también el estado de la cuenta, código de moneda, cupos, disponibles, totales de autorizaciones flotantes, sobregiro, saldo actual, total de movimientos aplicados a la cuenta, total de vencidos, número de vencimientos, edad de cartera, entre otros. Básicamente contiene los saldos en línea de la cuenta.

A continuación, se muestra el diccionario de datos basado en los campos que son de interés para el proyecto actual y para posteriores consideraciones:

| Campo                 | Tipo de<br><b>Datos</b> | <b>Descripción</b>                                             |
|-----------------------|-------------------------|----------------------------------------------------------------|
| ms_empresa            | smallint                | Código de empresa                                              |
| ms_cuenta             | int                     | Número de cuenta                                               |
| ms_moneda             | varchar(8)              | Moneda de cuenta (Catálogo)                                    |
| ms_estados            | varchar(10)             | Estados de la cuenta                                           |
| ms_cuporotativo       | money                   | Cupo rotativo                                                  |
| ms_cupodiferido       | money                   | Cupo diferido                                                  |
| ms_disponiblerotativo | money                   | Disponible rotativo                                            |
| ms_disponiblediferido | money                   | Disponible diferido                                            |
| ms_autorizacionesrot  | money                   | Total de autorizaciones rotativas<br>en el ciclo               |
| ms_autorizacionesdif  | money                   | Total de autorizaciones diferidas<br>en el ciclo               |
| ms_sobregiro          | money                   | Total de sobregiro en el ciclo                                 |
| ms_saldoactual        | money                   | Saldo actual de la cuenta                                      |
| ms saldoanterior      | money                   | Saldo anterior de la cuenta                                    |
| ms interesanterior    | money                   | Total de interés anterior                                      |
| ms_pagominimo         | money                   | Total de pago mínimo<br>de<br>la<br>cuenta                     |
| ms_pagominimointe     | money                   | Total de pago mínino en intereses                              |
| ms_pagominimotope     | money                   | Total de pago mínimo tope al<br>inicio del ciclo               |
| ms_pagominimoanterior | money                   | Total del pago mínimo anterior al<br>corte                     |
| ms_compras            | money                   | Total de compras rotativas                                     |
| ms_avances            | money                   | Total de avances realizados en el<br>ciclo                     |
| ms_debitos            | money                   | Total de debitos aplicados en el<br>ciclo                      |
| ms_pagos              | money                   | Total de pagos recpetados en el<br>ciclo                       |
| ms_devoluciones       | money                   | Total de devoluciones realizadas                               |
| ms_creditos           | money                   | Total<br>de<br>notas<br>de<br>credito<br>aplicados en el ciclo |
| ms_diferidos          | money                   | Total de diferidos aplicados                                   |
| ms_interesrotativo    | money                   | Total de interés rotativo en el ciclo                          |
| ms_interesdiferido    | money                   | Total de interés diferido en el ciclo                          |
| ms_interesextracon    | money                   | Total de interés extra contable en<br>el ciclo                 |
| ms_interesdemora      | money                   | Total de interés de mora en el<br>ciclo                        |
| ms_interesgastoope    | money                   | de<br>interés<br>Total<br>en<br>gasto<br>operativo en el ciclo |

*Tabla 48: Descripción de la tabla tc\_maestro\_saldos*

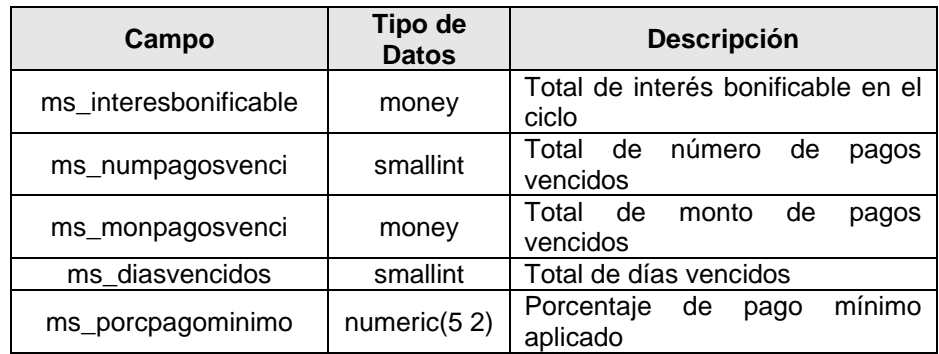

#### **Tabla tc\_tarjetas**

Esta tabla contiene los datos de la tarjeta de crédito con la particularidad de que el número de tarjeta no está almacenado en sus campos por motivos de seguridad, en lugar de ello se almacena un identificador numérico que se lo conoce como IdTarjeta. En esta tabla se almacena el número de cuenta, el indicador de principal o adicional, el código del cliente al que pertenece, fecha de expiración, fecha de emisión, bin, afinidad, entre otros.

A continuación, se muestra el diccionario de datos basado en los campos que son de interés para el proyecto y para posteriores consideraciones.

| Campo           | <b>Tipo de Datos</b> | <b>Descripción</b>                                               |
|-----------------|----------------------|------------------------------------------------------------------|
| ta_empresa      | smallint             | Código de empresa                                                |
| ta_tarjeta      | varchar $(20)$       | Id de tarjeta                                                    |
| ta_cuenta       | int                  | Número de cuenta                                                 |
| ta_princiadicio | varchar(2)           | principal<br>Indicador si es<br>tarjeta<br>$\Omega$<br>adicional |
| ta_cliente      | int                  | Código del cliente                                               |
| ta_expira       | char(4)              | Fecha de expiración                                              |
| ta estados      | varchar(10)          | Estados de la tarjeta                                            |
| ta_fchapertura  | datetime             | Fecha de apertura de la tarjeta                                  |
| ta bin          | varchar(6)           | Bin de la tarjeta                                                |
| ta afinidad     | varchar(8)           | Afinidad de la tarjeta                                           |
| ta subafinidad  | varchar(8)           | Subafinidad de la tarjeta                                        |

*Tabla 49: Descripción de la tabla tc\_tarjetas*

**Tabla tc\_bines**

La tabla de bines contiene los parámetros para cada bin que se emite tarjeta, entre ellos, el tipo de plástico, la marca, la moneda local, moneda extranjera, tipo de cálculo de pago mínimo, código de transacciones exigibles, entre otros. Para propósito del presente proyecto solo se considerarán el código, la marca y la descripción.

| Campo          | <b>Tipo de Datos</b> | <b>Descripción</b>      |
|----------------|----------------------|-------------------------|
| ob bin         | varchar $(6)$        | Código de bin           |
| ob_tipoBin     | varchar $(8)$        | Código de marca del bin |
| ob descripcion | varchar(30)          | Descripción de bin      |

*Tabla 50: Descripción de la tabla tc\_bines*

#### **Tabla tc\_binafinidad**

En esta tabla se encuentra configurado el bin, afinidad y subafinidad de las tarjetas, además de parámetros especiales para la generación del plástico. Para propósito del proyecto actual, solo se considera el bin, afinidad, subafinidad y tipo de plástico.

*Tabla 51: Descripción de la tabla tc\_ binafinidad*

| Campo          | <b>Tipo de Datos</b> | <b>Descripción</b>          |
|----------------|----------------------|-----------------------------|
| bc_empresa     | smallint             | Código de empresa           |
| bc bin         | varchar $(6)$        | Código de bin               |
| bc afinidad    | varchar(8)           | Código de afinidad          |
| bc subafinidad | varchar(8)           | Código de subafinidad       |
| bc_tipoplas    | smallint             | Tipo de plástico (Catálogo) |

#### **Tabla tc\_saldociclo**

Esta tabla contiene los datos de los saldos de los ciclos que han sido facturados a la cuenta del cliente, tales como año y mes del ciclo, cuenta, moneda, fecha de corte, fecha máxima de pago, total de avances, créditos, débitos, consumos, devoluciones, saldos, total de intereses, estado de la cuenta al momento del corte, total a pagar o pago mínimo, total de vencidos, edad de cartera, entre otros.

A continuación, se expone el diccionario de datos basado en los campos que son de interés para el proyecto y para posteriores consideraciones:

| Campo                 | <b>Tipo de Datos</b> | <b>Descripción</b>                         |
|-----------------------|----------------------|--------------------------------------------|
| sh_empresa            | smallint             | Código de empresa                          |
| sh_aamm               | varchar(4)           | Año y mes del ciclo                        |
| sh_cuenta             | int                  | Número de cuenta                           |
| sh moneda             | varchar(8)           | Código de moneda (Catálogo)                |
| sh_fchtopepago        | datetime             | Fecha tope de pago                         |
| sh_compras            | money                | Total de compras del ciclo                 |
| sh_avances            | money                | Total de avances del ciclo                 |
| sh debitos            | money                | Total de débitos del ciclo                 |
| sh_creditos           | money                | Total de créditos del ciclo                |
| sh devoluciones       | money                | Total de devoluciones del ciclo            |
| sh_pagos              | money                | Total de pagos del ciclo                   |
| sh saldoactual        | money                | Saldo actual en el ciclo                   |
| sh saldoanterior      | money                | Saldo anterior del ciclo                   |
| sh interesanterior    | money                | Interés anterior del ciclo                 |
| sh_pagominimo         | money                | Total de pago mínimo                       |
| sh_monpagosvenci      | money                | Total de pagos vencidos                    |
| sh_numpagosvenci      | smallint             | Número de pagos vencidos                   |
| sh_sobregiro          | money                | Total de sobregiro                         |
| sh_totalexigibles     | money                | Total de exigibles en el ciclo             |
| sh interesrotativo    | money                | Total de interés rotativo                  |
| sh interesdiferido    | money                | Total de interés diferido                  |
| sh interesextracon    | money                | Total de interés extra contable            |
| sh interesdemora      | money                | Total de interés de mora                   |
| sh_interesgastoope    | money                | Total de interés en gastos<br>operativos   |
| sh_estados            | varchar(10)          | Estado de la cuenta en el ciclo            |
| sh_promedio           | money                | Promedio de consumos                       |
| sh_diferidos          | money                | Total de diferidos                         |
| sh_cuporotativo       | money                | Total de cupo rotativo                     |
| sh_cupodiferido       | money                | Total de cupo diferido                     |
| sh_disponiblerotativo | money                | Total disponible rotativo                  |
| sh_disponiblediferido | money                | Total disponible diferido                  |
| sh_autorizacionesrot  | money                | Total<br>autorizaciones<br>de<br>rotativas |

*Tabla 52: Descripción de la tabla tc\_ saldociclo*

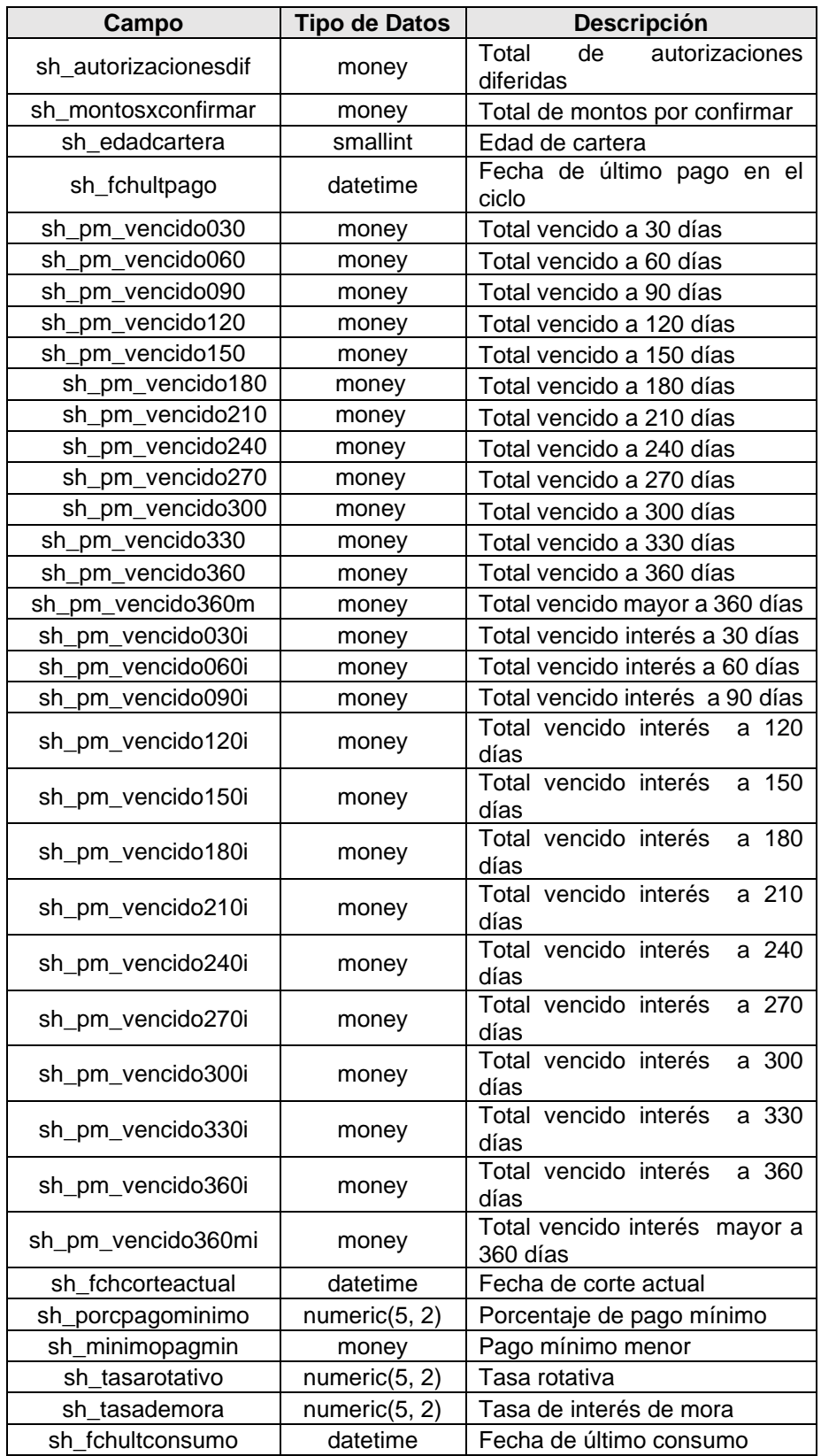

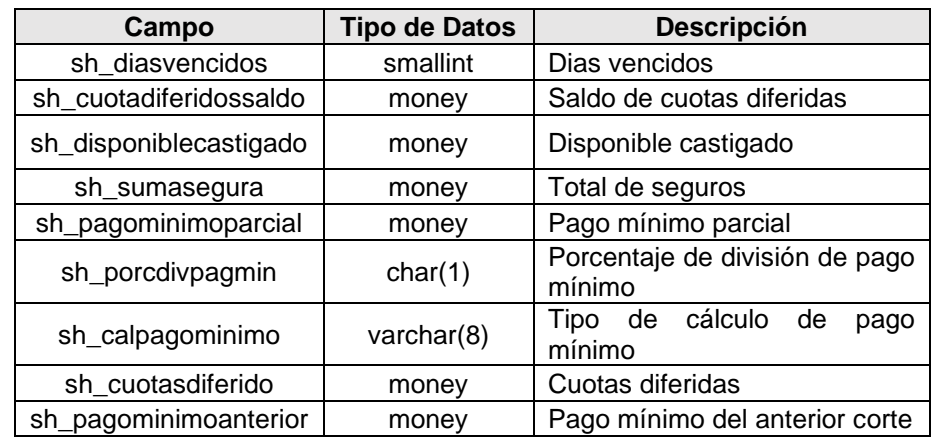

#### **Tabla tc\_total\_saldos\_diario**

En esta tabla se almacenan los totales de saldos diarios, que son generados en cada fecha por el lote de cierre del día. Contiene un resumen a nivel de bin, afinidad y subafinidad de los totales de movimientos aplicados en el día según su tipo, tales como total y número de avances, notas de crédito, débitos, pagos, intereses, y algunos tipos de transacciones específicas de acuerdo a su tipo.

A continuación, se presenta el diccionario de datos basado en los campos que son de interés para el proyecto y para posteriores consideraciones:

| Campo            | <b>Tipo de Datos</b> | <b>Descripción</b>          |
|------------------|----------------------|-----------------------------|
| tn_empresa       | smallint             | Código de empresa           |
| tn_fchproceso    | datetime             | Fecha de proceso            |
| tn moneda        | varchar(8)           | Código de moneda (Catálogo) |
| ta bin           | varchar $(6)$        | Código de Bin               |
| ta_afinidad      | varchar(8)           | Código de Afinidad          |
| ta_subafinidad   | varchar(8)           | Código de Subafinidad       |
| tn cuotasdif     | money                | Total de cuotas diferidas   |
| tn cuotasdifsnum | int                  | Número de cuotas diferidas  |
| tn avances       | money                | Total de Avances            |

*Tabla 53: Descripción de la tabla tc\_total\_saldos\_diario*

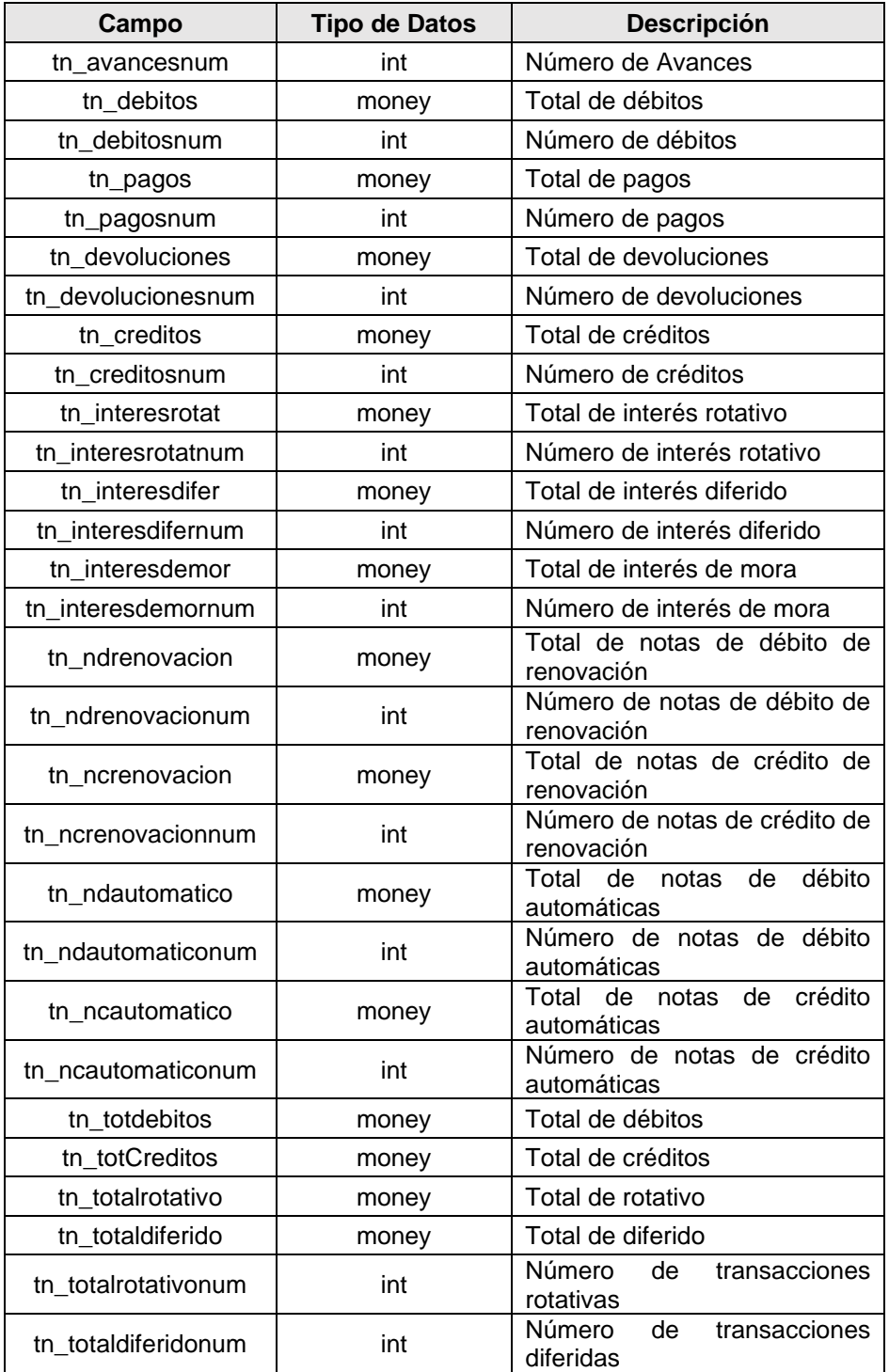

# **Tabla tc\_cartera\_vencida**

Esta tabla se genera en el proceso del cierre y contiene los totales de cartera

vencida por cuenta, agrupa los totales vencidos de acuerdo a la edad: 30, 60, 90,120, 150, …,360 días. Esta tabla se la genera diariamente y no se guarda un historial de la misma.

A continuación, se muestra el diccionario de datos basado en los campos que son de interés para el proyecto y para posteriores consideraciones:

| Campo          | <b>Tipo de Datos</b> | <b>Descripción</b>         |
|----------------|----------------------|----------------------------|
| vw_empresa     | smallint             | Código de empresa          |
| vw_moneda      | varchar(8)           | Código de moneda           |
| vw_cuenta      | int                  | Número de cuenta           |
| vw_bin         | $\text{varchar}(6)$  | Código de bin              |
| vw_afinidad    | varchar(8)           | Código de afinidad         |
| vw_subafinidad | $\text{varchar}(8)$  | Código de subafinidad      |
| vw_30          | money                | Vencido de 30 días         |
| vw_60          | money                | Vencido de 60 días         |
| vw_90          | money                | Vencido de 90 días         |
| vw_120         | money                | Vencido de 120 días        |
| vw_150         | money                | Vencido de 150 días        |
| vw_180         | money                | Vencido de 180 días        |
| vw_210         | money                | Vencido de 210 días        |
| vw_240         | money                | Vencido de 240 días        |
| vw_270         | money                | Vencido de 270 días        |
| vw_300         | money                | Vencido de 300 días        |
| vw_330         | money                | Vencido de 330 días        |
| vw_360         | money                | Vencido de 360 días        |
| vw_360m        | money                | Vencido de más de 360 días |

**Tabla 54:** *Descripción de la tabla tc\_cartera\_vencida*

#### **Tabla tc\_cartera\_vencida\_corte**

Esta tabla contiene la información del vencimiento de las cuentas al momento del corte, se genera en el proceso Batch de los días de ejecución del cierre de ciclo. Entre sus campos principales están el año, mes de ciclo, cuenta,

moneda, fecha de corte, fecha tope de pago, monto vencido, número de pagos vencidos, edad de cartera días vencidos y segmentación de los totales de acuerdo a los días de vencimiento, 30, 60, 90, …,360 días.

A continuación, el diccionario de datos basado en los campos que son de interés para el proyecto y para posteriores consideraciones:

| Campo             | <b>Tipo de Datos</b> | <b>Descripción</b>                   |
|-------------------|----------------------|--------------------------------------|
| sh_empresa        | smallint             | Código de empresa                    |
| sh_anio           | int                  | Año de corte                         |
| sh_mes            | int                  | Mes de corte                         |
| sh_aamm           | varchar $(4)$        | Año y mes de corte                   |
| sh_cuenta         | int                  | Número de cuenta                     |
| sh_moneda         | varchar(8)           | Código<br>moneda<br>de<br>(Catálogo) |
| sh fchcorteactual | datetime             | Fecha de corte actual                |
| sh_fchtopepago    | datetime             | Fecha tope de pago                   |
| sh_monpagosvenci  | money                | Monto de pagos vencidos              |
| sh_numpagosvenci  | smallint             | Número de pagos vencidos             |
| sh edadcartera    | smallint             | Edad de cartera                      |
| sh_diasvencidos   | smallint             | Días vencidos                        |
| $sh_30$           | money                | Vencidos a 30 días                   |
| sh_60             | money                | Vencidos a 60 días                   |
| sh_90             | money                | Vencidos a 90 días                   |
| sh_120            | money                | Vencidos a 120 días                  |
| sh_150            | money                | Vencidos a 150 días                  |
| sh_180            | money                | Vencidos a 180 días                  |
| sh_210            | money                | Vencidos a 210 días                  |
| sh 240            | money                | Vencidos a 240 días                  |
| sh_270            | money                | Vencidos a 270 días                  |
| sh_300            | money                | Vencidos a 300 días                  |
| sh_330            | money                | Vencidos a 330 días                  |
| sh_360            | money                | Vencidos a 360 días                  |
| sh_360m           | money                | Vencidos a más de 360 días           |

**Tabla 55:** *Descripción de la tabla tc\_cartera\_vencida\_corte*

## **Diagrama relacional de tablas de maestro de saldos y tarjetas**

El siguiente gráfico muestra el diagrama de relaciones de las tablas de tarjetas y maestros de cuentas y saldos.

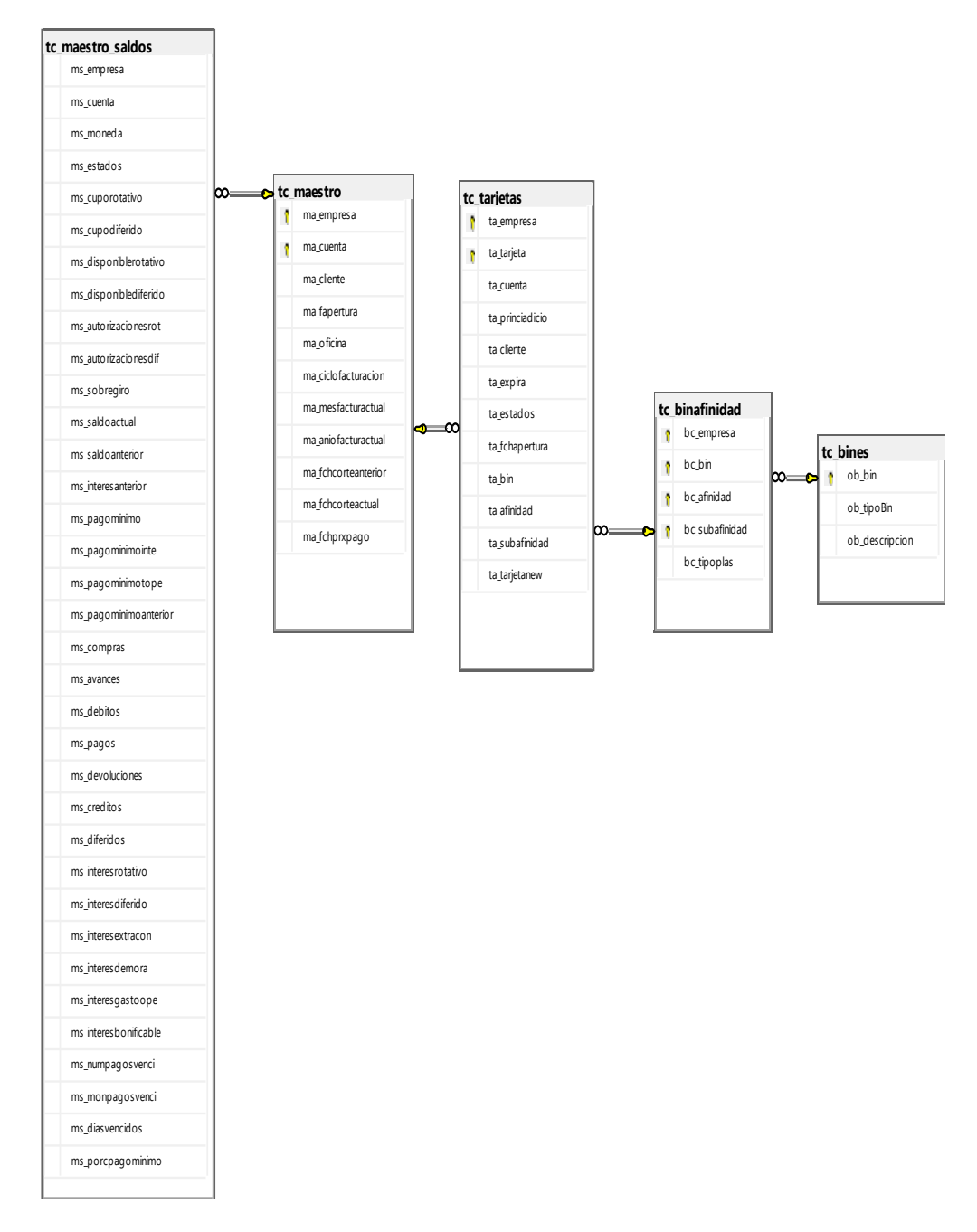

*Figura 4.6: Diagrama relacional de tarjetas*

## **4.2. Proceso ETL de carga de datos de cuentas y saldos**

En la implementación del proceso ETL se incorpora la carga y transformación de datos de cuentas y saldos de tablas proveniente del origen de datos de tarjetas, estos registros se los cargarán inicialmente en tablas temporales, donde se tomará el segmento de aquellos registros que hayan sido creados o modificados en la fecha actual, para luego depositarlos en las tablas del repositorio de datos DW\_BITC.

Las tareas en el control de flujo se las unifica con las que extraen y cargan los datos de clientes, esto con la finalidad de agilizar el proceso general:

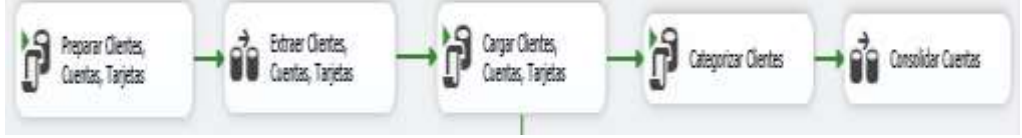

*Figura 4.7: Flujo de transformación de clientes*

La primera tarea prepara las estructuras temporales o intermedias donde se cargarán los registros que tengan fecha de creación o modificación que coincidan con la fecha de proceso del sistema. La siguiente tarea extrae los datos de clientes, cuenta y tarjeta de las tablas cl\_clientes, tc\_maestro, tc\_maestro\_saldos y la tabla tc\_tarjetas respectivamente a las tablas temporales de carga; estos pasos están configurados para ejecutarse de forma paralela según cada caso.

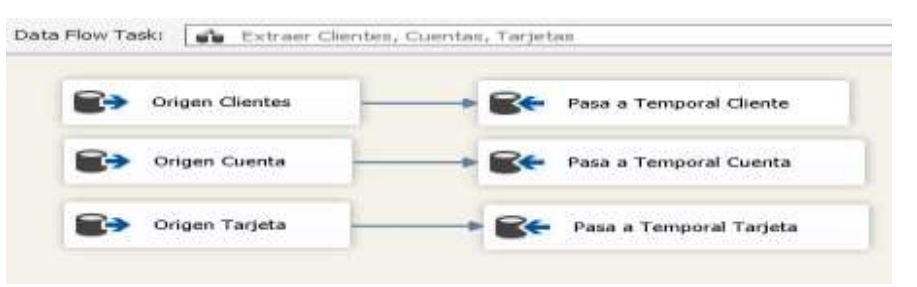

*Figura 4.8: Detalle de Flujo de transformación de clientes*

La siguiente tarea carga los registros que se encuentran en las tablas temporales de carga hacia las tablas definitivas de la base DW\_BITC, a las tablas de Clientes, Cuenta y Tarjeta respectivamente.

Luego de que los registros ya residan en las tablas del repositorio, se ejecutan tareas para categorizar clientes y consolidar cuentas.

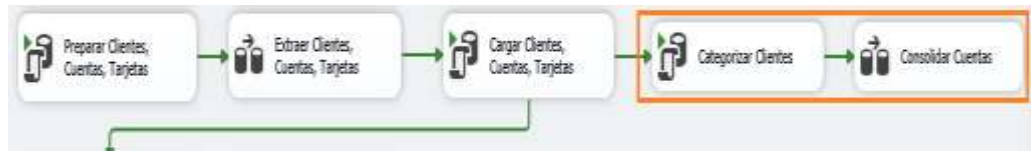

*Figura 4.9: Tareas de categorización de clientes*

Las tablas obtenidas dentro del repositorio DW\_BITC tienen las siguientes definiciones para el almacenamiento de cuentas y tarjetas:

| Tabla                 | ClienteTarjeta      |                                       |
|-----------------------|---------------------|---------------------------------------|
| Campo                 | Tipo de datos       | <b>Descripción</b>                    |
| Empresa               | smallint            | Código de empresa                     |
| Cliente               | int                 | Código de cliente                     |
| Sexo                  | nvarchar(1)         | Código de sexo                        |
| EstadoCivil           | nvarchar(8)         | Código de estado civil                |
| FchNacimiento         | datetime            | Fecha de nacimiento                   |
| ActEconomica          | nvarchar(8)         | Código de actividad económica         |
| FchIngresoCli         | datetime            | Fecha de ingreso del cliente          |
| Nacionalidad          | nvarchar(8)         | Código de nacionalidad de cliente     |
| <b>NivelEducacion</b> | nvarchar(8)         | Nivel de educación del cliente        |
| RangoSueldo           | nvarchar(8)         | Código de rango de sueldo del cliente |
| Ciudad                | nvarchar(8)         | Código de ciudad del cliente          |
| RangoEdad             | $\text{varchar}(8)$ | Código de rango de edad               |
| Cuenta                | int                 | Número de cuenta                      |
| IdTarjeta             | nvarchar(20)        | Id de tarjetas                        |
| PrincAdic             | nvarchar(2)         | Indicador si es adicional o principal |
| FchAperturaTarj       | datetime            | Fecha de apertura de tarjeta          |
| Bin                   | nvarchar(6)         | Código de bin de tarjeta              |

*Tabla 56: Descripción de la tabla ClienteTarjeta*

| Tabla          | ClienteTarjeta |                                |
|----------------|----------------|--------------------------------|
| Campo          | Tipo de datos  | <b>Descripción</b>             |
| Afinidad       | nvarchar(8)    | Código de afinidad             |
| SubAfinidad    | nvarchar(8)    | Código de subafinidad          |
| Ciclo          | nvarchar(8)    | Código de ciclo de facturación |
| FchAperturaCta | datetime       | Fecha de apertura de cuenta    |
| EstadosTarj    | varchar(10)    | Estados de la tarjeta          |
| EstadosCta     | varchar(10)    | Estados de la cuenta           |

*Tabla 57: Descripción de la tabla Tarjeta*

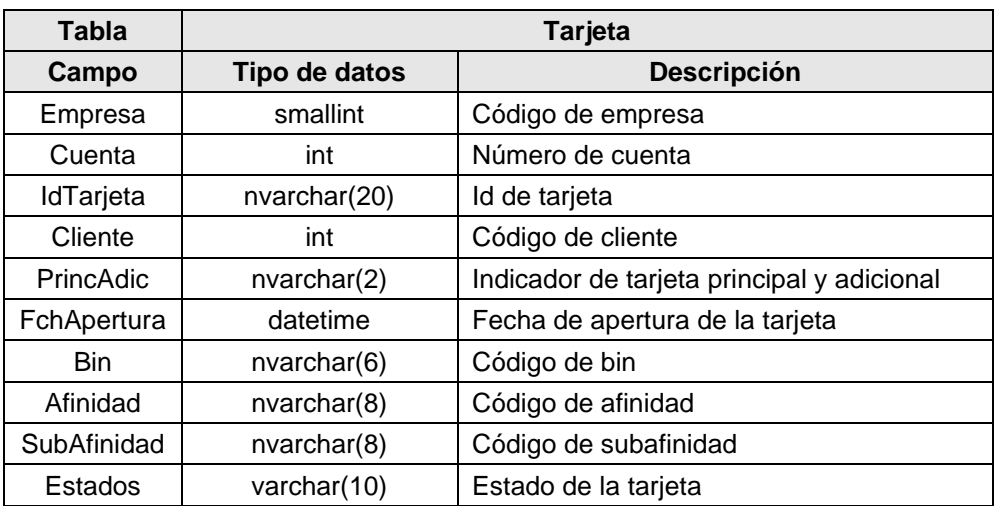

La información de saldos históricos se la puede extraer de la tabla tc\_saldociclo; la primera tarea consiste en preparar las tablas temporales y seleccionar del origen de datos solo los registros que coincidan con el mes en curso, para luego cargar el conjunto de registros en tablas temporales intermedias antes de cargar los registros en la tabla destino del repositorio.

Entre estas tareas existe el borrado de registros de la tabla final de los datos que concuerden con el mes en curso, para evitar duplicidad y actualizar los datos en caso de haber sufrido algún cambio o actualización en el presente mes.

Al finalizar este flujo de saldos históricos se crea una tabla con los datos consolidados del ciclo por mes de corte, esto con el fin de agilizar consultas posteriores.

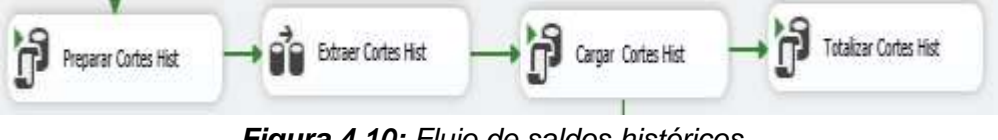

*Figura 4.10: Flujo de saldos históricos*

Del flujo anterior se obtienen las siguientes tablas en la base DW\_BITC, para obtener los saldos a nivel de detalle y consolidados.

| <b>Tabla</b>     | <b>SaldoHistorico</b> |                                    |
|------------------|-----------------------|------------------------------------|
| Campo            | Tipo de datos         | <b>Descripción</b>                 |
| Empresa          | smallint              | Código de empresa                  |
| AAMM             | nvarchar(4)           | Año y mes de ciclo                 |
| Cuenta           | int                   | Número de cuenta de ciclo          |
| Ciclo            | nvarchar(8)           | Código de ciclo                    |
| Moneda           | nvarchar(8)           | Código de moneda                   |
| FechaCorte       | datetime              | Fecha de corte                     |
| FechaTopePago    | datetime              | Fecha tope de pago                 |
| Compras          | money                 | Total de compras en el ciclo       |
| Avances          | money                 | Total de avances en el ciclo       |
| <b>Debitos</b>   | money                 | Total de débitos en el ciclo       |
| Creditos         | money                 | Total de créditos en el ciclo      |
| <b>Intereses</b> | money                 | Total de intereses en el ciclo     |
| Pagos            | money                 | Total de pagos en el ciclo         |
| SaldoAnterior    | money                 | Saldo anterior al ciclo            |
| SaldoActual      | money                 | Saldo actual al finalizar el ciclo |
| PagoMinimo       | money                 | Pago mínimo                        |
| <b>Diferidos</b> | money                 | Total de diferidos en el ciclo     |
| MonPagosVenci    | money                 | Monto de pagos vencidos            |
| NumPagosVenci    | smallint              | Número de pagos vencidos           |
| EdadCartera      | smallint              | Edad de cartera                    |
| DiasVencidos     | smallint              | Número de días vencidos            |
| Sobregiro        | money                 | Total de sobregiro en el ciclo     |

*Tabla 58: Descripción de la tabla SaldoHistorico*

| <b>Tabla</b>        |               | <b>TotSaldosCiclo</b>     |  |
|---------------------|---------------|---------------------------|--|
| Campo               | Tipo de datos | <b>Descripción</b>        |  |
| Empresa             | smallint      | Código de empresa         |  |
| <b>AAMM</b>         | nvarchar(4)   | Año y mes del ciclo       |  |
| Ciclo               | nvarchar(8)   | Código del ciclo          |  |
| Moneda              | nvarchar(8)   | Código de moneda          |  |
| Ciudad              | nvarchar(8)   | Código de ciudad          |  |
| Sexo                | nvarchar(1)   | Código de sexo            |  |
| EstadoCivil         | nvarchar(8)   | Código de estado civil    |  |
| RangoEdad           | varchar(8)    | Código de rango de edad   |  |
| RangoSueldo         | nvarchar(8)   | Código de rango de sueldo |  |
| Anio                | int           | Año de registro           |  |
| FechaCorte          | datetime      | Fecha de corte            |  |
| Compras             | money         | Total de compras          |  |
| Avances             | money         | Total de avances          |  |
| Debitos             | money         | Total de débitos          |  |
| Creditos            | money         | Total de créditos         |  |
| Intereses           | money         | Total de intereses        |  |
| Pagos               | money         | Total de pagos            |  |
| SaldoAnterior       | money         | Total de sando anterior   |  |
| SaldoActual         | money         | Total de saldo actual     |  |
| PagoMinimo          | money         | Total de pago mínimo      |  |
| <b>Diferidos</b>    | money         | Total de diferidos        |  |
| MonPagosVenci       | money         | Monto de pagos vencidos   |  |
| NumPagosVenci       | int           | Número de pagos vencidos  |  |
| EdadCartera         | int           | Edad de cartera           |  |
| <b>DiasVencidos</b> | int           | Días vencidos             |  |
| Sobregiro           | money         | Total de sobregiro        |  |

*Tabla 59: Descripción de la tabla TotSaldosCiclo*

Para obtener la información de la cartera vencida diaria y de ciclos históricos, se la extrae de las tablas tc\_cartera\_vencida y tc\_cartera\_vencida\_corte.

La primera tarea consiste en preparar las tablas temporales de la cartera vencida diaria de los cortes, luego de este paso le sigue seleccionar del origen de datos solo los registros que coincidan con el mes en curso para luego cargar el conjunto de registros en tablas temporales intermedias, antes de cargar los registros en la tabla destino del repositorio. Entre estas tareas existe el borrado de registros de la tabla final de los datos que concuerden con el mes en curso,

para evitar duplicidad y actualizar los datos en caso de haber sufrido algún cambio o actualización en el presente mes.

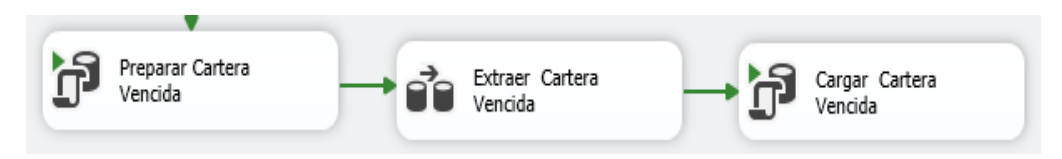

*Figura 4.11: Flujo de cartera vencida*

Al finalizar este flujo de saldos de cartera vencida, se crea una tabla con los datos diarios del vencimiento y otra histórica del ciclo por mes de corte, esto con el fin de agilizar consultas posteriores.

| <b>Tabla</b>    | <b>CarteraVencidaDia</b> |                                 |
|-----------------|--------------------------|---------------------------------|
| Campo           | Tipo de datos            | <b>Descripción</b>              |
| Empresa         | smallint                 | Código de empresa               |
| Moneda          | nvarchar(8)              | Código de moneda                |
| Cuenta          | int                      | Número de cuenta                |
| <b>Bin</b>      | nvarchar(6)              | Código de bin                   |
| Afinidad        | nvarchar(8)              | Código de afinidad              |
| SubAfinidad     | nvarchar(8)              | Código de subafinidad           |
| TotVencido 30   | money                    | Total vencido a 30 días         |
| TotVencido 60   | money                    | Total vencido a 60 días         |
| TotVencido 90   | money                    | Total vencido a 90 días         |
| TotVencido_120  | money                    | Total vencido a 120 días        |
| TotVencido 150  | money                    | Total vencido a 150 días        |
| TotVencido 180  | money                    | Total vencido a 180 días        |
| TotVencido 210  | money                    | Total vencido a 210 días        |
| TotVencido 240  | money                    | Total vencido a 240 días        |
| TotVencido 270  | money                    | Total vencido a 270 días        |
| TotVencido_300  | money                    | Total vencido a 300 días        |
| TotVencido 330  | money                    | Total vencido a 330 días        |
| TotVencido_360  | money                    | Total vencido a 360 días        |
| TotVencido 360m | money                    | Total vencido a más de 360 días |

*Tabla 60: Descripción de la tabla CarteraVencidaDia*

| <b>Tabla</b>    | <b>TotCarteraVencidaCiclo</b> |                                |
|-----------------|-------------------------------|--------------------------------|
| Campo           | Tipo de datos                 | <b>Descripción</b>             |
| Empresa         | smallint                      | Código de empresa              |
| Anio            | int                           | Año de corte                   |
| Mes             | int                           | Mes de corte                   |
| Moneda          | nvarchar(8)                   | Código de moneda               |
| FechaCorte      | datetime                      | Fecha de corte                 |
| Ciudad          | nvarchar(8)                   | Código de ciudad               |
| Sexo            | nvarchar(1)                   | Código de sexo                 |
| EstadoCivil     | nvarchar(8)                   | Código de estado civil         |
| RangoEdad       | varchar(8)                    | Código de rango de edad        |
| RangoSueldo     | nvarchar(8)                   | Código de rango de sueldo      |
| TotalVencido    | money                         | Total vencido                  |
| TotVencido_30   | money                         | Total vencido a 30 días        |
| TotVencido 60   | money                         | Total vencido a 60 días        |
| TotVencido 90   | money                         | Total vencido a 90 días        |
| TotVencido_120  | money                         | Total vencido a 120 días       |
| TotVencido 150  | money                         | Total vencido a 150 días       |
| TotVencido 180  | money                         | Total vencido a 180 días       |
| TotVencido 210  | money                         | Total vencido a 210 días       |
| TotVencido_240  | money                         | Total vencido a 240 días       |
| TotVencido 270  | money                         | Total vencido a 270 días       |
| TotVencido 300  | money                         | Total vencido a 300 días       |
| TotVencido_330  | money                         | Total vencido a 330 días       |
| TotVencido_360  | money                         | Total vencido a 360 días       |
| TotVencido_360m | money                         | Total vencido mayor a 360 días |

*Tabla 61: Descripción de la tabla CarteraVencidaCiclo*

## **4.3. Proceso ETL de carga de consumos y transacciones**

Para obtener los datos de consumos y transacciones, se debe de configurar la conexión hacia la base de tarjetas bd\_tarjetas, dentro de esta base se encuentran las tablas en las cuales se almacena la información de los consumos y transacciones.

A continuación, se detalla la descripción de las tablas que serán de utilidad para el presente proyecto.

#### **Tabla tc\_consumos**

Esta tabla guarda los datos de los consumos ya procesados en el sistema transaccional de crédito, se almacena información como la fecha de proceso, el comercio, el total del consumo, el tipo de consumo si es rotativo o diferido, el plazo, la cuota entre otros campos referentes al consumo. En esta tabla también se almacenan datos como el desglose de la compra: el subtotal, impuestos, propina y valor de la cuota ya calculado.

A continuación, se muestra el diccionario de datos basado en los campos que son de interés para el proyecto y para posteriores consideraciones:

| Campo           | <b>Tipo de Datos</b> | <b>Descripción</b>         |
|-----------------|----------------------|----------------------------|
| ci_empresa      | smallint             | Código de empresa          |
| ci cuenta       | int                  | Número de cuenta           |
| ci fchtrx       | datetime             | Fecha de transacción       |
| ci_tarjeta      | varchar $(20)$       | Id de tarjeta              |
| ci_tipodiferido | int                  | Tipo de Diferido           |
| ci moneda       | varchar(8)           | Código de moneda           |
| ci_referencia   | varchar(30)          | Referencia                 |
| ci_comercio     | bigint               | Código de comercio         |
| ci_autorizacion | varchar(6)           | Número de autorización     |
| ci_fchproceso   | datetime             | Fecha de proceso           |
| ci_valor        | money                | Valor del consumo          |
| ci_saldo        | money                | Saldo del consumo          |
| ci_capital      | money                | Valor del capital          |
| ci_interes      | money                | Interés                    |
| ci iva          | money                | Iva                        |
| ci cuota        | money                | Valor de cuota             |
| ci_plazo        | smallint             | Plazo                      |
| ci numcuota     | smallint             | Número de cuotas aplicadas |
| ci tasa         | decimal(52)          | Tasa de impuesto           |
| ci estado       | varchar(8)           | Estado del consumo         |
| ci_proceso      | char(2)              | Código interno de proceso  |
| ci mes          | tinyint              | Mes de cuota               |
| ci_impuestos    | money                | Total de impuestos         |
| ci_propina      | money                | Total de propina           |

*Tabla 62: Descripción de la tabla tc\_consumo*

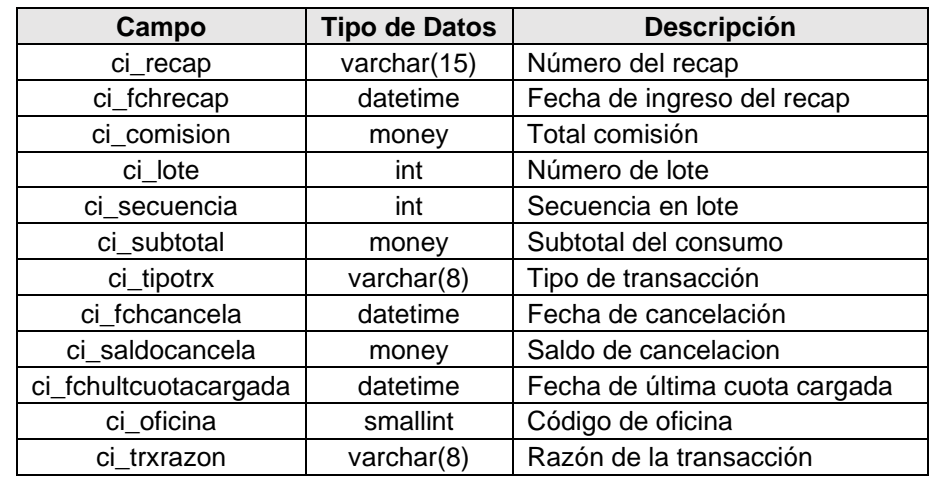

#### **Tabla tc\_transacciones**

Esta tabla contiene los datos de todas las transacciones aplicadas a las tarjetas, la naturaleza de movimientos de crédito y débito, guarda la fecha del proceso, moneda, lote y secuencia de generación, id de la tarjeta a la que pertenece, tipo y razón de la transacción, subtotal, impuestos, total de la transacción, comercio, oficina, datos de auditoría, entre otros.

A continuación, se presenta el diccionario de datos basado en los campos que son de interés para el proyecto y para posteriores consideraciones:

| Campo        | Tipo de<br><b>Datos</b> | <b>Descripción</b>                                        |
|--------------|-------------------------|-----------------------------------------------------------|
| tn empresa   | smallint                | Código de empresa                                         |
| tn aamm      | varchar $(4)$           | Año y mes de la transacción                               |
| tn_cuenta    | int                     | Número de cuenta                                          |
| tn moneda    | varchar(8)              | Código<br>de<br>moneda<br>(Catálogo)                      |
| tn fchtrx    | datetime                | Fecha de transacción                                      |
| tn lote      | int                     | Número de lote                                            |
| tn secuencia | int                     | Secuencia del lote                                        |
| tn tarjeta   | varchar(20)             | Id tarjeta                                                |
| tn_tipotrx   | $\text{varchar}(8)$     | transacción<br>de<br>Tipo<br>(Catálogo)                   |
| th trxrazon  | $\text{varchar}(8)$     | razón<br>de<br>de<br>Tipo<br>la<br>transacción (Catálogo) |

*Tabla 63: Descripción de la tabla tc\_transacciones*

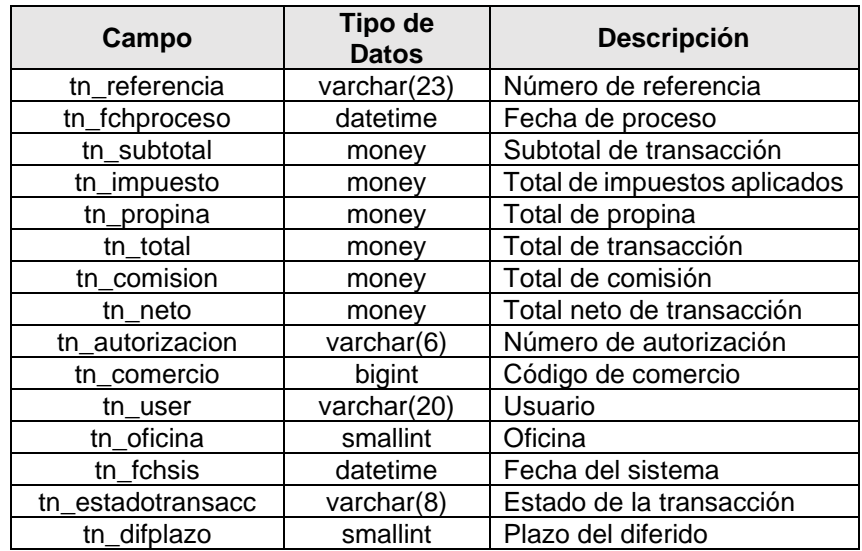

#### Tabla tc\_comercios

Esta tabla contiene los parámetros de los comercios o establecimientos afiliados, en ella se incluyen parámetros de tasas, de consumo, de liquidación y direcciones de locales. Debido a que la mayoría de campos no son relevantes para uso del presente proyecto, se incluye el análisis de aquellos que son de utilidad.

| Campo          | <b>Tipo de Datos</b> | <b>Descripción</b>                          |
|----------------|----------------------|---------------------------------------------|
| co_comercio    | bigint               | Código<br>de<br>comercio<br>establecimiento |
| co estado      | varchar(8)           | Estado de comercio                          |
| co descripcion | varchar(50)          | Descripción de comercio                     |
| co_categoria   | varchar(8)           | Código de categoría                         |
| co ciudad      | varchar(8)           | Código de ciudad (Catálogo)                 |

*Tabla 64: Descripción de la tabla tc\_comercios*

#### **Tabla tc\_categoria\_comercios**

La tabla de categorías de comercios, la conforman los parámetros que se aplican para los reportes de liquidación. Para el propósito del presente proyecto solo incluiremos el código y descripción, ya que los demás campos no aplican para los objetivos buscados.

| Campo          | <b>Tipo de Datos</b> | <b>Descripción</b>       |
|----------------|----------------------|--------------------------|
| cc_codigo      | varchar $(8)$        | Código de categoría      |
| cc_descripcion | varchar (50)         | Descripción de categoría |

*Tabla 65: Descripción de la tabla tc\_categoria\_comercios*

Para obtener la información de consumos y transacciones, se extrae data de la tabla tc\_consumos y tc\_transacciones respectivamente; la primera tarea consiste en preparar las tablas temporales y seleccionar del origen de datos solo los registros que coincidan con el mes en curso, para luego cargar el conjunto de registros en tablas temporales intermedias antes de cargar los registros en la tabla destino del repositorio. Entre estas tareas existe el borrado de registros de la tabla repositorio de los datos que concuerden con el mes en curso, para evitar duplicidad y actualizar los datos en caso de haber sufrido algún cambio o actualización en el presente mes.

Al finalizar este flujo se crean tablas con los datos consolidados diarios de consumos y transacciones, esto con la finalidad de agilizar consultas posteriores.

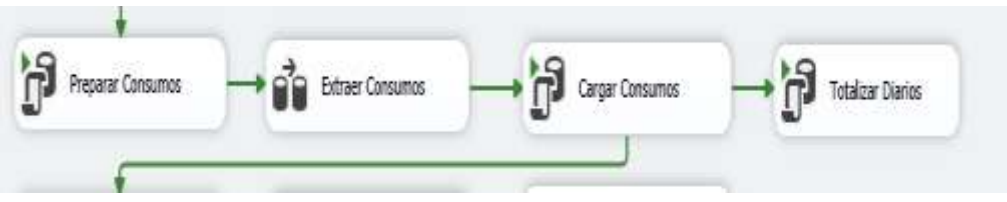

*Figura 4.12: Flujo de consumos*

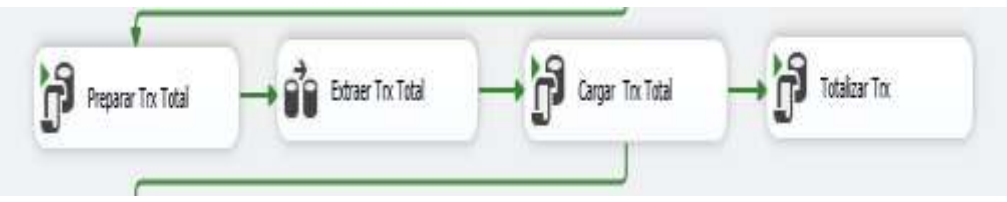

*Figura 4.13: Flujo de transacciones*

De los flujos anteriores se obtienen las siguientes tablas en la base DW\_BITC, para obtener los saldos a nivel de detalle y consolidados.

| Tabla       | <b>Consumos</b> |                                |
|-------------|-----------------|--------------------------------|
| Campo       | Tipo de datos   | <b>Descripción</b>             |
| Empresa     | smallint        | Código de empresa              |
| Cuenta      | int             | Número de cuenta               |
| Fchtrx      | datetime        | Fecha de transacción           |
| FchProceso  | datetime        | Fecha de proceso               |
| IdTarjeta   | nvarchar(20)    | Id de tarjeta                  |
| Bin         | nvarchar(6)     | Código de bin                  |
| Afinidad    | nvarchar(8)     | Código de afinidad             |
| SubAfinidad | nvarchar(8)     | Código de subafinidad          |
| Moneda      | nvarchar(8)     | Código de moneda               |
| Comercio    | bigint          | Código de comercio             |
| Total       | money           | Total de consumo               |
| Cuota       | money           | Total de cuota                 |
| Saldo       | money           | Saldo de consumo               |
| Plazo       | smallint        | Plazo de consumo               |
| TipoConsumo | nvarchar(1)     | Tipo de consumo                |
| Ciudad      | varchar(8)      | Código de ciudad de consumo    |
| Temporada   | int             | Código de temporada de consumo |
| Canal       | varchar(8)      | Código de canal de consumo     |

*Tabla 66: Descripción de la tabla Consumos*

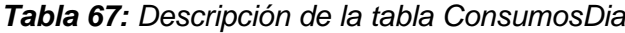

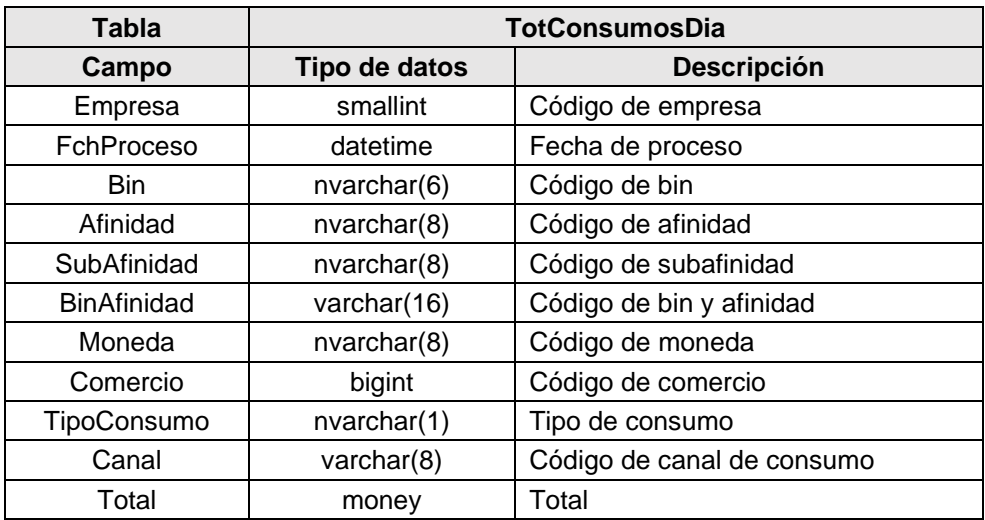

| <b>Tabla</b>           | <b>TrxDia</b> |                                              |
|------------------------|---------------|----------------------------------------------|
| Campo                  | Tipo de datos | <b>Descripción</b>                           |
| Empresa                | smallint      | Código de empresa                            |
| FchProceso             | datetime      | Fecha de proceso                             |
| Moneda                 | nvarchar(8)   | Código de moneda                             |
| <b>Bin</b>             | nvarchar(6)   | Código de bin                                |
| Afinidad               | nvarchar(8)   | Código de afinidad                           |
| SubAfinidad            | nvarchar(8)   | Código de subafinidad                        |
| CuotasDif              | money         | Total de cuotas diferidas aplicadas          |
| CuotasDifNum           | int           | Número de cuotas diferidas aplicadas         |
| Avances                | money         | Total de avances                             |
| AvancesNum             | int           | Número de avances                            |
| Debitos                | money         | Total de débitos                             |
| DebitosNum             | int           | Número de débitos                            |
| Pagos                  | money         | Total de pagos                               |
| PagosNum               | int           | Número de pagos aplicados                    |
| Devoluciones           | money         | Total de devoluciones                        |
| DevolucionesNum        | int           | Número de devoluciones                       |
| Creditos               | money         | Total de créditos                            |
| CreditosNum            | int           | Número de créditos                           |
| InteresRotat           | money         | Total de interés rotativo                    |
| <b>InteresRotatNum</b> | int           | Número de transacciones de interés rotativo  |
| <b>InteresDifer</b>    | money         | Total de interés diferido                    |
| <b>InteresDiferNum</b> | int           | Número de transacciones de interés diferido  |
| InteresMora            | money         | Total de interés mora                        |
| InteresMoraNum         | int           | Número de transacciones de interés de mora   |
| ConsumoRotativo        | money         | Total de consumos rotativos                  |
| ConsumoDiferido        | money         | Total de consumos diferidos                  |
| ConsumoRotativoNum     | int           | Total de transacciones de consumos rotativos |
| ConsumoDiferidoNum     | int           | Total de transacciones de consumos diferidos |

*Tabla 68: Descripción de la tabla TrxDia*

| <b>Tabla</b>           |               | <b>TotTrxDia</b>                                         |
|------------------------|---------------|----------------------------------------------------------|
| Campo                  | Tipo de datos | <b>Descripción</b>                                       |
| Empresa                | smallint      | Código de empresa                                        |
| FchProceso             | datetime      | Fecha de proceso                                         |
| Moneda                 | nvarchar(8)   | Código de moneda                                         |
| <b>BinAfinidad</b>     | varchar(16)   | Código de bin y afinidad                                 |
| CuotasDif              | money         | Total de cuotas diferidas aplicadas                      |
| CuotasDifNum           | int           | Número<br>de<br>cuotas<br>diferidas<br>aplicadas         |
| Avances                | money         | Total de avances                                         |
| AvancesNum             | int           | Número de avances                                        |
| <b>Debitos</b>         | money         | Total de débitos                                         |
| DebitosNum             | int           | Número de débitos                                        |
| Pagos                  | money         | Total de pagos                                           |
| PagosNum               | int           | Número de pagos aplicados                                |
| Devoluciones           | money         | Total de devoluciones                                    |
| DevolucionesNum        | int           | Número de devoluciones                                   |
| Creditos               | money         | Total de créditos                                        |
| CreditosNum            | int           | Número de créditos                                       |
| InteresRotat           | money         | Total de interés rotativo                                |
| InteresRotatNum        | int           | Número<br>de<br>transacciones<br>de<br>interés rotativo  |
| <b>InteresDifer</b>    | money         | Total de interés diferido                                |
| <b>InteresDiferNum</b> | int           | Número<br>de<br>de<br>transacciones<br>interés diferido  |
| InteresMora            | money         | Total de interés mora                                    |
| InteresMoraNum         | int           | Número<br>de<br>de<br>transacciones<br>interés de mora   |
| ConsumoRotativo        | money         | Total de consumos rotativos                              |
| ConsumoDiferido        | money         | Total de consumos diferidos                              |
| ConsumoRotativoNum     | int           | Total<br>de<br>transacciones<br>de<br>consumos rotativos |
| ConsumoDiferidoNum     | int           | de<br>transacciones<br>Total<br>de<br>consumos diferidos |

*Tabla 69: Descripción de la tabla TotTrxDia*

# **4.4. Cubos de Información de Clientes**

Con la base de datos de repositorio DW\_BITC obtenida del proceso ETL, se procede con el diseño y construcción de los cubos de información.

Para lograr este objetivo es necesario contar con una instancia del SQL Anlysis
Services en modo multidimensional, que va a ser el repositorio de los cubos de información.

La conformación de los cubos se la realiza aprovechando las bondades del Visual Studio y sus proyectos de tipo Microsoft Analysis Services.

### **Identificación de tablas de hechos**

De acuerdo al alcance del proyecto, se identifican las tablas de hechos que residen dentro de la base DW\_BITC según el respetivo propósito.

Para los casos de consumos se utilizan vistas que permiten seleccionar los registros de acuerdo al año de proceso en curso para evitar uso de filtros fijos dentro de los programas de generación de los cubos. De igual manera, para tarjetas se usa una vista que permite filtrar las tarjetas en estado "No cancelatorio", de esta forma podremos contar registros pertenecientes solo a tarjetas activas a la fecha.

| Nombre de objeto       | Tipo  | Objetivo                                         |  |  |  |  |  |
|------------------------|-------|--------------------------------------------------|--|--|--|--|--|
| Cliente                | Tabla | Tabla de hechos de clientes                      |  |  |  |  |  |
| vwClienteTarjetaAct    | Vista | Tabla de hechos de tarjetas                      |  |  |  |  |  |
| <b>vwConsumos</b>      | Vista | Tabla de hechos de consumos de<br>todos los años |  |  |  |  |  |
| vwConsumosAnio         | Vista | Tabla de hechos de consumos de<br>año actual     |  |  |  |  |  |
| TotCarteraVencidoCiclo | Tabla | Tabla de hechos de cartera vencidos<br>por ciclo |  |  |  |  |  |
| TotSaldosCiclo         | Tabla | Tabla de hechos de saldos totales<br>por ciclo   |  |  |  |  |  |
| TotTrxDia              | Tabla | Tabla de hechos de transacciones<br>diarias      |  |  |  |  |  |

*Tabla 70: Tablas de hechos*

# **Identificación de dimensiones**

Basado en las nuevas tablas de catálogos que residen en la base DW\_BITC, se identifican las siguientes dimensiones generales que permiten armar nuestro esquema en estrella y copo de nieve para la conformación de los cubos de información.

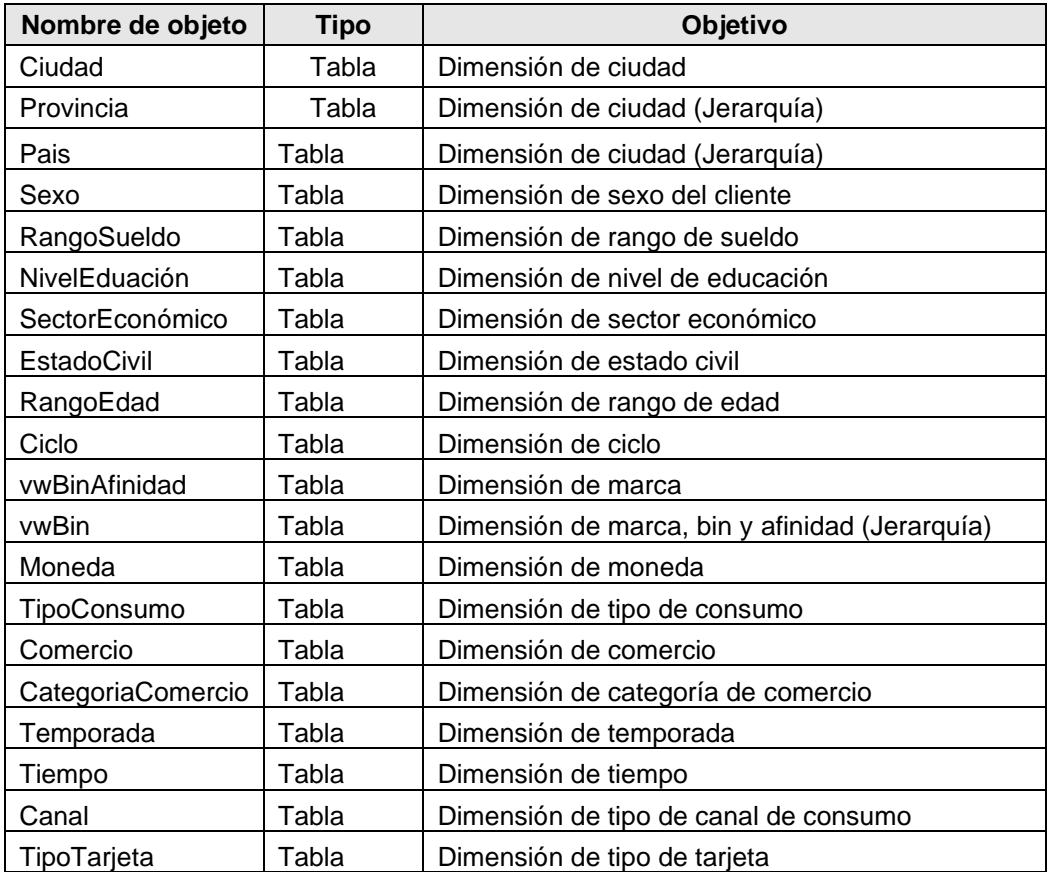

### *Tabla 71: Dimensiones*

### **Cubo de información de clientes**

El principal objetivo de este cubo de información de clientes es proporcionar la información del total de clientes existentes en la base de datos, ya sea de clientes principales, adicionales, personas registradas como garantes y clientes en proceso de investigación de solicitud; de acuerdo a las métricas ya definidas como características, rangos y ciudad de residencia, permitiendo identificar aquellos grupos que mayor presencia tienen dentro de las bases.

El cubo de información de clientes se basa en el modelo copo de nieve, sin que esto signifique que se usen demasiados niveles que puedan afectar el rendimiento del mismo. Los niveles adicionales o superiores, son tablas de pocos registros de tipo catálogos y no superan los 2 niveles superiores.

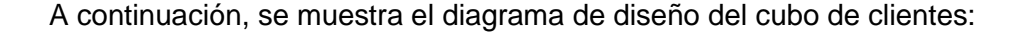

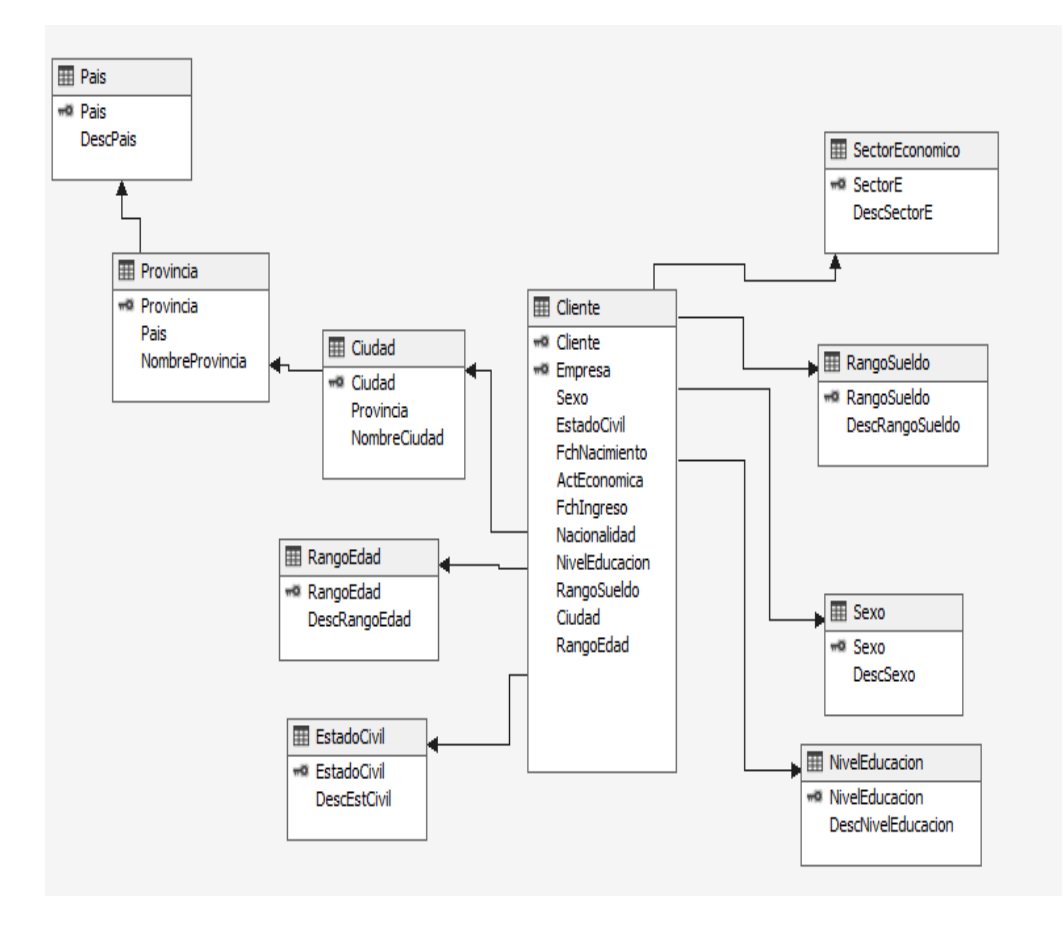

*Figura 4.14: Diagrama de diseño de cubo de clientes*

Inicialmente el cubo tendrá la medida de recuento y se le asignarán las dimensiones generales ya existentes.

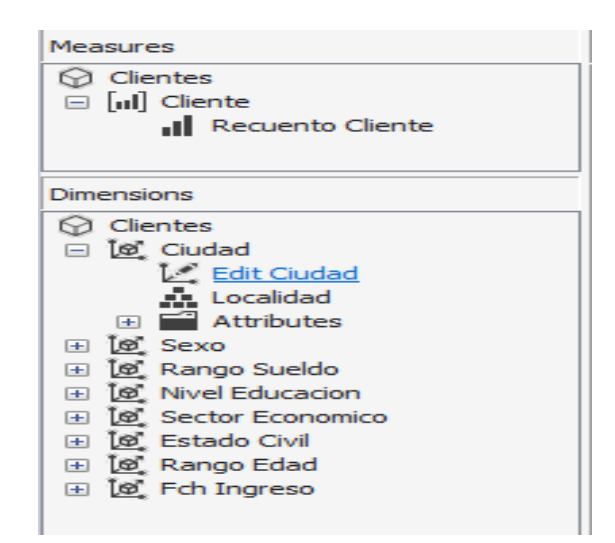

*Figura 4.15: Componentes de cubo de clientes*

Basado en las configuraciones existentes del cubo, una vista previa del mismo usando el diseñador del Visual Studio sería como a continuación se muestra en la Figura 4.16:

| Clientes                                             | <b>Dimension</b><br>w |                  | Herarchy               | Filter Expression<br>Operator |                  |
|------------------------------------------------------|-----------------------|------------------|------------------------|-------------------------------|------------------|
| Metadata<br>38                                       | Nombre Pais           | Nambre Pravincia | Nombre Oudad           | Rango de Edad                 | Recuento Cliente |
| <b>B</b> Seventh Noviet                              | Equador               | <b>AZUAY</b>     | CANILO PONCE ENRÍQUEZ  | Entre 21 y 30 años            |                  |
| Measure Group:                                       | Equador               | <b>AZUAY</b>     | CAMILO PONCE ENRIQUEZ  | Entre 31 y 40 años            | 12               |
| <al></al>                                            | Equador               | AZUAY            | CAMBLO POINCE ENRÍOUEZ | Entre 41 y 50 años            | $10 -$           |
| Clientes                                             | Equador               | <b>AZUAY</b>     | CANSLO POINCE ENRIQUEZ | Entre 51 y 60 años            |                  |
| all Measures                                         | Equador               | <b>AZLIAY</b>    | CAMILO PONCE ENRIQUEZ  | Entre 61 y 70 años            |                  |
| E Clerite<br>KPTs                                    | Ensador               | <b>AZLIAY</b>    | CAMILO PONCE ENRIQUEZ  | Mayor a 70 años               |                  |
| <b>KA</b><br>Ciudad                                  | Eo ador               | AZUAY            | <b>CHORDELES</b>       | Entre 21 y 30 años            |                  |
| <b>El</b> Nombre Oudad<br>田                          | Equador               | <b>AZUAY</b>     | ONORDELEG              | Entre 31 y 40 años            | z                |
| Nombre Pais<br>m<br>н                                | <b>Equador</b>        | AZUNY            | OKKRELEG               | Entre 41 y 50 años            | 5                |
| Nombre Provincia<br>æ<br>$\mathbb{B}$ $M$ , Localdad | Emador                | <b>AZLIAY</b>    | CHORDELEG              | Entre 51 y 60 años            |                  |
| Nembers                                              | <b>Equador</b>        | AZUAY            | <b>CLENCA</b>          | Entre 18 v.20 años            | 38               |
| Nombre Pas                                           | Equador               | <b>AZUAY</b>     | <b>OLENCA</b>          | Entre 21 y 30 años            | 1732             |
| ** Nombre Provencia                                  | Equador               | AZUAY            | <b>OJENCA</b>          | Entre 31 y 40 años            | 5429             |
| iii - A - Nombre Oudad<br><b>E 14 Estado Civil</b>   | Equador               | AZUAY            | <b>CUENCA</b>          | Entre 41 v 50 años            | 7264             |
| El D Fch Ingreso                                     | Equador               | AZUAY            | <b>OJENCA</b>          | Entre 51 y 60 años            | 4521             |
| 10 Nivel Educacion<br>軍                              | Enuedar               | <b>AZLIAY</b>    | <b>OLENCA</b>          | Entre 61 y 70 años            | 2944             |
| B ha Rango Edad                                      | Equador               | <b>AZUAY</b>     | <b>O.BICA</b>          | Mayor a 70 años               | 1612             |
| Rango de Edad<br>E 13 Rango Sueldo                   | Equador               | AZUAY            | EL PAN                 | Entre 41 y 50 años            |                  |
| Sector Economico                                     | Eouadar               | AZUAY            | <b>GIRON</b>           | Entre 31 y 40 años            |                  |
|                                                      | <b>Broadne</b>        | A71.16Y          | GIRON                  | Fritre 51 v 65 años           |                  |

*Figura 4.16: Vista previa de cubo de clientes*

La siguiente figura muestra la visualización del cubo ya implementado en el servidor del Analysis Services multidimensional usando una hoja dinámica de Excel (previamente configurado el origen de datos).

|               |                       | š                      | c                 | в                    | E                                                                     | $F_A$ |                                 |                                             |
|---------------|-----------------------|------------------------|-------------------|----------------------|-----------------------------------------------------------------------|-------|---------------------------------|---------------------------------------------|
|               | Requento Cliente      | Etiopetas de columna " |                   |                      |                                                                       |       |                                 | Campos de tabla din * *                     |
|               | Etiquetas de fila     | " Entre 18 y 20 años   |                   |                      | Entre 21 y 30 años Entre 31 y 40 años Entre 41 y 50 años Entre 51 y 1 |       |                                 |                                             |
| 3             | <b>E-Frander</b>      |                        | 1221<br>55938     | 135227               | 136651                                                                |       | Seleccionar campos para agregar | ö.,                                         |
|               | <b>BAZUAY</b>         |                        | 1757<br>38        | 5502                 | 7324                                                                  |       | al informe:                     |                                             |
| 5             | CAMILO PONCE ENRÍQUEZ |                        |                   | 1<br>12              | 10                                                                    |       | Buscar                          |                                             |
| 6             | Femenino              |                        |                   | $\tau$               |                                                                       |       |                                 |                                             |
|               | Masculino             |                        |                   | $\frac{5}{1}$        | 5<br>5                                                                |       | $\Lambda$ $\Sigma$ Chente       |                                             |
| 8             | CHORDELES             |                        |                   |                      | 5                                                                     |       | / Recuento Cliente              |                                             |
|               | Femenino              |                        |                   | $\frac{1}{2}$        |                                                                       |       |                                 |                                             |
| 9 特 打         | Masculino             |                        |                   |                      |                                                                       |       | Ballis                          | v                                           |
|               | <b>OJENCA</b>         |                        | 552<br>38<br>1732 | 5476                 | 7364                                                                  |       |                                 |                                             |
| 12            | Femenino              |                        | 916<br>29         | 3139                 | 4139                                                                  |       |                                 | Anastrar campos entre las áreas siguientes: |
|               | Masculino             |                        | 9<br>816          | 2290                 | 3125                                                                  |       |                                 |                                             |
|               | EL PAIN               |                        |                   |                      |                                                                       |       | <b>T FILTROS</b>                | III COLUMNAS                                |
| 日科哲語作语诗       | Masculino             |                        |                   |                      | $\frac{1}{1}$                                                         |       |                                 | Rango de Edad ·                             |
|               | GIRON                 |                        |                   |                      | Ï.                                                                    |       |                                 |                                             |
|               | Femenino              |                        |                   |                      |                                                                       |       |                                 |                                             |
|               | Masculino             |                        |                   |                      |                                                                       |       |                                 |                                             |
|               | GUALACEO              |                        | $\frac{1}{2}$     | 39                   | 32                                                                    |       | <b>■ RLAS</b>                   | E VALORES                                   |
| 20            | Femenino              |                        |                   | 23.<br>Ţ.            | 15                                                                    |       | Incalidad<br>۰.                 | Requento Clie                               |
|               | Masculino             |                        |                   | $\mathbb{Z}^6$<br>16 | 17                                                                    |       | Desc Sexo<br>×.                 |                                             |
| $rac{21}{22}$ | NABON                 |                        |                   |                      | ì                                                                     |       |                                 |                                             |
|               | Masculino             |                        |                   |                      |                                                                       |       |                                 |                                             |
|               | rio<br>⊛              |                        |                   |                      |                                                                       | ×     | Aplater actualization           | <b>ACRAMENA</b>                             |

*Figura 4.17: Visualización en Excel de cubo de clientes*

## **4.5. Cubo de información de cuentas y saldos**

El principal objetivo del cubo de cuentas y tarjetas es proporcionar la información del total de tarjetas existentes en la base de datos, ya sea de clientes principales y adicionales, de acuerdo a las métricas ya definidas como características, rangos, ciudad de residencia, marca, bin y afinidad, ciclo, entre otros, permitiendo identificar aquellos grupos que mayor presencia tienen dentro de las bases de tarjetas.

El cubo de información de tarjetas se basa en el modelo copo de nieve, sin que esto signifique que se usen demasiados niveles que puedan afectar el rendimiento del mismo. Los niveles adicionales o superiores, son tablas de pocos registros de tipo catálogo y no superan los 2 niveles superiores.

A continuación, se presenta el diagrama de diseño del cubo de tarjetas:

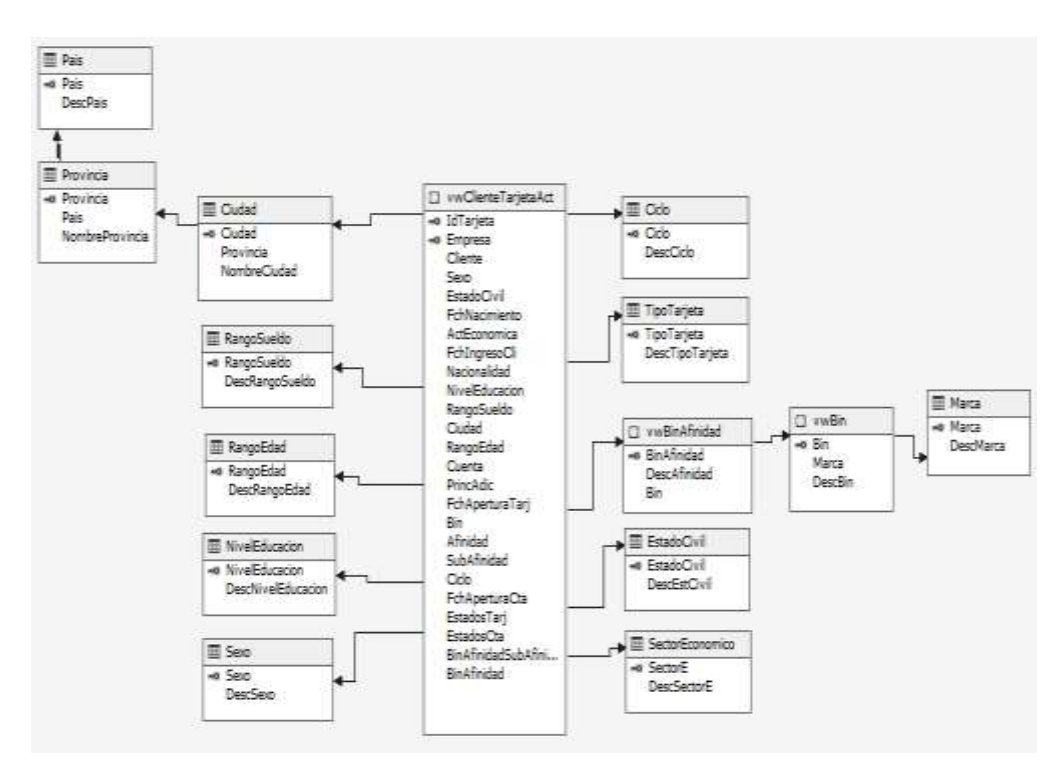

*Figura 4.18: Diagrama de diseño del cubo de tarjetas*

Inicialmente el cubo tendrá la medida de recuento, además cuenta con las dimensiones generales ya existentes.

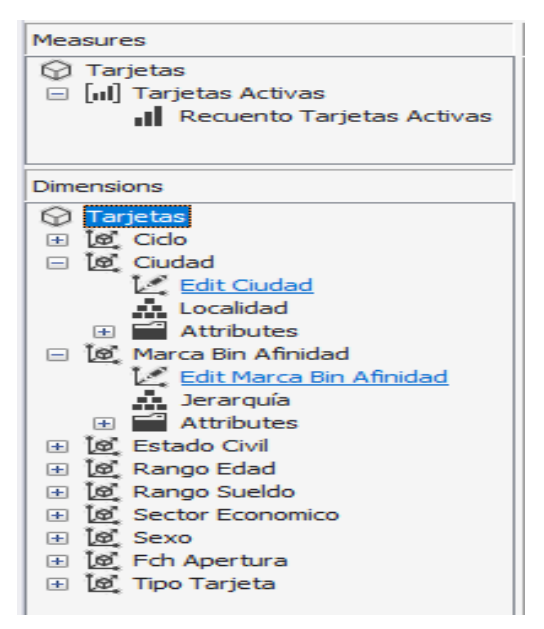

*Figura 4.19: Componentes del cubo de tarjetas*

Con las configuraciones existentes del cubo, una vista previa del mismo usando el diseñador del Visual Studio sería como a continuación se muestra en la Figura 4.20.

| Metadata<br>B                                                         | Desc Marca        | Desc Bin                   | Desc Afinidad             | Requento Tarietas Activas |
|-----------------------------------------------------------------------|-------------------|----------------------------|---------------------------|---------------------------|
| <b>Q</b> Search Model                                                 | <b>MASTERCARD</b> | 525007 MASTERCARD CLÁSICA  | 525007.00 NORMAL          | 33213                     |
| Measure Group:                                                        | <b>MASTERCARD</b> | 525007 MASTERCARD CLASSCA  | 525007 01 EMPRENDEDORES   | 24724                     |
| <超>                                                                   | <b>MASTERCARD</b> | 525007 MASTERCARD CLASICA  | 525007.02 PREFERENCIALES. | 25271                     |
| Tarjetas                                                              | <b>MASTERCARD</b> | 535008 MASTERCARD PLATINUM | 535008 00 NORMAL          | 94                        |
| Hall Measures                                                         | <b>MASTERCARD</b> | 535008 MASTERCARD PLATINUM | 535008 01 EMPRENDEDORES   | 50                        |
| <b>El via Tarjetas Activas</b><br><b>IN Recuento Tarietas Activas</b> | <b>MASTERCARD</b> | 545009 MASTER CARD GOLD    | 545009 00 NORMAL          | 2115                      |
| <b>FIGS</b><br>田                                                      | <b>MASTERCARD</b> | 545009 MASTERCARD GOLD     | 545009 01 EMPRENDEDORES   | 1550                      |
| 田 lgi Cido                                                            | <b>MASTERCARD</b> | 545009 MASTER CARD GOLD.   | 545009 02 PREFERENCEN ES  | 1571                      |
| G Cludad                                                              | <b>MASTERCARD</b> | 555010 MASTERCARD BLACK    | 555010.00 NORMAL          | 18                        |
| <b>B</b> Estado Civil<br>is Fch Apertura                              | <b>MASTERCARD</b> | 555010 MASTER CARD BLACK   | 555010.01 EMPRENDEDORES   | $\overline{2}$            |
| IG Marca Bin Afridad                                                  | <b>MASTERCARD</b> | S65011 MASTERCARD PLUS.    | 56501100 NORMAL           | ٠                         |
| H Bn<br>田                                                             | MASTERCARD        | 565011 MASTER CARD PLUS    | 56501101 EMPRENDEDORES    | Ŧ.                        |
| Nombre Bin<br>田                                                       | <b>VESA</b>       | 414001 VISA CLÁSICA        | 414001 00 NORMAL          | 38145                     |
| Nombre Marca<br>田<br>Nombre Afridad<br>田                              | <b>VESA</b>       | 414001 VISA CLASICA        | 414001 01 EMPRENDEDORES   | 78688                     |
| El  Jerarquia                                                         | <b>VESA</b>       | 414001 VISA CLASICA        | 41400102 PREFERENCIALES   | 78509                     |
| Members                                                               | VESA.             | 424002 VISA PLUS           | 474002.00 NORMAL          | 8990                      |
| Desc Marca                                                            | <b>VESA</b>       | 424002 VISA PLLS           | 424002 01 EMPRENDEDORES   | 7276                      |
| " Desc Bin<br><b>1. Desc Afridad</b>                                  | <b>VESA</b>       | 424002 VISA PLUS           | 474002 02 PREFERENCIALES  | 6899                      |
| Hill Rango Edad                                                       | <b>VESA</b>       | 434003 VISA GOLD           | 434003.00 NORMAL          | 5                         |
|                                                                       | <b>VESA</b>       | 434003 VISA GOLD           | 434003 02 PREFERENCIALES  | 26                        |

*Figura 4.20: Vista previa del cubo de tarjetas*

La siguiente figura muestra la visualización del cubo ya implementado en el servidor del Analysis Services multidimensional usando una hoja dinámica de Excel (previamente configurado el origen de datos).

|    |                                  | Ŕ.                                                                                                  |        |       | U     |       | W.   | U.        |                                           |                      |               |
|----|----------------------------------|----------------------------------------------------------------------------------------------------|--------|-------|-------|-------|------|-----------|-------------------------------------------|----------------------|---------------|
|    | <b>Aecoento Tarjetas Activas</b> |                                                                                                    |        |       |       |       |      |           | Campos de tabla dinamica                  |                      |               |
|    | <b>Etimetas de fila</b>          | * Calendar 2011 Catendar 2012 Calendar 3013 Calendar 2014 Calendar 2015 Calendar 2016 Catendar 2017 |        |       |       |       |      |           |                                           |                      |               |
|    | MASTERCARD                       | 4539                                                                                                | 5115   | 5369  | 5726  | 7519  | 4958 | 6585      | Seleccenar current gans agregar all       |                      | <b>各。</b>     |
|    | =525007 MASTERCARD CLASICA       | 4539                                                                                                | 9115   | 4833  | 5620  | 7098  | 4861 | 6365      | lefarme!                                  |                      |               |
|    | 525007 00 NORMAL                 | 1775                                                                                                | \$5.05 | 1932  | 2275  | 2851  | 1935 | 2482      | Bisian                                    |                      |               |
|    | SISOOT OI EMPRENDED ORES         | 1302                                                                                                | 1744   | 1416  | 1968  | 2105  | 1436 | 1898      |                                           |                      | $\frac{5}{2}$ |
|    | 535007.02 PREFERENCIALES         | 1262                                                                                                | 1835   | 3515  | 1727  | 2142  | 1480 | 1875      | A E. Tarjetas Activas                     |                      |               |
|    | <535008 MASTERCARD PLATINUM      |                                                                                                    |        |       |       |       |      |           | / Recuento Tarjetas Activas               |                      | Ŀ.            |
|    | 533008 OD NORMAL                 |                                                                                                    |        |       |       |       |      |           |                                           |                      |               |
|    | 53500E 01 EMPRENDEDORES          |                                                                                                    |        |       |       |       |      |           |                                           |                      |               |
|    | +545009 MASTERCARD GOLD          |                                                                                                    |        | 4536  | M     | 221   | 134  | 240       |                                           |                      |               |
|    | = 555000 MASTERCARD BLACK        |                                                                                                    |        |       | 540   |       |      |           | Anather cettpos entre las aveas siguentes |                      |               |
|    | +565011 MASTERCARD PLUS          |                                                                                                    |        |       | s     |       |      |           |                                           |                      |               |
|    | <b>VISA</b>                      | 6406                                                                                                | 4564   | 6891  | 588   | 6643  | 4525 | 5859      | T FLUROS                                  | <b>III COLUMNAS</b>  |               |
|    | +414001 VISA CLASICA             | 3778                                                                                                | 3125   | 3763  | 4155  | 4910  | 3894 | 5567      |                                           | Ala                  | ٠             |
|    | =424002 VISA PLUS                | 1038                                                                                                | 342    | 544   | 457   | 615   | 256  |           |                                           |                      |               |
|    | 434302 00 NORMAL                 | 430                                                                                                 | 298    | 340   | 160   | 268   | 112  | 相礼        |                                           |                      |               |
|    | 434003 01 EMPRENDEDORES          | 娰                                                                                                   | 322    | 152   | 130   | 186   | 67   | 24.25     |                                           |                      |               |
|    | 434803 03 PREFERENCIALES         | 366                                                                                                 | 117    | 152   | 詞     | 167   | IJ   |           | <b>三扫站</b>                                | E VALORE             |               |
| 25 | +434005 VISA GOLD                | 65 O.                                                                                               |        | - 1   |       |       | - 17 |           | ٠<br>lewrait                              | Requests Tarjetas  * |               |
| 23 | $+444004$ VISA PLATIMUM          | 1558                                                                                                | 1092   | 1784  | 86    | 1118  | 373  | 389       |                                           |                      |               |
| 22 | +454005 VISA SILVER              |                                                                                                    |        |       |       |       |      |           |                                           |                      |               |
| 23 | # 515006 VISA BLACK              |                                                                                                    |        |       |       |       |      |           |                                           |                      |               |
|    | 24 Total general                 | 10745                                                                                               | 14079  | 15450 | 11224 | 19962 | 9521 | $12364 -$ |                                           |                      |               |

*Figura 4.21: Vista en Excel del cubo de tarjetas*

### **Cubo de Saldos por Ciclo**

El principal objetivo del cubo de saldos por ciclo es proporcionar los totales y saldos de todos los cortes, por las principales métricas ya existentes. Los totales van de acuerdo al tipo de transacción: débitos, créditos, intereses y diferidos. Con este cubo se facilita la creación de reportes dinámicos agrupados por varios niveles como rangos de fecha y ciclos.

El cubo de información de saldos por ciclo se basa en el modelo copo de nieve, sin que esto signifique que se usen demasiados niveles que puedan afectar el rendimiento del mismo. Los niveles adicionales o superiores, son tablas de pocos registros de tipo catálogo y no superan los 2 niveles superiores.

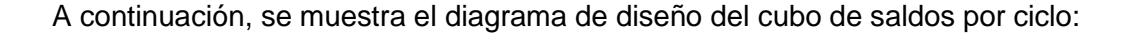

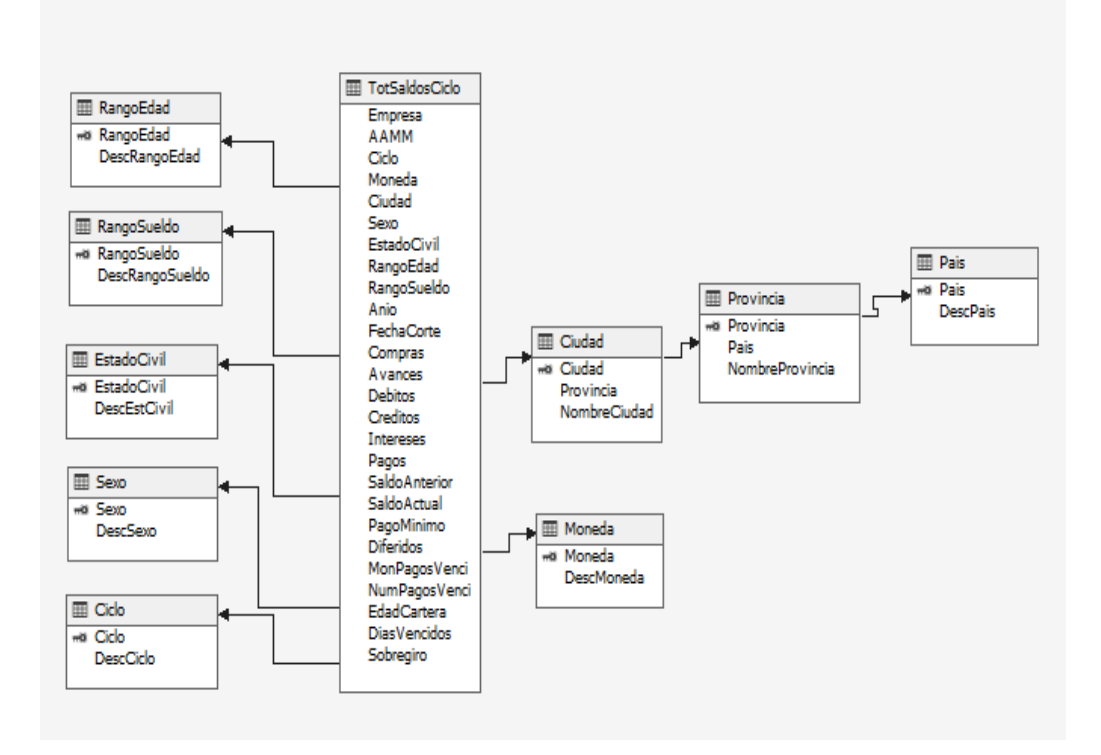

*Figura 4.22: Diagrama de diseño del cubo de tarjetas*

Inicialmente el cubo tendrá como medidas los totales por cada tipo de transacción y saldo, además cuenta con las dimensiones generales ya existentes.

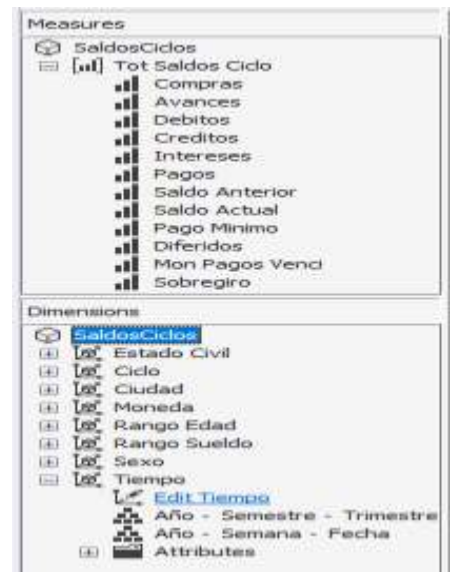

*Figura 4.23: Componentes del cubo de tarjetas*

Con las configuraciones existentes del cubo, una vista previa del mismo usando el diseñador del Visual Studio sería como a continuación se muestra en la Figura 4.24:

| SadosCiclos                   | 肠             | Nes.          | Gdo Fac    | Avances        | Compres.    | Creditos           | Debitos | <b>Diedes</b> | hieres           | Pages    | Pago Minimo | Mon Pages Nend | Saldo Actual |
|-------------------------------|---------------|---------------|------------|----------------|-------------|--------------------|---------|---------------|------------------|----------|-------------|----------------|--------------|
| <b>E</b> III Measures         | Calendar 2017 | January 2017  | Corte 15 0 |                | 7553        | 1605.              | 1993.   | 197361.       | 3367.4           | 277      | 6751881.64  | 4312999.93     | 631360.4E    |
| <b>El Participados Ciclo</b>  | Calendar 2017 | January 2017  | Corte 31   | - 0            |             | 20000 146714 34517 |         | 19874.        | 380.88           | $2511 -$ | 7718796.3   | 449910.03      | 690516.72    |
| ul Avances<br><b>Compress</b> | Calendar 2017 | February 2017 | Corte 15 0 |                | 273 S.      | 648.08             | 1543.   | 21368.        | 预知亚              | 315K.    | 76997.6     | 436793.73      | 7030137.51   |
| d Orders                      | Calendar 2017 | February 2017 | Corte 31   | ះព្            | 39-741      | 2313.79            | 1796    | 150807.       | 347352           | 786.     | 7514552.82  | 47010249       | 7269120.65   |
| <b>Bebitos</b>                | Calendar 2017 | Mach 2017     | Corte 15 0 |                | 353979.     | 5634.75            | 1981    | 19575.        | 消退者              | 163.     | 751346.04   | 441397.98      | 7248334.04   |
| al Diendes                    | Calendar 2017 | March 2017    | Corte 31 0 |                | 273961.     | 15175.61           | 1366.   | 1982.         | 3099.7           | 324.     | 7142406.93  | 460540.83      | 6929221.36   |
| d Intereses<br>Mon Pages Rend | Calendar 2017 | April 2017    | Conte 15 0 |                | 357A.       | 7678.R1            | 1993.   |               | 170751. 37896.12 | 384.     | 7352447     | 4363972.71     | 8973636.7.   |
| Pago Minimo                   | Calendar 2017 | April 2017    | Corte 31 0 |                | 77195.      | 1067.25            | 85455.  |               | 126579 339-2.55  | 2673.    | 6807058.93  | 470901.39      | 6583333.8    |
| <b>M</b> Pages                | Calendar 2017 | May 2017      | Corte 15 0 |                | 268811.     | 6762.6             | 1575T.  | 176379.       | 35494.8          | 3249.    | 70335.44    | 4516901.96     | 6619450.72   |
| Saldo Actual                  | Calendar 2017 | Max 2017      | Corte 33 0 |                | 1997 4711   |                    | 7530    | 12006.        | 到现在              | 250.1    | 6602723.9   | 4572716.01     | 6379561.4    |
| Saldo Anterior<br>Scoregio    | Calendar 2017 | June 2017     | Corte 15 0 |                | 2605. 49124 |                    | 1834.   | 168013        | 3967.47          | BO.      | 7047204.97  | 40600.7        | 674373.65    |
| 日本内                           | Calendar 2017 | lare 2017     | Corte 31   | $\blacksquare$ | 20323       | 19297.35           | 3573.   | 127382.       | 到限度              | B2.      | 6518024.97  | 4626537.3      | 63491.56     |
| B of Gdo                      | Calendar 2017 | My 2LT        | Corte 15 0 |                | 20511.      | 9954.21            | 1376    |               | 17053. 3450.45   | 35.      | 709204.4    | 4544069.97     | 685837.94    |
| G & Odo Facturación           | Calendar 2017 | My 2017       | Corte 31   | $\blacksquare$ | 26524       | 690.95             | 7567    | 12529.        | 79777.67         | 783.     | 6839994.25  | 4623152.93     | 6595338.58   |
| El Members                    | Calendar 2017 | August 2017   | Corte 15 0 |                | 31954.      | 5394.03            | 1594.   | 折任.           | 3786.25          | 302.     | 724293.24   | 450951.13      | 6935701.46   |
|                               |               |               |            |                |             |                    |         |               |                  |          |             |                |              |

*Figura 4.24: Vista previa del cubo de tarjeta*

La siguiente figura muestra la visualización del cubo ya implementado en el servidor del Analysis Services multidimensional usando una hoja dinámica de Excel (previamente configurado el origen de datos).

|                |                    | 自                 | Ē.            | n         | Е          |                       | $\mathbf{R}$     | H                               |             |                                              |                                   |
|----------------|--------------------|-------------------|---------------|-----------|------------|-----------------------|------------------|---------------------------------|-------------|----------------------------------------------|-----------------------------------|
|                | Etiquetas de fila  | - Avances Compras |               | Creditos  | Debitos    | Diferidos             | <b>Intereses</b> | Mon Pages Venci Pago Minino Par |             |                                              | Campos de tabla di * X            |
| 2              | Calendar 2017      |                   | 0 63807398.58 | 871146.44 | 3025653.33 | 3761707015            | 797053.6         | 1088655556                      | 167019434.8 |                                              |                                   |
| g.             | -January 2017      | ß                 | 5736101.62    | 281810.45 | 465114.91  | 36558662.5            | 73448.28         | 8802863.96                      | 13970677.74 |                                              |                                   |
| ¥              | Cote <sup>5</sup>  | ű                 | 2795299.89    | 135895.59 | 219537.74  | 19736166.96           | 33647.4          | 4312959.93                      | 6751881.64  | Seleccionar campos para agregar              | 谷、                                |
| $\overline{5}$ | Come 30            | ã                 | 29000133      | 146714.96 | 245177.17  | 1602435.54            | 39600 BB         | 448991003                       | 7297561     | alinforme                                    |                                   |
| š              | February 2017      | в                 | 6819076.92    | 103661.81 | 241853.18  | 35467641.72           | 73265.85         | 8903896.22                      | 15006400.25 |                                              |                                   |
| $\overline{r}$ | Code 15            |                   | 377167128     | 86448.08  | 154096.9   | 2038835.55            | 3909233          | 420679373                       | 7491847.43  | Buscar                                       | Р                                 |
| r              | Code 30            |                   | 3047405.64    | 23213.73  | 87796.28   | 15080746.17           | 34173.52         | 470302.49                       | 7514552.82  |                                              |                                   |
| ž              | March 2017         | B                 | 6279728.59    | 73814.36  | 287470.27  | 3220965145            | 72503.15         | 9015538.81                      | 14752852.97 | Diez Dias Del Año                            | i.                                |
| D.             | Code 15            | ã                 | 3539790.66    | 58634.75  | 148807.24  | 1827643.52            | 3410345          | 4412897.98                      | 761946.04   |                                              |                                   |
| Ŧ              | Done 30            | ű                 | 2739937.93    | 15179.61  | 138863.03  | 19682007.93           | 363917           | 4602540.83                      | 7142406.93  | Diez Dias Del Mes                            |                                   |
| é              | <b>April 2017</b>  | ß                 | 5576710.55    | 39051.07  |            | 228358.06 29933054.33 | 71738.71         | 9092894.1                       | 14138273.4  |                                              | Diez Dias Del Semestre            |
| Ð.             | Cone 15            | ű                 | 3357747.62    | 28788.81  | 142932.68  | 17075083.37           | 17656.12         | 4383972.71                      | 7331214.47  |                                              |                                   |
| 富              | Come 30            | ã                 | 2218962.93    | 1092.26   | 85425.38   | 12657370.96           | 33842.53         | 470892139                       | 6807058.93  |                                              | Diez Das Del Trimestre            |
| s              | May 2017           | ß                 | 4897384.8     | 10993.7   |            | 242967.12 30603552.52 | 74677.55         | 9089617.97                      | 13606059.34 | Fecha                                        |                                   |
| т              | Code <sup>15</sup> | Œ                 | 289818.59     | 6762.6    | 167574.56  | 17632976.06           | 36454.8          | 451690196                       | 703835.44   |                                              |                                   |
| Ŷ.             | Come 30            | s                 | 29927121      | 42311     | 75392.56   | 12970616.86           | 3818215          | 4572716.01                      | RED223 9    | $\vee$ Mes                                   | $\overline{\phantom{a}}$          |
| s              | Jane 2017          | Ð                 | 4363080.84    | 61609.75  |            | 216078.39 29539629.98 | 71147.19         | 9065138                         | 13561129.94 |                                              |                                   |
| s              | Code <sup>5</sup>  |                   | 23085049      | 423124    | 13945.51   | 1680574.71            | 39962.43         | 4438600.7                       | 7042204.97  |                                              |                                   |
| 20             | Code 30            | ű                 | 2032238.35    | 19297.35  | 76732.88   | 12738255.27           | 34194.76         | 4628537.3                       | 6518924.97  | Arrastrar campos entre las áreas siguientes  |                                   |
| ä              | July 2017          | 8                 | 5221178.51    | 66745.16  |            | 212922.01 29605964.44 | 63673.08         | 9147222.9                       | 13979198.65 |                                              |                                   |
| 22             | Cosa 15            | s                 | 2805134.36    | 59754.21  | 137354.95  | 13153862.04           | 3452.45          | 4544069.97                      | 7092044     | T FLTROS                                     | II COLUMNAS                       |
|                | Done 30            |                   | 2416044.15    | 6890.95   | 75567.06   | 125523024             | 29222.62         | 460352.93                       | 6639994.25  |                                              |                                   |
| 23<br>24       | August 2017        | ß                 | 5276867.83    | 73858.24  |            | 248752 24 27637059 76 | 67315.65         | 5086508.29                      | 1390694142  |                                              | $\Sigma$ Valores $\bullet$ $\div$ |
| 25             | Dote 15            |                   | 30954747      | 53894.03  | 14584154   | 16142945.17           | 32788.26         | 450896119                       | 7244293.24  |                                              |                                   |
| x              | Come 30            | ã                 | 2238325.41    | 19964.21  | 102950.7   | 11494214.59           | 34527.39         | 4572947.1                       | GEE2648.18  | <b>三 RLAS</b>                                | E VALORES                         |
| 辺              | September 2017     | B                 | 5071944.81    | 23760.11  | 176451.12  | 25884115.87           | 45324.22         | 5121455.84                      | 13823233.82 |                                              |                                   |
| 28             | Code <sup>15</sup> | ű                 | 2814425.51    | 17738.47  | 12905.49   | 14963136.69           | 28626.57         | 4449428.98                      | 7024405.88  | . ÷<br>kho                                   | 大臣<br><b>Avances</b>              |
| 29             | Come 30            | ű                 | 2257519.3     | 536164    | 47355.63   | 1300363.16            | 17297.65         | 4672970.86                      | 6804827.94  |                                              |                                   |
|                |                    |                   |               |           |            |                       |                  |                                 |             | the product of the control of the control of |                                   |

*Figura 4.25: Vista en Excel del cubo de tarjetas*

### **Cubo de Consumos**

El objetivo de los cubos de consumos del año en curso y el totalizado, es el de proporcionar los valores totales de consumos por las métricas de los establecimientos, categorías, moneda, características de clientes, frecuencia, lugar de consumo y producto de crédito, temporada, canal de origen.

Este cubo facilita el análisis de los hábitos de consumo en el tiempo y por sector de clientes, que es el objetivo principal del presente proyecto. Para el tratamiento de los consumos del año en curso se usa una vista que filtra la tabla de hechos de consumos por el año actual, de esta manera no será necesario fijar algún tipo de filtro especial en la configuración de los cubos ni en los reportes o consultas que el cliente debe de realizar.

Los dos cubos disponibles para la información de consumos se basan en el modelo copo de nieve, sin que esto signifique que se usen demasiados niveles que puedan afectar el rendimiento del mismo. Los niveles adicionales o superiores, son tablas de pocos registros de tipo catálogo y no superan los 2 niveles superiores.

A continuación, se muestra el diagrama de diseño del cubo de consumos del año actual y el totalizado:

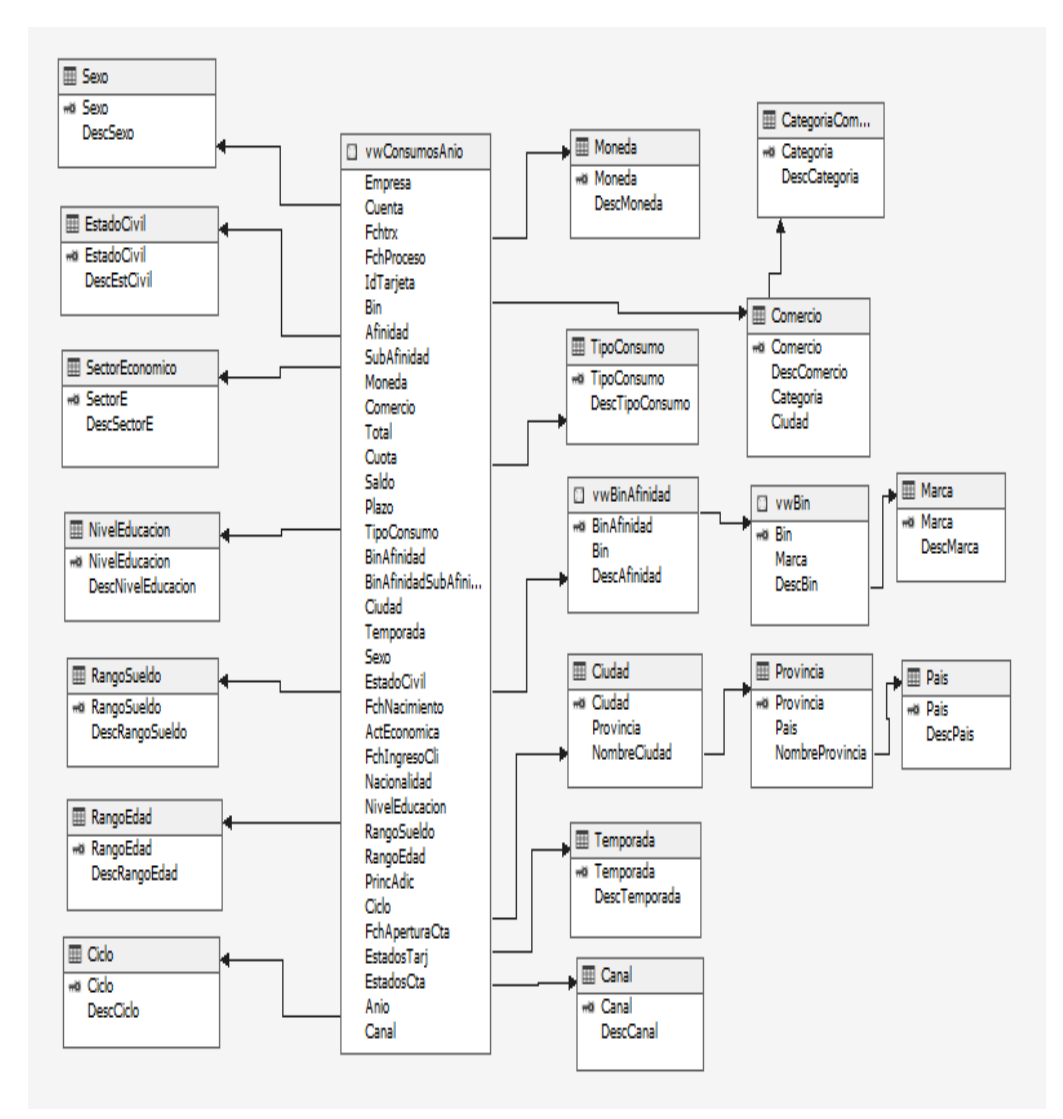

*Figura 4.26: Diagrama de diseño del cubo de consumos del año*

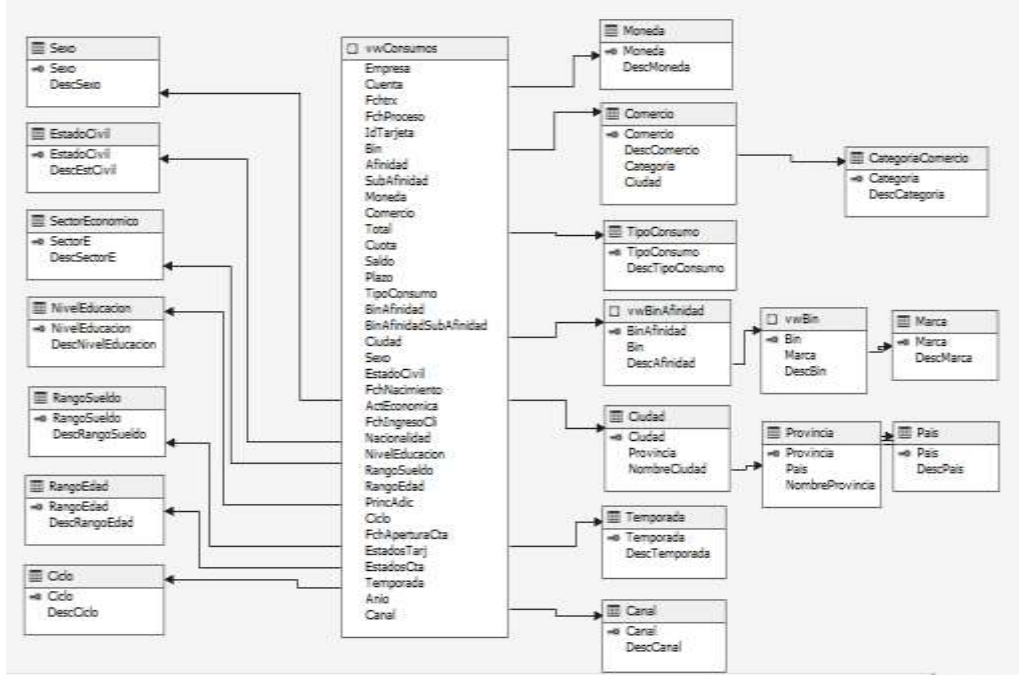

*Figura 4.27: Diagrama de diseño del cubo de consumos total*

Inicialmente el cubo tendrá como medidas el total de consumo, además cuenta con las dimensiones generales ya existentes.

| Measures       |                                                                                |
|----------------|--------------------------------------------------------------------------------|
|                | <b>Consumos</b><br>E [ul] Vw Consumos<br>$-8$ Total<br>Il Recuento de Consumos |
| Dimensions:    |                                                                                |
|                | <b>EVI Consumos</b>                                                            |
|                | <b>ED Moneda</b>                                                               |
|                | <b>El [@ Tipo Consumo</b>                                                      |
|                | (a) Lef. Comercio                                                              |
|                | <b>CILLES</b> Chiefard                                                         |
|                | <b>Edit Cludad</b>                                                             |
|                | su Localidad<br>Attributions                                                   |
|                | $-111$<br>I Lef Marca Bin Afinidad                                             |
|                | <b>L.C.</b> Colt Marca Din Afinidad                                            |
|                | fa Jerarquía                                                                   |
|                | EFL<br>Attribution                                                             |
|                | Lui, Lui, Hutado Civil                                                         |
|                | EL LE Nivel Educacion                                                          |
|                | ED Lo Rango Edad                                                               |
|                | (a) Le Rango Sueldo                                                            |
|                | [4] [m] Sector Economico                                                       |
| 141            | Les Sersos                                                                     |
|                | El Le Temporada                                                                |
|                | LEI LOS Fch Consumo                                                            |
| Legs"<br>1.4.1 | Carnal                                                                         |
|                |                                                                                |

*Figura 4.28: Componentes del cubo de consumos total*

Con las configuraciones existentes del cubo, una vista previa del mismo usando el diseñador del Visual Studio sería como a continuación se muestra en la siguiente figura:

| db.                                                                                             | Ma             | <b>Ples</b>  | Categoria Comercio     | Canal Corp      | Too de Cons | Nambre Marca | Nombre Sin.                | Total       |
|-------------------------------------------------------------------------------------------------|----------------|--------------|------------------------|-----------------|-------------|--------------|----------------------------|-------------|
| Fail Measures<br>٠                                                                              | Colendar 2017  | January 2017 | <b><i>DUBSION</i></b>  | POS             | Dresse      | MASTERCARD   | 535007 HASTERCARD CLASSICA | 156344.62   |
| <b>E</b> <i>V</i> <sub> <i>V</i></sub> <i>V</i> <sub></sub> Cansumer<br>el Recuento de Consumos | Calendar 3017  | January 2017 | <b>DOERSTON</b>        | ROS             | Diferido    | 135A         | 494001 VISA CLASSCA        | 43586.03    |
| ed Total                                                                                        | Calendar 2017  | January 2017 | <b>MIERSTON</b>        | POS             | Diferido    | ICEA         | 424002 VELA PLUS           | 15570.15    |
| in 1975                                                                                         | Calendar 2817  | January 2817 | <b><i>DUERSTON</i></b> | POS             | Diferido    | <b>ISA</b>   | 444004 VESA PLATENUM:      | \$5129.7900 |
| 8 d' Caral                                                                                      | Calendar 2017  | January 2017 | <b>DERSION</b>         | POS             | Rotative    | MASTER CARD  | 525007 MASTERCARD CLASICA  | 13362.13    |
| 主義<br><b>Ouded</b><br>á<br>Contento                                                             | Calendar 2017  | January 2817 | <b>COERSION</b>        | POS             | Rotative    | <b>IOSA</b>  | 414001 VISA CLASICA        | 2981.06     |
| 画目<br>Estedo Civil                                                                              | Calendar 2017  | January 2017 | <b><i>MESON</i></b>    | POS             | Rotative    | ICSA         | 424002 VISA PLLIE          | 392.96      |
| ₩<br>Fift Consumo                                                                               | Calendar 2017  | January 2017 | DEESDV                 | POS             | Robitive    | <b>VISA</b>  | 444004 VISA PLATINUM       | 812.92      |
| 甲醚<br>Marca Bin Affridad                                                                        | Calendar, 2017 | January 2017 | FERRETENÍA Y HERRAPI   | <b>PO5</b>      | Diferido    | <b>USA</b>   | 414001 VISA CLASSCA        | 39496       |
| E<br>ä<br>łin.<br>Ē<br>g<br>Nombre Bin                                                          | Calendar 2017  | January 2017 | FERRETBILL Y HERRAIN   | POS             | Rotative    | ISA          | 4) 400 L VESA CLASSICA     | 111.97      |
| Ē<br>È<br>Nombre Marca                                                                          | Calendar 2017  | January 2017 | MODA Y CALZADO         | <b>INTERNET</b> | Diferido    | IBA          | H4004 VISA PLATINUM        | 122377.88   |
| E<br>冨<br>Nombre Africiad                                                                       | Calendar 2017  | January 2017 | MODA Y CALZADO         | <b>INTERNET</b> | Rotatys     | IOSA         | 444054 YESA PLATERIAL      | 15564.46    |
| 前盘<br>Jerangula                                                                                 | Calendar 2817  | January 2017 | MODA I CALZADO         | POS-            | Diferido    | MASTERCARD   | 525007 MASTERCARD CLASSEA  | 225523.18   |
| T 14 Maneda<br>E V Nyel Educacion                                                               | Calendar 2017  | January 2017 | MODA Y CALZADO         | POS             | Diferido    | MASTERCARD   | 545009 MASTERCARD GOLD     | 47764.77    |
| E Ranga Edad                                                                                    | Calendar 2017  | January 2017 | MODA Y CALZADO         | POS             | Diferido    | KSA          | 414001 VISA CLASICA        | 1041008.51  |
| Rango Sueido                                                                                    | Calendar 2017  | January 2017 | MODA F CALEADO         | POS             | Diferido    | <b>IZSA</b>  | 424002 VESA PLUS           | 11939.65    |

*Figura 4.29: Vista previa de los cubos de consumos*

La siguiente figura muestra la visualización del cubo ya implementado en el servidor del Analysis Services multidimensional, usando una hoja dinámica de Excel (previamente configurado el origen de datos).

| $-4$                              | Ŕ.                     |                                        | D.                  | $\cdots$   | <b>F.</b> | 14             |                                             |               |                |
|-----------------------------------|------------------------|----------------------------------------|---------------------|------------|-----------|----------------|---------------------------------------------|---------------|----------------|
| Total                             | Etiquetas de columna - |                                        |                     |            |           |                | Campos de tabla dinamica.                   |               | v X            |
| Etiquetas de fila                 | * January 2020         | February 2020 March 2020 Total general |                     |            |           |                | Seleccionar campos para agregar al informe: |               | 0.7            |
| ™AUZA                             | 502701.91              | 335050.72                              | 218744.52           | 1053397.15 |           |                |                                             |               |                |
| Femenino                          | 165067.71              | 255049.09                              | 185002.37           | 806109.17  |           |                | Euisse                                      |               | A              |
| EMODA Y CALZADO                   | 676.22                 |                                        |                     | 676.22     |           |                |                                             |               |                |
| <b>ISSUPERMERCADOS</b>            | 360125.79              |                                        | 255049.09 185992.37 | 801167.25  |           |                |                                             |               | $\overline{a}$ |
| <b>IFTIENDAS DEPARTAMENTALES</b>  | 4265.7                 |                                        |                     | 4265.7     |           |                | a 10 Marca Em Afinidad<br>1 - Texasquia     |               |                |
| Masculino                         | 137634.2               | 76901.63                               | 32752.15            | 247287.98  |           |                |                                             |               |                |
| EIMODA Y CALZADO                  | 227.06                 |                                        |                     | 227.06     |           |                | <b>El Maccamuss</b>                         |               |                |
| <b>ESUPERMERCADOS</b>             | 137093.56              | 76501.63                               | 32752.15            | 246747.74  |           |                | 4 Moneta                                    |               | ٠              |
| 31 TIENDAS DEPARTAMENTALES        | 313.18                 |                                        |                     | 313.18     |           |                |                                             |               |                |
| CHIMBORAZO                        | 81175.85               | 49899.35                               | 15893.34            | 150968.54  |           |                | finados campos entre las areas siguientes   |               |                |
| # TIENDAS DEPARTAMENTALES         | 81175.85               | 49899.35                               | 19893.34            | 150968.54  |           |                | T FLTROS                                    | EL: COLUMNIAS |                |
| ER ORD                            | 97684,58               | 53762.9                                | 29087.91            | 180535.39  |           |                |                                             |               |                |
| <b>ESUPERMERCADOS</b>             | 97684.58               | 53762.9                                | 29087.91            | 180535:39  |           |                |                                             | Mes           |                |
| <b>ESMERALDAS</b>                 | 110377                 | 164256.05                              | 39991.05            | 314624.1   |           |                | <b>THE RAW</b>                              |               |                |
| ESUPERMERCADOS                    | 110377                 | 164256.05                              | 39991.05            | 314634.1   |           |                | T FILAS                                     | I'VALORES     |                |
| <b>GUAYAS</b>                     | 1446274.22             | 913750.28                              | 609030.6            | 2969055.1  |           |                | Nombre Provincia                            | Total         |                |
| <b><i>EDIVERSION</i></b>          | 6258.03                | 1483.03                                | 7830.75             | 15651.84   |           |                | $+$ $-$<br>These Search                     |               |                |
| <b>FFERRETERIA Y HERRAMIENTAS</b> | 1370.43                |                                        |                     | 1870.43    |           | $\overline{a}$ |                                             |               |                |

*Figura 4.30: Vista en Excel de los cubos de consumos*

# **4.6. Cubo de información de transacciones**

El cubo de transacciones tiene por objetivo proporcionar la información del total de transacciones diarias aplicadas a las cuentas de clientes existentes en la base de datos, con énfasis a la totalización por producto de crédito. Con este cubo se puede visualizar el total de pagos, transacciones de crédito, débitos y consumos realizados en rangos de fechas específicas, reemplazando a muchos de los reportes planos que generan los procesos de reportes de los cierres diarios, ahorrando espacio y tiempo de procesamiento diario.

Este cubo será de utilidad al momento de analizar por ejemplo los totales de pagos que se receptan por producto de crédito dado la marca, bin y afinidad, permitiendo realizar el análisis de rendimiento para estos productos y contrastarlo con los totales de consumos que se obtienen de los otros cubos que integran el servicio del Analysis Services.

El cubo de información de transacciones se basa en el modelo copo de nieve, sin que esto signifique que se usen demasiados niveles que puedan afectar el rendimiento del mismo. Los niveles adicionales o superiores, son tablas de pocos registros de tipo catálogo y no superan los 2 niveles superiores.

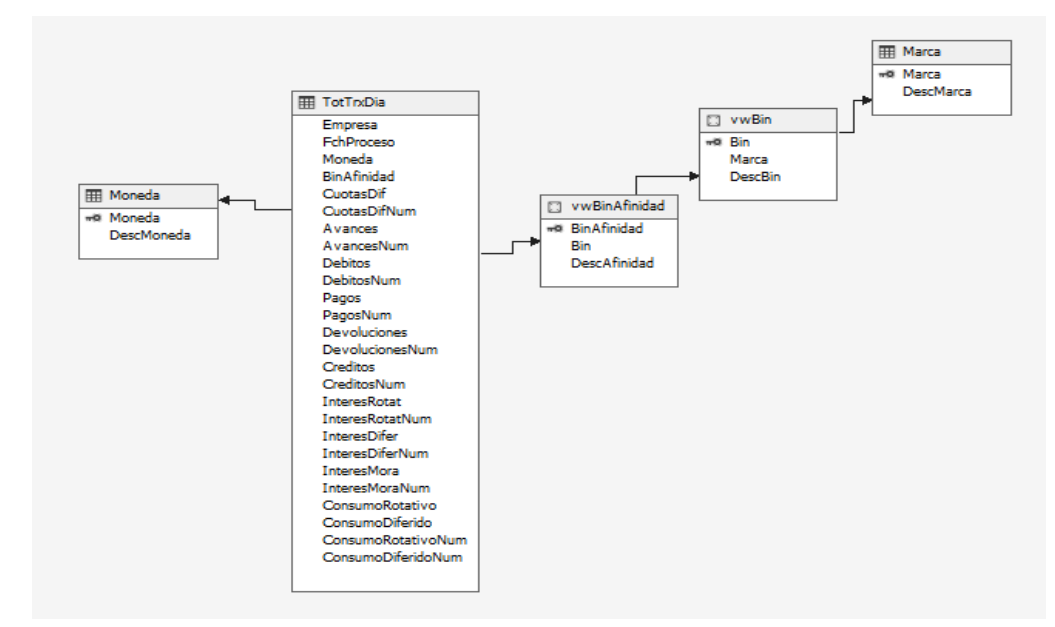

A continuación, se muestra el diagrama de diseño del cubo de transacciones:

*Figura 4.31: Diagrama de diseño del cubo de transacciones*

Measures<br>
is: [si] **includes**<br> **is:** [si] Cuotas Dif Num<br> **all** Cuotas Dif Num<br> **all** Cuotas Dif Num<br> **all** Avances Num<br> **all** Debitios Num<br> **all** Pages Num<br> **all** Devoluciones<br> **is:** Pages Num<br> **all** Devoluciones<br> **is:** C Measures Dimensions CD TransaccionesDiarias<br>(11) <mark>[6</mark>] Marca Bin Afinidad<br>(11) **[6]** Moneda<br>(11) **[6]** Tiempo

*Figura 4.32: Componentes del cubo de transacciones*

Con las configuraciones existentes del cubo, una vista previa del mismo usando el diseñador del Visual Studio, sería como a continuación se muestra en la siguiente figura:

| <b>ThansacconvesDantas</b>        | Afri           | Ne:              | Pages        | <b>Asances</b> | Consume Differate | Consumo Rotativo | <b>Cheditos</b> | <b>Quotas DF</b> | Debitos:   | Devaluationes |
|-----------------------------------|----------------|------------------|--------------|----------------|-------------------|------------------|-----------------|------------------|------------|---------------|
| E al Mesures                      | Calendar 2017  | January 2017     | 7433748.06 ± |                | 1083871-26        | 134654,17        | 351009.82       | 788404.46        | 676-15. 0  |               |
| $=$ $\frac{1}{2}$ for TreDa       | Calendar 2017  | February 2017    | 8135755.2    | - 1            | 916742.22         | 144695.51        | 10455.57        | 9419265.89       | 2025       | - 3           |
| ad Avences<br>uli Avances Num     | Calendar 2017  | Pinth 2017       | 9375126.9    | - 8            | 989149.83         | 93905.54         | 127533.39       | 8949626.53       | 4564.7     |               |
| La Consumo Diferico               | Calendar 2017  | April 2017       | 9393134.19 0 |                | 1489131.1         | 163275.6         | 装顶带             | 8090471.94       | IIM., 3    |               |
| LE Consume Diferico Num           | Calendar 2017  | May 2017         | 7938289.68   |                | 2064481.05        | 99334.68         | 55035.24        | 7171996.41       | 40601 0    |               |
| La Consumo Rotattvo               | Calendar 2017  | June 2017        | 7331234.67 0 |                | 1266112.53        | 6152.34          | 12819.56        | 7194339.24       | 4813. 1    |               |
| Econsume Rotativo Num<br>d Ordite | Calendar 3317  | <b>July 2017</b> | 7878032 0    |                | 1322791.91        | 88351.3999999999 | 152160.12       | 7399215.99       | 4309. 3    |               |
| al Orestos Num                    | Calendar 2017  | August 2017      | 7865022 ±    |                | 938474.193503     | \$4572.22        | 306486.38       | 為72775.72        | WZEL.      | - 2           |
| of Custos DF                      | Calendar 2017  | Septenber 2017   | 7288347.93 0 |                | 919134.18         | 18407.2          | 45139.74        | 7309277.82       | $31528$ 3  |               |
| Custas Dif Num                    | Calendar 2017  | October 2017     | 8339704.15 0 |                | 1838654.35        | 20125.79         | 122782.71       | 7280500.74       | 68836 3    |               |
| Lebitos<br>all Debitos Num        | Calendar 2017  | November 2917    | 7345196 0    |                | 2240887.4         | 187575.99        | 46331.52        | 8328414.72       | $3326 - 1$ |               |
| La Devoluciones                   | Calendar 2017  | December 2017    | 8039265.99 0 |                | 24346.13          | 149180.88        | 97421.13        | 6581929.39       | 4001. 0    |               |
| ul Devoluciones Num               | Calendar, 2018 | January 2018     | 7057653.3    | ×.             | 5075033.44        | 93715.73         | 104503.98       | 7316354.25       | 42461 0    |               |
| al Interes Difer                  | Calendar 2018  | February 2018    | 7429199.75 B |                | 94852.17          | 64536.96         | 63641.01        | 9954007.26       | 面印。        | а             |
| all Interes Difer Num.            | Calendar 2018  | March 2018       | 959581 0     |                | 934022.24         | 91337.7          | \$2877.25       | 8181639.02       | 35992.     | -1            |
|                                   |                |                  |              |                |                   |                  |                 |                  |            |               |

*Figura 4.33: Vista previa del cubo de transacciones*

La siguiente figura muestra la visualización del cubo ya implementado en el servidor del Analysis Services multidimensional, usando una hoja dinámica de Excel (previamente configurado el origen de datos).

Inicialmente el cubo tendrá las medidas de totales por tipos de transacción, además cuenta con las dimensiones generales ya existentes.

|         | Etiquetas de fila                | - Pagos     | Pagos Num Creditos |                    | Creditos Num Debitos |            | <b>Debitos Num</b> |                                    |                 | Campos de tabla dinamica                     |                 | $\mathbf{v} \times$ |
|---------|----------------------------------|-------------|--------------------|--------------------|----------------------|------------|--------------------|------------------------------------|-----------------|----------------------------------------------|-----------------|---------------------|
|         | 2 Calendar 2017                  | 96361858.47 |                    | 1154019 1431710.97 | 20010                | 5152178.28 | 231807             | Seleccionar campos para agregar al |                 |                                              |                 |                     |
| 3       | MASTERCARD                       | 47145034.44 | 663278             | 708598.05          | 7833                 | 2836233.96 | 144519             | informe                            |                 |                                              |                 | 春天                  |
|         | E525007 MASTERCARD CLASICA       | 45875990.85 | 652696             | 703904.49          | 7737                 | 2762185.68 | 143139             | Buscar                             |                 |                                              |                 | д                   |
| 5       | 52500700 NORMAL                  | 18155027.61 | 262188             | 252312.93          | 3071                 | 1006250.64 | 57543              |                                    |                 |                                              |                 |                     |
| 6       | 52500701 EMPRENDEDORES           | 13534406.01 | 191907             | 233773.8           | 2351                 | 909600.39  | 41991              | v: Liebrits Num                    |                 |                                              |                 | ×                   |
|         | 52500702 PREFERENCIALES          | 14186557.23 | 198591             | 217817.76          | 2355                 | 846334.65  | 43605              | I Cuotas Dif                       |                 |                                              |                 |                     |
| ġ       | HIS35008 MASTERCARD PLATINUM     | 12162.21    | 99.                | o                  | ō.                   | 0.36       | 3                  | Cuotas Dif Num                     |                 |                                              |                 |                     |
| 9       | HI545009 MASTERCARD GOLD         | 1235118.06  | 10215              | 4692.96            | 84                   | 74046.63   | 1362               | $\vee$ Debitos                     |                 |                                              |                 |                     |
| 10      | HISSSONO MASTERCARD BLACK        | 6772.95     | 45                 | 0.42               | 6                    | 0          | Ð                  | √ Debitos Num                      |                 |                                              |                 |                     |
| $_{11}$ | #565011 MASTERCARD PLUS          | 14990.37    | 183                | 0.18               |                      | 1.29       | 15                 |                                    |                 |                                              |                 |                     |
| 12      | EVISA                            | 49216824.03 | 490791             | 723112.92          | 12177                | 2315944.32 | 87288              |                                    |                 | Arrastrar campos entre las areas siguientes: |                 |                     |
|         | 13 Calendar 2018                 | 91821939.21 |                    | 1122474 1373576.31 | 5826                 | 5313424.44 | 214200             |                                    |                 |                                              |                 |                     |
|         | - MASTERCARD                     | 48916013.79 | 673980             | 785111.4           | 3006                 | 3019332.24 | 134763             | <b>T FILTROS</b>                   |                 | III COUNNAS                                  |                 |                     |
| 15      | <b>B525007MASTERCARD CLASICA</b> | 46388584.41 | 654042             | 768771.3           | 2954                 | 7930466.84 | 134229             |                                    |                 | E Valores                                    |                 | ۰                   |
| 16      | 52500700 NORMAL                  | 18568666.32 | 262497             | 788850.44          | 1110                 | 1099088.79 | 53268              |                                    |                 |                                              |                 |                     |
| IJ      | 52500701 EMPRENDEDORES           | 13747853.31 | 194301             | 256373.76          | 888                  | 902848.83  | 39963              | <b>重 和終</b>                        |                 | <b>E-VALORES</b>                             |                 |                     |
| u,      | 52500702 PREFERENCIALES          | 14072064.78 | 197334             | 223547.1           | 955                  | 928529.22  | 40998              | lão                                | $\cdot$ $\cdot$ | Pagos                                        | $\cdot$ $\cdot$ |                     |
| 19      | #535008 MASTERCARD PLATINUM      | 26698.89    | 264                | 0                  | Ũ                    | 0.03       | 3                  | lerarguia                          | ۰               | <b>Fanns Num</b>                             | $\cdot$ .       |                     |
| 30      | HI545009 MASTERCARD GOLD         | 2492662.5   | 19617              | 16340.1            | 42                   | 88856.88   | 522                |                                    |                 |                                              |                 |                     |

*Figura 4.34: Vista en Excel del cubo de transacciones*

# **4.7. Reportes y gráficos aplicables en hábitos de consumo de tarjetas de crédito**

Basado en los cubos de información de consumos, tanto del año actual como del acumulado, se definen reportes y gráficos básicos aplicables para hábitos de consumo de tarjetas de crédito. La cantidad y calidad de los mismos va a depender de la veracidad e integridad de los registros que se obtienen del sistema transaccional de tarjetas, que incluyen los datos de clientes y de consumo.

Para estos informes se consideran consumos locales, ya que de esta forma se puede obtener los datos de los establecimientos afiliados y sus correspondientes categorías y giros, estos datos son almacenados cuando el establecimiento solicita afiliarse a la entidad financiera.

Las herramientas usadas para generar estos gráficos iniciales serán Power Bi y Excel, debido a la facilidad de uso y a los controles de visualización que incorporan en sus herramientas de diseño, las mismas que facilitan el manejo de gráficos, tablas, matrices usando el origen de datos disponibles para cada caso.

Para el caso de los informes generados con Power Bi, se usa la versión Desktop para realizar la vinculación de los orígenes de datos y los diseños de los informes para cada caso.

Una vez creado el informe, se procede a publicar y a compartir a los usuarios que tengan registrados los accesos a la plataforma web que ofrece Power BI.

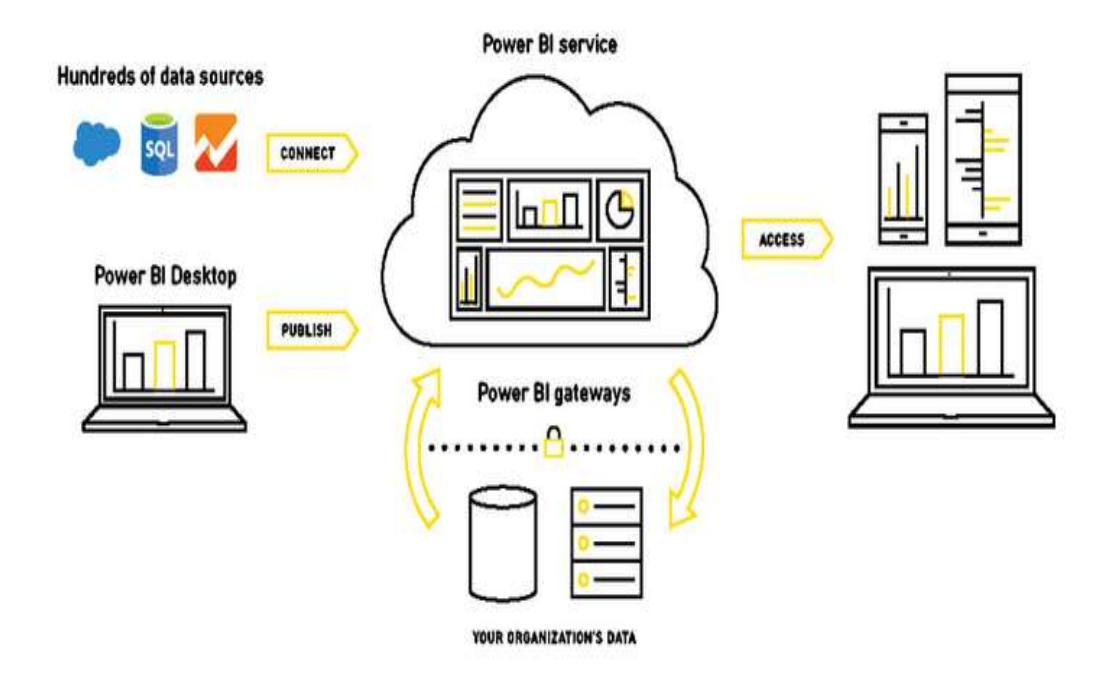

*Figura 4.35: Arquitectura de Power Bi Fuente: sitio de Microsoft*

Uno de los alcances del proyecto es el de contar con un medio de acceso seguro a los informes, sin que esto reste la portabilidad de los mismos; para lograr este objetivo se usa la opción web del Power Bi, que permite llevar un control de acceso a los usuarios registrados en la organización.

| All Tower Bi           |                                     |               | $\blacksquare$ |                                                           |                                 |                                                     | $\Box$<br>$\infty$                                |
|------------------------|-------------------------------------|---------------|----------------|-----------------------------------------------------------|---------------------------------|-----------------------------------------------------|---------------------------------------------------|
|                        | $\rightarrow$ $\alpha$ $\alpha$     |               |                | @ app powerts com/groups/me/hot/deburts/miligni/pChecks1. |                                 |                                                     | ٠<br>回<br>1                                       |
| 睵                      | Power III Mi amo de tratajo         |               |                |                                                           |                                 | DP Robine                                           |                                                   |
| $\equiv$<br>Gy. meter. |                                     |               |                | Mi área de trabajo                                        |                                 |                                                     |                                                   |
| <b>ST Favoritor</b>    |                                     | ٠             | 4- Number      |                                                           | -302<br><b>MAY MAY THE</b>      | ASSAULTED CONTINUES.<br>CL Sition<br><b>T</b> Films |                                                   |
| <b>CO</b> Recorded     |                                     | y             | Todas.         | Conjuntos de ibace y fluidir de ibace<br>Contenido        |                                 |                                                     |                                                   |
|                        | E Aplicaciones                      |               |                |                                                           |                                 |                                                     |                                                   |
|                        | a <sup>p.</sup> Compartido contrigo |               |                | <b>Tétornizie</b>                                         | Tiber                           | Prozentario                                         | Artustrate                                        |
|                        | The Areas de trabale.               | ×             |                | ComumquAmoActual                                          | internal                        | Intellige Fabricia Dat., 5/14/20-809-41256          |                                                   |
|                        | <b>CER</b> Mi area de tratago       | $\mathcal{P}$ |                | .<br>Consumation                                          | <b>CONTRACTOR</b><br>Lichardson | Amather Rabinia Gar., 5/14/20 6/65/22 858.          | <b>SCREENING BOOTH</b>                            |
|                        |                                     |               |                | ConsumosCaracempicas                                      | informa-<br>n w                 | Externet Estacia Gel .: 5/24/20, 4:45-42 PM         | 그는 아이들은 아이들은 아이를 마치고 있는 것이다.                      |
|                        |                                     |               |                | ConjumosComercios                                         | 16 Europe                       | Insative February (Sec., 5/14/20; \$23.53.954)      |                                                   |
|                        |                                     |               |                | ComsumosMensual                                           | Industries                      | Innellier Fakeling Day  L-16/30, B-26-E1768         |                                                   |
|                        |                                     |               |                | adaptac."<br>Terjetas Activas                             | <b>DEL V</b><br><b>Andorman</b> | contact the second contact of the second            | Investment Fabronia, Danc., 8/19/202-7/8/2104-792 |
|                        | 7 Obtaine datos                     |               |                |                                                           |                                 |                                                     |                                                   |

*Figura 4.36: Vista del área de trabajo*

La actualización de los reportes se la gestiona con el manejo del Gateway OnDeman, que es un servicio de Microsoft que sirve de conexión directa entre nuestros servicios de datos y la nube del Power Bi. Dependiendo de la licencia con la que se cuente, se definen las frecuencias de actualización, este proceso automáticamente ejecutará las actualizaciones desde los orígenes de datos hacia la nube.

| Cloud services                 |                         |          |                                                                                    |                                                                |
|--------------------------------|-------------------------|----------|------------------------------------------------------------------------------------|----------------------------------------------------------------|
| <b>Azure Analysis Services</b> | <b>Azure Logic Apps</b> | Power BI | <b>Power Apps</b>                                                                  | Power Automate                                                 |
|                                |                         |          |                                                                                    |                                                                |
|                                |                         |          | On-premises data gateway                                                           | - Decrypts data source credentials and connects to data source |
|                                |                         |          | - Sends queries to data source and returns the results to<br>gateway cloud service |                                                                |

*Figura 4.37: Diagrama de arquitectura del Gateway OnDeman Fuente: sitio de Microsoft*

data gateway  $(T_{\cdot\downarrow})$ es data

Es importante para manejar este esquema adquirir las licencias necesarias de Power Bi para cada usuario que va a contar con la herramienta en la nube.

*Figura 4.38: Diagrama de arquitectura del Gateway Fuente: sitio de Microsoft*

Para otros casos se pueden usar los informes físicos que son archivos ".pbix", generados por la versión desktop y ubicarlos en un repositorio local seguro con acceso mediante algún servicio de directorio activo disponible. En esta modalidad, se pueden crear informes con los modelos de datos ya configurados previamente, para que los usuarios puedan hacer uso de uno de los beneficios más importantes de un sistema de inteligencia de negocios, que es el auto servicio de los datos.

|        | and Taxistan actions - Present III -     | $-80$ |                  |                                                                                                  |                        |                                           | 百<br>×                      |
|--------|------------------------------------------|-------|------------------|--------------------------------------------------------------------------------------------------|------------------------|-------------------------------------------|-----------------------------|
|        |                                          |       |                  | € 3 O O + approve this express to a management of the 4                                          |                        |                                           | $\circ$<br>⊕                |
| 雏      | Power.Bi Mi awa de trabasi               |       |                  |                                                                                                  |                        | P luus-                                   | 111                         |
| 三      |                                          |       |                  | Mi área de trabajo                                                                               |                        |                                           |                             |
|        | W. Sauchoa                               | ы     | $+$ Habib $\vee$ |                                                                                                  | <b>MAG</b> Value       | T Research Co., Business                  |                             |
| 0<br>詽 | Secretive:<br><b>ROSCADEFORD</b>         | x     | Todas            | Consulting de datos y flujos de datos<br>Contenidor.<br><b>State Management of State Hollows</b> |                        |                                           |                             |
|        | all: Compartito comman-                  |       |                  | Nomina ®                                                                                         | <b>RELIEV</b><br>Tiguy | <b>CEOLOGICAL SECTIONS</b><br>Propatane-  | 1449121-019<br>Actualizatio |
|        | Areas de tratuer                         | э     |                  | Canadwrightes die comsumosi                                                                      | <i>inkumia</i>         | bradton Adomio Dav., 3:34131-6:01-21 FM   |                             |
|        | Millena de tratiale                      | USS.  |                  | Consumos de año actual                                                                           | 19 Econom              | Invertise Relation Sec. 5:14(3) 6/8/41794 |                             |
|        | <b>Partales</b><br><b>We have served</b> |       |                  | CITELITAX FIRESIARES                                                                             | informe.               | innation Telecom (Sec., 574000.0000.018)  |                             |
|        | <b>Informer</b>                          |       | m                | Consumer per gits de comercio                                                                    | labored."              | Arrange fabros Dat. 579/2010 01:04        |                             |
|        | Calaibiliticas de c.                     |       | m                | Corpumns por marca y Sm.                                                                         | isheres.               | bearing Herica Se., 5/1415 83551 PM       |                             |
|        | Comunist de año<br>Otriener distus       |       |                  | lateral actions.                                                                                 | <b>Schools</b>         | innetwo Petronic Gar. 5/14/26 1041-04 PM  |                             |

*Figura 4.39: Informes disponibles*

Los informes y gráficos iniciales aplicables para hábitos de consumo son los siguientes:

- Características de consumos.
- Consumos mensuales.
- Tarjetas activas.

# **Informe de características de consumos**

Este informe basado en los consumos del año en curso, su origen de datos es el cubo de consumos del año. Muestra del lado izquierdo unas secciones de tarjetas con los principales totales como total de consumos del año, total de consumos por canal de recepción del POS y canal de compras por internet, también incluye el total de consumos detallado por tipo de consumo rotativo y diferido.

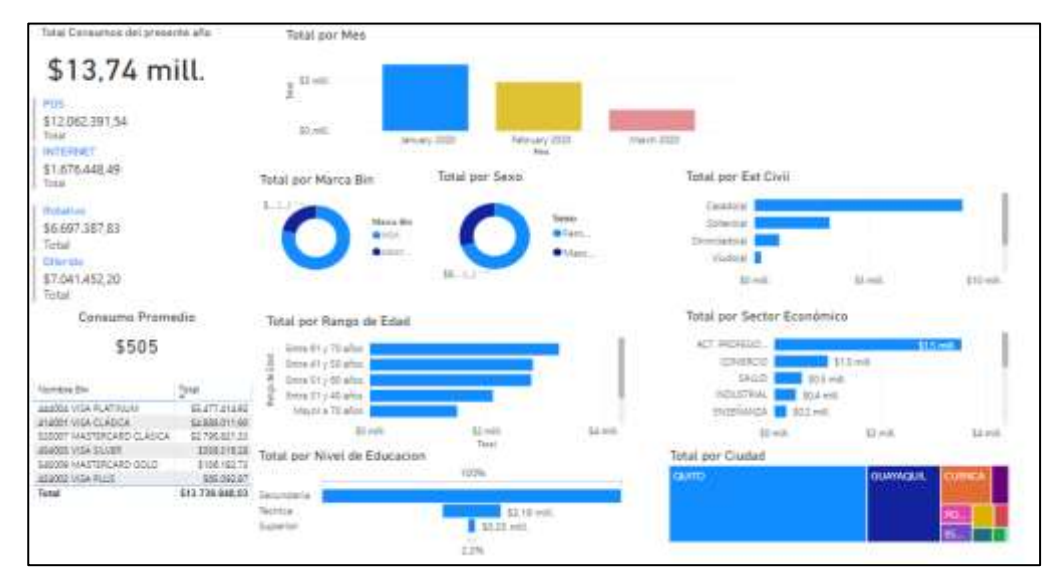

*Figura 4.40: Captura de informe de características de consumo*

Otra tarjeta disponible es el consumo promedio y una sección con una tabla del total detallado por bin.

#### **Consumo Promedio**

# \$505

| Nombre Bin                | Total           |
|---------------------------|-----------------|
| 444004 VISA PLATINUM      | \$5,477,414.92  |
| 414001 VISA CLÁSICA       | \$4,888,011.90  |
| 525007 MASTERCARD CLASICA | \$2,795,821.33  |
| 454005 VISA SILVER        | \$356,316,28    |
| 545009 MASTERCARD GOLD    | \$156,182.73    |
| 424002 VISA PLUS          | \$65,092.87     |
| Total                     | \$13.738.840,03 |

*Figura 4.41: Captura de consumo promedio y total por Bin*

Este informe tiene habilitada la funcionalidad de incluir filtros y de incluir nuevas dimensiones, ya que el origen de datos está disponible y habilitado para su edición dependiendo de la necesidad del usuario.

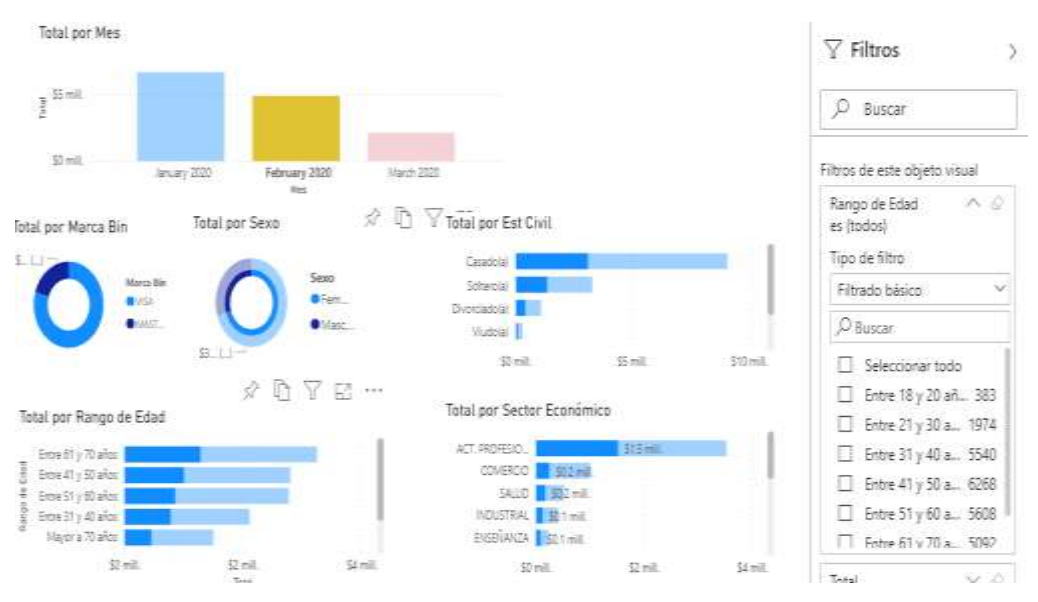

*Figura 4.42: Vista de filtros para informe*

En la parte central se muestra una gráfica de barras con el consumo mensual, si el usuario desea enfocarse solo a un mes, selecciona la barra y esto ocasiona que los demás gráficos se filtren de acuerdo a esa selección, mostrando el total de consumos correspondiente como muestra el gráfico X.

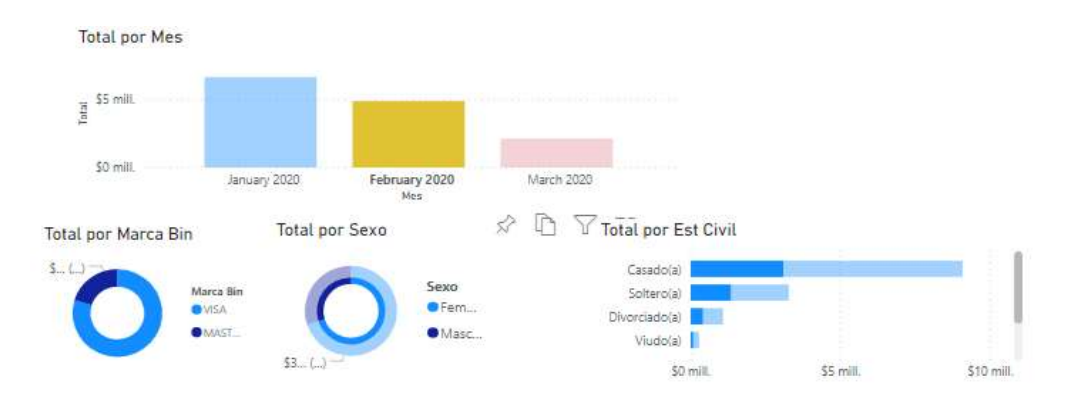

*Figura 4.43: Gráficos de total por marca, sexo y estado civil*

En esta sección también se incluyen gráficos tipo donas del porcentaje total de consumos por marca y sexo del cliente.

Usando la funcionalidad de modo enfoque se observa que los clientes de sexo femenino tienen una participación del 70% de los consumos en el presente año, esto es un dato de importancia que puede ayudar a buscar mejorar las campañas de afiliación a los clientes de sexo masculino o incentivar aún más a las mujeres, ofreciendo productos de crédito con publicidad dirigida especialmente a ese segmento, creando bines con formatos exclusivos y otorgando mayores beneficios ya sea en programas de puntos, millas o descuentos en ciertos establecimientos con un giro o categoría específica, como los salones de belleza, Spa o tiendas departamentales.

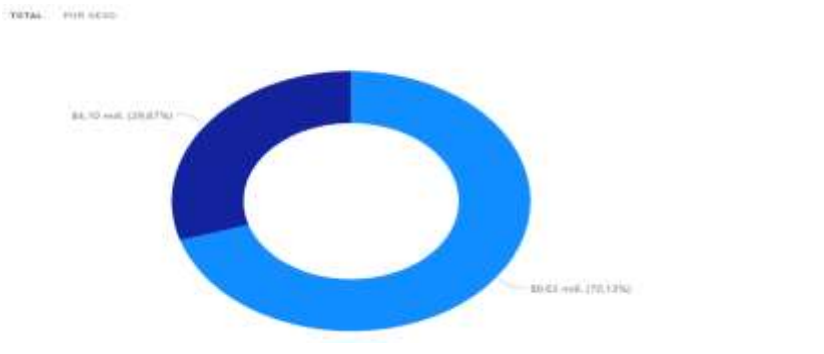

*Figura 4.44: Gráfico de total por sexo*

目 → 途 四 四 ☆ …  $2 \Box$  Vista  $0.07 -$ < Volver at informe TOTAL POREST CIVIL Casadoja Est Civil Casado(a) Total \$9.075.691,54 Solterola Divorciadola Viutola Union Clare \$4 mil. \$0 mill  $12$  mill.  $56$  mill.  $$8 \text{ mil}$ \$10 mill.

Este informe incluye también el total por estado civil, en modo de enfoque se observa que los (as) casados tiene una mayor participación.

*Figura 4.45: Gráfico de total por estado civil*

Si se combina seleccionando sexo femenino, se puede ver el proporcional de consumos por estado civil correspondiente a los clientes de sexo femenino.

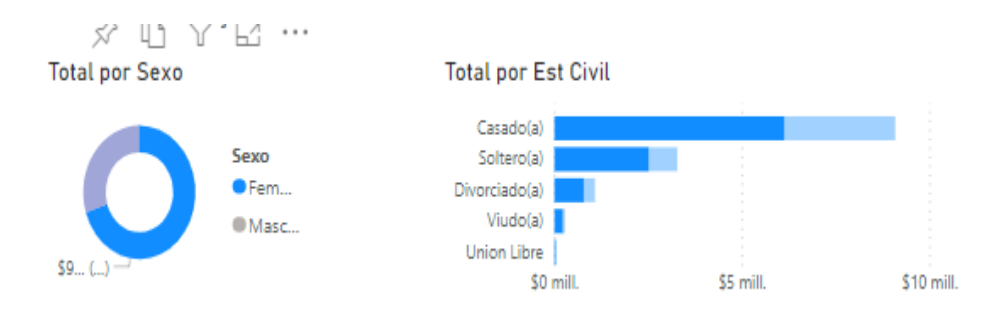

*Figura 4.46: Gráfico de total por sexo y estado civil*

Power BI también permite realizar análisis de proporción en relación a las otras dimensiones existentes, por ejemplo, comparar los totales por estado civil y el rango de edad.

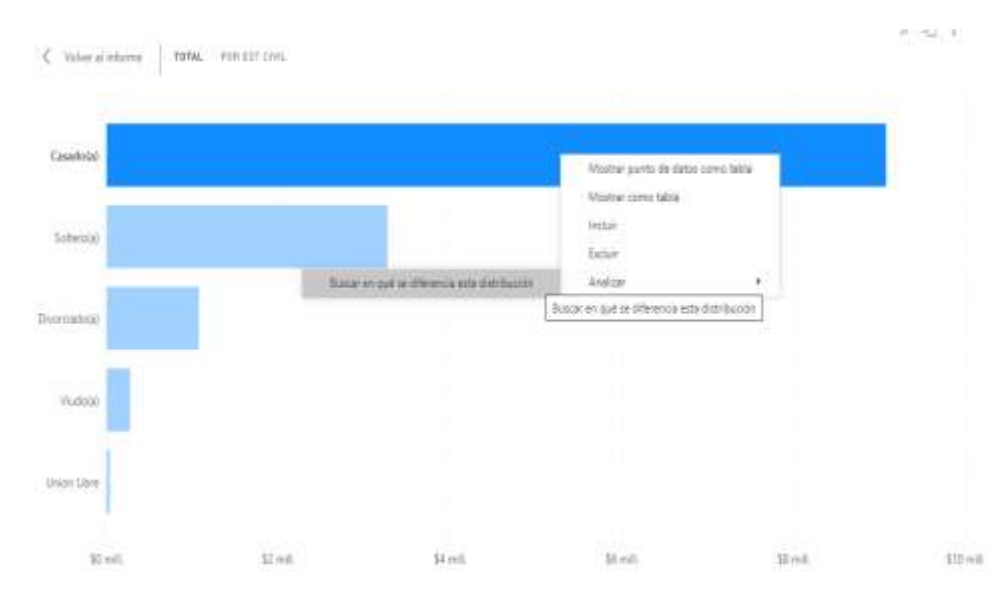

*Figura 4.47: Funcionalidad de análisis de proporción*

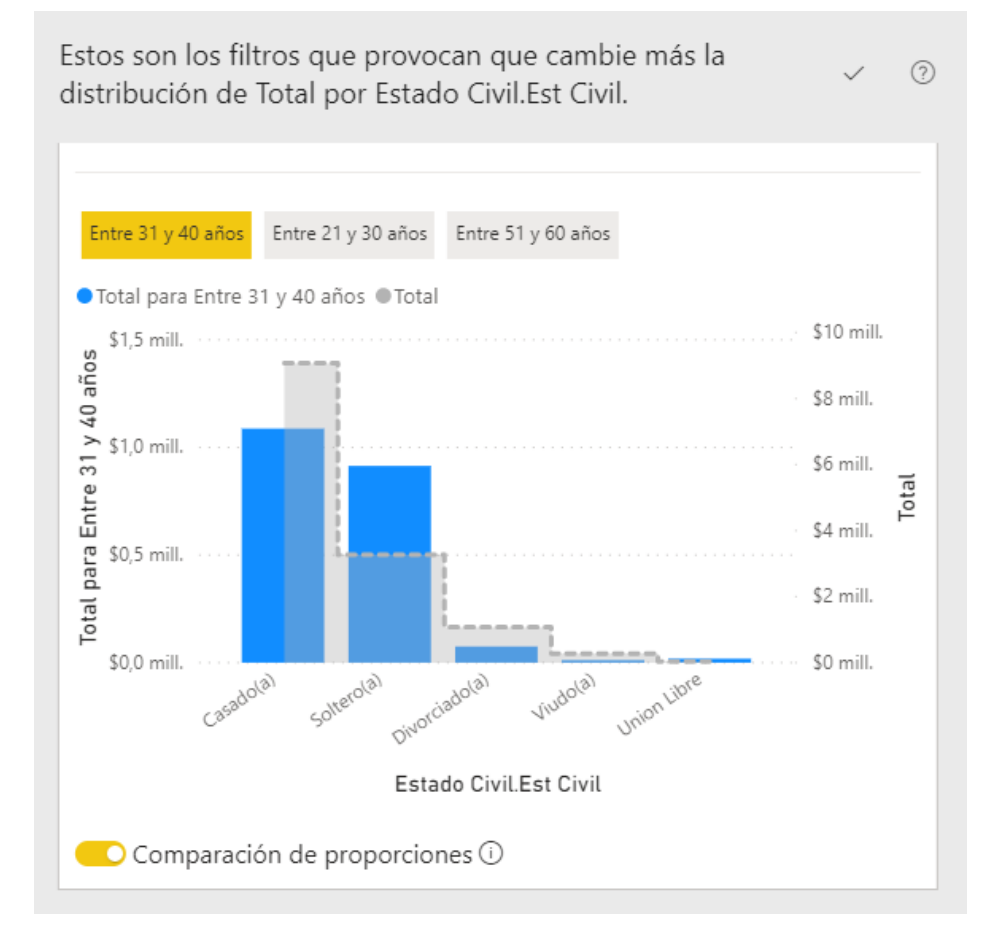

*Figura 4.48: Funcionalidad de análisis de proporción*

Este informe también incluye gráficos por rango de edad y sector económico en el que laboran los clientes.

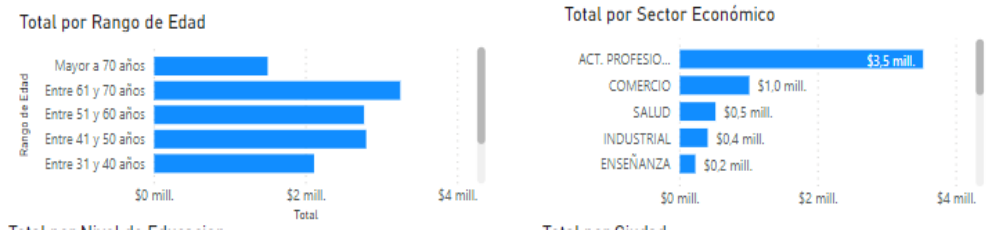

*Figura 4.49: Gráfico por rango de edad y sector económico*

Por ejemplo, en los consumos por rango de edad, se observa que el uso de tarjetas de crédito no es exclusivamente de las personas de menos de 40 años. Recordemos que el uso de tarjetas de crédito tiene más de 40 años desde que se emitieron en el Ecuador.

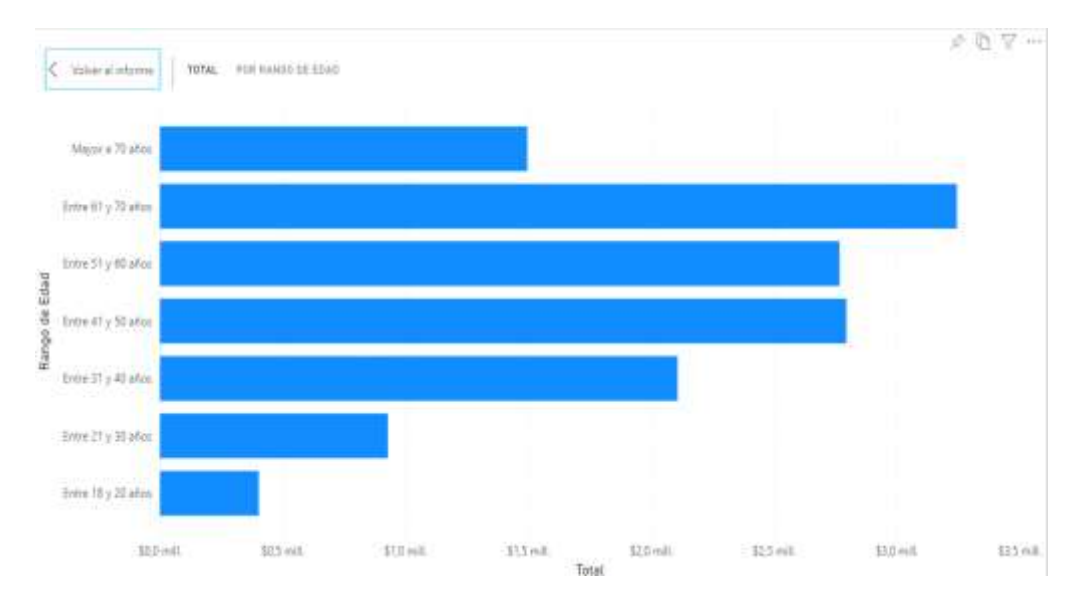

*Figura 4.50: Gráfico por rango de edad*

El informe también contiene una sección donde totaliza por nivel de educación y total de consumos por ciudad, en este último podemos ver que para este caso la ciudad con mayores consumos realizados es Quito.

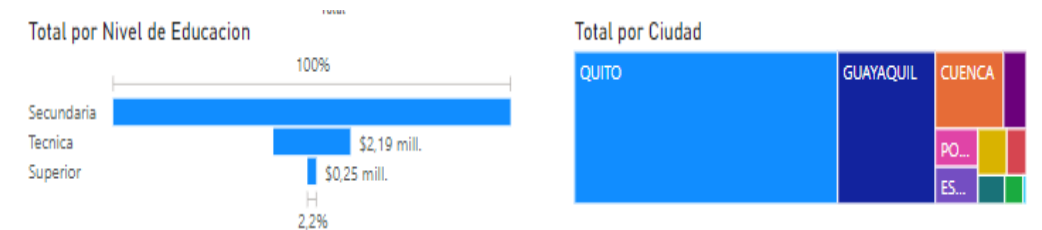

*Figura 4.51: Gráfico por nivel de educación y total por ciudad*

Otra funcionalidad que Power Bi pone a disposición es la de conclusiones rápidas por informe, estas muestran comparativos y medidas estadísticas que quedan a disposición del cliente en aceptarlas o descartarlas.

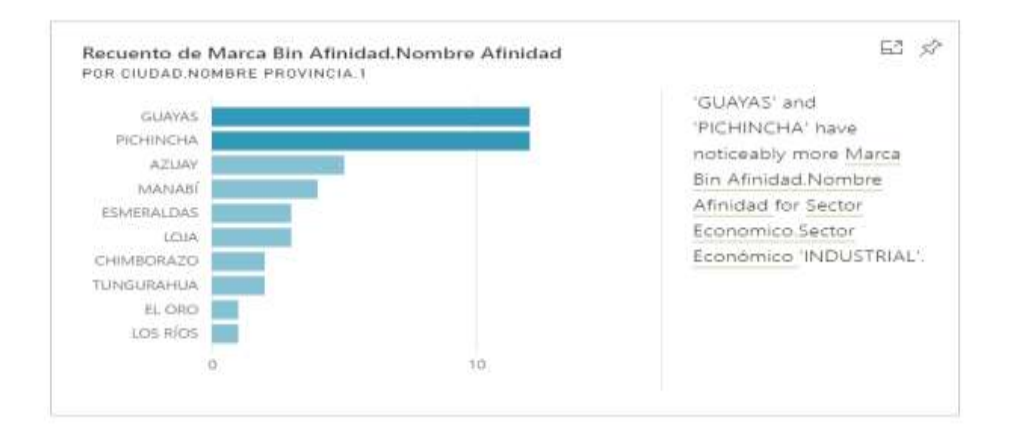

*Figura 4.52: Recuento por Bin*

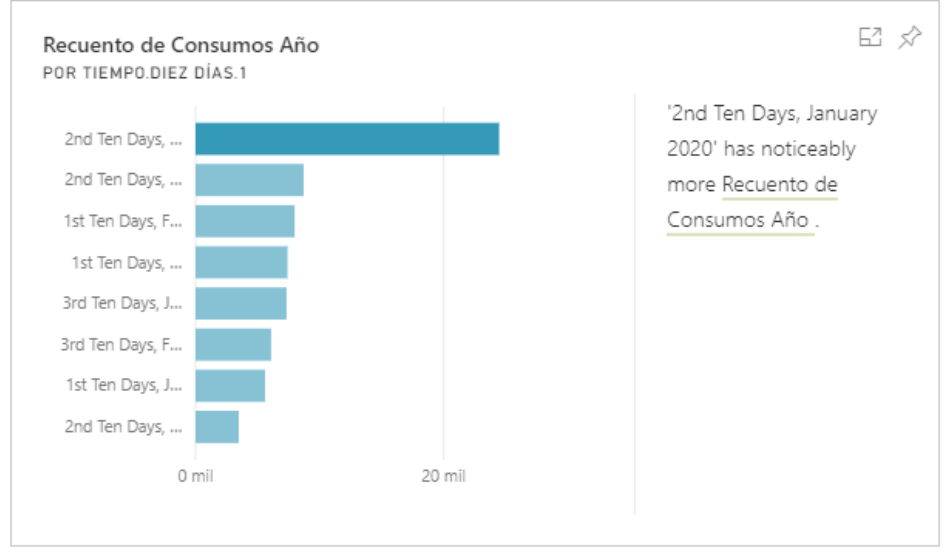

*Figura 4.53: Recuento de consumos por año*

# **Informe de consumos mensuales**

Este informe muestra el total de consumos por año y mes, contiene un gráfico principal de líneas con el correspondiente filtro de años, que permite poder comparar entre los años disponibles en el origen de datos.

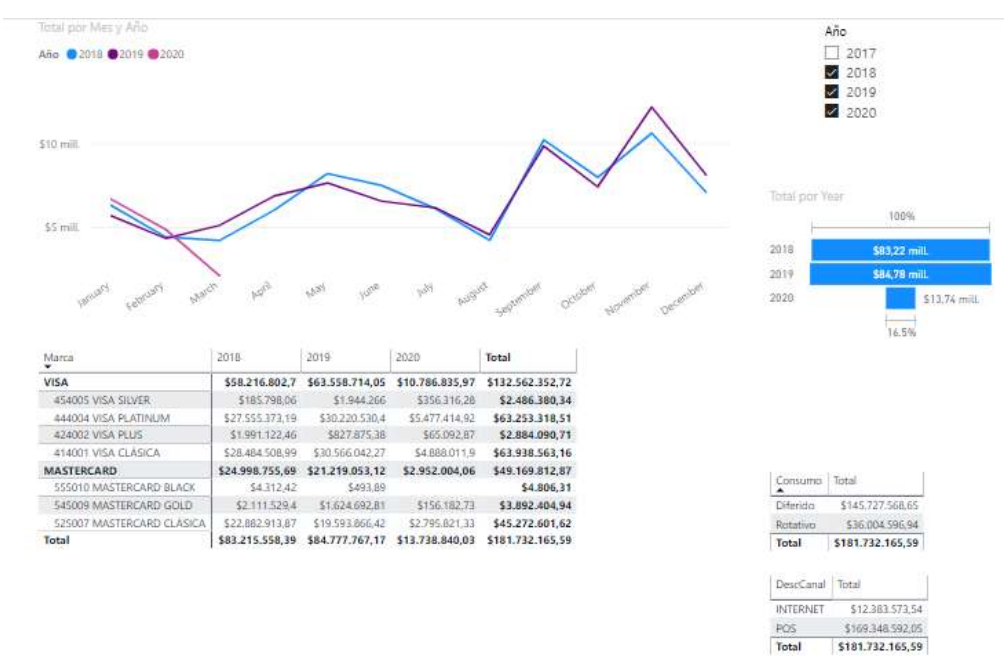

*Figura 4.54: Informe de consumos mensuales*

El informe también incluye una tabla con los totales por marca y bin, que se totalizan en columnas por año.

| Volver al informe         |                 |                 |                 |                  |
|---------------------------|-----------------|-----------------|-----------------|------------------|
| Marca                     | 2018            | 2019            | 2020            | Total            |
| <b>VISA</b>               | \$58.216.802,7  | \$63,558,714,05 | \$10,786,835,97 | \$132.562.352,72 |
| 454005 VISA SILVER        | \$185,798,06    | \$1,944,266     | \$356,316,28    | \$2,486,380,34   |
| 444004 VISA PLATINUM      | \$27,555,373,19 | \$30,220,530,4  | \$5,477,414,92  | \$63,253,318,51  |
| 424002 VISA PLUS          | \$1.991.122,46  | \$827.875,38    | \$65,092,87     | \$2.884.090,71   |
| 414001 VISA CLÁSICA       | \$28,484.508,99 | \$30.566.042,27 | \$4.888.011,9   | \$63,938,563,16  |
| <b>MASTERCARD</b>         | \$24.998.755,69 | \$21.219.053,12 | \$2,952,004.06  | \$49.169.812,87  |
| 555010 MASTERCARD BLACK   | \$4.312,42      | \$493.89        |                 | \$4.806.31       |
| 545009 MASTERCARD GOLD    | \$2.111.529.4   | \$1,624,692,81  | \$156,182,73    | \$3.892.404,94   |
| 525007 MASTERCARD CLÁSICA | \$22,882,913,87 | \$19,593,866,42 | \$2,795,821,33  | \$45,272,601,62  |
| Total                     | \$83.215.558.39 | \$84,777,767,17 | \$13,738,840,03 | \$181.732.165.59 |

*Figura 4.55: Total de consumos por Bin*

# **Informe de tarjetas activas**

Este informe contiene el recuento de tarjetas activas a la fecha, contiene una sección de totales de tarjetas por tipo principal o adicional. También incluye totales de tarjetas por marca, ciclo de facturación, sexo y rango de edad.

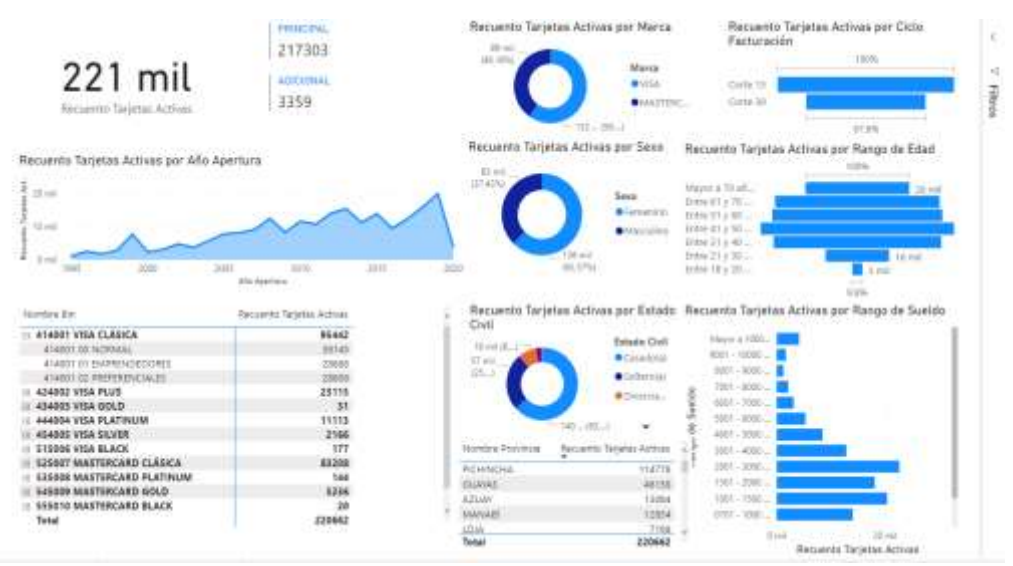

*Figura 4.56: Informe de tarjetas activas*

En la parte central cuenta con un gráfico del total de tarjetas activas por año de

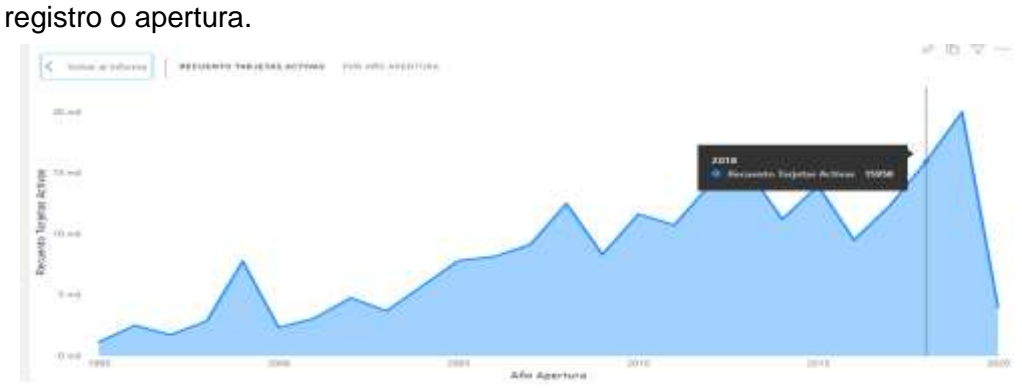

*Figura 4.57: Recuento de tarjetas activas*

También cuenta con el total detallado por Bin, estado civil, recuento de tarjetas por rango de sueldos de los tarjetahabientes y una tabla de total de tarjetas por provincia.

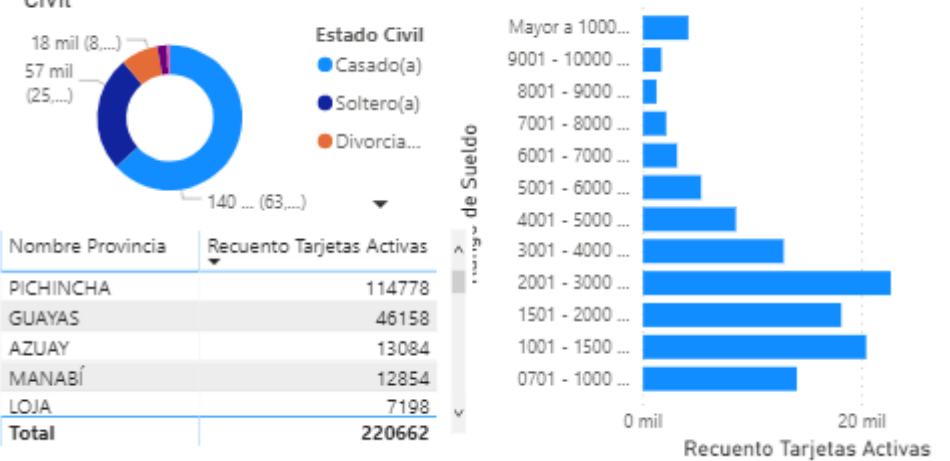

Recuento Tarjetas Activas por Estado Recuento Tarjetas Activas por Rango de Sueldo Civil

*Figura 4.58: Recuento de tarjetas activas por estado civil y rango de sueldos*

# **4.8. Reportes y gráficos aplicables para consumos por giro de comercio**

Este informe totaliza los consumos por la categoría o giro de comercio, basado en el cubo de consumos incorpora filtros de años y marca de tarjeta, y muestra otros totales en relación a las dimensiones del cubo.

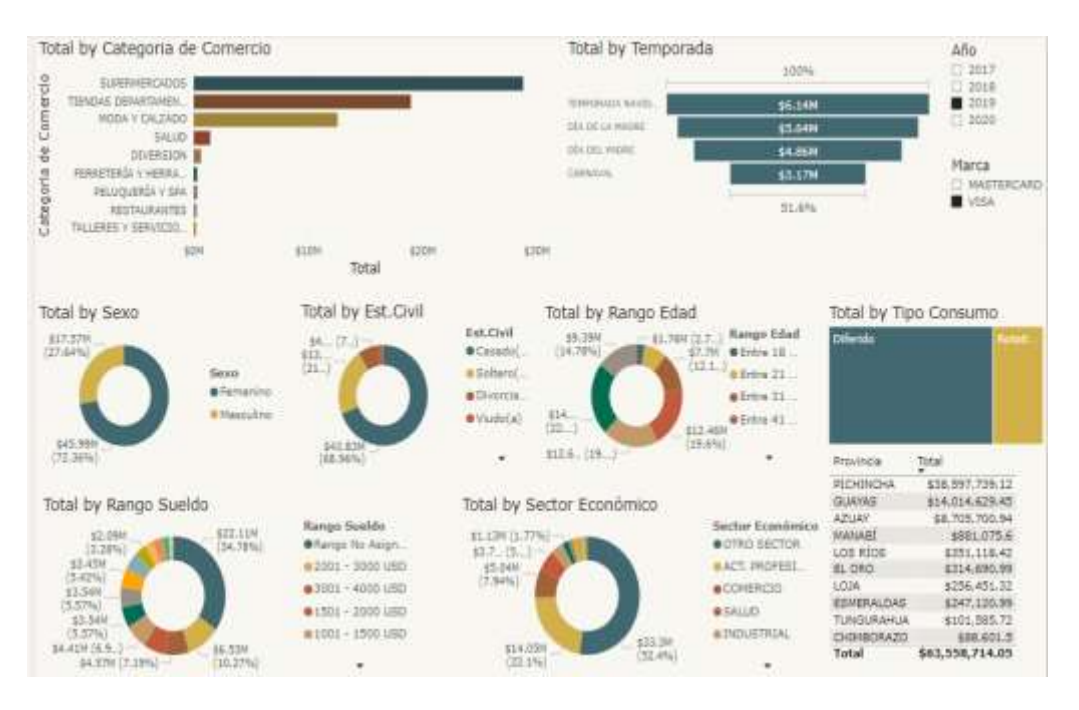

*Figura 4.59: Informe de consumos por categorías*

En la parte superior agrupa los totales por giro con un gráfico de barras apiladas, también incluye una sección de totales de consumos por temporada en el año. Por ejemplo, en este caso muestra que los supermercados y tiendas departamentales son los giros que más consumos han reportado en el año 2019.

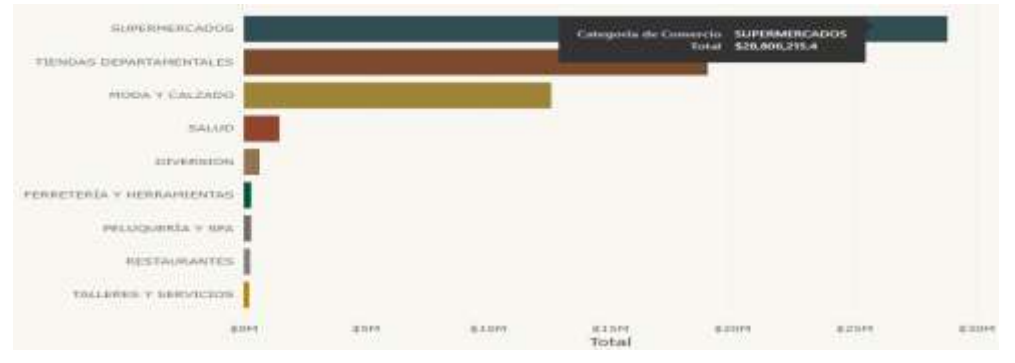

*Figura 4.60: Gráfico de consumos por categorías*

En los totales por temporadas para este caso se puede observar que la temporada navideña es la que mayor consumo tuvo, seguida por la temporada del día de la madre.

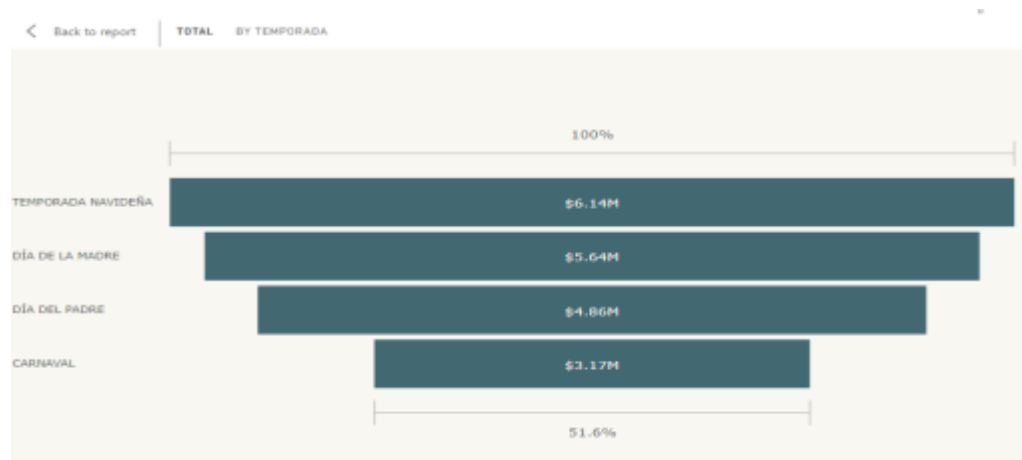

*Figura 4.61: Gráfico de consumos por temporadas*

En el centro del informe, se encuentran los totales por las dimensiones generales que tiene el cubo de consumos como: sexo, estado civil, rango de edad, rango de sueldo del tarjetahabiente, y sector económico. Estos gráficos permitirán analizar qué sector de clientes consumen más y cuales son aquellos que están rezagados para permitir tomar acciones e incentivar a ese grupo de clientes a que tengan mayores consumos, ofreciendo beneficios o facilidades

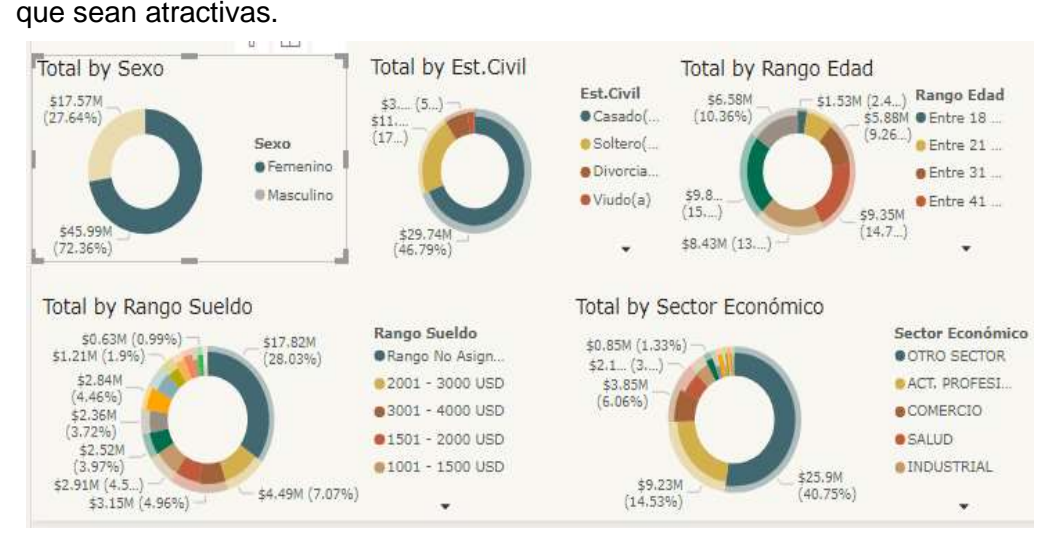

*Figura 4.62: Gráfico de consumos por sexo, estado civil, rango de edad, rango de sueldo y sector económico*

También incluye un área que totaliza los tipos de consumos y los totales por provincias; todos estos gráficos tienen vinculaciones entre ellos que permiten visualizar los totales de acuerdo a la selección de algún área o componente específico.

| Diferida          | <b>Hartween</b>   |  |  |  |
|-------------------|-------------------|--|--|--|
| Provincia         | Total             |  |  |  |
| <b>PICHINCHA</b>  | \$38,597,739,12   |  |  |  |
| GUAYAS            | \$14.014.629.45   |  |  |  |
| AZUAY             | \$8,705,700.94    |  |  |  |
| MANAFIT           | <b>SBB1.075.6</b> |  |  |  |
| LOS RIOS          | \$351,118.42      |  |  |  |
| EL ORO:           | \$314,690.99      |  |  |  |
| LOJA.             | 6256,451.32       |  |  |  |
| <b>ESMERALDAS</b> | \$247,120.99      |  |  |  |
| TUNGURAHUA        | \$101,585.72      |  |  |  |
| CHIMBORAZO        | \$88,601.5        |  |  |  |
|                   |                   |  |  |  |

*Figura 4.63: Gráfico de total por tipo de consumo y total por provincia*

# **4.9. Reportes y gráficos aplicables para totalizador de consumos por demografía**

Este informe totaliza los consumos por provincia y ciudad de consumo, basado en el cubo de consumos incorpora filtros de años y marca de tarjeta y muestra otros totales en relación a las dimensiones del cubo.

![](_page_175_Figure_2.jpeg)

*Figura 4.64: Informe de totales por demografía*

El informe incluye en la parte superior el totalizado de consumos por ciudad con mayor consumo en un gráfico de barras apiladas, la misma que puede ser filtrada por año y marca.

![](_page_176_Figure_0.jpeg)

*Figura 4.65: Gráfico de total por provincia en el año*

También incluye un gráfico de líneas donde se puede visualizar los consumos agrupados por provincia y año, permitiendo comparar entre años y provincias.

![](_page_176_Figure_3.jpeg)

*Figura 4.66: Enfoque de total por provincia en el año*

En la parte inferior del informe se incorporan tablas con los totales por bin, y sector económico, también incluye un gráfico de barras apiladas de categorías o giros de comercios.

| <b>Marca</b>              | 56<br>3.93<br>lotar         | Total by Categoria |             | Sector Económico         | Total            |
|---------------------------|-----------------------------|--------------------|-------------|--------------------------|------------------|
| MASTERCARD<br>g           | \$46,217,808.81             |                    |             | OTRO SECTOR              | \$93.744.388.81  |
| 525007 MASTERCARD CLASICA | \$42,476,780.29             | SUPERMERC.         |             | ACT. PROFESIONALES       | \$34,619,532.2   |
| 545009 MASTERCARD GOLD    | \$3,736,222,21              |                    |             | COMERCIO                 | \$13,070,384.59  |
| 555010 MASTERCARD BLACK   | \$4,806.31                  | TIENDAS DE.        |             | SAILID.                  | \$8,677,024,24   |
| $= VISA$                  | \$121,775,516.75            | MODA V CA.         |             | <b>INDUSTRIAL</b>        | \$5,446,903.51   |
| 454801 VESA CLASTCA       | \$59.050.551.26             |                    |             | ENSENANZA                | \$3,277,467.07   |
| 424002 VISA PLUS          | \$2.818,997.84              | SALUD              |             | CONSTRUCCION             | \$2,214,743.92   |
| 444004 VISA PLATINUM      | \$57,775,903.59             | ODERSK             |             | PREST, SERVICIOS         | \$2,064,717.4    |
| 454005 VISA SILVER        | Categoria<br>\$2,130,064.06 |                    |             | SERV, FINANCIEROS        | \$1,405.725.8    |
| Total                     | \$167,993,325.56            | PELUQUERI          |             | AGRICULTURA Y GANADERSA  | \$990.055.29     |
|                           |                             |                    |             | ARTESANAL                | \$754.574.95     |
|                           |                             | RESTAURAN          |             | TURISMO                  | \$715,223.75     |
|                           |                             | FERRETERIA.        |             | <b><i>TRANSPORTE</i></b> | \$572,437.03     |
|                           |                             |                    |             | ADM PUBLICA              | \$440,147        |
|                           |                             | TALERES V.         |             | Total                    | \$167,993,325.56 |
|                           |                             | 如                  | <b>ESON</b> |                          |                  |
|                           |                             |                    | Total       |                          |                  |

*Figura 4.67: Gráfico de total por marca, categoría y sector económico*

# **CAPÍTULO 5**

# **Análisis de resultados**

# **5.1. Evaluación de Resultados**

Los resultados de pruebas y ejecuciones se enfocan a dos puntos importantes: tiempo de ejecución y almacenamiento.

# **Tiempo de ejecución**

Los tiempos de ejecución del nuevo proyecto se obtienen de las bitácoras de ejecución del paquete BITC\_ISP que se encuentra publicado en los directorios del Sql Integration Services Catalogs.

![](_page_178_Figure_6.jpeg)

*Figura 5.1: Componentes del Integration Services Catalogs*

En los registros de ejecución de todos los flujos de datos habilitados para la ejecución mensual de cada uno de los meses del año 2019, se obtiene un promedio de 2 minutos 37 segundos de duración de la ejecución total.

![](_page_179_Picture_192.jpeg)

**Figura 5.2:** Reporte de ejecución de las pruebas mensuales Estos tiempos se deben a que las tareas ETL se basan en operaciones de tipo Bulk Copy, que son más eficientes y soportan trabajar con un número elevado de registros en tiempos reducidos.

Comparando los tiempos de los reportes del lote 9 que se basan en los nuevos repositorios y cubos, se calcula que en total ese conjunto de reportes toma 20 minutos 4 segundos en ejecución diaria, a continuación, el listado de reportes del lote 9 que se pueden generar en base a los cubos de información del sistema de inteligencia de negocios.

| Clasificación        | Código | <b>Nombre</b> | <b>Descripción</b>                                                | <b>Tiempo</b><br><b>Promedio</b> |
|----------------------|--------|---------------|-------------------------------------------------------------------|----------------------------------|
| <b>CARTERA</b>       | 9002   | RP9002        | Cuadre de cartera                                                 | 0:00:13                          |
| <b>CARTERA</b>       | 9010   | RP9010        | Totalizador de cartera<br>diferida                                | 0:00:09                          |
| CARTERA              | 9022   | RP9022        | Reporte detalle de cartera                                        | 0:13:51                          |
| <b>PLASTICOS</b>     | 9025   | RP9025        | Reporte general de plásticos                                      | 0:02:54                          |
| <b>SERVICIOS</b>     | 9018   | RP9018        | Reporte diario de captura de<br>datos                             | 0:01:10                          |
| <b>SERVICIOS</b>     | 9019   | RP9019        | Reporte de autorizaciones                                         | 0:00:41                          |
| <b>TRANSACCIONES</b> | 9001   | RP9001        | Reporte mensual de<br>movimientos afectados<br>(Cuadre de saldos) | 0:00:18                          |
| <b>TRANSACCIONES</b> | 9008   | RP9008        | Reporte de ajustes (débitos<br>créditos) por razón                | 0:00:23                          |
| <b>TRANSACCIONES</b> | 9015   | RP9015        | Reporte de notas de débitos<br>v notas de crédito                 | 0:00:13                          |
| <b>TRANSACCIONES</b> | 9017   | RP9017        | Reporte de pagos                                                  | 0:00:12                          |
|                      |        |               | Total                                                             | 0:20:04                          |

*Tabla 72: Tiempo promedio de ejecución de reportes*
Existe una diferencia de tiempos notable entre las tareas de ejecución del ETL y la generación de reportes en archivos planos y hojas electrónicas que actualmente se ejecutan de forma diaria.

Anteriormente se había mencionado que en base a los reportes obtenidos, un usuario podía generar manualmente un reporte combinado (usando más de uno) en 4 días, ahora con los orígenes de cubos Olap no tiene necesidad de tomar dos o más reportes con una estructura y formato distintas, ya que posee diferentes dimensiones para poder explotarlas, ya sea en Excel o en PowerBi, incluso si el usuario cuenta con antelación de plantillas de informes donde ya estén vinculados los orígenes de datos y tenga gráficos básicos como los que se proporciona en el actual proyecto.

#### **Espacio de almacenamiento**

El espacio de almacenamiento del nuevo proyecto se lo mide en función del peso de los data files de las bases de repositorios y de los cubos dentro del Analysis Services.

El peso de estos elementos con los datos desde el 2017 se detalla a continuación:

| <b>Elemento</b> | Peso (Kb)    | <b>Descripción</b>           |  |
|-----------------|--------------|------------------------------|--|
| DW BITC         | 4,458,348.00 | Base de datos de repositorio |  |
| BITC AS01       | 50,688.00    | Base de datos Olap           |  |
| Total           | 4,509,036.00 |                              |  |

*Tabla 73: Tamaño de archivos de la base de datos*

Al realizar un ejercicio de ejecución de los datos por año y tomando la medida de crecimiento se obtuvo lo siguiente:

| Año   | Peso(Kb)     |
|-------|--------------|
| 2017  | 2,304,567.00 |
| 2018  | 989,487.00   |
| 2019  | 1,091,563.00 |
| 2020  | 123,419.00   |
| Total | 4,509,036.00 |

*Tabla 74: Total por año*

Debido a que no se cuenta con los datos de otros años, no se puede definir una tasa más exacta de crecimiento, se estima que el crecimiento puede ser de 1GB por año solo en la base de datos de repositorio (Datawarehouse).

Comparando con los datos de los reportes generados en el lote diario seleccionando solo aquellos que pueden construirse en base a los cubos de información, tenemos que diariamente se necesitan 1984 Mb para almacenar estos reportes.

| <b>Clasificación</b> | Código | <b>Nombre</b> | <b>Descripción</b>                                                | <b>Peso</b><br><b>Promedio</b><br>KB |
|----------------------|--------|---------------|-------------------------------------------------------------------|--------------------------------------|
| CARTERA              | 9002   | RP9002        | Cuadre de cartera                                                 | 365                                  |
| CARTERA              | 9010   | RP9010        | Totalizador de cartera<br>diferida                                | 45                                   |
| CARTERA              | 9022   | RP9022        | Reporte detalle de cartera                                        | 142.329                              |
| <b>PLASTICOS</b>     | 9025   | RP9025        | Reporte general de plásticos                                      | 51.499                               |
| <b>SERVICIOS</b>     | 9018   | RP9018        | Reporte diario de captura de<br>datos                             | 13.686                               |
| <b>SERVICIOS</b>     | 9019   | RP9019        | Reporte de autorizaciones                                         | 6.344                                |
| <b>TRANSACCIONES</b> | 9001   | RP9001        | Reporte mensual de<br>movimientos afectados<br>(Cuadre de saldos) | 182                                  |
| <b>TRANSACCIONES</b> | 9008   | RP9008        | Reporte de ajustes (débitos<br>créditos) por razón                | 374                                  |
| <b>TRANSACCIONES</b> | 9015   | RP9015        | Reporte de notas de débitos<br>y notas de crédito                 | 187                                  |
| <b>TRANSACCIONES</b> | 9017   | RP9017        | Reporte de pagos                                                  | 618                                  |
|                      |        |               | Total                                                             | 1984.858                             |

*Tabla 75: Reportes del lote 9 con su respectivo peso*

Esto implica que anualmente se necesitan 707 Gb para el almacenamiento de dichos archivos. Es claro que, en la práctica, las entidades emprenden tareas de almacenamiento externo y depuraciones anuales priorizando solo los reportes que tienen mayor relevancia.

La gran diferencia de almacenamiento entre la propuesta y la forma actual, es que en la base de repositorios solo se almacenan datos calculados o agrupados de acuerdo a las necesidades de métricas para la construcción de cubos en cambio, en los reportes hay mayor detalle muchas veces innecesario y sumado a eso se debe considerar el peso natural de un archivo de Excel o pdf que contiene metadata para dar formato al mismo. Y algo muy importante es que en la base de repositorios no se repiten datos, a diferencia de los reportes diarios que deben de repetir mucho contenido histórico de forma diaria.

#### **5.2. Identificación de oportunidades de negocio**

La propuesta del proyecto es la implementación de un sistema de inteligencia de negocios para el análisis de hábitos de consumo. El producto brindará beneficios importantes tales como el contar con información confiable y resumida de los consumos con tarjetas de crédito, siendo esto de mucha utilidad para el análisis de la situación actual y pasada que permite al cliente tomar decisiones oportunas.

Este producto está dirigido a las instituciones financieras emisoras de tarjetas de crédito que cuentan con la versión transaccional de Credisys y necesiten un sistema de inteligencia de negocio para el análisis de resultados de consumos. Dentro de las ventajas de contar con el proyecto, incluye el ahorro de espacio y tiempo de procesamiento, así como también darle al cliente uno de los beneficios más importantes que aporta un sistema de esta naturaleza, que es el autoservicio de datos, donde el cliente ya no depende de una implementación previa de reportes, sino que cuenta con el origen directo y vinculado para poder realizar sus informes y gráficos de acuerdo a su necesidad y en el momento deseado.

Para presentar la propuesta de oportunidad de negocio, se utilizará el esquema de modelamiento Canvas, el mismo que se adjunta en la sección de Anexos del presente proyecto.

## **CONCLUSIONES**

- 1. Los sistemas de inteligencia de negocios ofrecen un análisis más amplio sobre los intereses de una organización, para el presente proyecto ha permitido conocer al cliente, sus hábitos, sus características, su ubicación entre otras características, lo que permitirá a una institución financiera emisora de tarjetas de crédito orientar sus productos a los distintos segmentos de clientes identificados en los análisis.
- 2. Contar con el beneficio del autoservicio es una ventaja muy importante dentro de una organización, implica poder obtener información precisa y confiable en el momento adecuado y a disposición de los usuarios, sin depender de externos ni tener que esperar por los datos que necesite.
- 3. La generación de reportes estáticos diarios implica que la organización deba contar con el suficiente espacio diario para su almacenamiento, muchos de estos reportes son repetitivos y de baja frecuencia de uso, además su estructura hace difícil su reutilización, a diferencia de contar con un Datawarehouse donde no se almacena la evolución diaria por separado sino de forma incremental, siendo esto una ventaja importante a nivel de espacio y disponibilidad de la información. Además, los tiempos de ejecución del proceso ETL son bajos en comparación con el tiempo total de generación de reportes de los lotes diarios y de corte.
- 4. Los cubos de información permiten tener información confiable sobre los consumos, cartera, productos y clientes que se desee analizar, la misma estará

disponible y será el usuario quien le dé la forma requerida, lo que permitirá tomar decisiones y estrategias oportunas aplicables a los objetivos de la organización, crear campañas de afiliación y ofrecer incentivos a aquellos segmentos de clientes que tienen mayor participación dentro de los totales de consumos.

5. La realización de este proyecto al finalizar la maestría ha permitido conocer en mayor detalle el negocio de las tarjetas de crédito, así como el impacto de implementar un sistema de inteligencia de negocios sobre una organización, descubrir que los objetivos medibles se deben enfocar no solo a los totales monetarios de un hecho principal, sino a los detalles cualitativos de los actores principales del negocio y de la forma cómo se realiza la operación principal que es el consumo. Finalizo concluyendo que todo proyecto tecnológico de esta naturaleza siempre debe de enfocarse a descubrir mejores ventajas y conocimiento esencial que ayude a toda empresa a explotar al máximo sus operaciones para la consecución de sus objetivos.

## **RECOMENDACIONES**

- 1. Es recomendable buscar opciones de Front-End que sean de tipo OpenSource, en caso de que los costos por planes de licenciamiento del Power BI sean altos y generen una resistencia por parte de clientes potenciales. Existen herramientas como Pentaho que ofrece una versión community, que permite consumir cubos Olap de SQL Analysis Services previa implementación de componentes adicionales.
- 2. Al tratarse de un proyecto que ofrece elementos para el análisis de datos, será importante que tanto los usuarios finales como los desarrolladores, analistas de procesos, vendedores y líderes de proyecto cuenten con capacitación de calidad sobre las nociones, características de los sistemas de inteligencia de negocio, así como también de los diferentes medios que se aplique para el consumo de sus componentes.
- 3. Se debe impulsar contar con un analista de datos dentro de CrediSys o fomentar su preparación a un recurso existente, ya que servirá de enlace entre los usuarios finales y el nuevo producto que CrediSys va a implementar y comercializar.

# **GLOSARIO DE TÉRMINOS**

- **Adquirente:** Un adquirente puede ser una entidad financiera o un banco que tiene licencia de las marcas Visa o MasterCard u otra, para poder procesar transacciones con tarjetas de crédito por medio de un establecimiento o comercio que solicita sus servicios para captar estas transacciones. Por este servicio el adquirente cobra un porcentaje al establecimiento por el uso del canal de pago.
- **Emisor:** El emisor puede ser un banco o cualquier institución financiera a nivel mundial que tenga el permiso de las marcas: Visa, MasterCard, entre otras, para emitir tarjetas de crédito. Para ello debe cumplir con todas las exigencias que la marca define como cumplimiento de políticas de seguridad para el procesamiento de transacciones, procesamiento de liquidación de transacciones, estándares para generación de plásticos entre otras.
- **Establecimiento o comercio:** Tal como lo indica su nombre, es aquel establecimiento comercial que pone a disposición de sus clientes la forma de pago con tarjeta de crédito, teniendo que pagar un porcentaje del total de la transacción como el costo por el uso del servicio a la entidad con la que se encuentra afiliado para la adquirencia.

**Caja:** Como su nombre lo indica son las cajas o puntos de venta que se encuentran ubicados en las cadenas de supermercados, tiendas mayoristas, minoristas, entre otras.

**Cajeros:** También conocidos como ATM (Automated Teller Machine) dispositivos electrónicos que están conectados con la red de la empresa y que le permite brindar servicios a los usuarios mediante la utilización de tarjetas de crédito y débito.

**Ciclo facturación:**  Periodo o rango de fecha de operación mensual en el cual el cliente hace uso de su tarjeta, tanto débitos como créditos.

**Corte:** Es la facturación mensual que se aplica a la cuenta del cliente, en la cual se determina el saldo a pagar, fecha máxima de pago, y emisión de estado de cuenta.

**Cupo:** Es el monto máximo en una determinada moneda que un tarjetahabiente puede gastar, generalmente se divide en cupo rotativo y cupo diferido.

**Monto en Mora:** Monto que no fue pagado por el tarjetahabiente hasta la fecha máxima de pago fijada en el último corte o facturación.

**Oficina:** Son las agencias, sucursales y matrices que los emisores ponen a disposición de sus clientes.

- **Puntos de Venta Electrónicos:** También denominados POS (Point of sales) son dispositivos electrónicos que se utilizan para cobrar con tarjetas de crédito o débito y que son usados por los comercios afiliados.
- Saldo diferido: Son los saldos que el tarjetahabiente decidió pagar a plazos.

Saldo rotativo: Saldo acumulado en un ciclo o período de tiempo que se pagará al final de ese ciclo.

**Tarjetahabiente:** Es el propietario de la tarjeta de crédito al cual se le ha aceptado un cupo para el consumo del medio de pago.

**Voucher:** Comprobante impreso que se emite al completar una transacción de consumo.

## **ANEXOS**

## **Modelo de negocios en presentación Canvas (BMC)**

Para presentar la propuesta oportunidad de negocio se utilizará el esquema de modelamiento Canvas, el mismo que da una visión global de la propuesta, el cliente y las operaciones internas que involucra el mismo.

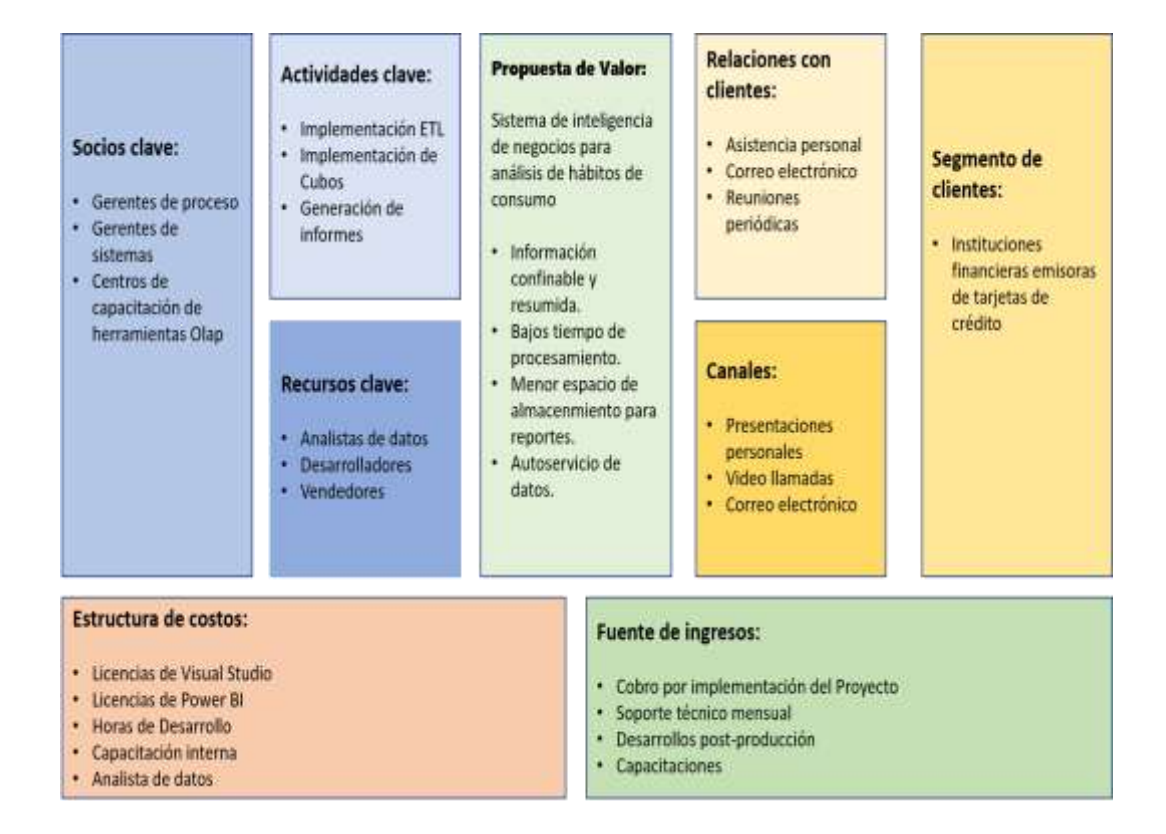

### **Propuesta de valor**

La propuesta es la implementación de un sistema de negocios para el análisis de hábitos de consumo. El producto brinda beneficios importantes tales como el contar con información confiable y resumida de los consumos con tarjetas de crédito, siendo esto de mucha utilidad para el análisis de la situación actual y pasada, que permite al cliente tomar decisiones oportunas.

Dentro de las ventajas de contar con el proyecto incluye el ahorro de espacio y tiempo de procesamiento, así como también darle al cliente uno de los beneficios más importantes que aporta un sistema de esta naturaleza, que es el autoservicio de datos, donde el cliente ya no depende de una implementación previa de reportes, sino que cuenta con el origen directo y vinculado para poder realizar sus informes y gráficos de acuerdo a su necesidad y en el momento deseado.

### **Segmento de clientes**

Este producto está dirigido a las instituciones financieras emisoras de tarjetas de crédito que cuentan con la versión transaccional de Credisys y necesiten un sistema de inteligencia de negocio para el análisis de resultados de consumos.

#### **Canales**

Los canales de comunicación con el que se dará a conocer el proyecto al cliente serán mediante presentaciones personales a su Staff de crédito, envío de archivo brochure vía email y video llamadas con los usuarios claves del cliente.

### **Relaciones con el cliente**

La comunicación con el cliente se mantendrá de la misma manera que se lleva con el sistema transaccional de administración de tarjetas de crédito, que incluyen asistencia personal, comunicaciones vía correo electrónico y reuniones periódicas en sitio.

#### **Fuente de ingresos**

La fuente de ingresos principal será el costo por implementación del proyecto a la medida del cliente, ya que cada cliente tiene una visión distinta de análisis de consumos, la versión actual servirá de base para las personalizaciones que sean requeridas. Dependiendo de los detalles de contrato, otras fuentes de ingreso pueden ser el soporte mensual, los desarrollos post producción (en caso de ser facturados por separado) y otra opción será ofrecer capacitaciones a los usuarios sobre análisis de datos y manejo de las herramientas como PowerBi y Excel.

### **Actividades clave**

Las nuevas actividades claves dentro de la empresa serán la implementación de proyectos ETL y de cubos de información e informes, esto implica que se debe preparar al personal para que genere desarrollos de calidad que permitan fortalecer al proyecto.

#### **Recursos claves**

Los recursos claves dentro de la organización para la ejecución del proyecto serán los desarrolladores, analistas de datos y vendedores, a estos últimos será necesario capacitarlos para que conozcan a fondo el proyecto y el ámbito de análisis de datos.

#### **Socios clave**

Es importante crear nexos con los gerentes de sistemas y procesos en los clientes donde se tiene funcionando el sistema transaccional de tarjetas, invitándolos a reuniones, facilitando material informativo que nos permita contar con su ayuda y entusiasmo para participar en este proyecto. También es bueno contar con una alianza de un proveedor que ofrezca capacitaciones de las herramientas de análisis, tanto para los empleados internos como para los usuarios de los clientes que contraten.

#### **Estructura de costos**

Los costos principales para la implementación del proyecto son relacionados a las licencias, horas de desarrollo, capacitación interna y el sueldo de un analista de datos que aporte con nuevas ideas y planteamientos sobre el proyecto, además de ser quien dirija las capacitaciones a los usuarios de los clientes.

# **BIBLIOGRAFÍA**

- [1] **Bodie Zvi, Merton Robert.** *Finanzas.* s.l. : Pearson Educación, 1997.
- [2] **BBVA.** Historia de las tarjetas de crédito. [Online] [Cited: enero 15, 2020.] https://www.bbva.com/es/historia-de-las-tarjetas-de-credito/.
- [3] **Diario El Universo.** McNamara y el nacimiento de la tarjeta de crédito. 12 10, 2018.
- [4] **Revista Ekos.** www.ekosnegocios.com. [Online] febrero 14, 2013. https://www.ekosnegocios.com/articulo/pacificard-historias-que-contar.
- [5] **Conesa Carlt Jordi, Curto Díaz Josep.** *Introducción al Business Intelligence.* s.l. : El Ciervo 96 S.A., 2010.
- [6] **Diego, Brito.** Inteligencia de Negocios. [Online] enero 26, 2014. http://inteligenciadenegociosdiegobrito.blogspot.com/2014/01/la-metodologia-dekimball.html.
- [7] **Víctor, Dertiano.** Arquitectura BI (Parte II): El enfoque de William H. Inmon. *blog.bigeek.* [Online] marzo 09, 2015. https://blog.bi-geek.com/arquitectura-enfoque-dewilliam-h-inmon/.
- [8] **Roberto, Espinoza.** Kimball vs Inmon. Ampliación de conceptos del Modelado Dimensional. *El Rincón del BI.* [Online] abril 29, 2010. https://churriwifi.wordpress.com/2010/04/19/15-2-ampliacion-conceptos-delmodelado-dimensional/.
- [9] **Ricardo, Bernabeu.** HEFESTO: Metodología para la Construcción de un Datawarehouse. *Business Intelligence fácil.* [Online] julio 19, 2010. https://www.businessintelligence.info/resources/assets/hefesto-v2.pdf.
- [10]**La BInoteca.** Componentes de un sistema de Business Intelligence. *labinoteca.com.*  [Online] noviembre 07, 2016. https://labinoteca.com/2016/11/07/componentes-deun-sistema-de-business-intelligence/.
- [11]**Alejandro, Puerta.** *Business Intelligence y las Tecnologías de las Información.* s.l. : IT Campus Academy, 2016.
- [12]**Esmeralda, Díaz.** Hábitos de consumo, Internet y Big data: la era del Zettabyte. *SEMrush Blog.* [Online] mayo 28, 2019. https://es.semrush.com/blog/habitos-deconsumo/.
- [13]**CIM Centro de Investigación de Mercados.** Hábitos de Consumo. *CIM Investigacion.*  [Online] [Cited: enero 15, 2020.] http://www.ciminvestigacion.com/habitos-deconsumo-2/.
- [14]**Francisco, Torreblanca.** Diferencia entre compra racional, impulsiva y sugerida. *Blog de Francisco Torreblanca.* [Online] octubre 16, 2015. https://franciscotorreblanca.es/diferencia-entre-compra-racional-impulsiva-ysugerida/.
- [15]**Inec.** Ecuador en Cifras. [Online] [Cited: enero 15, 2020.] https://www.ecuadorencifras.gob.ec/estadisticas/.
- [16]**INEC.** Encuesta nacional de ingresos y gastos (Enighur) 2011-2012. *Ecuador en Cifras.* [Online] [Cited: enero 15, 2020.] https://www.ecuadorencifras.gob.ec/documentos/webinec/Estadisticas\_Sociales/Encuesta\_Nac\_Ingresos\_Gastos\_Hogares\_Urb\_Rur\_ENIG HU/ENIGHU-2011-2012/EnighurPresentacionRP.pdf.
- [17]**Superintendencia de Bancos del Ecuador.** Portal Estadístico. *Superintendencia de Bancos del Ecuador.* [Online] [Cited: enero 15, 2020.] https://estadisticas.superbancos.gob.ec/portalestadistico/portalestudios/.
- [18]**Asobanca.** DataLab Asobanca. *Asobanca.* [Online] [Cited: enero 15, 2020.] https://datalab.asobanca.org.ec/datalab.